# MANUAL DE PADRONIZAÇÃO E TRAMITAÇÃO<br>DE PROCESSOS ELETRÔNICOS

MANUAL DE PADRONIZAÇÃO E TRAMITAÇÃO DE PROCESSOS

Campos dos Goytacazes – RJ

REVISÃO Nº7 - JULHO DE 2018

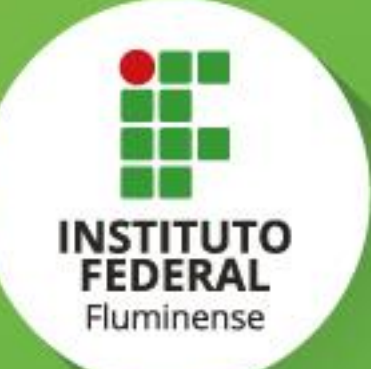

#### **REITORIA DO IFF**

Reitor Jefferson Manhães de Azevedo

Pró-Reitor de Ensino e Aprendizagem Carlos Artur de Carvalho Areas

Pró-Reitoria de Pesquisa, Extensão e Inovação Vicente de Paulo Santos de Oliveira

Pró-Reitoria de Desenvolvimento Institucional José Luiz Sanguedo Boynard

> Pró-Reitoria de Gestão de Pessoas Aline Naked Chalita Falquer

Pró-Reitoria de Administração Guilherme Batista Gomes

#### **Responsáveis pela Elaboração do Manual**

Alline Sardinha Cordeiro Morais Cleidiane Basilio de Almeida Gomes Dayanne Vieira Maia Denise Rosa Xavier Fernando Nunes de Souza Hector Lucas Cardoso Rivas Junior José Luiz Sanguedo Boynard Marcelle Silva Lage Maurício Guimarães Vicente Mayra Machado da Veiga Nathália Sepulveda Terra Alves Renata de Azevedo Siqueira Pessanha Ronaldo Amaral Santos

# Sumário

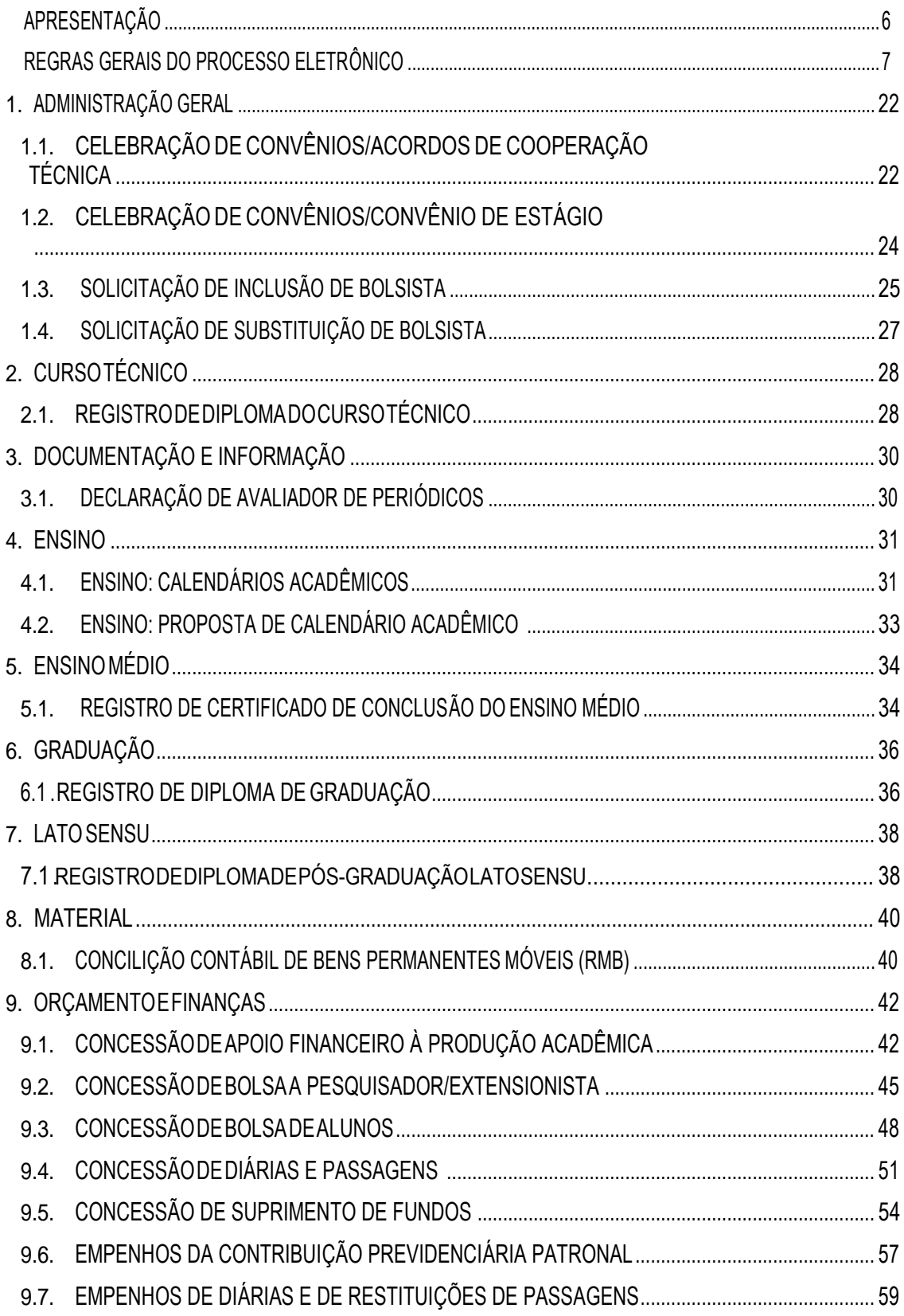

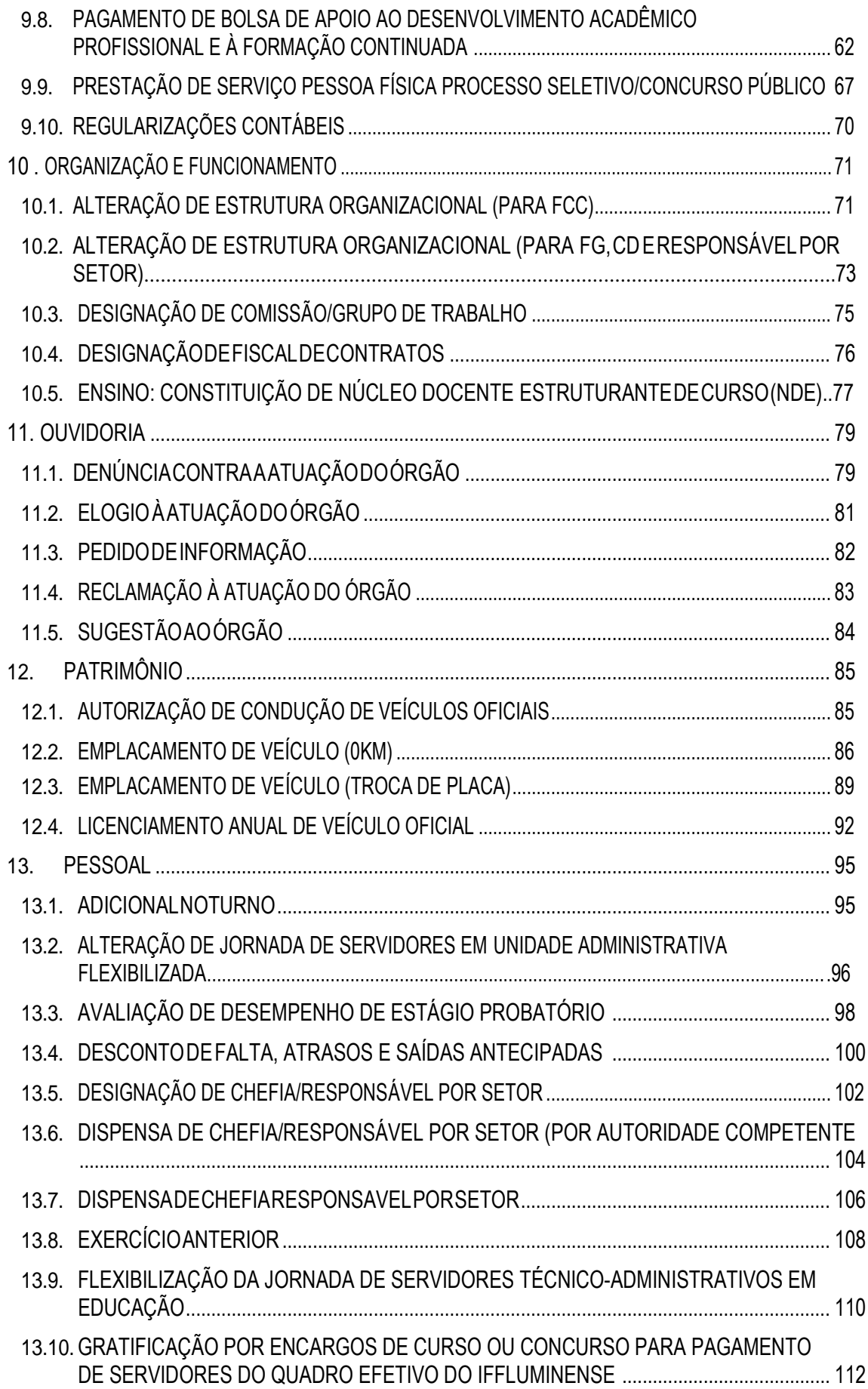

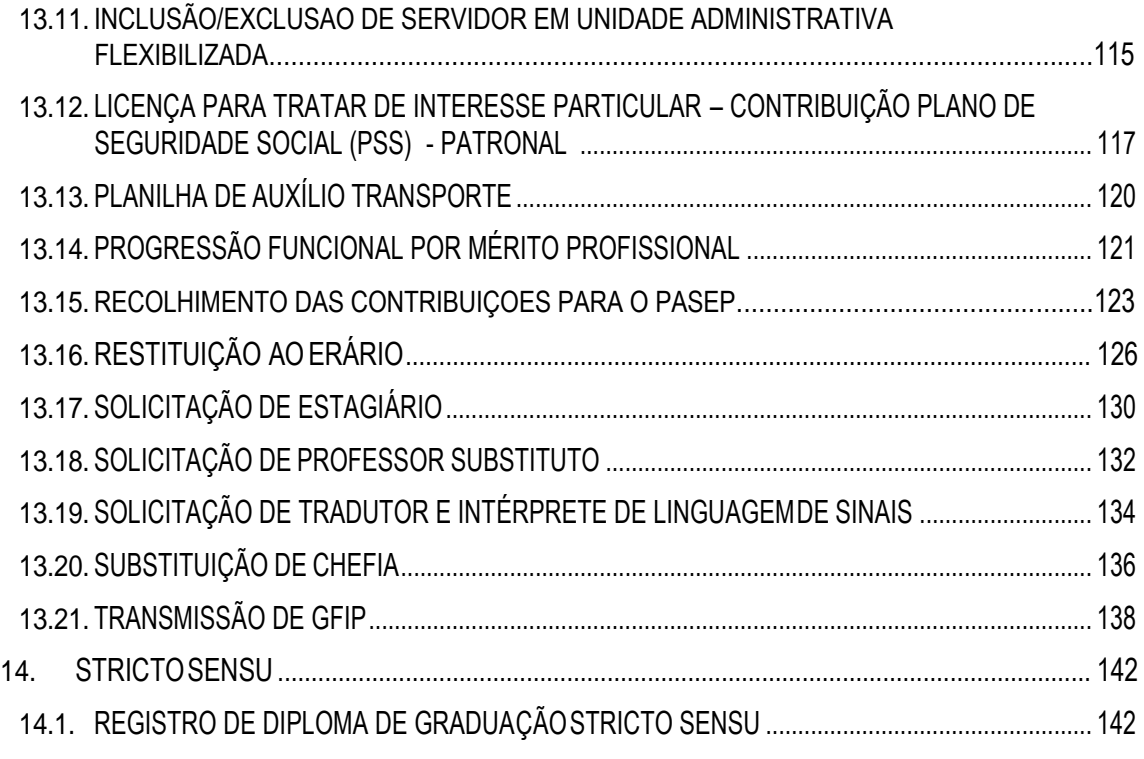

## **APRESENTAÇÃO**

<span id="page-5-0"></span>A Comissão de Implantação do Processo Eletrônico da Reitoria do Instituto Federal Fluminense, com o objetivo de atender ao Decreto Nº 8539, de 8 de Outubro de 2015 - que trata da implantação de meios eletrônicos para a realização de processos administrativos nos órgãos e entidades da administração pública federal direta, autárquica e fundacional - vem trabalhando na organização e padronização da formação processual eletrônica no Sistema Unificado de Administração Pública (SUAP).

Após a definição de quais processos seriam implementados eletronicamente, estes foram categorizados e tiveram seus fluxos desenhados. Sendo assim, os primeiros processos a serem tramitados eletronicamente foram compilados em um **Manual de Padronização e Tramitação de Processos Eletrônicos – IFFluminense.**

Os processos que constam neste Manual foram categorizados conforme a estrutura organizacional do IFFluminense. Esta Primeira Edição não abrange toda a gama de processos do Instituto que serão implementados, porém serão lançadas novas edições à medida que novos processos forem adicionados. As modificações dos processos nas revisões do Manual estarão destacadas em vermelho no corpo do texto.

Cada processo está subdividido nas seguintes seções:

• **Interessado**: pessoa a quem se refere o processo.

• **Tipo do processo**: Informação sobre o nome do processo e a que ele se refere: administrativo, financeiro, outros.

• **Assunto:** Descrição resumida do assunto do processo.

• **Nivel de Acesso**: Indica se o processo é sigiloso ou ostensivo.

• **Classificação (CONARQ):** Código de Classificação do Arquivo Nacional

• **Documentos necessários para abertura do processo**: quais documentos são requisitos para a abertura do processo.

• **Unidade de destino**: Movimentação inicial ou seguinte do processo (verificar o fluxo de tramitação no manual).

Os fluxos de tramitação representados neste manual incluem a tramitação a partir dos *campi*  e estão representadas por descrições dos caminhos a serem percorridos. Possíveis desvios nestes fluxos, decorrentes da falta de documentos, erros de preenchimentos dos indivíduos ou quaisquer outros motivos, não serão apresentados neste manual. Assume-se aqui o "fluxo perfeito" do processo, sem desvios de rota.

Tomamos como princípio e simplicidade na elaboração e no entendimento do manual a fim de facilitar o seu uso. Acreditamos que sua publicação facilitará o trabalho da comunidade quanto ao uso da funcionalidade de processos no Módulo de Documentação Eletrônica e Processo Eletrônico no SUAP e na rastreabilidade dos processos do IFFluminense.

6

#### **REGRAS GERAIS DO PROCESSO ELETRÔNICO**

#### **1 - Acesso de estagiários e terceirizados ao PEN**

Somente servidores administrativos e docentes possuem acesso automático aos módulos "Documento Eletrônico", "Processo Eletrônico" e "Requerimento" no SUAP. Para terceirizados e estagiários, a chefia deve solicitar o acesso via chamado no endereço [suporte.ti@iff.edu.br;](mailto:suporte.ti@iff.edu.br) a pessoa será contatada por meio do e-mail institucional e responderá também por e-mail dando ciência à solicitação.

#### **2 - Assinatura de Documentos com login e senha ou com certificado digital**

O Decreto n.º 8.539, de 8 de outubro de 2015, que dispõe sobre o uso do meio eletrônico para a realização do processo administrativo no âmbito dos órgãos e das entidades da administração pública federal direta, autárquica e fundacional, no seu Art. 6º, cita que "A autoria, a autenticidade e a integridade dos documentos e da assinatura, nos processos administrativos eletrônicos, poderão ser obtidas por meio de certificado digital emitido no âmbito da Infraestrutura de Chaves Públicas Brasileira - ICP-Brasil, observados os padrões definidos por essa Infraestrutura. §1º O disposto no *caput* não obsta a utilização de outro meio de comprovação da autoria e integridade de documentos em forma eletrônica, inclusive os que utilizem identificação por meio de nome de usuário e senha."

Dessa forma, a assinatura dos documentos internos via usuário e senha do SUAP teria a mesma validade que a assinatura com o Certificado Digital.

#### **3 - Assinatura de documentos emitidos nos setores**

O servidor (pessoa física), salvo situações específicas determinadas pela chefia, não emite documentos institucionais, como memorandos e despachos, porque esses documentos são documentos institucionais, para tratamento de assuntos administrativos ou oficiais. Dessa forma, o servidor que responde legalmente pelo setor emissor é quem assina esses documentos ou o seu substituto oficial. Assim, se o servidor não responde por determinado setor, ele não pode emitir esses documentos institucionais (memorandos, despachos, entre outros). Quando houver necessidade de o servidor emitir alguma solicitação/pedido, poderá recorrer ao requerimento.

#### **4 - Classificação de Processos/Documentos**

Ao abrir processos ou criar documentos no SUAP, faz-se necessário selecionar a Classificação por Assuntos. Essa prescrição tem como base a Lei n.º 8.159, de 8 de janeiro de 1991, que dispõe sobre a política nacional de arquivos públicos e privados; a Resolução n.º 14, de 24 de outubro de 2001, que aprova a versão revisada e ampliada da Resolução n.º 4, de 28 de

março de 1996, que dispõe sobre o Código de Classificação de Documentos de Arquivo para a Administração Pública: Atividades-Meio, a ser adotado como modelo para os arquivos correntes dos órgãos e entidades integrantes do Sistema Nacional de Arquivos (SINAR), e os prazos de guarda e a destinação de documentos estabelecidos na Tabela Básica de Temporalidade e Destinação de Documentos de Arquivo Relativos às Atividades-Meio da Administração Pública, bem como a Resolução n.º 20, de 16 de julho de 2004, que dispõe sobre a inserção dos documentos digitais em programas de gestão arquivística de documentos dos órgãos e entidades integrantes do Sistema Nacional de Arquivos, e Portaria n.º 1.224, de 18 de dezembro de 2013, que institui normas sobre a manutenção e guarda do Acervo Acadêmico das Instituições de Educação Superior (IES) pertencentes ao sistema federal de ensino.

Os processos que estiverem inseridos no Manual de Padronização e Tramitação de Processos já terão definida sua Classificação, que aparecerá automaticamente quando se escolher o tipo do processo.

#### **5 - Como emitir Ofícios**

Os Ofícios podem ser emitidos internamente no setor pelos Diretores, Pró-Reitores, Diretores Gerais e Reitor. Caso haja a necessidade de emissão de um ofício pelo Diretor do *campus* ou Reitor, o setor deverá solicitar tal emissão ao gabinete, se quiser, já encaminhando um texto para referência.

#### **6 - Como emitir Portarias, Editais e Ordens de Serviço**

As Portarias, Editais e Ordens de Serviço devem ser feitas dentro do setor do Diretor do *campus* ou do Reitor, sendo respeitada a regra de expedição de cada documento. Assim, os servidores que elaboram esses documentos podem também ter acesso ao setor em que o Diretor do c*ampus* ou Reitor está lotado. Desse modo, o Diretor e o Reitor podem solicitar o acesso do servidor a um setor adicional por meio de um memorando encaminhado à Gestão de Pessoas do *campus*/Reitoria. Vale lembrar que o servidor lotado nessa unidade terá acesso a todos os processos desse setor. Para mais detalhes, há disponível no SUAP um vídeo tutorial [\(http://suap.iff.edu.br/manuais/admin/documento\\_eletronico/index.html#elaboracao-e-](http://suap.iff.edu.br/manuais/admin/documento_eletronico/index.html)

[assinatura-de-portaria-edital-e-ordem-de-servico\)](http://suap.iff.edu.br/manuais/admin/documento_eletronico/index.html).

Ressaltamos que as Portarias só devem ser assinadas pelo Reitor ou seu substituto legal. Os Editais só devem ser assinados pelo Diretor do *campus*, Reitor ou seu substituto legal. As Ordens de Serviço só devem ser assinadas pelo Diretor do *campus* ou seu substituto legal.

#### **7 - Continuidade de processos no meio físico**

Os processos que se iniciaram em meio físico e que necessitam ainda de tramitação deverão ter sua continuidade no meio físico, sendo necessária a impressão dos documentos produzidos no SUAP para inclusão no processo físico até que ele seja finalizado.

#### **8 - Indisponibilidade do SUAP**

Em caso de prejuízo ao funcionamento por indisponibilidade técnica momentânea de produção de documentos eletrônicos no âmbito do SUAP, eles poderão ser produzidos em papel, com assinatura manuscrita da autoridade competente.

 Os documentos deverão ser digitalizados e inseridos no respectivo processo eletrônico quando for restabelecida a disponibilidade do sistema, juntamente com o registro da data e hora da indisponibilidade técnica.

 A Diretoria de Gestão de Tecnologia da Informação divulgará as informações sobre a indisponibilidade do SUAP.

#### **9 - Interessado**

Ao abrir um processo, o primeiro campo a ser preenchido é o de "Interessado". Consulte a edição mais recente do Manual de Padronização e Tramitação de Processos e siga as instruções a esse respeito nos processos já cadastrados.

Caso o processo ainda não esteja no Manual, deve-se seguir a regra geral: quando não for interesse de uma pessoa específica, o interessado deverá ser a chefia do setor que está iniciando o processo.

Nos casos em que o setor de protocolo ou equivalente no *campus*/Reitoria receba documento, requerimento, petição, etc. de pessoa (jurídica ou privada), alheia ao quadro de servidores do IFFluminense, o responsável pelo setor deverá adicionar um novo processo figurando o requerente externo como interessado, caso o nome dessa pessoa interessada não apareça como opção cadastrada, haverá a necessidade de cadastro prévio desse interessado. O cadastro será feito mediante autorização de perfil do responsável pelo setor de protocolo ou equivalente, obtida junto ao setor de TI do *campus*/Reitoria.

#### **10 - Memorandos e Ofícios Circulares**

O módulo de Processo Eletrônico no SUAP não nos permite encaminhar um processo a vários

destinatários ao mesmo tempo. Dessa forma, a Comissão do Processo Eletrônico entendeu que seria possível que esse encaminhamento fosse feito por meio de outros veículos de comunicação oficial, como o e-mail institucional.

Ou seja, o documento deve ser redigido e assinado no SUAP, exportado em PDF e encaminhado em outro veículo de comunicação. Em paralelo, o servidor deverá abrir um processo, vincular o documento circular e adicionar as informações sobre as ações feitas fora do SUAP, em forma de comentário ou como justificativa na finalização do processo.

#### **11 - Modelos de documentos internos**

Os documentos internos que ainda não estejam vinculados a um processo lançado no Manual de Padronização e Tramitação de Processos Eletrônicos serão escritos no modelo de documento "Texto Livre" e terão indicação de nível de acesso, de acordo com a Lei n.º 12.527, de 18 de novembro de 2011 (Lei de Acesso à Informação – LAI). A partir da inserção no Manual, deverão ser usados os modelos padrões indicados.

#### **12 - Nível de acesso**

De acordo com a Lei de Acesso à Informação, nós temos o dever de assegurar às pessoas o acesso aos dados de forma transparente. Portanto, ao classificar um documento como restrito ou sigiloso/privado, podemos estar incorrendo em um erro grave. A Comissão do Processo Eletrônico pede extrema cautela nesse ponto e muita atenção à LAI [\(http://www.planalto.gov.br/ccivil\\_03/\\_ato2011-2014/2012/Decreto/D7724.html\)](http://www.planalto.gov.br/ccivil_03/_ato2011-2014/2012/Decreto/D7724.html).

Os níveis de acesso permitidos no SUAP são:

Público: Qualquer servidor poderá visualizar e consultar;

 Restrito: Apenas os servidores lotados no setor em que o documento foi produzido ou nos setores em que o processo tramitou;

 Sigiloso/Privado: Apenas o autor do documento ou do processo pode acessar o seu conteúdo. No caso de processos sigilosos, só será permitida a tramitação de uma pessoa física para outra.

Devemos tomar como regra o nível de acesso público aos documentos e processos do IFF, sendo exceção os seguintes casos:

 Documentos preparatórios (Decreto n.º 7.724, de 16 de maio de 2012): documento formal utilizado como fundamento da tomada de decisão ou de ato administrativo, a exemplo de pareceres e notas técnicas.

 Informações Pessoais Sensíveis (Lei n.º 12.414, de 9 de junho de 2011): pertinentes à origem social e étnica, à saúde, à informação genética, à orientação sexual e às convicções políticas, religiosas e filosóficas.

#### Exemplos:

- Número Nacional de Identificação de Pessoas;

- Data de Nascimento;
- Endereço pessoal;
- E-mail pessoal;
- Telefone pessoal;
- Informações financeiras e patrimoniais;
- Informações referentes aos alimentandos, dependentes ou pensões;
- Informações médicas.

# **13 - Normas para padronização de documentos 1 COMPOSIÇÃO E PADRONIZAÇÃO**

Na elaboração dos atos administrativos, deve-se ter o entendimento de qual ato é mais adequado à necessidade e também a compreensão da natureza e da forma de elaboração de cada um. Além disso, é importante também a compreensão da finalidade dos elementos de composição de um ato administrativo. Dessa forma, seguem os elementos constitutivos e estruturais comuns a quase todos os atos administrativos.

#### **1.1 Cabeçalho**

Todo documento público deve ser passível de identificação por qualquer pessoa, tanto no contexto da administração pública quanto fora dele. Portanto, o cabeçalho deve ser a primeira informação que deve constar nas páginas dos atos administrativos.

No cabeçalho, o Brasão da República deve estar centralizado acima da estrutura

administrativa. A representação da estrutura administrativa deve estar em ordem hierárquica decrescente, até o nível da unidade responsável pela publicação do ato.

Os elementos textuais do cabeçalho devem ser posicionados com alinhamento centralizado, grafado em letras maiúsculas, espaçamento simples, fonte Times New Roman, tamanho 12, dispostos na seguinte ordem:

- Brasão da República;

- MINISTÉRIO DA EDUCAÇÃO;
- SECRETARIA DE EDUCAÇÃO PROFISSIONAL E TECNOLÓGICA;
- INSTITUTO FEDERAL FLUMINENSE;
- Nome da UNIDADE (Reitoria ou *campus*) emissora do documento;
- Endereço da Unidade;
- Telefone.

# **MODELO PADRÃO:**

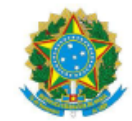

MINISTÉRIO DA EDUCACÃO SECRETARIA DE EDUCAÇÃO PROFISSIONAL E TECNOLÓGICA **INSTITUTO FEDERAL FLUMINENSE REITORIA** RUA CORONEL WALTER KRAMER, 357, CEP 28080-565 Fone: (22) 2737-5600, (22) 2737-5624, (22) 2737-5625

#### **1.2 Invocação**

As invocações devem ser iniciadas por "Ao" ou seus derivados, de acordo com número e gênero do(s) interlocutor(es). Esse recurso é usado somente em alguns atos de comunicação e no endereçamento de correspondência. Também nas invocações deve ser considerada a adequação dos pronomes de tratamento, seguidos da referência à função administrativa do interlocutor, alinhados à esquerda.

#### **1.3 Endereçamento**

O endereçamento indicado tanto no ato de comunicação quanto no envelope postal deve obedecer a seguinte ordem de apresentação: nome do destinatário, cargo, nome da rua, número complemento, Bairro, CEP, Cidade – UF, alinhados à esquerda.

#### **1.4 Vocativo**

No uso de vocativos, deve ser considerada a adequação dos pronomes de tratamento, em seguida, referência à função administrativa do interlocutor, alinhados à esquerda e com a finalização por vírgula.

#### **1.5 Fecho**

O fecho das comunicações oficiais possui, além da finalidade de arrematar o texto, a de saudar o destinatário. O Manual de Redação da Presidência da República estabelece o emprego de somente dois fechos para todas as modalidades de comunicação oficial:

• Respeitosamente: quando a correspondência é dirigida ao Presidente da República e a autoridades superiores ao nível hierárquico do remetente; e

• Atenciosamente: quando a correspondência é dirigida a autoridades de mesmo nível hierárquico ou de hierarquia inferior. Todos os demais fechos – antigos e tradicionais – foram abolidos.

Os fechos devem ser alinhados à esquerda e finalizados com vírgula.

As comunicações dirigidas a autoridades estrangeiras devem seguir o estabelecido no Manual de Redação do Ministério das Relações Exteriores (MRE).

#### **1.6 Identificação do signatário**

A forma de identificação do signatário deve ser a seguinte: nome e cargo da autoridade que expede o documento, com alinhamento centralizado.

## **2 ORIENTAÇÕES GERAIS**

**-** Os documentos do IFFluminense devem obedecer à seguinte forma de apresentação: Fonte do tipo Times New Roman ou Arial, tamanho 12 no texto em geral, 11 nas citações, e 10 nas notas de rodapé.

- A grafia do nome do Instituto e dos nomes das unidades organizacionais devem ser escritas conforme estabelecido na Portaria n.º 875, de 15 de julho de 2016, do IFFluminense.

- Conforme o Manual de Redação da Presidência da República, foi abolido o emprego dos

tratamentos "Digníssimo" e "Ilustríssimo". Ressalta-se que "Doutor" não é forma de tratamento e somente deve ser empregado em comunicações dirigidas a pessoas que tenham concluído curso universitário de doutorado e que, por isso, tenham tal grau.

- O destinatário de memorandos deve ser mencionado pelo cargo que ocupa e não pelo seu nome.

# **3 ABREVIATURAS**

Caso seja necessário, sugere-se o uso das seguintes abreviaturas.

- Aos cuidados: a/c
- Artigo: art.
- Com cópia: c/c
- Em mão, em mãos: e/m
- Número, números: n.
- Página: p.
- Páginas: pp.
- Parágrafo (quando citar lei): §
- Parágrafos: §§
- Sem número: s/n

- Quando as abreviaturas iniciarem uma frase, deve-se grafar a primeira letra em maiúsculo: A/c,  $C/c$ ,  $E/m$ .

Demais abreviaturas poderão ser consultadas no Vocabulário Ortográfico da Língua Portuguesa (VOLP).

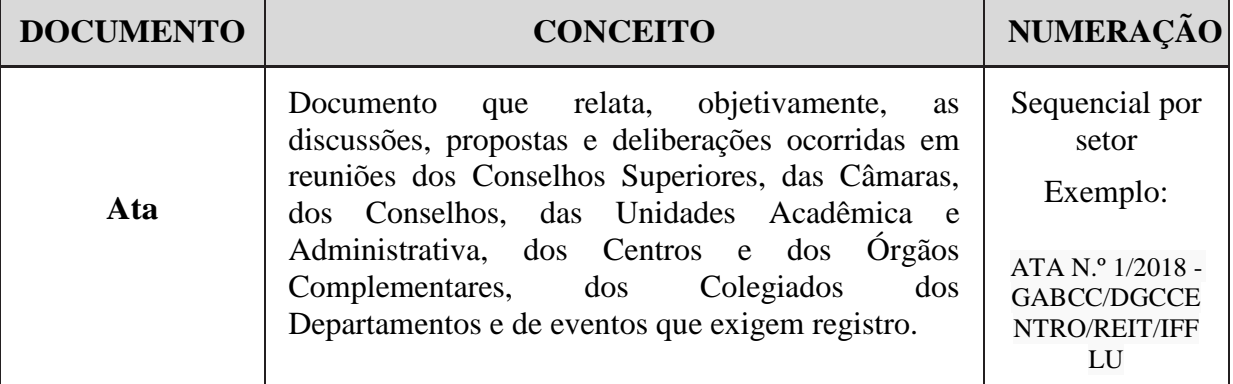

## **TIPOLOGIA DOS DOCUMENTOS**

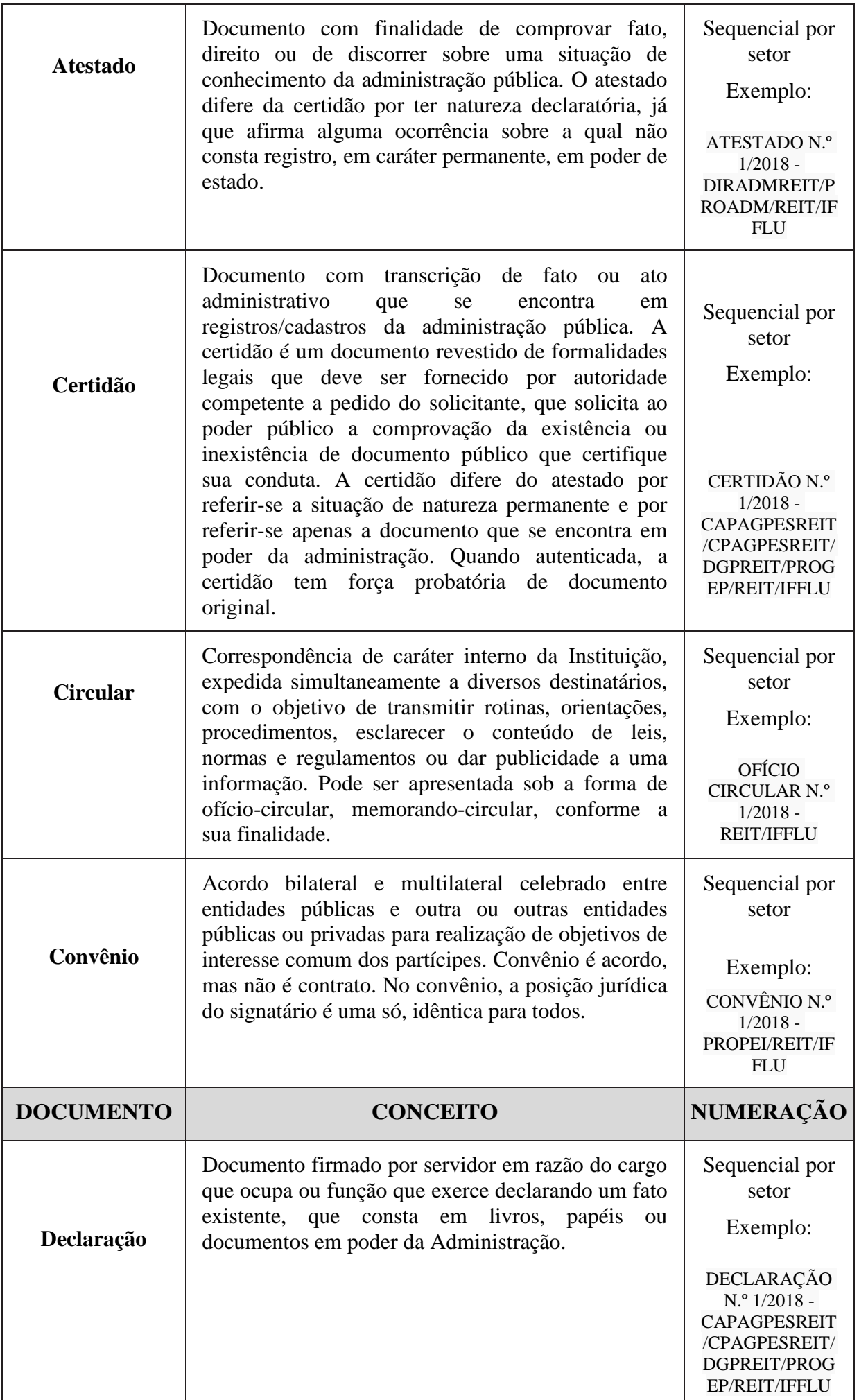

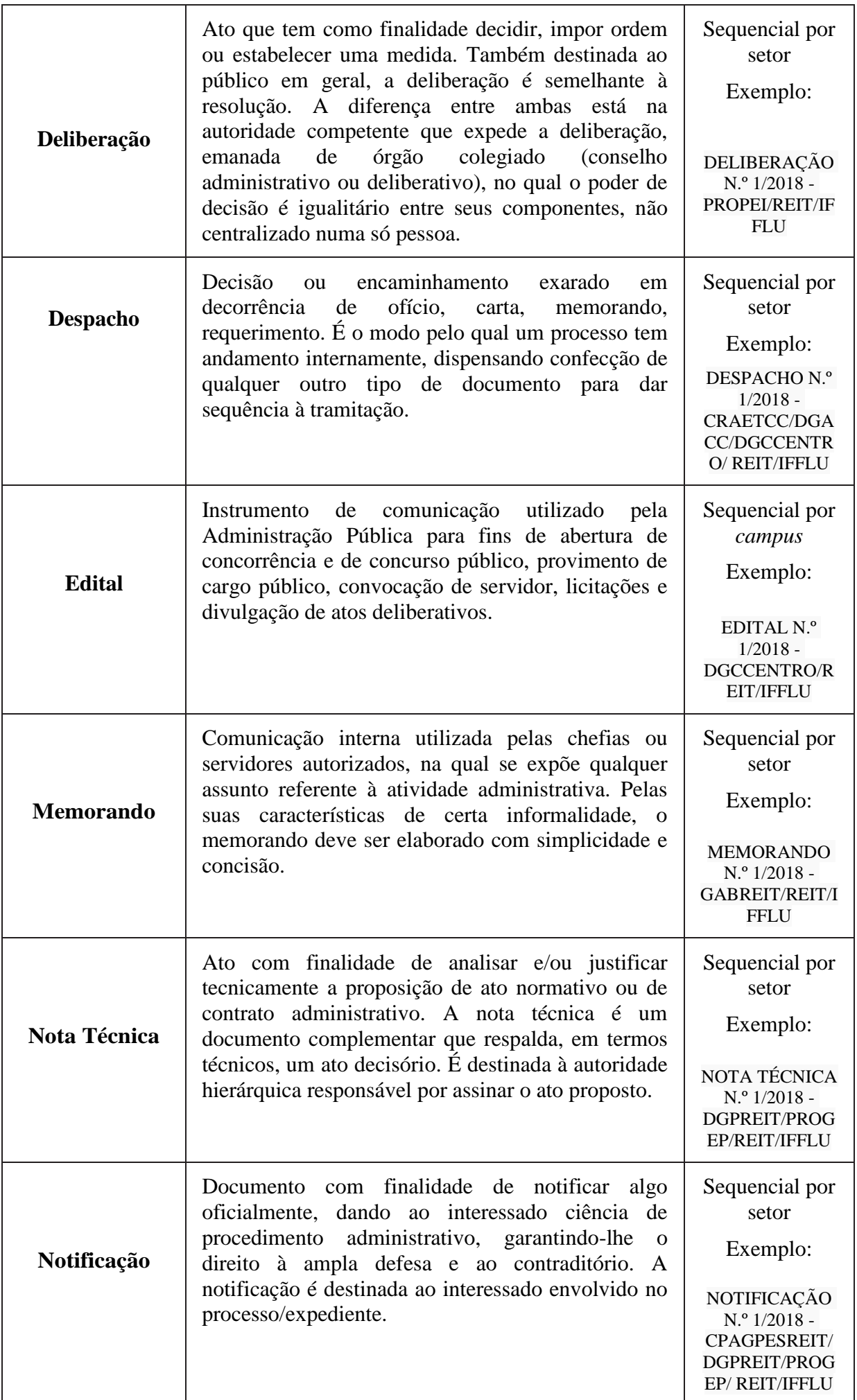

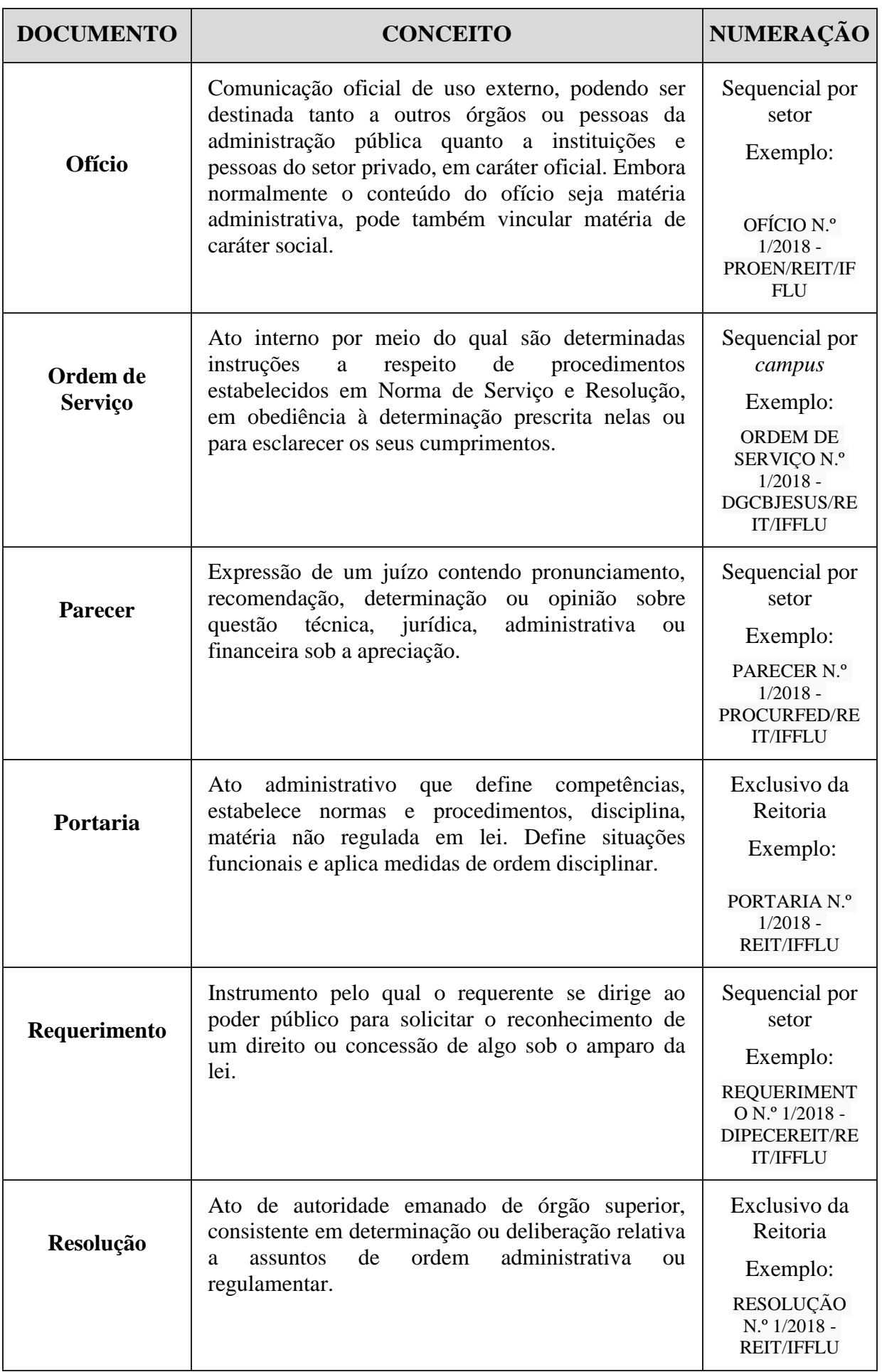

#### **14 - Paginação dos processos**

De acordo com a Portaria Interministerial n.º 1.677, de 07 de outubro de 2015, que define os procedimentos gerais para o desenvolvimento das atividades de protocolo no âmbito dos órgãos e entidades da Administração Pública Federal, nos processos digitais, não há necessidade de numeração de folha/página, desde que os documentos integrantes do processo digital recebam numeração sequencial sem falhas.

#### **15 - Processos Administrativos Disciplinares (PAD)**

Por conta da alta complexidade dos Processos Administrativos Disciplinares, a Comissão do Processo Eletrônico decidiu que, por ora, eles serão a única exceção ao Processo Eletrônico, devendo permanecer completamente em meio físico e só constando a capa e a tramitação no SUAP.

#### **16 - Requerimentos de Gestão de Pessoas**

Os requerimentos dos servidores para a Gestão de Pessoas devem continuar sendo preenchidos nos modelos pré-existentes ao PEN e encaminhados via protocolo.

A Gestão de Pessoas do *campus* deve abrir um processo para encaminhar todos os requerimentos, sejam eles padrão ou de outro tipo, que resultem na necessidade de emissão de portaria. Por enquanto, não é necessária a digitalização de nenhum dos documentos que integrarão esse processo, devendo ser encaminhado o documento físico em paralelo ao processo no Suap.

Os requerimentos que não resultam na emissão de portaria não precisam ser anexados a um processo, podendo ser encaminhados por despacho no próprio documento e por caderno de protocolo (se assim o *campus* achar necessário).

#### **17 - Servidor com acesso a mais de 1 setor**

Em alguns casos, há a necessidade do servidor ter acesso a mais de um setor, e o SUAP nos proporciona a possibilidade de cadastro desses setores adicionais. Mas, como isso implica em diversas consequências, como o livre acesso a todos os assuntos daquele setor, deve-se tomar muito cuidado ao cadastrar um setor adicional. Pensando nisso, a Comissão do Processo Eletrônico estabeleceu que a chefia do setor deve solicitar o acesso do servidor por meio de um memorando encaminhado à Gestão de Pessoas do *campus*/Reitoria.

#### **18 - Substituições**

O substituto deve ter acesso à função em substituição, assim como ao setor pelo qual está respondendo, para poder elaborar documentos, proceder com as assinaturas, abrir e receber processos e demais procedimentos.

Não sendo lotado no setor da referida substituição, o servidor poderá ter acesso, além do setor de sua lotação efetiva, ao setor em que estiver substituindo. Esse cadastro de acesso é feito ao final do processo de Substituição de Chefia, bem como o cadastro da função e assinatura.

#### **19 - Tipos de Processos**

Todas as vezes que você for cadastrar um novo processo, deve consultar a edição mais recente do Manual de Padronização e Tramitação de Processos. Se o processo a ser cadastrado for um assunto contido no Manual, deve-se cadastrar o tipo de processo ali escrito. Se o processo a ser cadastrado não for um assunto contido no Manual, deve-se cadastrar o tipo de processo "Administração Geral".

#### **20 - Tramitações de documentos**

Todos os documentos que têm que ser tramitados devem estar anexos a um processo. Por exemplo, para encaminhar um memorando, deve-se abrir a capa de processo, vincular o memorando ao processo e encaminhar ao setor de destino (se o processo ainda não estiver no Manual de Tramitação e contiver outros documentos além do memorando, imprimir a capa do processo e o(s) documento(s) vinculado(s) e encaminhar o papel ao setor de destino também).

#### **21 - Upload de documentos externos**

São os procedimentos de conferência dos documentos que não são produzidos dentro do SUAP e que são inseridos em um processo eletrônico.

É obrigatório o cadastro de todas as informações que contêm um asterisco vermelho (\*). Os outros dados são opcionais.

OBS 2: Tipo de conferência - A autenticação de documentos externos inseridos no SUAP será realizada pelo usuário que os incluir no sistema, por meio da opção de "Realizar upload de Documento", sendo obrigatório o preenchimento de todos os campos com asterisco vermelho, considerando para o campo "Tipo de Conferência (para documentos digitalizados)":

a) Cópia Autenticada Administrativamente: Cópia digitalizada de um documento que contém o carimbo de "Confere com o original" ou semelhante, feita por um servidor público;

b) Cópia Autenticada Por Cartório: Cópia digitalizada que contém o selo de cartório atestando a autenticidade do documento;

c) Cópia Simples: Cópia digitalizada sem conferência formal;

d) Documento Original: Documento nato-digital, que foi gerado digitalmente e possui alguma forma de verificação de sua veracidade. Nesse caso, o usuário estará de posse de arquivo PDF ou similar do documento;

e) Documento Original e Cópia Simples: Documento nato-digital, que foi gerado digitalmente e possui alguma forma de verificação de sua veracidade. Nesse caso, o usuário estará de posse da cópia impressa do documento e que será digitalizada para fins de inclusão no processo;

f) Mídia: Documento digital que não possui mecanismos de verificação de autenticidade nos termos da legislação vigente. Aqui podem ser incluídos arquivos contendo planilhas, print de páginas web, dentre outros.

OBS 3: Responsável pelo documento – A primeira funcionalidade desse cadastro é o servidor responsável ter acesso ao documento mesmo se este for de acesso restrito ou sigiloso. A segunda funcionalidade seria poder cadastrar um nome quando o documento que estiver sendo colocado no processo não pertencer a quem está cadastrando. Por exemplo: se o setor de protocolo for abrir um processo para um servidor e precisar fazer o upload da certidão de nascimento do mesmo, pode cadastrá-lo como responsável pelo documento.

Salientamos que essa é uma informação não obrigatória.

OBS 4: Todos os documentos inseridos no SUAP devem estar no padrão PDF/A, para que possamos garantir o acesso a longo prazo, caso necessário.

#### **22 – Gerenciar Compartilhamento de Documentos do Setor**

Por padrão os documentos do setor são gerenciados apenas pelo chefe responsável pelo setor,

que poderá modificar a permissão de edição e leitura para pessoas específicas do seu setor, pessoas de outro setor ou todas as pessoas de um terceiro setor.

Para realizar esse gerenciamento o chefe imediato deverá selecionar a opção "Gerenciar Compartilhamento" no módulo de Documentos Eletrônicos."

#### **23 – Ciência no Processo**

 Só há a necessidade de solicitação de ciência do interessado quando o processo tem caráter jurídico, para assegurar os direitos da Ampla Defesa e do Contraditório.

OBS 1: Quando solicitada a ciência o processo ficará travado para qualquer outro trâmite até que o servidor interessado manifeste a ciência no Processo Eletrônico.

OBS 2: Expirado o prazo dado à ciência, o servidor que solicitou deve cancelar a solicitação para que o processo possa tramitar novamente.

# <span id="page-21-0"></span>**1. ADMINISTRAÇÃO GERAL**

# **1.1. CELEBRAÇÃO DE CONVÊNIOS/ ACORDOS DE COOPERAÇÃO TÉCNICA**

Trata-se de acordos e instrumentos congêneres celebrados entre o IFFluminense e outras instituições, sem repasse financeiro.

## **1.1.1. Interessado**

Pessoa a que se refere o processo

## **1.1.2. Tipo de Processo**

Administração Geral: Acordos de Cooperação Técnica

## **1.1.3. Assunto**

Descrição resumida do assunto do processo

## **1.1.4. Nível de Acesso**

Público

## **1.1.5. Classificação (CONARQ)**

004 - Acordos. Ajustes. Contratos. Convênios

## **1.1.6. Documentos Necessários**

Memorando de Solicitação de Convênio – Acordo de Cooperação Técnica

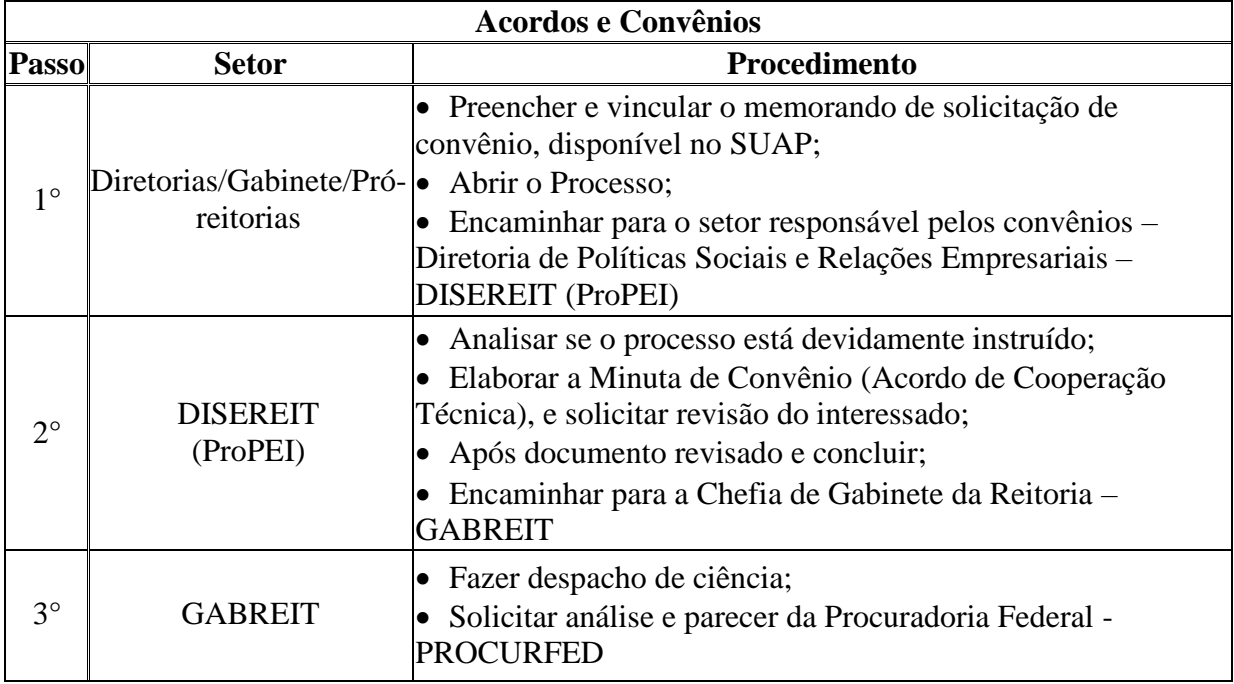

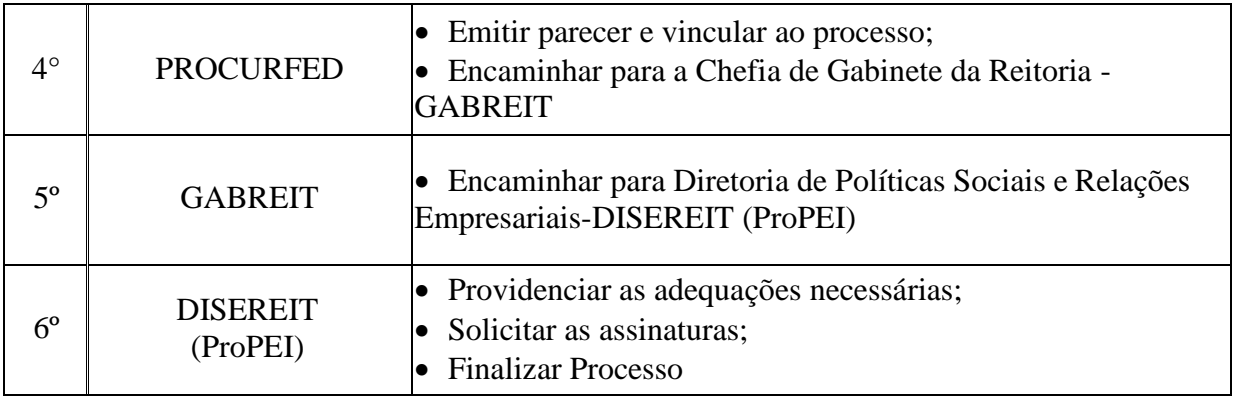

# **1.2. CELEBRAÇAO DE CONVÊNIOS/CONVÊNIO DE ESTÁGIO**

Trata-se de convênios, acordos e instrumentos congêneres celebrados entre o IFFluminense e outras instituições.

#### **1.2.1. Interessado**

Pessoa a que se refere o processo

## **1.2.2. Tipo de Processo**

Administração Geral: Convênio de Estágio

## **1.2.3. Assunto**

Descrição resumida do assunto do processo

## **1.2.4. Nível de Acesso**

Público

## **1.2.5. Classificação (CONARQ)**

004 - Acordos. Ajustes. Contratos. Convênios

## **1.2.6. Documentos Necessários**

Memorando de Solicitação de Convênio de Estágio

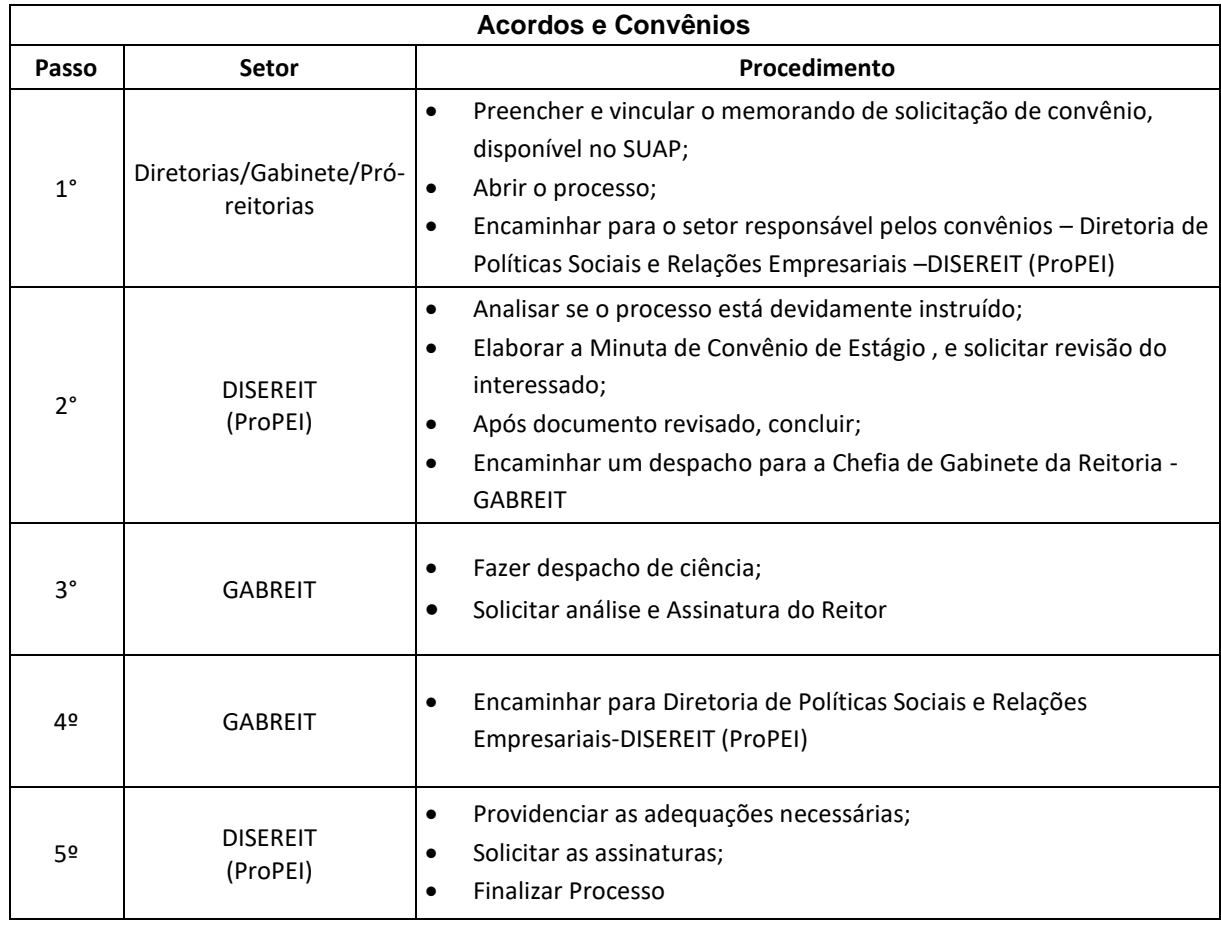

# **1.3. SOLICITAÇÃO DE INCLUSÃO DE BOLSISTA**

Trata-se de solicitação de inclusão de bolsistas das diversas modalidades de bolsas com fomento do IFFluminense.

## **1.3.1. Interessado**

• Solicitante

#### **1.3.2. Tipo de Processo**

Administração Geral: Inclusão de Bolsista

#### **1.3.3. Assunto**

Inclusão de Bolsista (Edital/Programa/Projeto)

#### **1.3.4. Nível de Acesso**

Público

## **1.3.5. Classificação ( CONARQ)**

529.52 – Inscrição. Seleção. Admissão. Renovação

## **1.3.6. Documentos Necessários**

**Pesquisa/ Extensão/Empreendedorismo/ Arte e Cultura**: Termo de Compromisso do bolsista; cópia de Identidade e CPF, cópia do cartão do banco.

**Empresa Júnior**: Termo de Compromisso do bolsista, cópia da ata de substituição do presidente da Empresa Júnior, cópia de Identidade e CPF, cartão do banco.

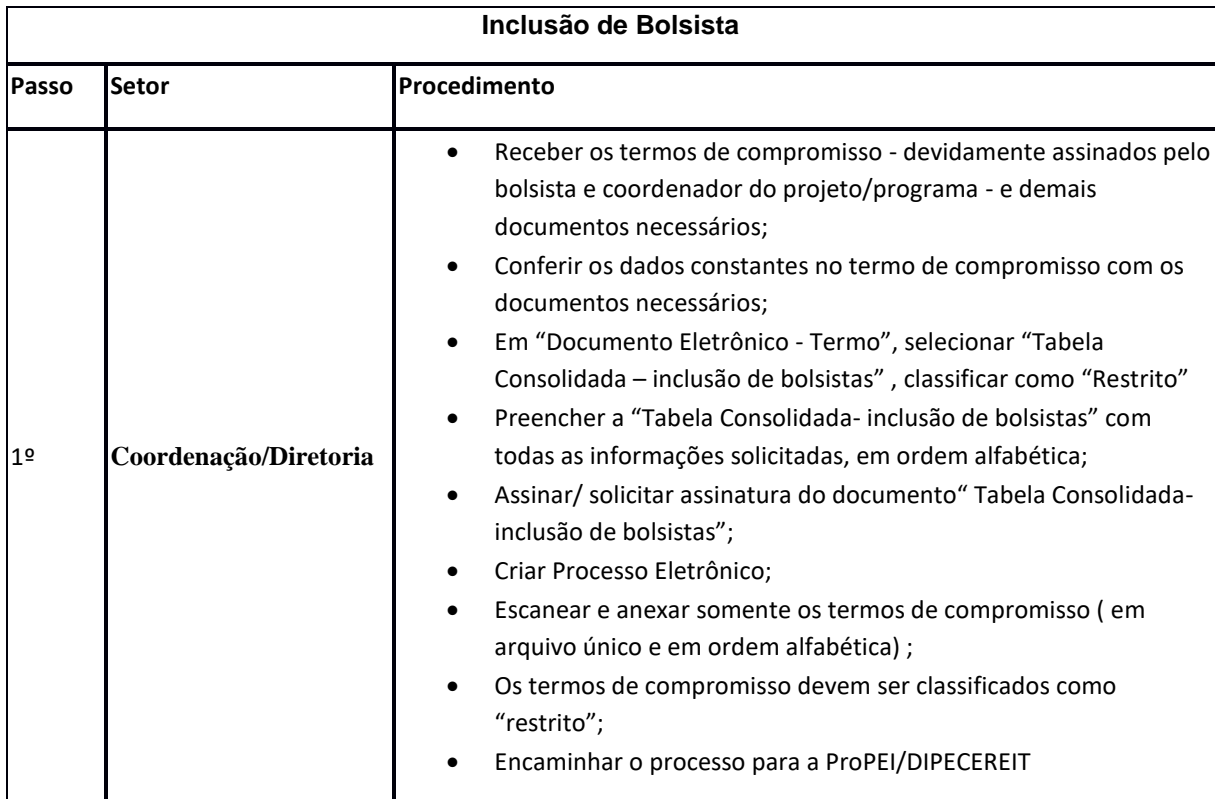

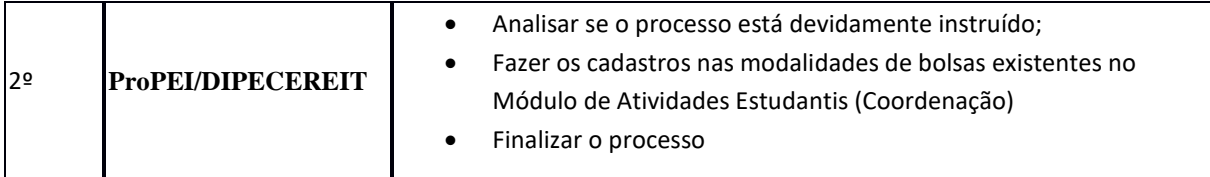

# **1.4.SOLICITAÇÃO DE SUBSTITUIÇÃO DE BOLSISTA**

Trata-se de solicitação de substituição de bolsistas das diversas modalidades de bolsas com fomento do IFFluminense.

## **1.4.1. Interessado**

• Solicitante

## **1.4.2. Tipo de Processo**

Administração Geral: Substituição de Bolsista

### **1.4.3. Assunto**

Substituição de Bolsista

## **1.4.4. Nível de Acesso**

Público

## **1.4.5. Classificação ( CONARQ)**

529.52 – Inscrição. Seleção. Admissão. Renovação

## **1.4.6. Documentos Necessários**

**Pesquisa/ Extensão/Empreendedorismo/ Arte e Cultura**: Termo de Compromisso do novo bolsista; cópia de Identidade e CPF, cópia do cartão do banco.

**Empresa Júnior**: Termo de Compromisso do novo bolsista, cópia da ata de substituição do presidente da Empresa Junior, cópia de Identidade e CPF, cartão do banco.

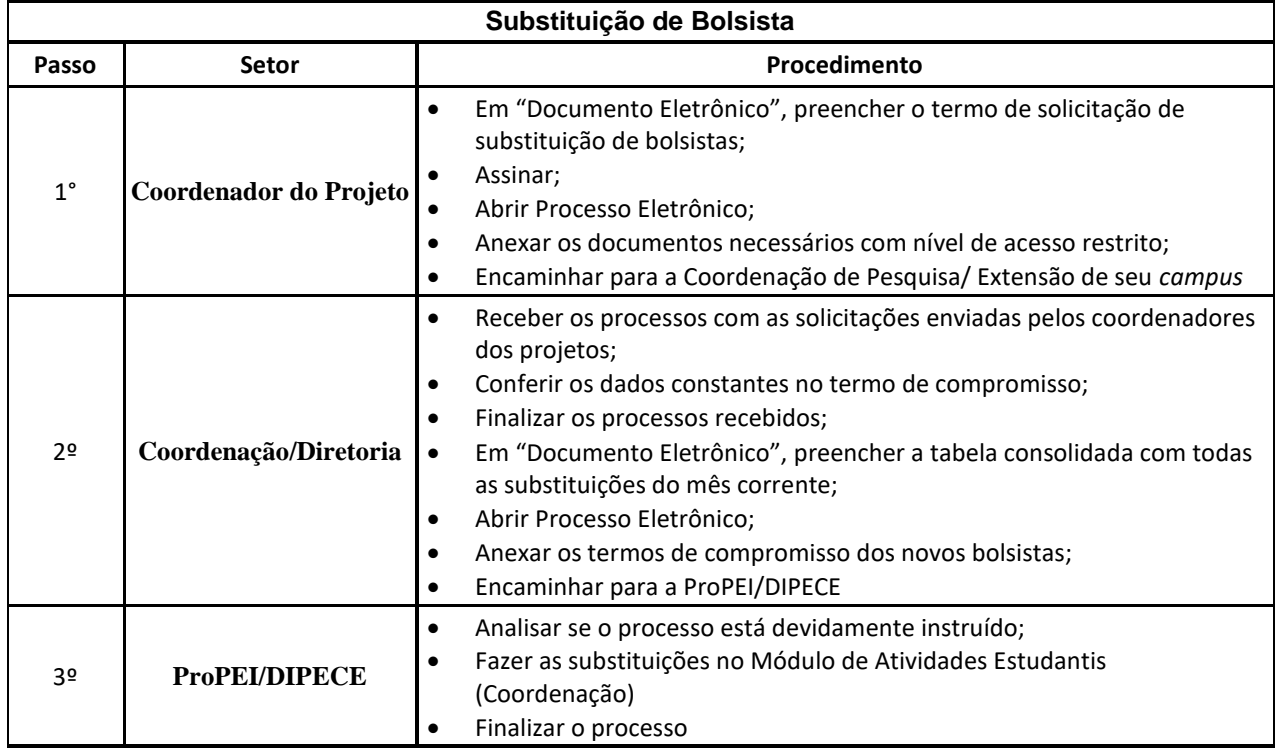

# **2. CURSO TÉCNICO**

# <span id="page-27-0"></span>**2.1. REGISTRO DE DIPLOMA DO CURSO TÉCNICO**

Trata-se do registro de diplomas. Os processos ocorrem a partir do pedido dos egressos e tem origem nos *campi*, cabendo a Reitoria, representada pela Coordenação de Registro de Diplomas, conferir e registrar o documento de acordo com as normas legais.

## **2.1.1. Interessado**

Pessoa a quem se refere o processo

## **2.1.2. Tipo de Processo**

Curso Técnico: Registro de Diploma

## **2.1.3. Assunto**

Descrição resumida do assunto do processo

## **2.1.4. Nível de Acesso**

Público

## **2.1.5. Classificação (CONARQ)**

 $\bullet$  456.422 - Registro

#### **2.1.6. Documentos Necessários**

• Requerimento do egresso

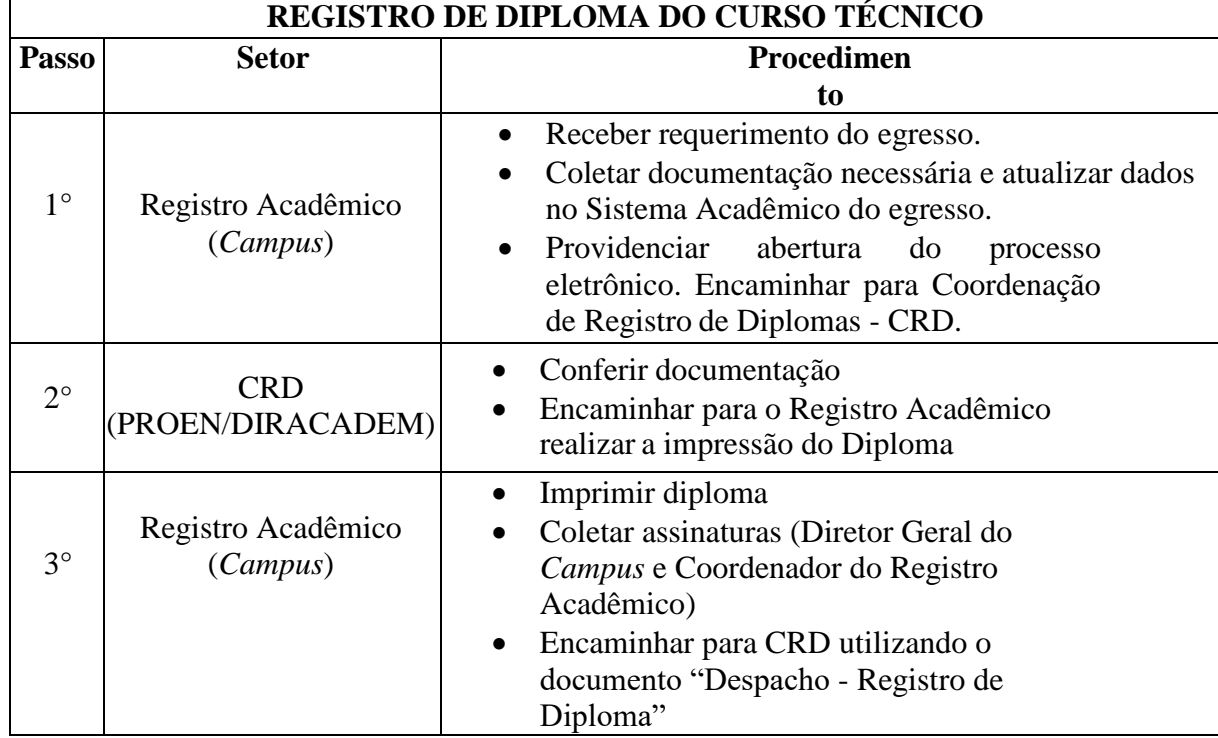

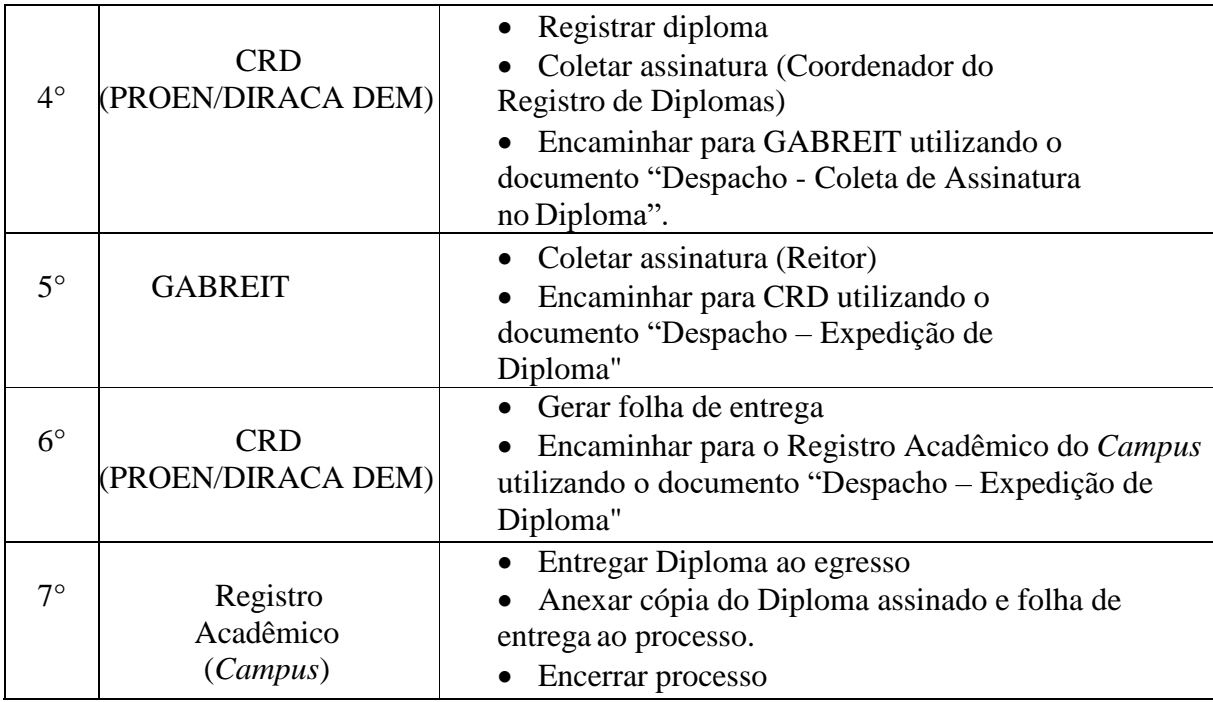

# **3. DOCUMENTAÇÃO E INFORMAÇÃO**

# **3.1. DECLARAÇÃO DE AVALIADOR DE PERIÓDICOS**

Trata-se da emissão de declaração de avaliador de periódicos da Essentia Editora.

#### **3.1.1. Interessado**

Coordenação da Essentia Editora

## **3.1.2. Tipo de Processo**

Documentação e Informação: Declaração de Avaliador de Periódicos

#### **3.1.3. Assunto**

Declaração de Avaliador de (nome da revista)

## **3.1.4. Nível de Acesso**

• Restrito

## **3.1.5. Classificação (CONARQ)**

061.2 – DISTRIBUIÇÃO. PROMOÇÃO. DIVULGAÇÃO

#### **3.1.6. Documentos Necessários**

Declaração de Avaliador da Essentia Editora

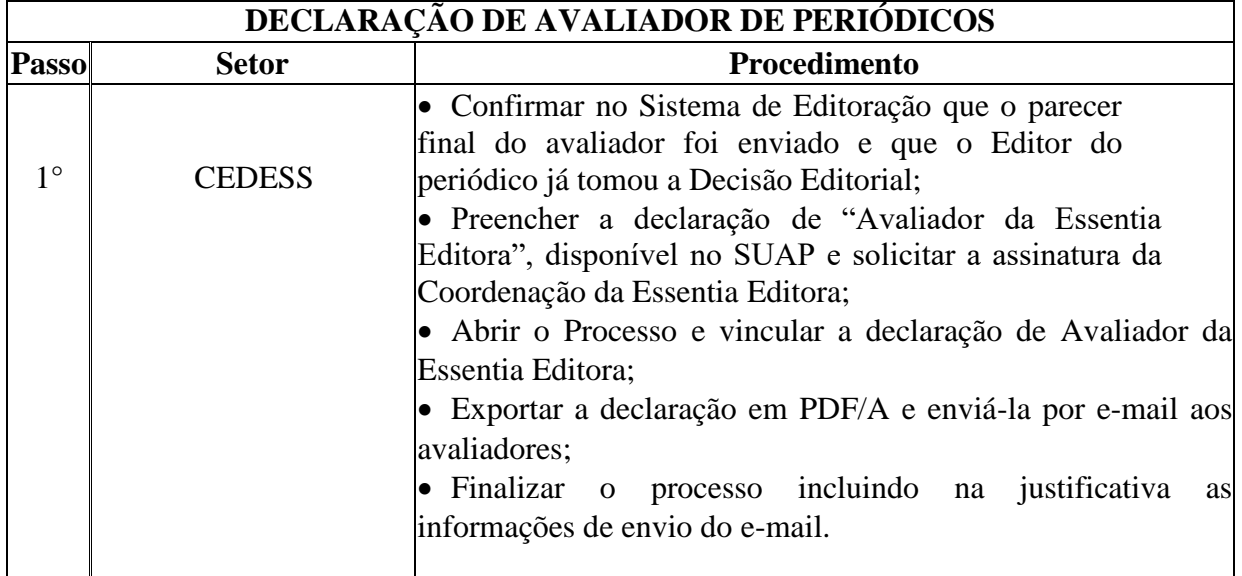

## **4. ENSINO**

# **4.1. ENSINO: CALENDÁRIOS ACADÊMICOS**

Trata-se dos calendários acadêmicos dos *campi*. Neles constarão todos os dias letivos e informações pertinentes às atividades acadêmicas dos *campi* em dado ano letivo, seguindo a legislação vigente e as normativas internas.

#### **4.1.1. Interessado**

Diretores Gerais dos *campi*

## **4.1.2. Tipo de Processo**

Ensino: Calendário Acadêmico

## **4.1.3. Assunto**

Descrição resumida do assunto do processo

## **4.1.4. Nível de Acesso**

Público

## **4.1.5. Classificação (CONARQ)**

 $\bullet$  123.1 – Calendário Acadêmico

## **4.1.6. Documentos Necessários**

- Ordem de serviço constituindo comissão para elaboração do calendário acadêmico do *campus*;
- Proposta de calendário acadêmico de cada *campus*;
- Ata da reunião do Conselho de Campus em que a proposta de calendário foi aprovada;
- Checklist da análise técnica dos calendários.

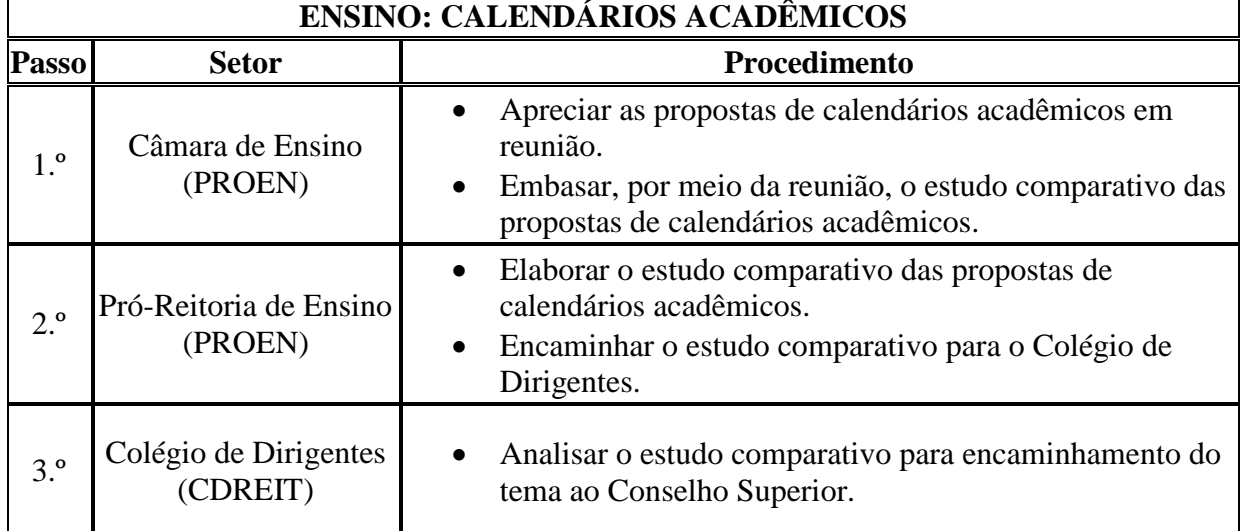

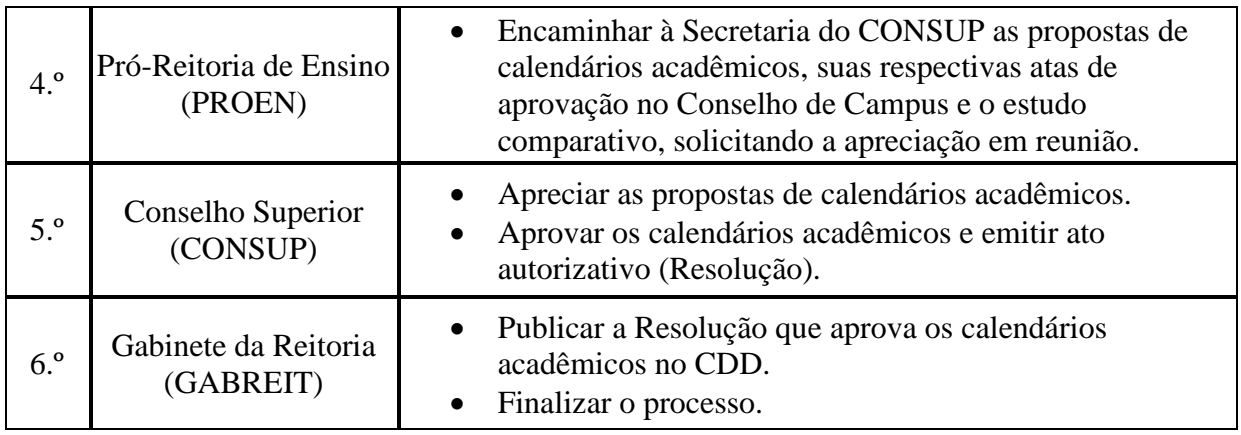

# **4.2. ENSINO: PROPOSTA DE CALENDÁRIO ACADÊMICO**

Trata-se de proposta de calendário acadêmico do *campus*. Nesse documento, constarão todos os dias letivos e informações pertinentes às atividades acadêmicas do *campus* em dado ano letivo, seguindo a legislação vigente e as normativas internas.

## **4.2.1. Interessado**

Diretor Geral do *campus*

## **4.2.2. Tipo de Processo**

Ensino: Calendário Acadêmico

## **4.2.3. Assunto**

Descrição resumida do assunto do processo

## **4.2.4. Nível de Acesso**

Público

## **4.2.5. Classificação (CONARQ)**

• 123.1 – Calendário Acadêmico

## **4.2.6. Documentos Necessários**

 Ordem de serviço instituindo comissão para elaboração do calendário acadêmico do *campus*.

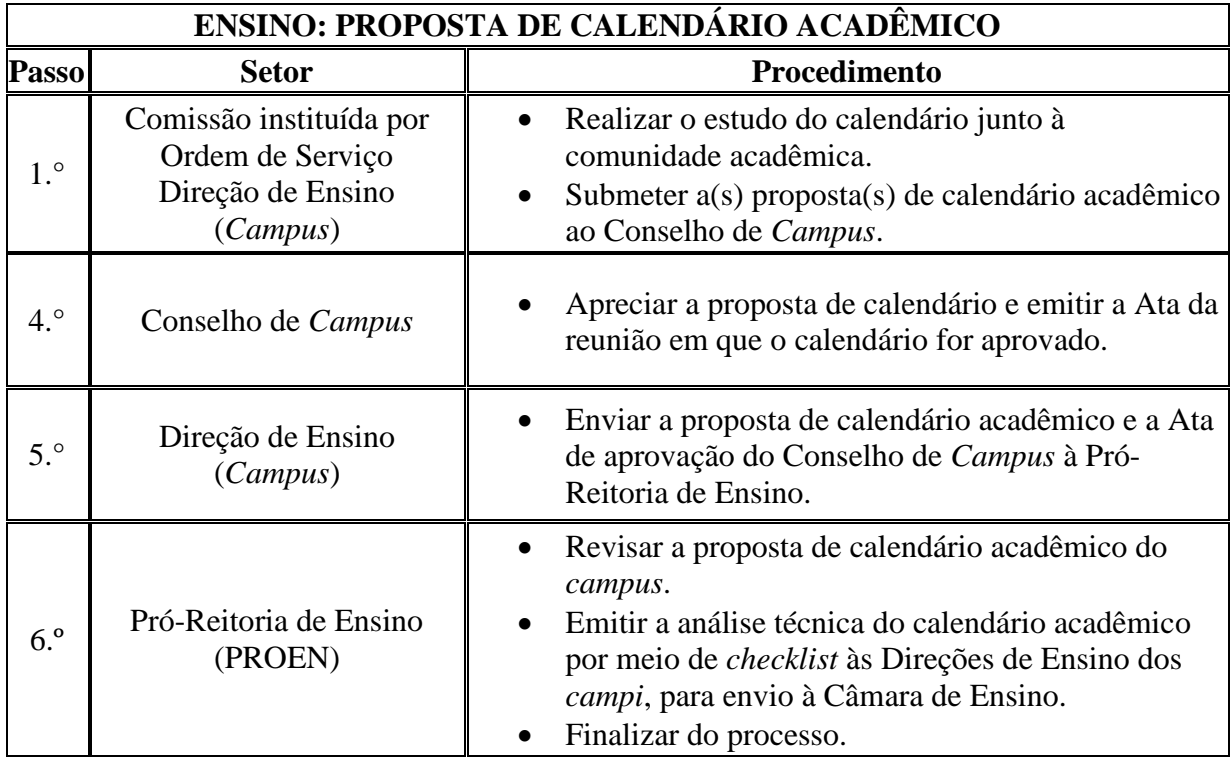

# **5. ENSINO MÉDIO**

# **5.1. REGISTRO DE CERTIFICADO DE CONCLUSÃO DO ENSINO MÉDIO**

Trata-se do registro de certificado. Os processos ocorrem a partir do pedido dos egressos e tem origem nos *campi*, cabendo à Coordenação de Registro Acadêmico do *campus* em que o curso é/era ofertado conferir e registrar o documento de acordo com as normas legais.

## **5.1.1. Interessado**

Pessoa a quem se refere o processo

## **5.1.2. Tipo de Processo**

Ensino Médio: Registro de Certificado de Conclusão

## **5.1.3. Assunto**

Descrição resumida do assunto do processo

## **5.1.4. Nível de Acesso**

Público

## **5.1.5. Classificação (CONARQ)**

 $\bullet$  445.422 – Registro

## **5.1.6. Documentos Necessários**

• Requerimento do egresso

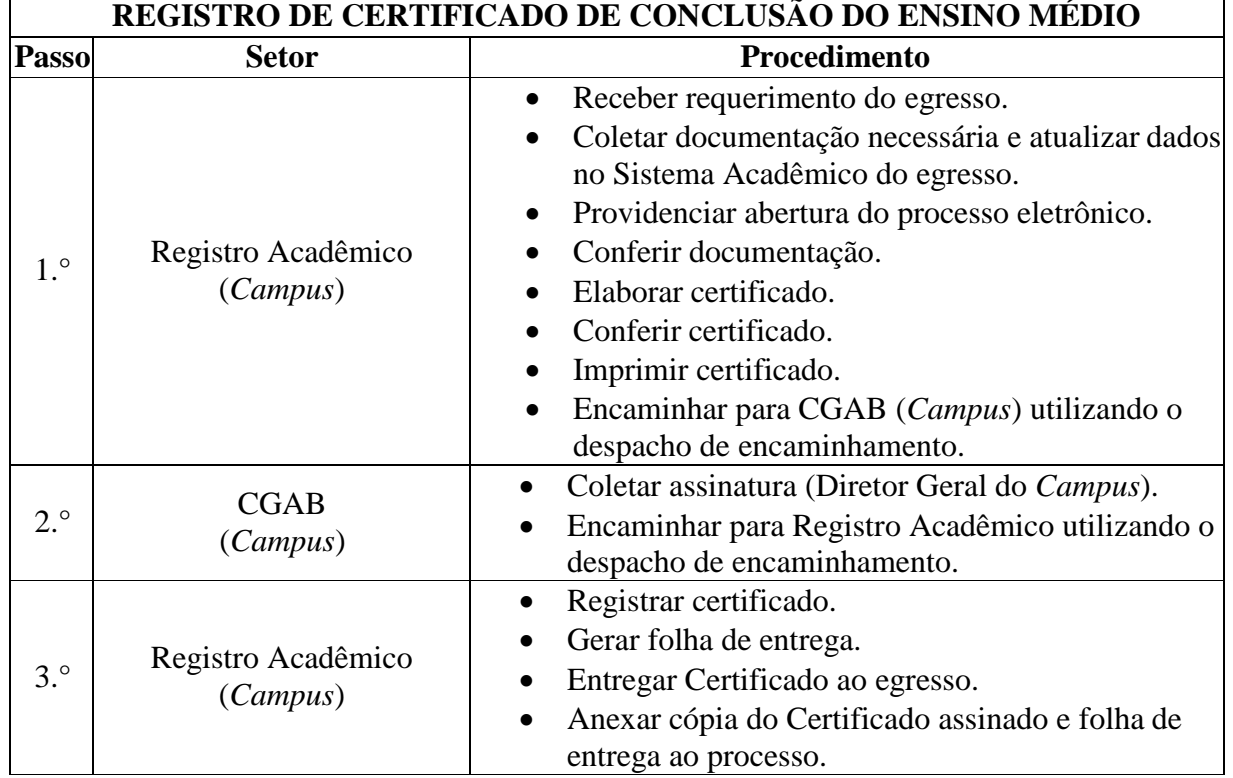

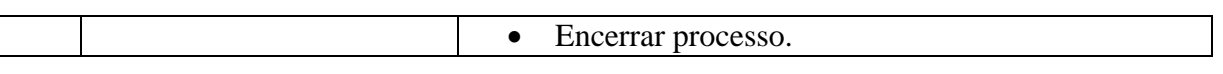

# **6. GRADUAÇÃO**

# <span id="page-35-0"></span>**6.1. REGISTRO DE DIPLOMA DE GRADUAÇÃO**

Trata-se do registro de diplomas. Os processos ocorrem a partir do pedido dos egressos e tem origem nos *campi*, cabendo a Reitoria, representada pela Coordenação de Registro de Diplomas, conferir e registrar o documento de acordo com as normas legais.

## **6.1.1. Interessado**

Pessoa a quem se refere o processo

## **6.1.2. Tipo de Processo**

Graduação: Registro de Diploma

#### **6.1.3. Assunto**

Descrição resumida do assunto do processo

## **6.1.4. Nível de Acesso**

Público

## **6.1.5. Classificação (CONARQ)**

 $\bullet$  125.422 – Registro.

#### **6.1.6. Documentos Necessários**

Requerimento do egresso

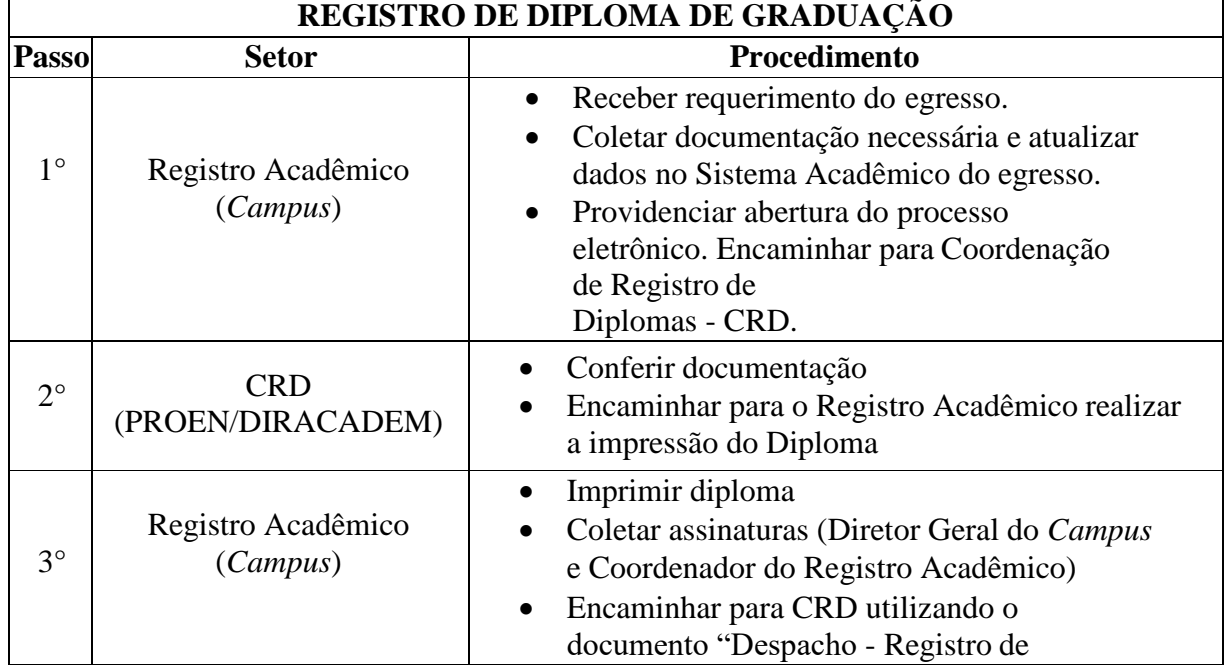
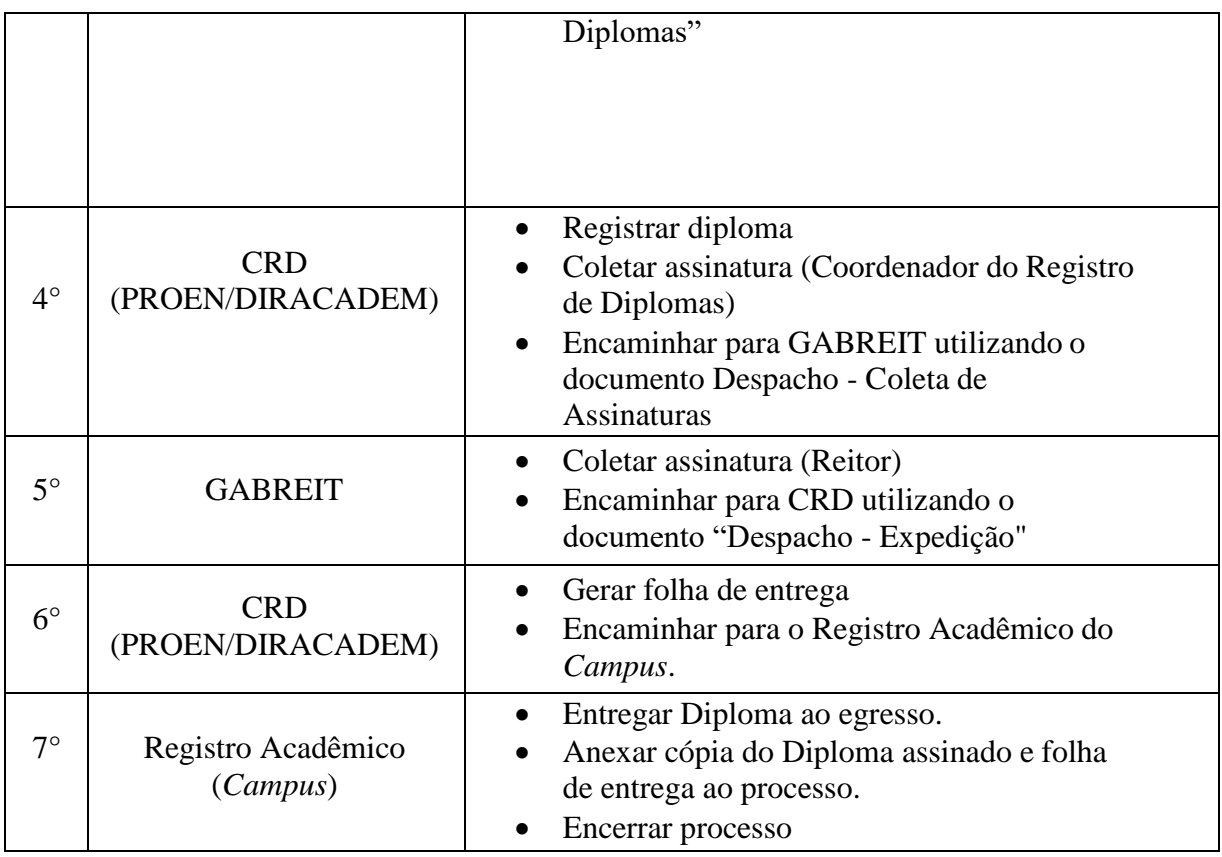

# **7. LATO SENSU**

# **7.1. REGISTRO DE DIPLOMA DE PÓS-GRADUAÇÃO LATO SENSU**

Trata-se do registro de certificados. Os processos ocorrem a partir do pedido dos egressos e tem origem nos *campi*, cabendo a Reitoria, representada pela Coordenação de Registro de Diplomas, conferir e registrar o documento de acordo com as normas legais.

# **7.1.1. Interessado**

Pessoa a quem se refere o processo

# **7.1.2. Tipo de Processo**

Lato Sensu: Registro de Certificado

#### **7.1.3. Assunto**

Descrição resumida do assunto do processo

# **7.1.4. Nível de Acesso**

Público

# **7.1.5. Classificação (CONARQ)**

• 144.422 - Registro

## **7.1.6. Documentos Necessários**

Requerimento do egresso

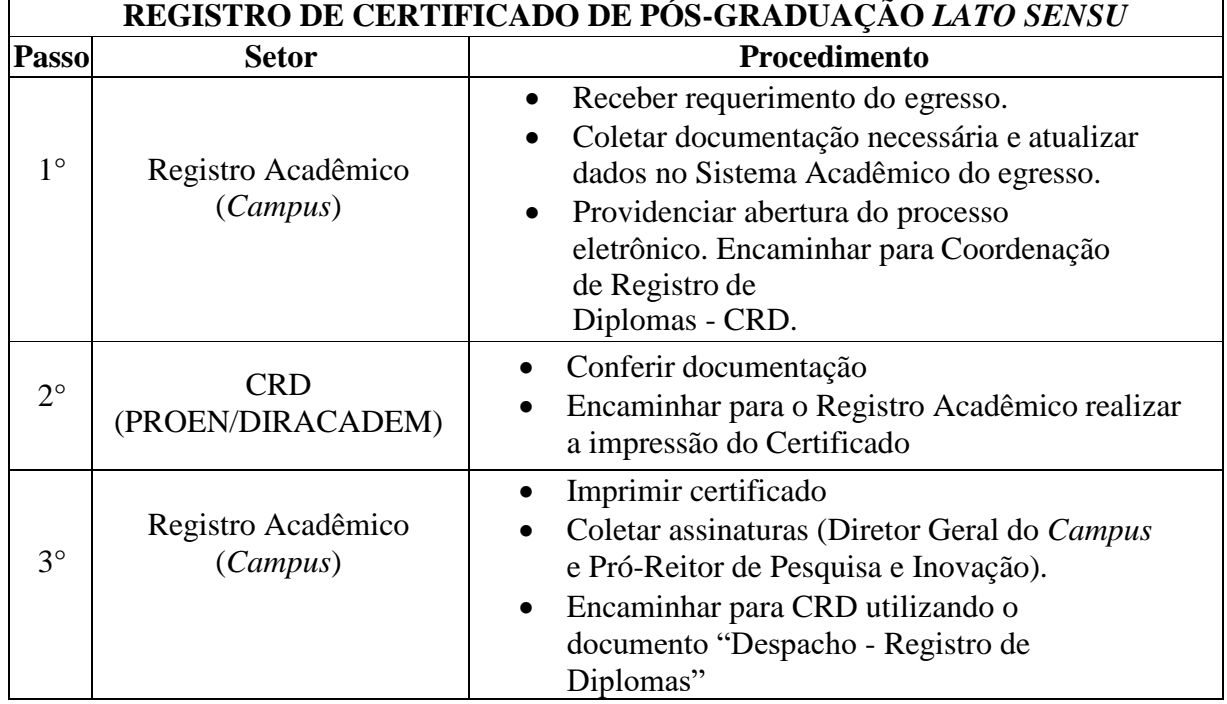

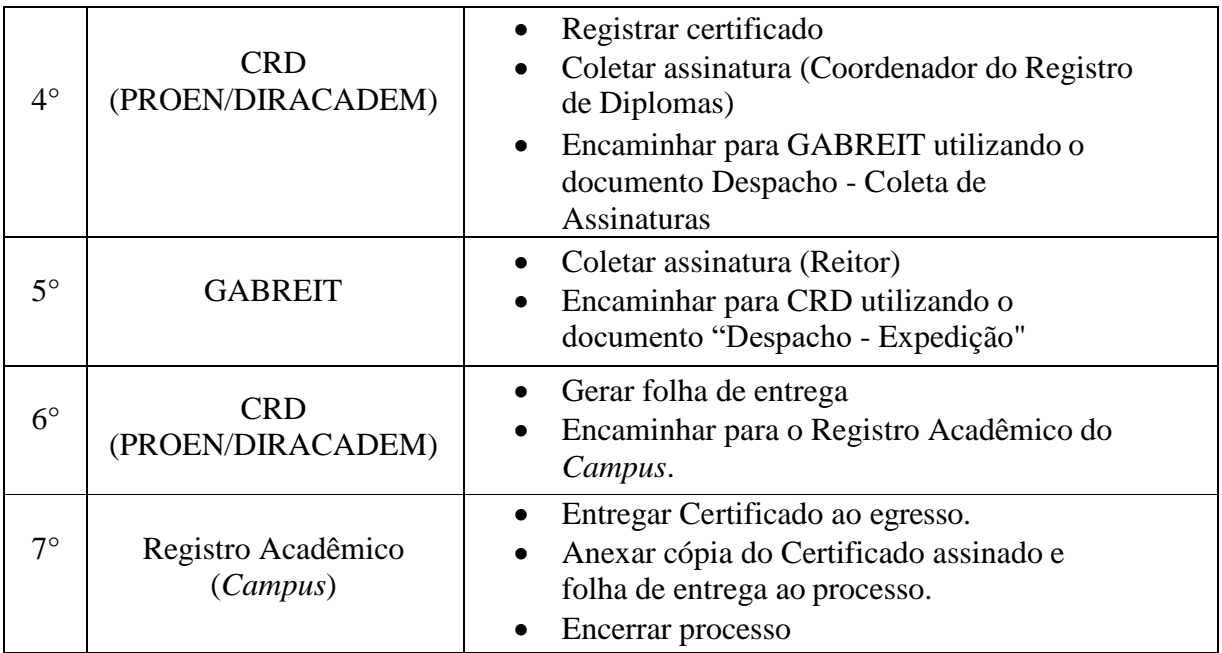

# **8. MATERIAL**

# **8.1. CONCILIAÇÃO CONTÁBIL DE BENS PERMANENTES MÓVEIS (RMB)**

Trata-se de procedimentos relativo à conciliação contábil de bens permanentes móveis, ocorrem a partir do interesse da Administração e podem ter origem na Reitoria ou nos *campi* comum a todas as unidades administrativas do IFFluminense. Os processos.

# **8.1.1 Interessado**

Coordenador de Patrimônio e contador do *campus*

# **8.1.2 Tipo de Processo**

Material: Termos de Responsabilidade (Inclusive RMB ou RMBM)

#### **8.1.3 Assunto**

 $\overline{1}$ 

Relatório de Movimentação de Bens - Exercício "ano"

# **8.1.4 Nível de Acesso**

Público

# **8.1.5 Classificação (CONARQ)**

 034.01 – Termos de Responsabilidade (inclusive Relatório de Movimentação de Bens Móveis-RMB ou RMBM).

#### **8.1.6 Documentos Necessários**

- Relatório de Movimentação de Bens por período;
- Requisições de Transferência

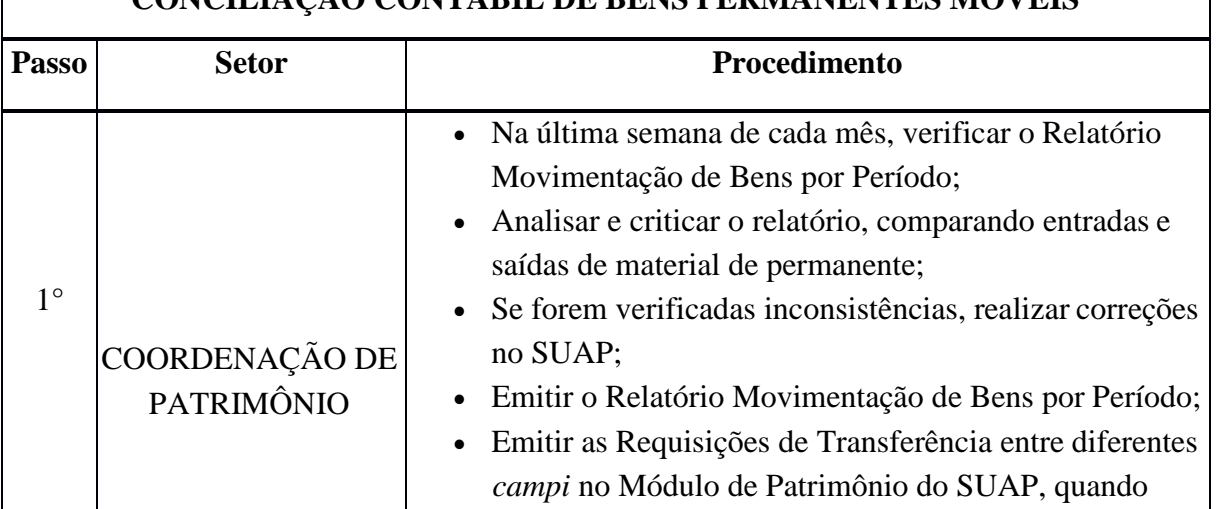

# **CONCILIAÇÃO CONTÁBIL DE BENS PERMANENTES MÓVEIS**

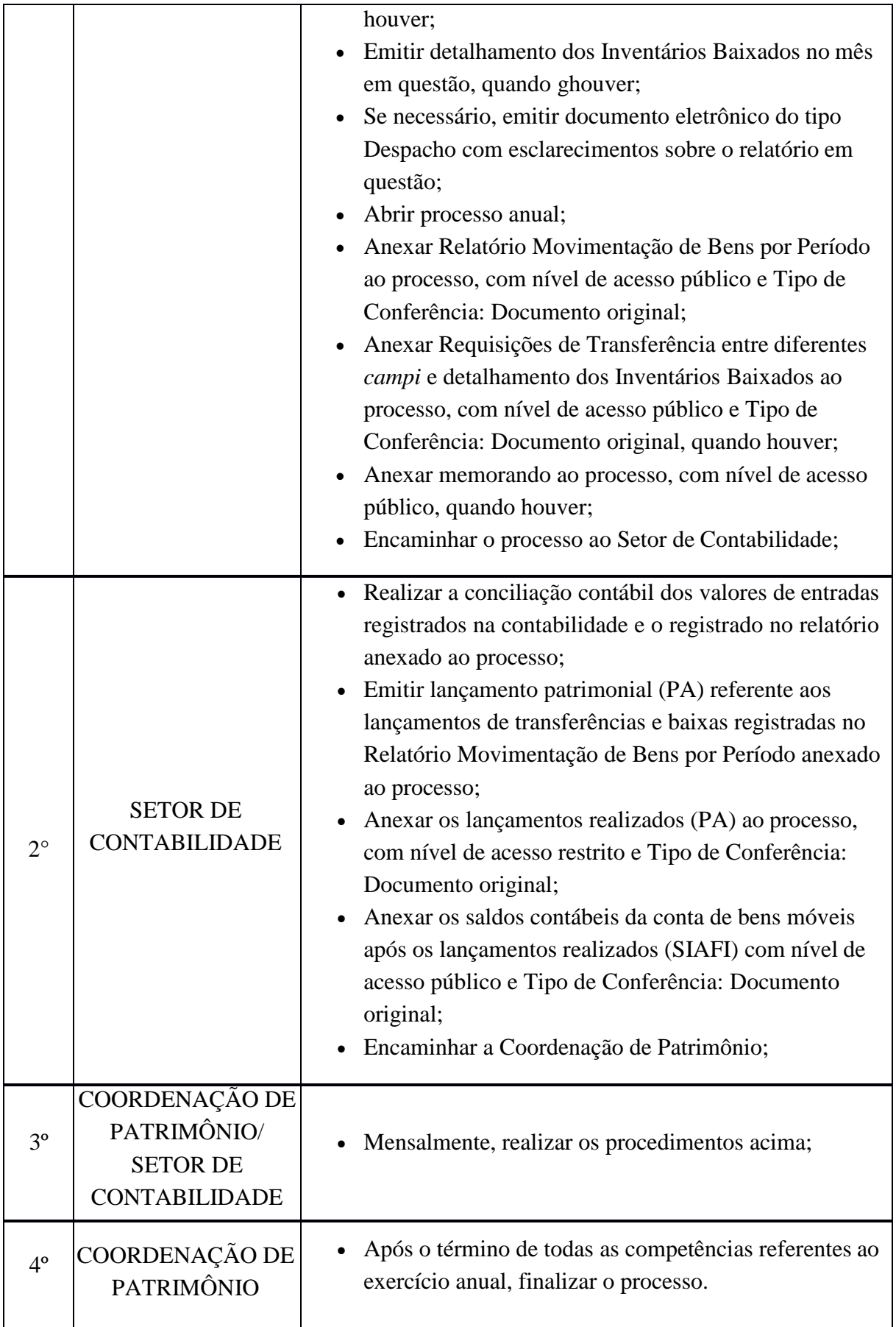

# **9. ORÇAMENTO E FINANÇAS**

# **9.1. CONCESSÃO DE APOIO FINANCEIRO À PRODUÇÃO ACADÊMICA PARA SERVIDORES/DISCENTES**

Trata-se de concessão de bolsas de apoio à produção acadêmica (leia-se: participação em eventos e publicações em revistas), de acordo com a Resolução 25/2016, referente ao Programa de Apoio à produção acadêmica do Instituto Federal de Educação, Ciência e Tecnologia Fluminense.

# **9.1.1. Interessado**

• Solicitante e Favorecido

# **9.1.2. Tipo de Processo**

Orçamento e Finanças: Concessão de Apoio Financeiro

# **9.1.3. Assunto**

Descrição resumida do assunto do processo

# **9.1.4. Nível de Acesso**

Público

# **9.1.5. Classificação (CONARQ)**

 $\bullet$  052.22– Despesa.

#### **9.1.6. Documentos Necessários**

#### **Para todas as categorias:**

- 1. Projeto de Solicitação de Apoio à Produção Acadêmica, devidamente assinado pela Chefia Imediata/Coordenação ou Diretoria de Pesquisa do Campus/Diretor Geral do Campus/ Núcleo de Pesquisa (em formulário disponível no Suap);
- 2. Folder, cartaz, página eletrônica impressa ou qualquer material de divulgação do evento, para os pedidos de apoio à apresentação de trabalhos acadêmicos em eventos;
- 3. Cópia do artigo completo, resumo expandido ou resumo simples aprovado para publicação em periódico ou anais do evento, que mencione a vinculação do servidor ou estudante com o Instituto Federal Fluminense;
- 4. Carta de aceite da publicação, quando esta já tiver sido emitida;
- 5. Cotação das passagens de avião e ônibus (três cotações para passagens aéreas), para os pedidos de apoio à apresentação de trabalhos acadêmicos em eventos;
- 6. Comprovante de pagamento de inscrição, para os pedidos de apoio à apresentação de trabalhos acadêmicos em eventos;
- 7. Três cotações para os serviços de tradução, para os casos de solicitações de apoio a publicações de trabalhos acadêmicos em periódicos com custos de tradução; comprovante de pagamento de taxas de submissão e publicação, para os casos de solicitações de apoio a publicações de trabalhos acadêmicos em periódicos com custos de submissão e publicação;
- 8. Formulário de Autorização de Afastamento do País, para o caso de servidores que irão participar de eventos no exterior (disponível no endereço eletrônico [http://www.iff.edu.br\)](http://www.iff.edu.br/)

# **Docentes:**

1. Documento comprobatório de orientação de mestrado, orientação de TCC, orientação de projeto de pesquisa oficialmente aprovado pelo IFFluminense, coordenação de projeto de extensão oficialmente aprovado pelo IFFluminense, coordenação do PIBID, tutoria em grupo PET, comprovante de participação em estágio de pós-doutorado ou comprovante de matrícula em programa de mestrado ou doutorado;

# **Técnico- Administrativo:**

1. Comprovante de matrícula em programa de mestrado ou doutorado, para o caso de solicitações de apoio feitas pelo servidor técnico-administrativo;

# **Discentes:**

Carta de recomendação de seu orientador de projeto de pesquisa ou de extensão, para o caso de solicitações feitas pelo estudante.

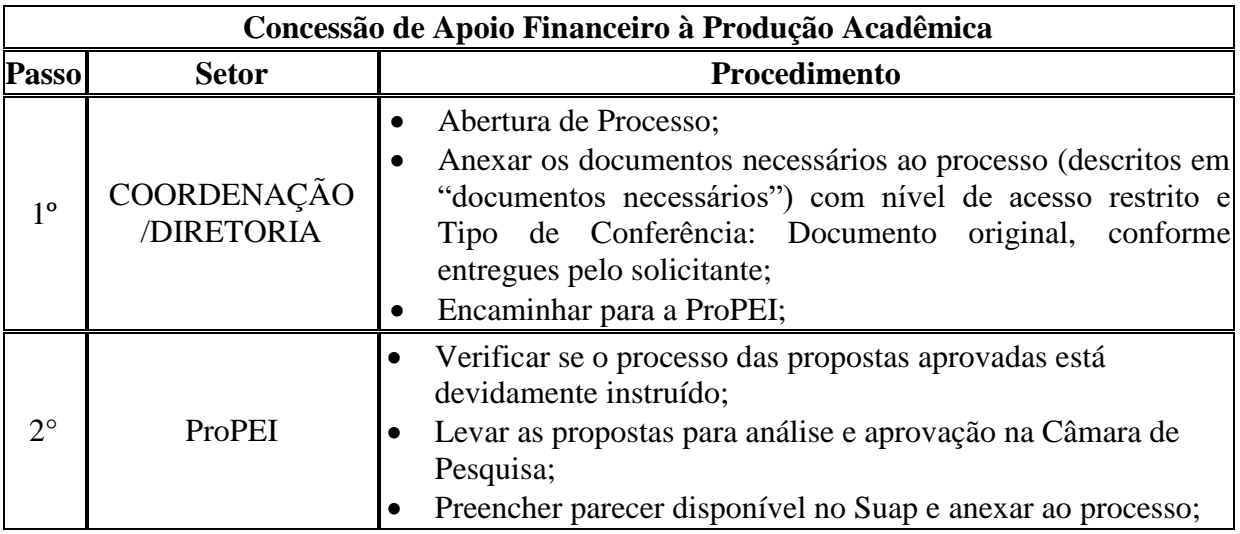

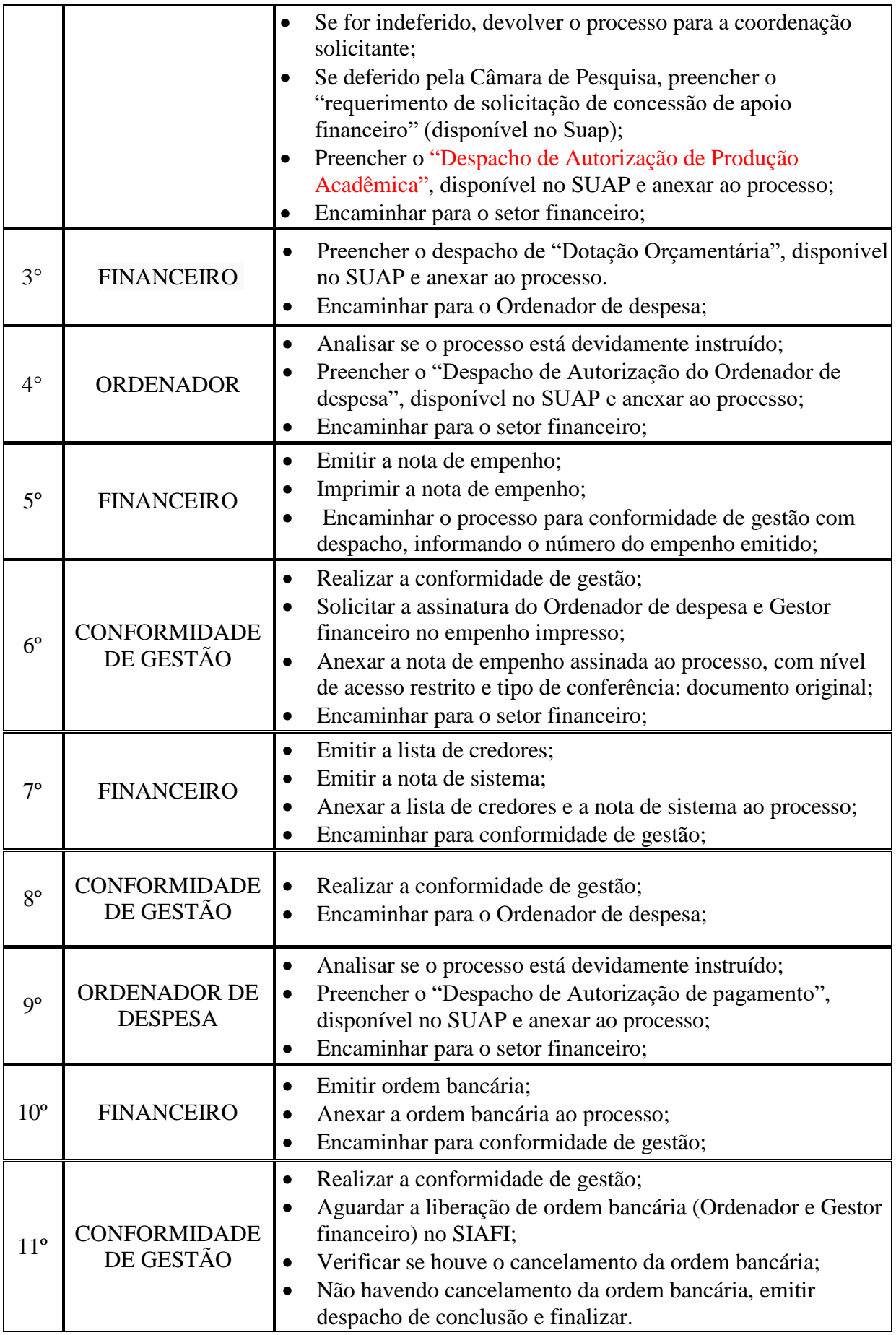

# **9.2. CONCESSÃO DE BOLSA DE A PESQUISADOR/EXTENSIONISTA**

Trata-se concessão de bolsas a pesquisadores e extensionistas prevista nas Resoluções 25/2016 e 35/2016, que tratam da Regulamentação da Pesquisa e Extensão, respectivamente, no âmbito do Instituto Federal de Educação, Ciência e Tecnologia Fluminense.

# **9.2.1. Interessado**

 Pesquisador/Extensionista e Coordenador/Diretor responsável pela "Solicitação de concessão de bolsa a Pesquisador/Extensionista

# **9.2.2. Tipo de Processo**

Orçamento e Finanças: Concessão de Bolsa a Pesquisador/extensionista

# **9.2.3. Assunto**

 Concessão da da Bolsa a Pesquisador/Extensionista, "competência", dos campi "nome do campus".

# **9.2.4. Nível de Acesso**

Público

# **9.2.5. Classificação (CONARQ)**

 $\bullet$  052.22– Despesa.

#### **9.2.6. Documentos Necessários**

- Termo de Compromisso; cópia de Identidade e CPF, cópia do cartão do banco.
- Requerimento de "Solicitação de Concessão de Bolsa a pesquisador/Extensionista"
- Planilha de pagamento

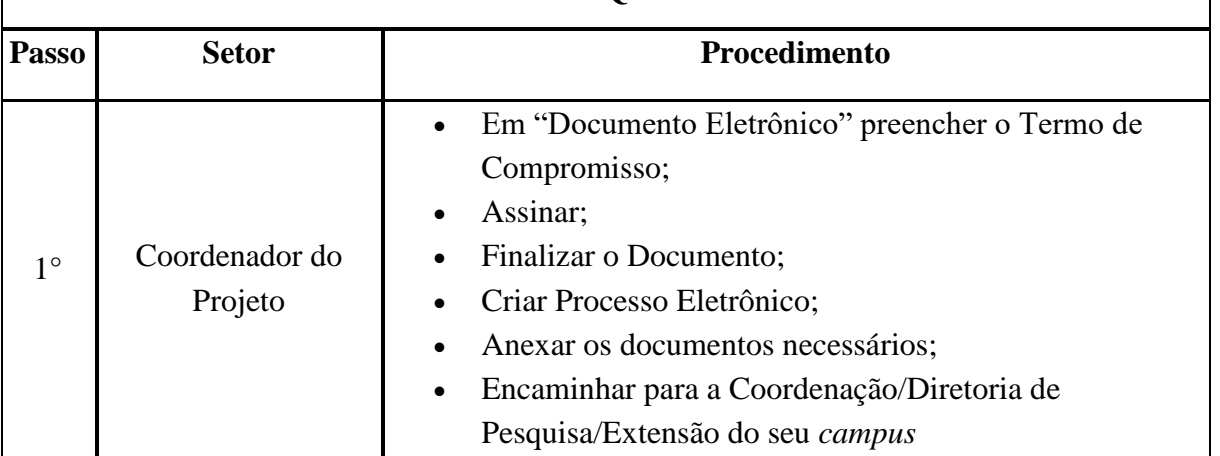

# **CONCESSÃO DE BOLSA A PESQUISADOR/EXTENSIONISTA**

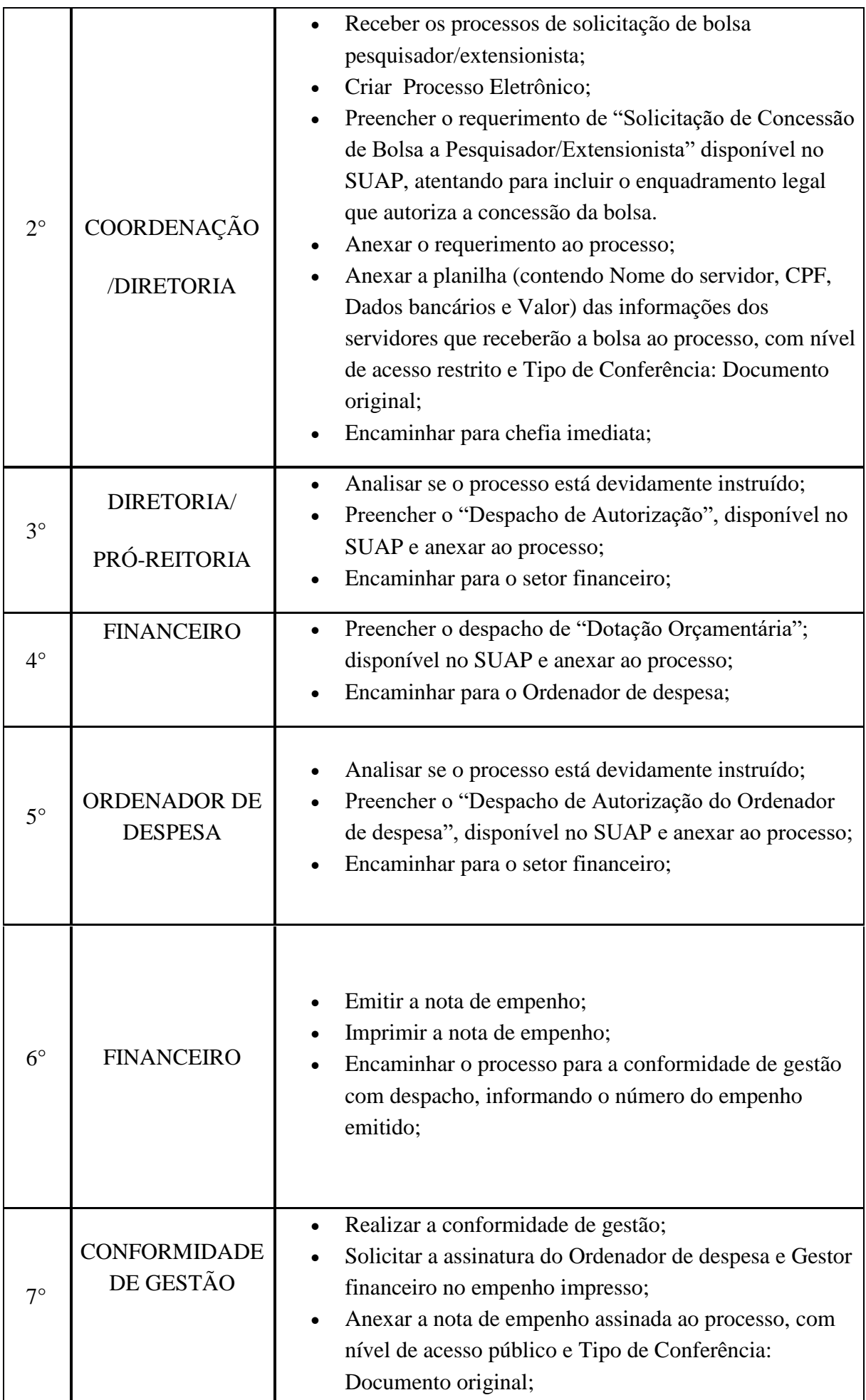

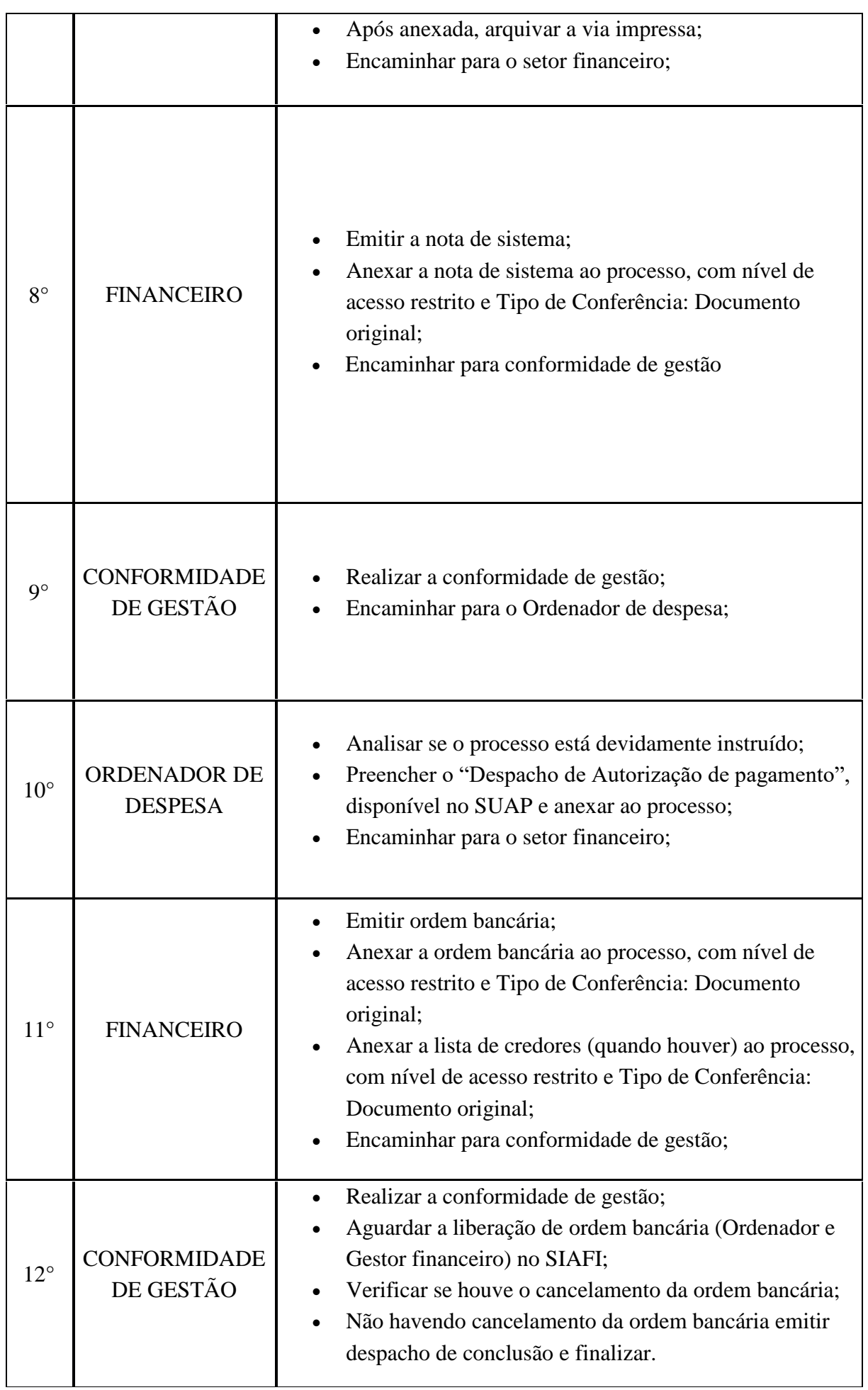

# **9.3. CONCESSÃO DE BOLSA DE ALUNOS**

Trata-se de concessão de bolsas de alunos do Instituto Federal de Educação, Ciência e Tecnologia Fluminense previsto em editais, e de acordo com Resoluções do Consup.

# **9.3.1. Interessado**

 Coordenador/Diretor responsável pela "Solicitação de concessão de bolsa de Assistência Estudantil"

# **9.3.2. Tipo de Processo**

Orçamento e Finanças: Concessão de Bolsa de Alunos

# **9.3.3. Assunto**

Concessão de Bolsa "tipo de bolsa", "competência".

# **9.3.4. Nível de Acesso**

Público

# **9.3.5. Classificação (CONARQ)**

 $\bullet$  052.22– Despesa.

#### **9.3.6. Documentos Necessários**

- Requerimento de "Solicitação de Concessão de Bolsa de Assistência Estudantil"
- Folha de concessão de bolsa

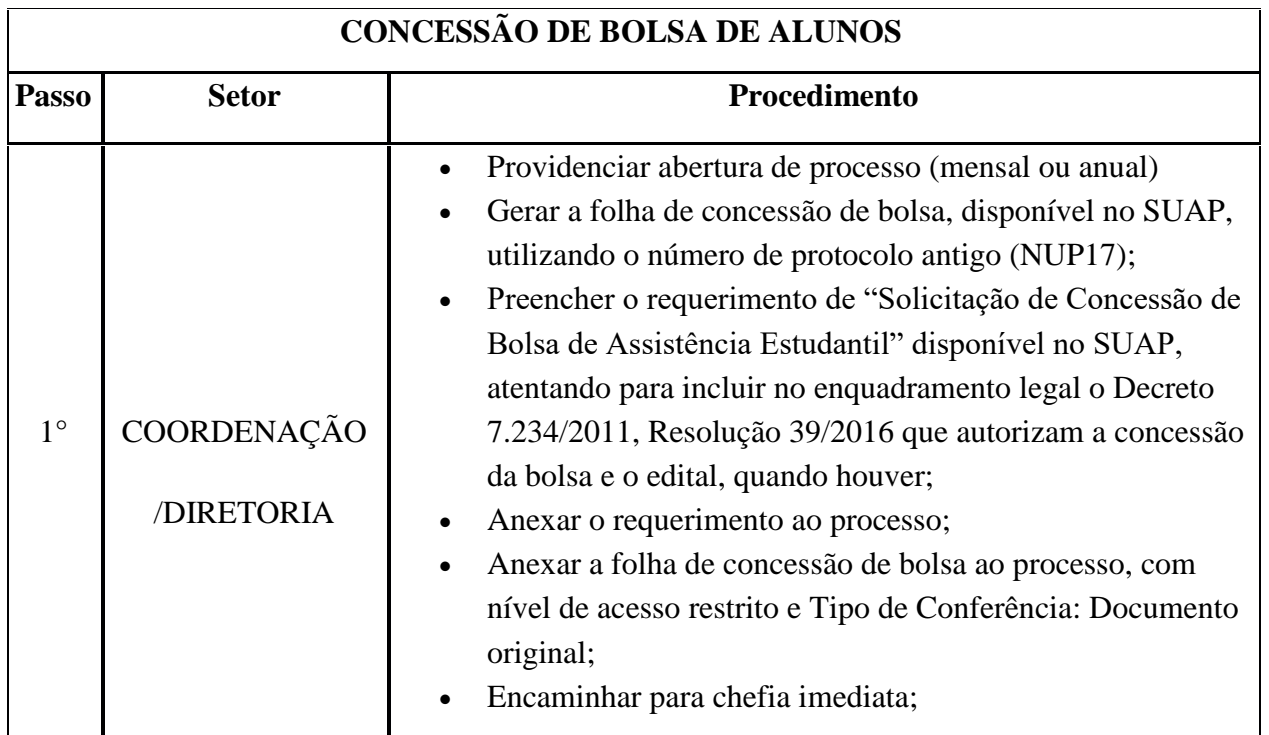

# **CONCESSÃO DE BOLSA DE ALUNOS**

ī

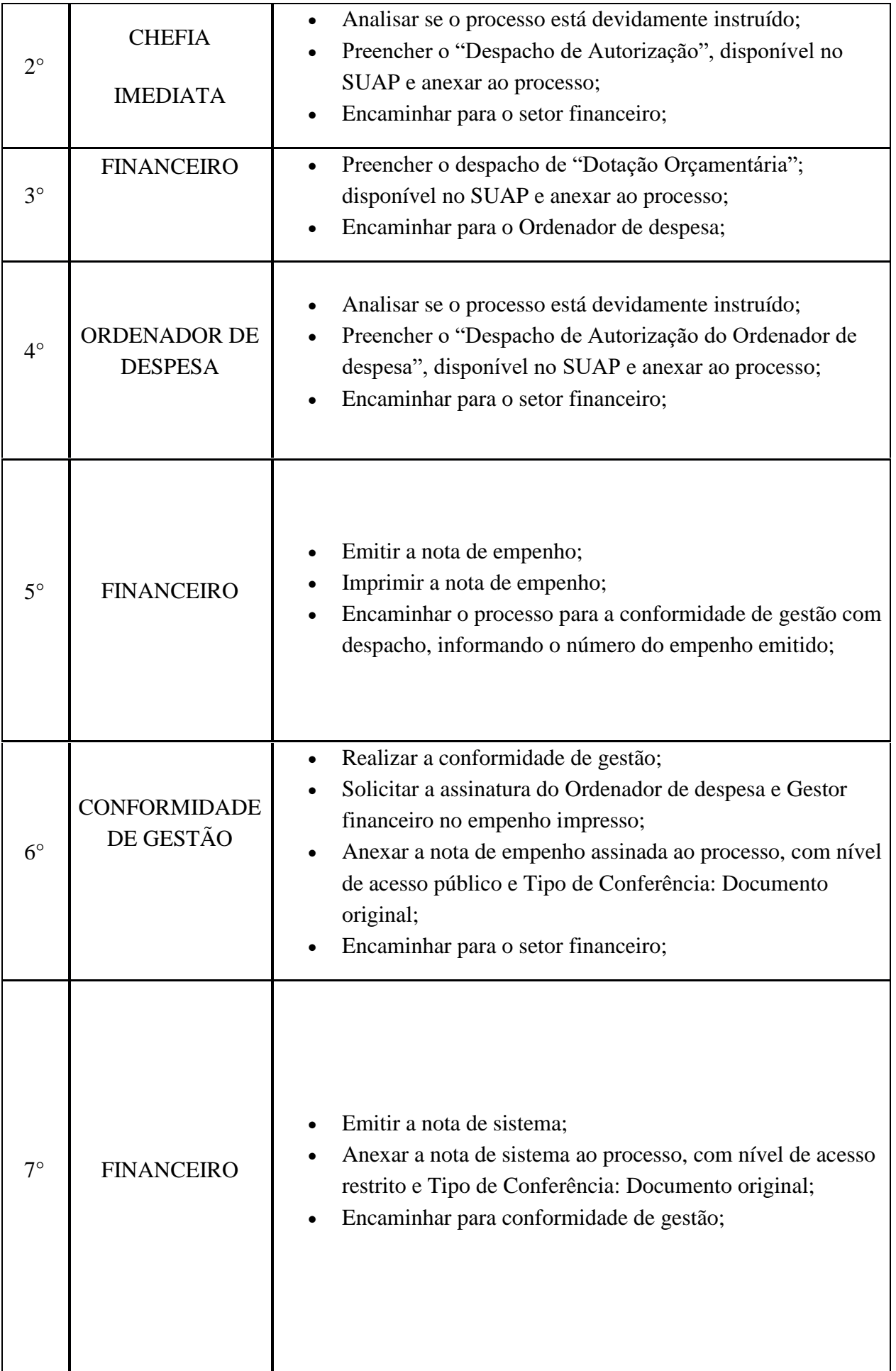

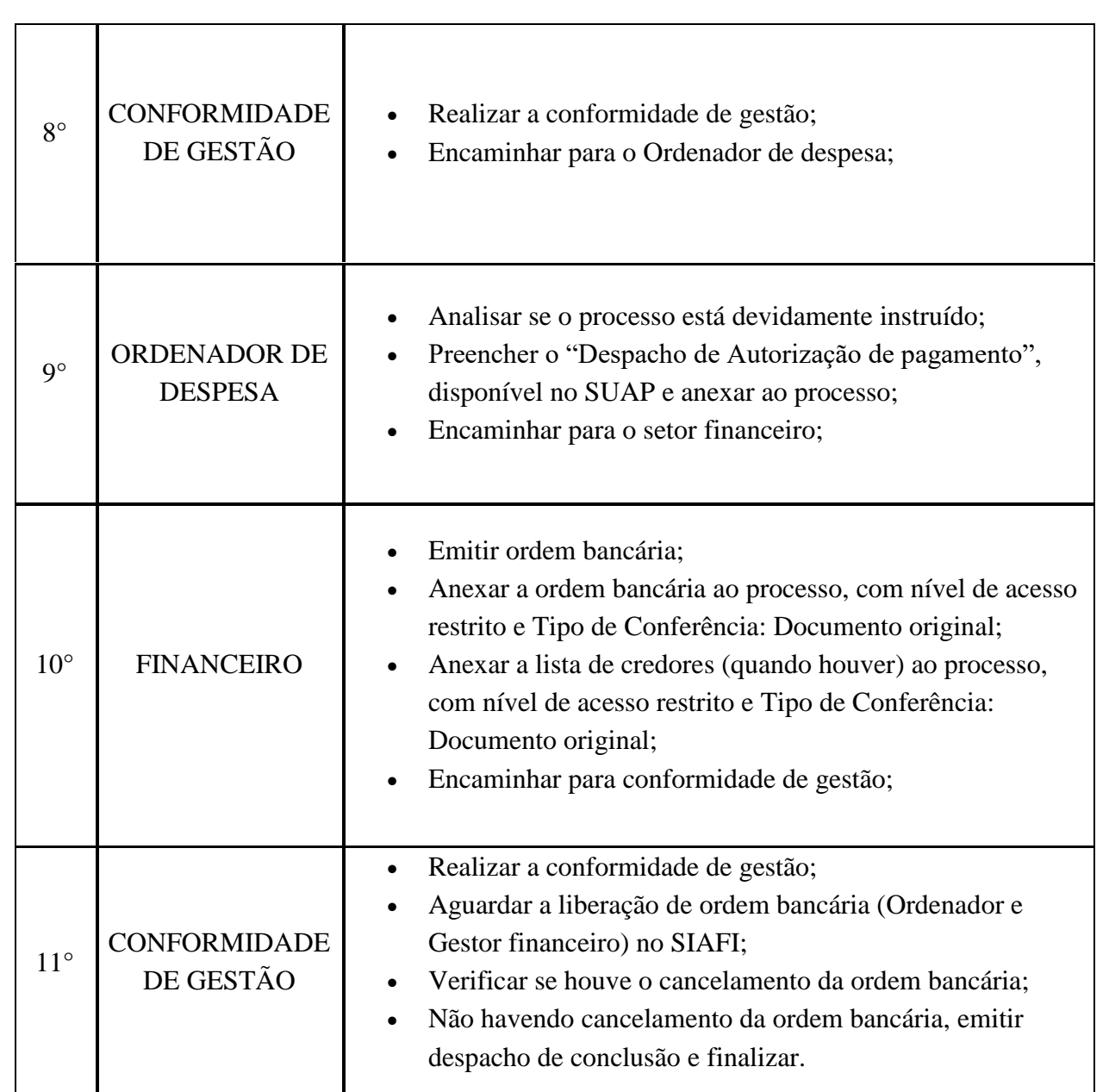

# **9.4. CONCESSÃO DE BOLSA DE ALUNOS**

Trata-se da concessão de diárias e passagens a servidores, colaboradores eventuais e convidados do Instituto Federal Fluminense.

# **9.4.1. Interessado**

Servidor Requerente

# **9.4.2.Documentos Necessários**

- Requerimento de "SCDP: Proposta de Diárias e Passagens"
- Requerimento de "SCDP: Relatório de viagem"

#### **9.4.3.Tipo de Processo**

Orçamento e Finanças: Diárias

#### **9.4.4.Assunto**

Concessão de Diárias e Passagens

# **9.4.5.Nível de Acesso**

• Público

# **9.4.6.Classificação (CONARQ)**

• 029.21 – No País.

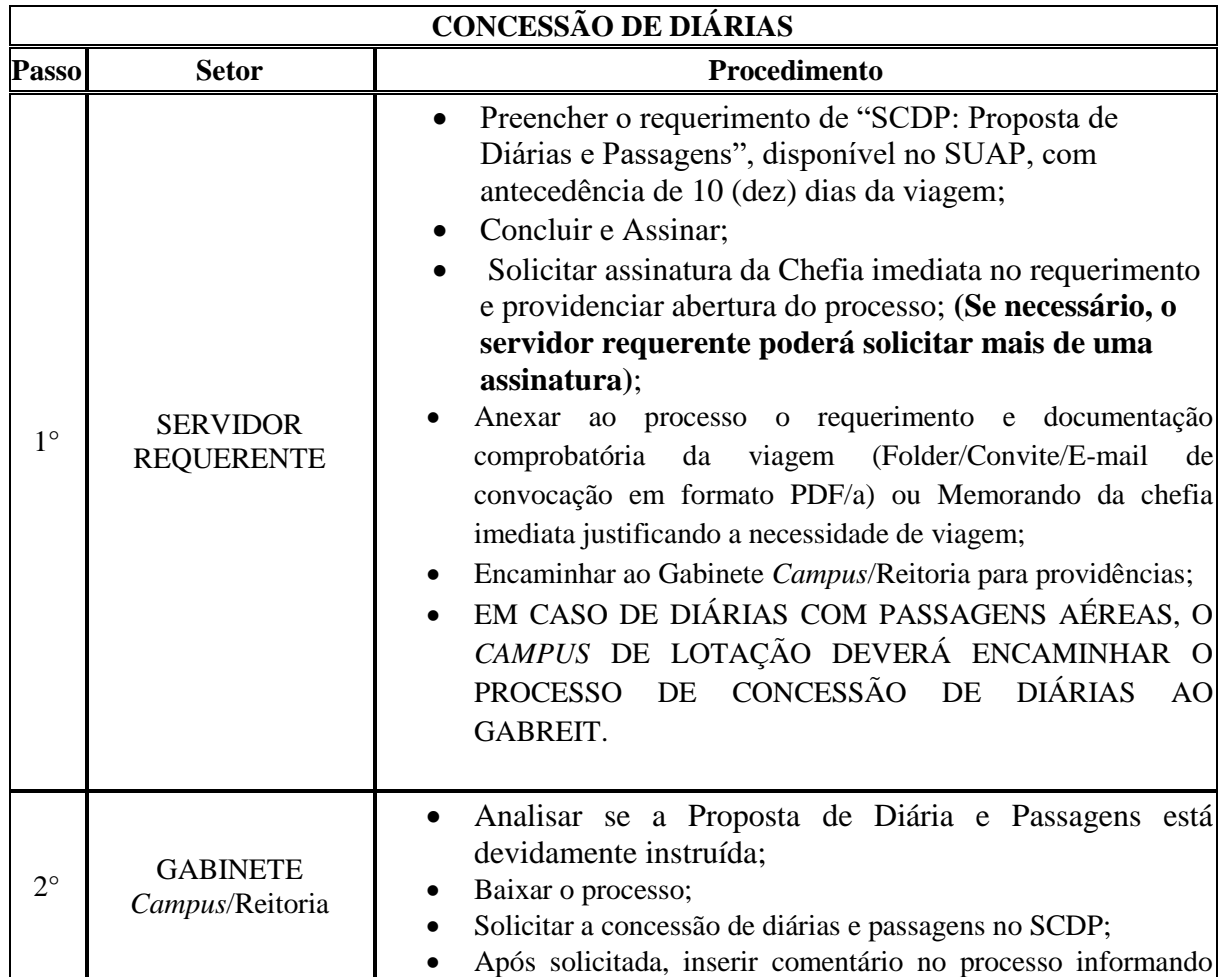

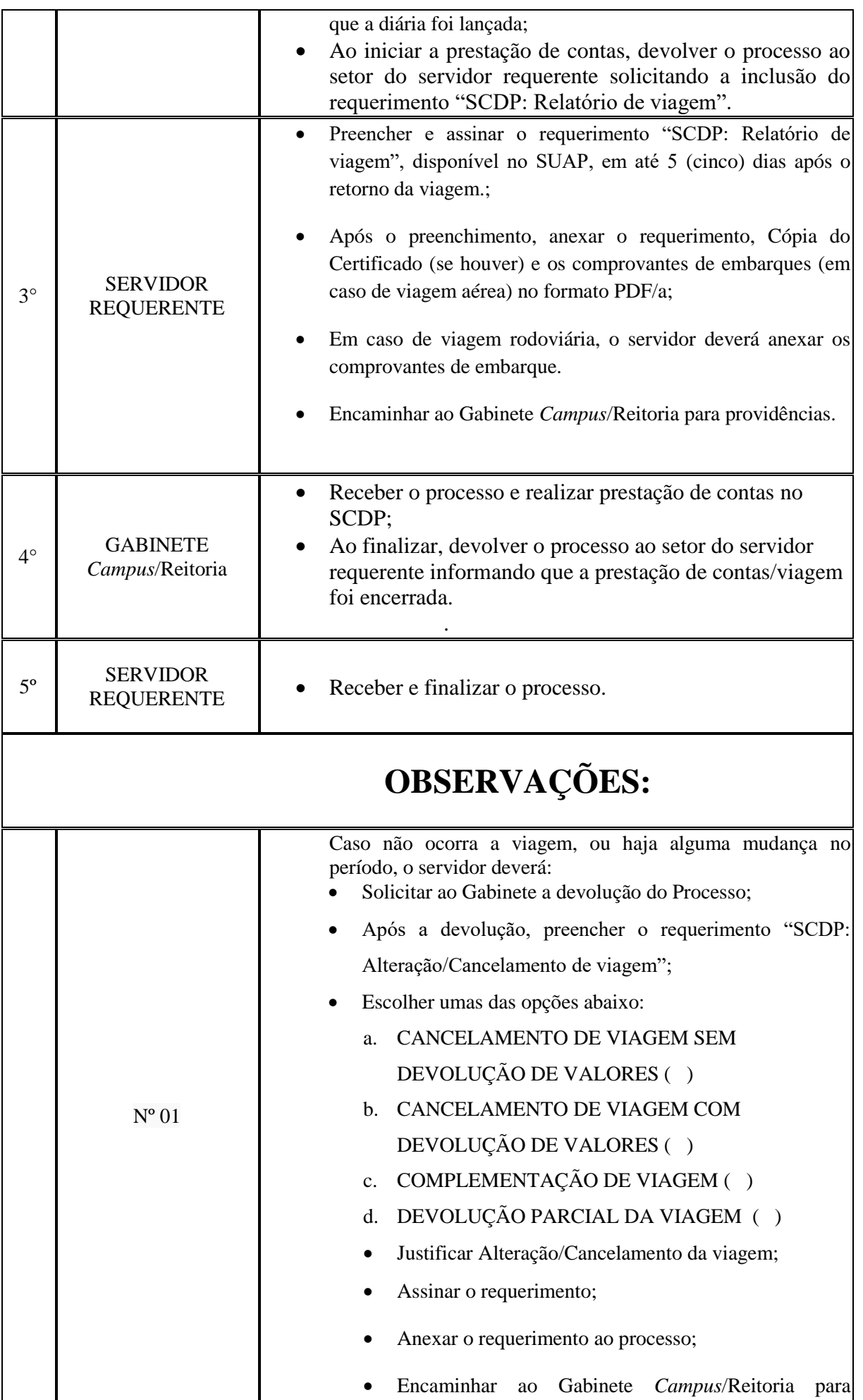

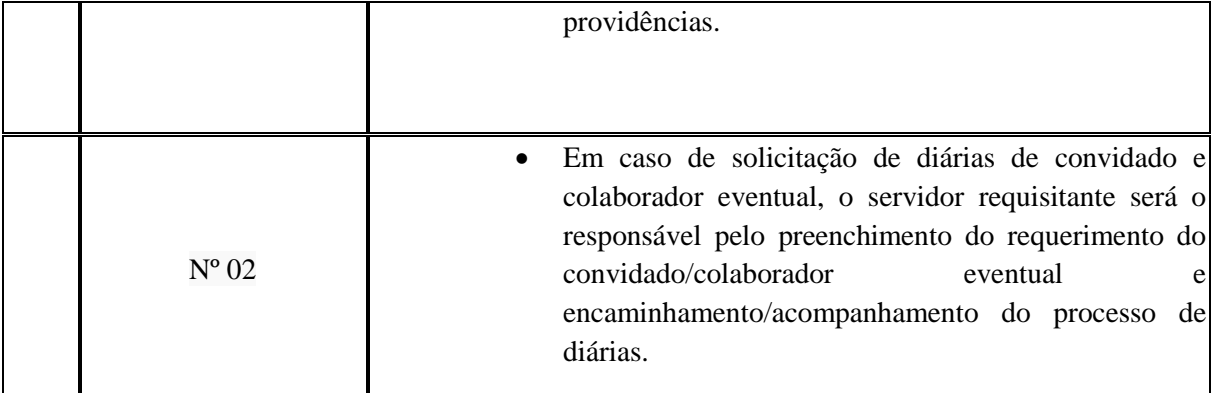

# **9.5. CONCESSÃO DE SUPRIMENTO DE FUNDOS.**

Trata-se da concessão de suprimento de fundos a servidores do IFF para atender despesas com **materiais de consumo e prestação de serviços**, em caráter excepcional, exclusivamente para despesas que não possam ser atendidas por meio do processo normal de aplicação (licitação).

**Justificativa/Fundamento Legal**: para atender despesa de pequeno vulto, enquadradas no art.45, inciso III do Decreto 93.872/86.

#### **9.5.1. Interessado**

- O suprido (quem utilizará o suprimento de fundos)
- **9.5.2. Tipo de Processo**
	- Orçamento e Finanças: Suprimento de Fundos

#### **9.5.3. Assunto**

- Suprimento de Fundos nº "número/ano" (PERGUNTAR AO SETOR FINANCEIRO QUAL É O NÚMERO SEQUENCIAL DESTE SUPRIMENTO)
- **9.5.4. Nível de Acesso**
	- Público
- **9.5.5. Classificação (CONARQ)**
	- $\bullet$  052.22– Despesa.

#### **9.5.6. Documentos Necessários**

 Requerimento de "Solicitação de concessão de suprimento de fundos" assinado pelo suprido proposto e pela chefia imediata.

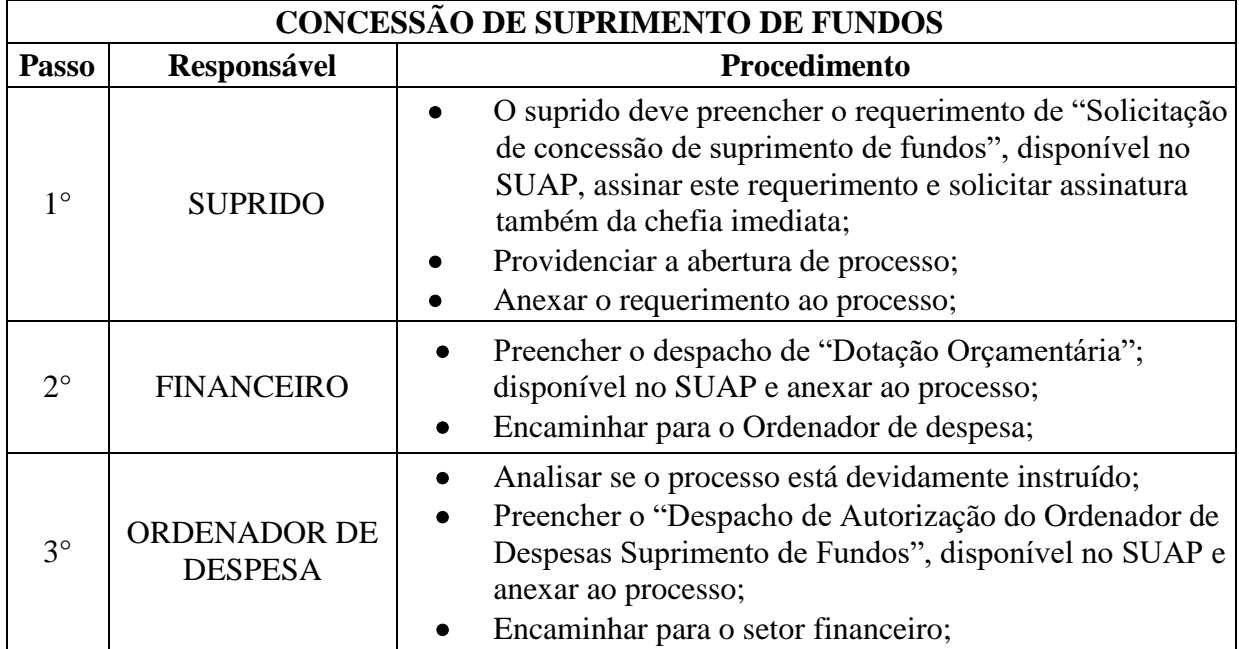

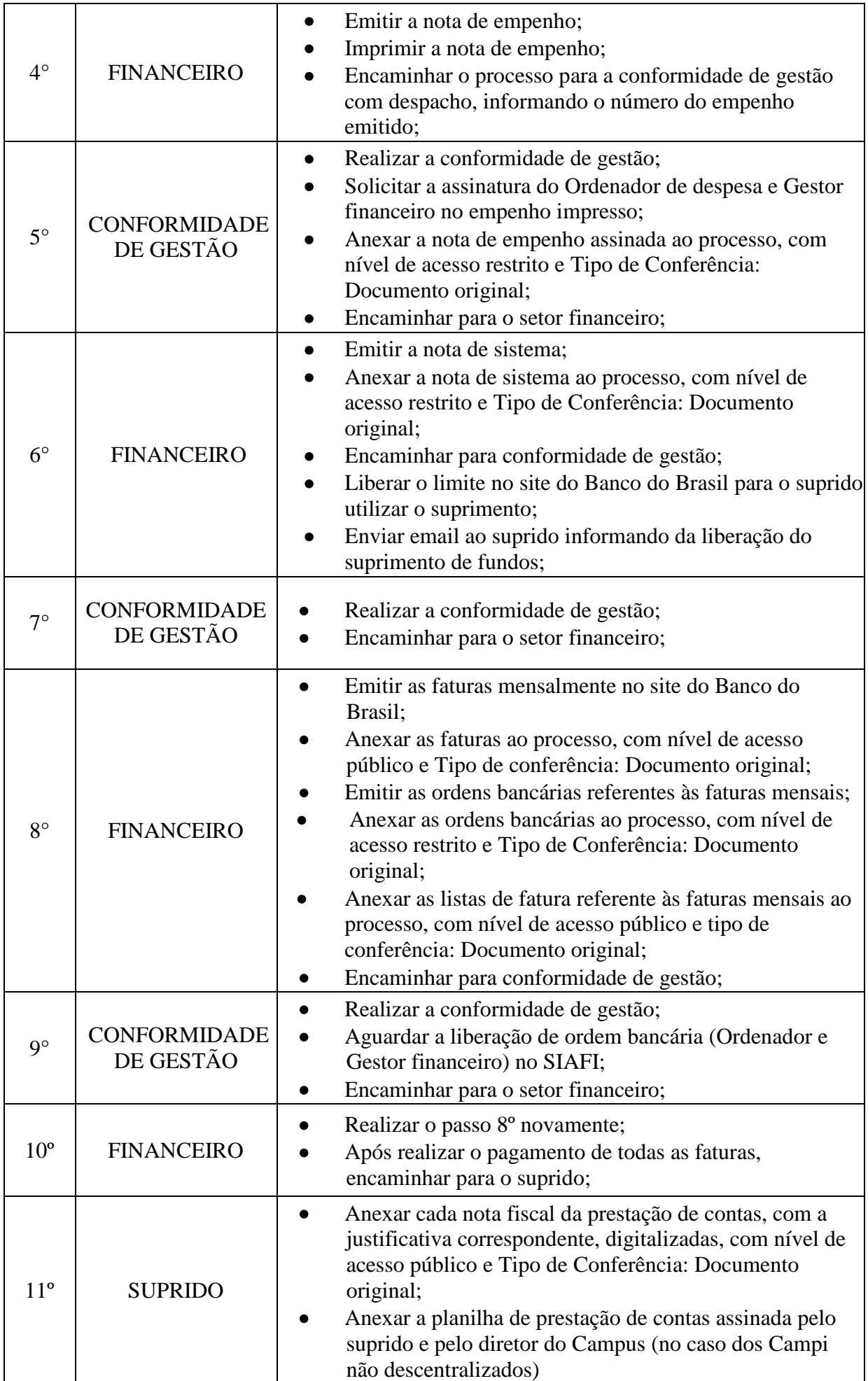

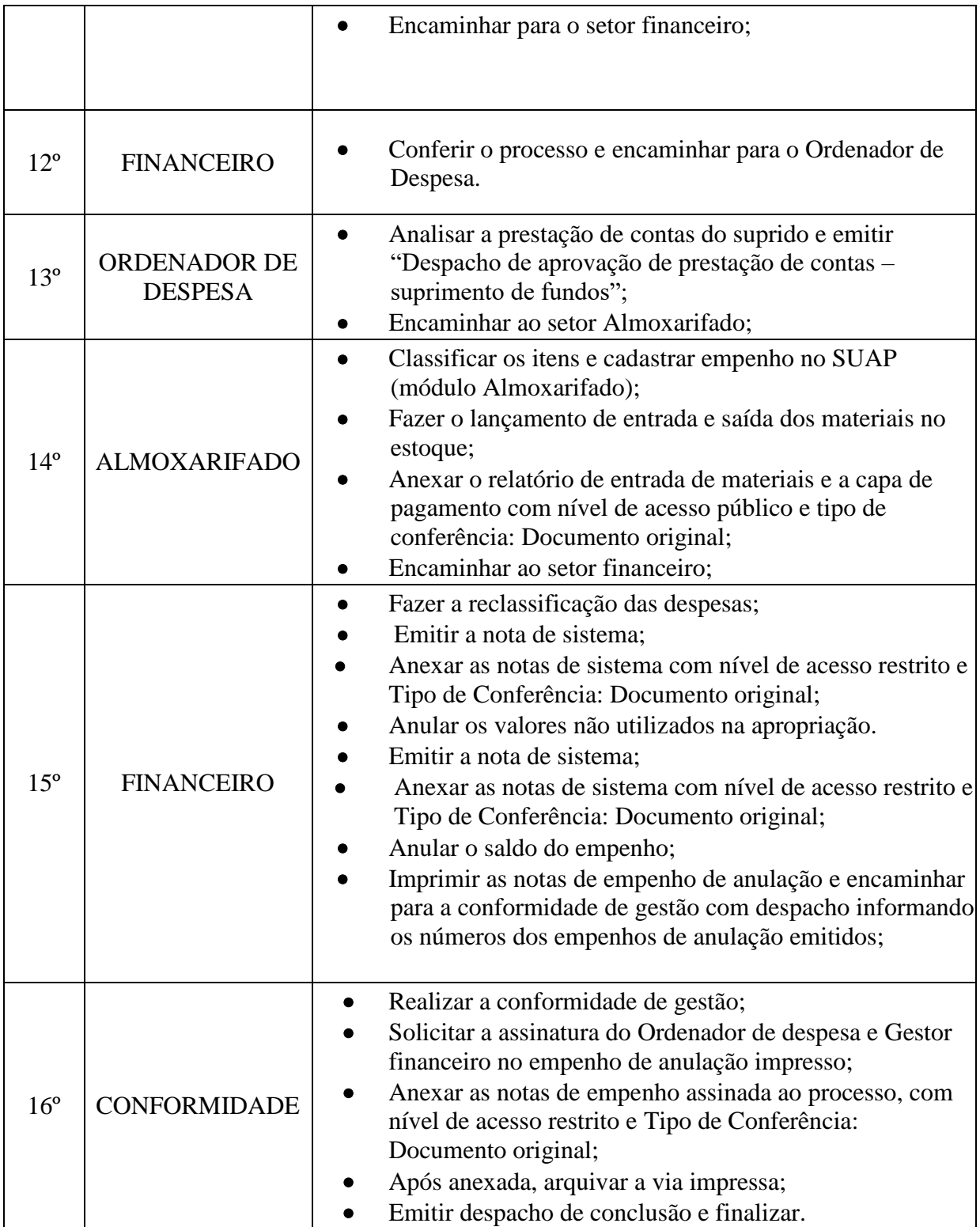

# **9.6. EMPENHO DA CONTRIBUIÇÃO PREVIDENCIÁRIA PATRONAL**

Trata-se da emissão de empenhos da contribuição previdenciária patronal a cargo do Instituto Federal de Educação, Ciência e Tecnologia Fluminense durante o ano em exercício.

#### **9.6.1. Interessado**

 Coordenador ou responsável pelo requerimento de "Solicitação de empenhos da contribuição previdenciária patronal"

# **9.6.2. Tipo de Processo**

Orçamento e Finanças: Contribuição previdenciária patronal

## **9.6.3. Assunto**

Empenhos da contribuição previdenciária patronal - Exercício "ano"

# **9.6.4. Nível de Acesso**

Público

# **9.6.5. Classificação (CONARQ)**

 $\bullet$  052.22– Despesa.

#### **9.6.6. Documentos Necessários**

 Requerimento de "Solicitação de empenhos da contribuição previdenciária patronal.

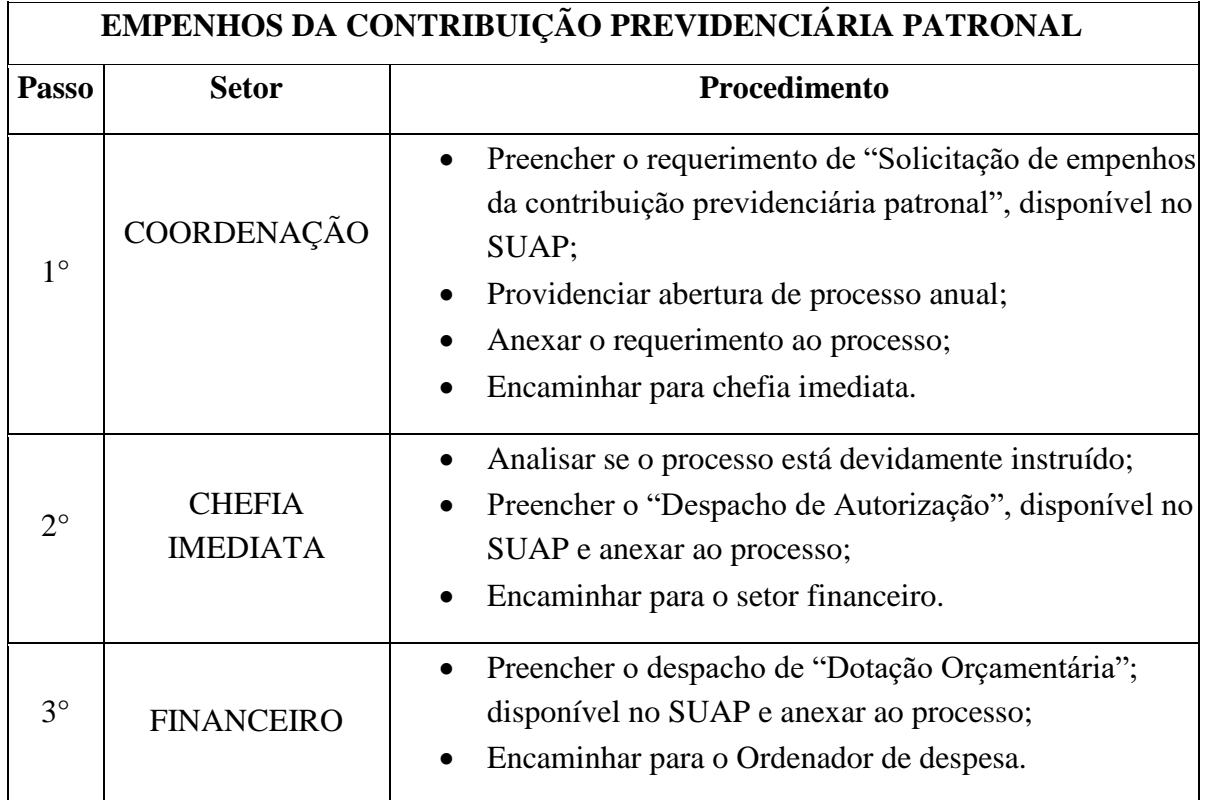

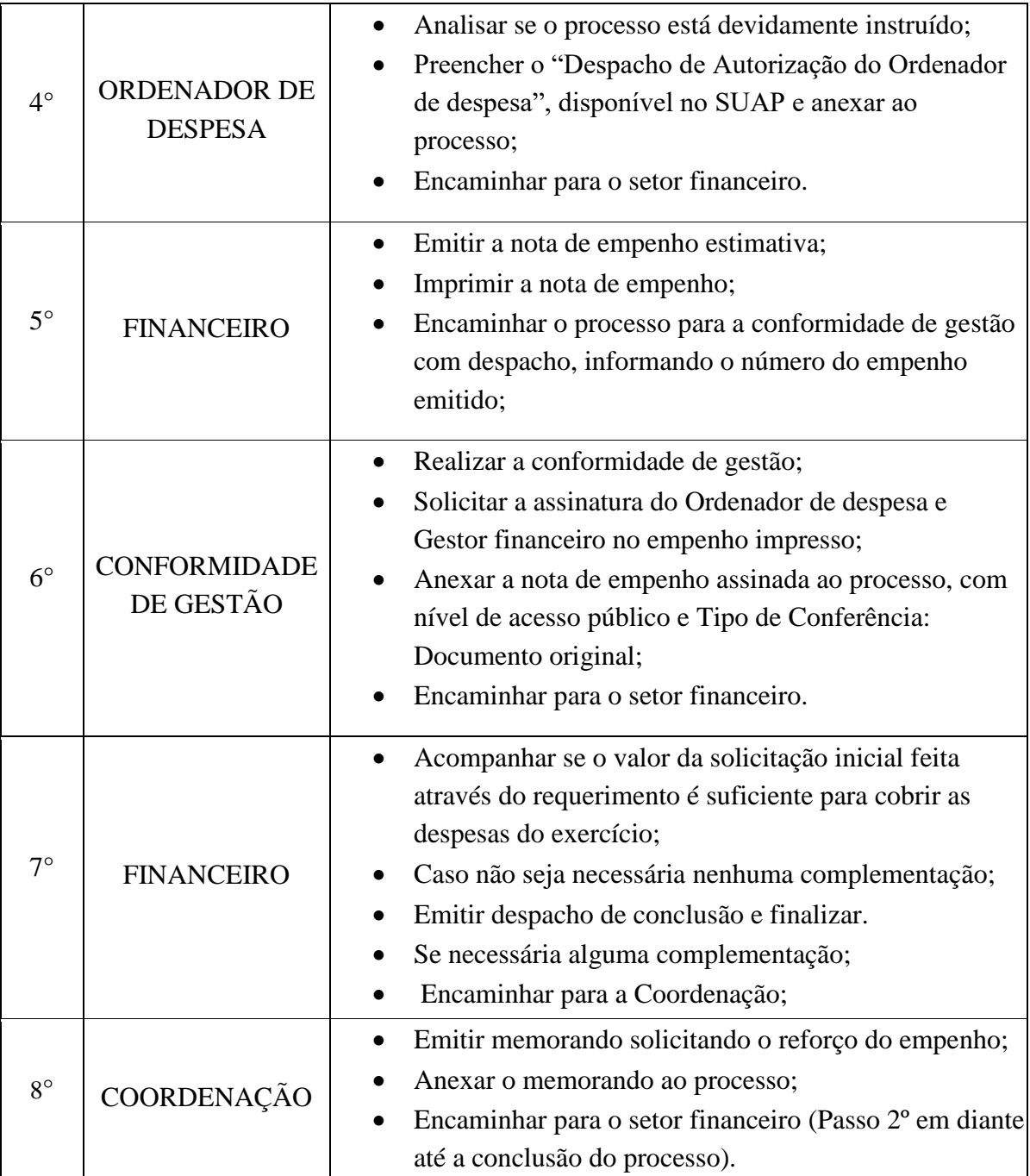

# **9.7. EMPENHOS DE DIÁRIAS E DE RESTITUIÇÕES DE PASSAGENS**

Trata-se da emissão de empenhos de diárias e de restituições de passagens a servidores e colaboradores eventuais do Instituto Federal de Educação, Ciência e Tecnologia Fluminense durante o ano em exercício.

#### **9.7.1. Interessado**

 Diretor responsável pelo requerimento de "Solicitação de empenhos de diárias e restituições de passagens"

#### **9.7.2. Tipo de Processo**

Orçamento e Finanças: Empenhos de diárias e de restituições de passagens

#### **9.7.3. Assunto**

Empenhos de diárias e de restituições de passagens - Exercício "ano"

#### **9.7.4. Nível de Acesso**

Público

#### **9.7.5. Classificação (CONARQ)**

 $\bullet$  052.22– Despesa.

#### **9.7.6. Documentos Necessários**

 Requerimento de "Solicitação de empenhos de diárias e de restituições de passagens".

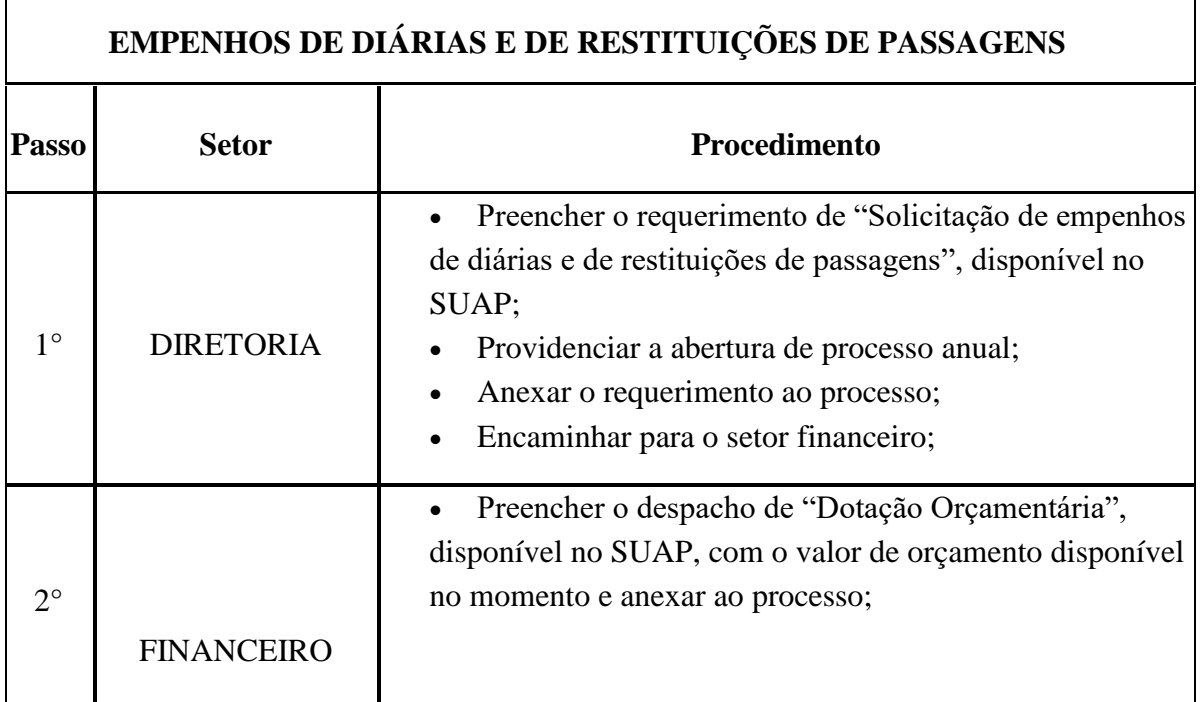

# 59

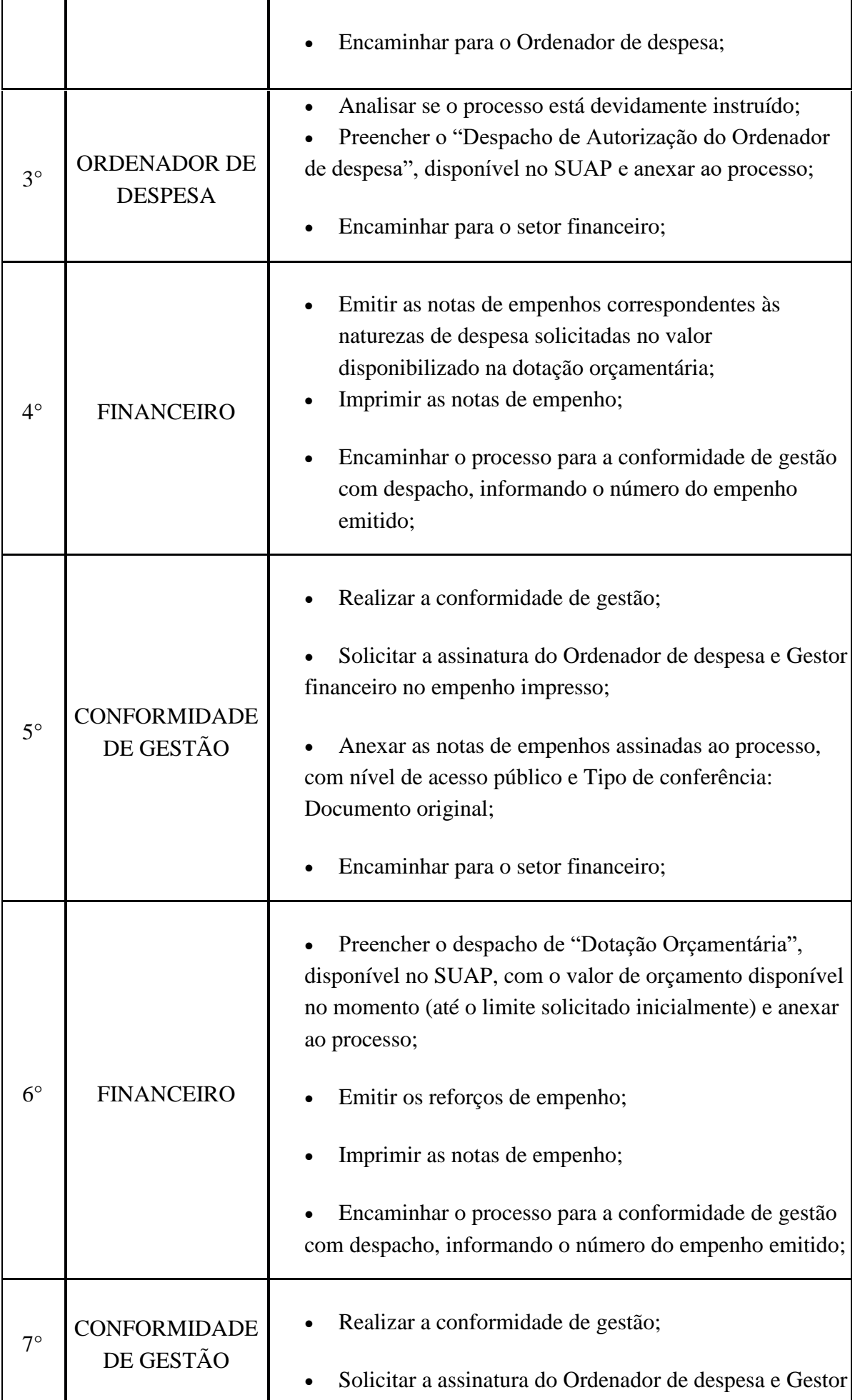

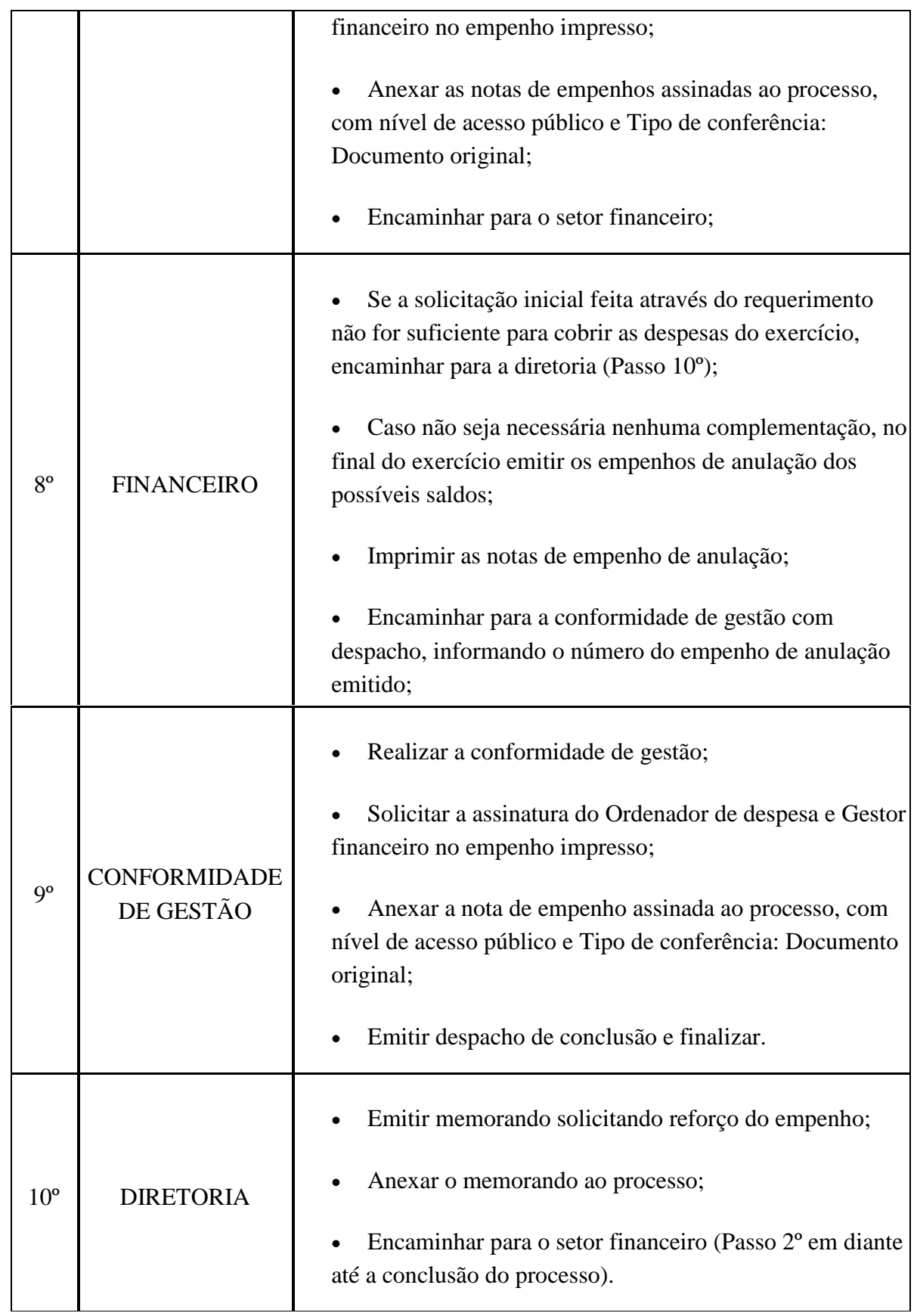

# **9.8 PAGAMENTO DE BOLSA DE APOIO AO DESENVOLVIMENTO ACADÊMICO PROFISSIONAL E À FORMAÇÃO CONTINUADA.**

Trata-se de concessão de bolsas de apoio ao desenvolvimento acadêmico profissional e à formação continuada a servidores do Instituto Federal de Educação, Ciência e Tecnologia Fluminense previsto em editais, e de acordo com Resoluções do Consup.

# **9.8.1. Interessado**

 Coordenador/Diretor responsável pela "Solicitação de Concessão de Bolsa de apoio ao desenvolvimento acadêmico profissional e à formação continuada"

# **9.8.2.Tipo de Processo**

 Orçamento e Finanças: Pagamento de bolsa de apoio ao desenvolvimento acadêmico profissional e à formação continuada.

# **9.8.3.Assunto**

 Pagamento das Bolsas "tipo de bolsa", do exercício de "ano", do campus "nome do campus"

#### **9.8.4.Nível de Acesso**

Público

#### **9.8.5.Classificação (CONARQ)**

 $\bullet$  052.22 – Despesa.

### **9.8.6.Documentos Necessários**

- Requerimento de "Solicitação de Pagamento de Bolsa de apoio ao desenvolvimento acadêmico profissional e à formação continuada"
- Planilha de pagamento

# **PAGAMENTO DE BOLSA DE APOIO AO DESENVOLVIMENTO ACADÊMICO PROFISSIONAL E À FORMAÇÃO CONTINUADA**

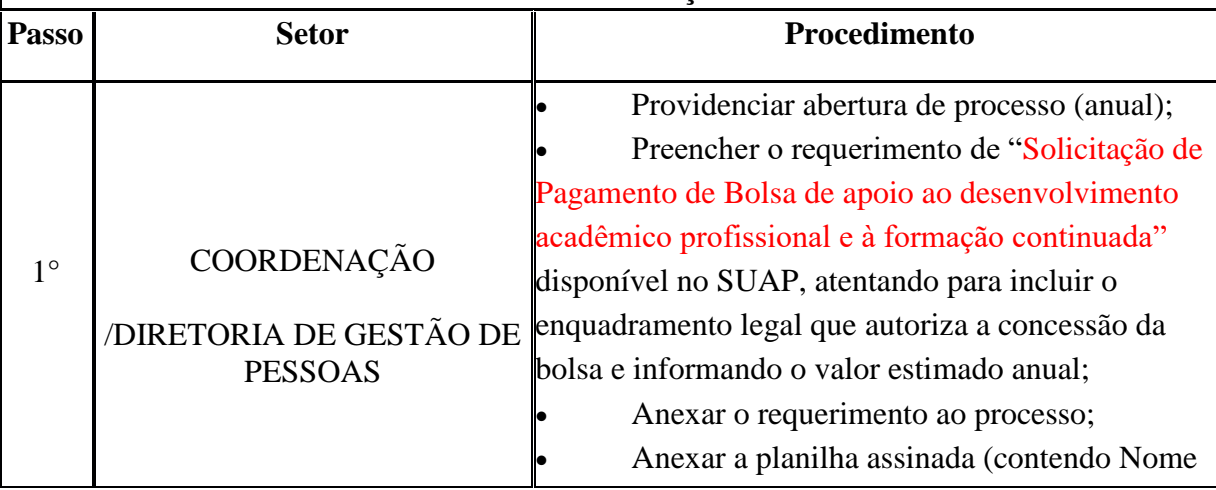

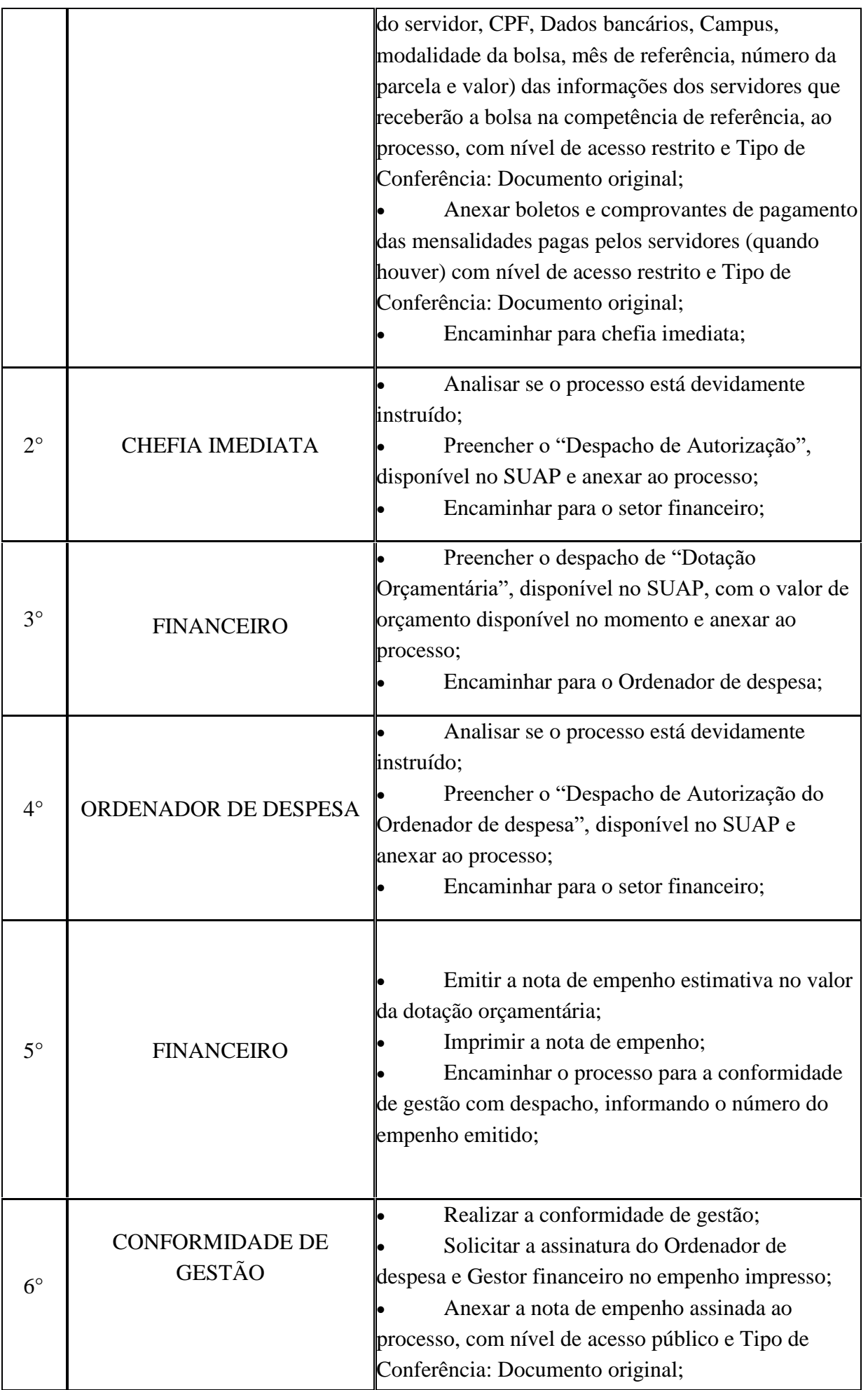

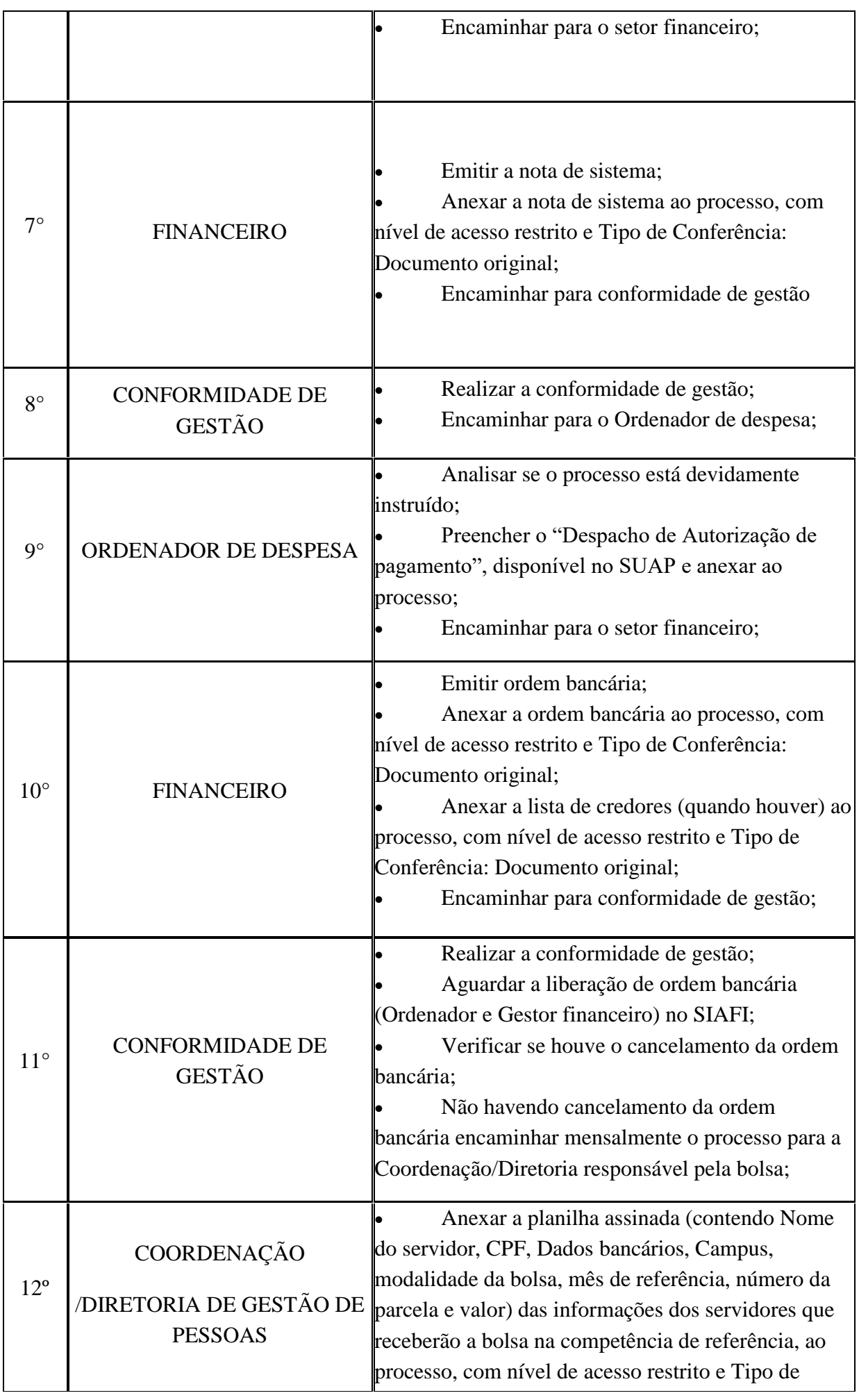

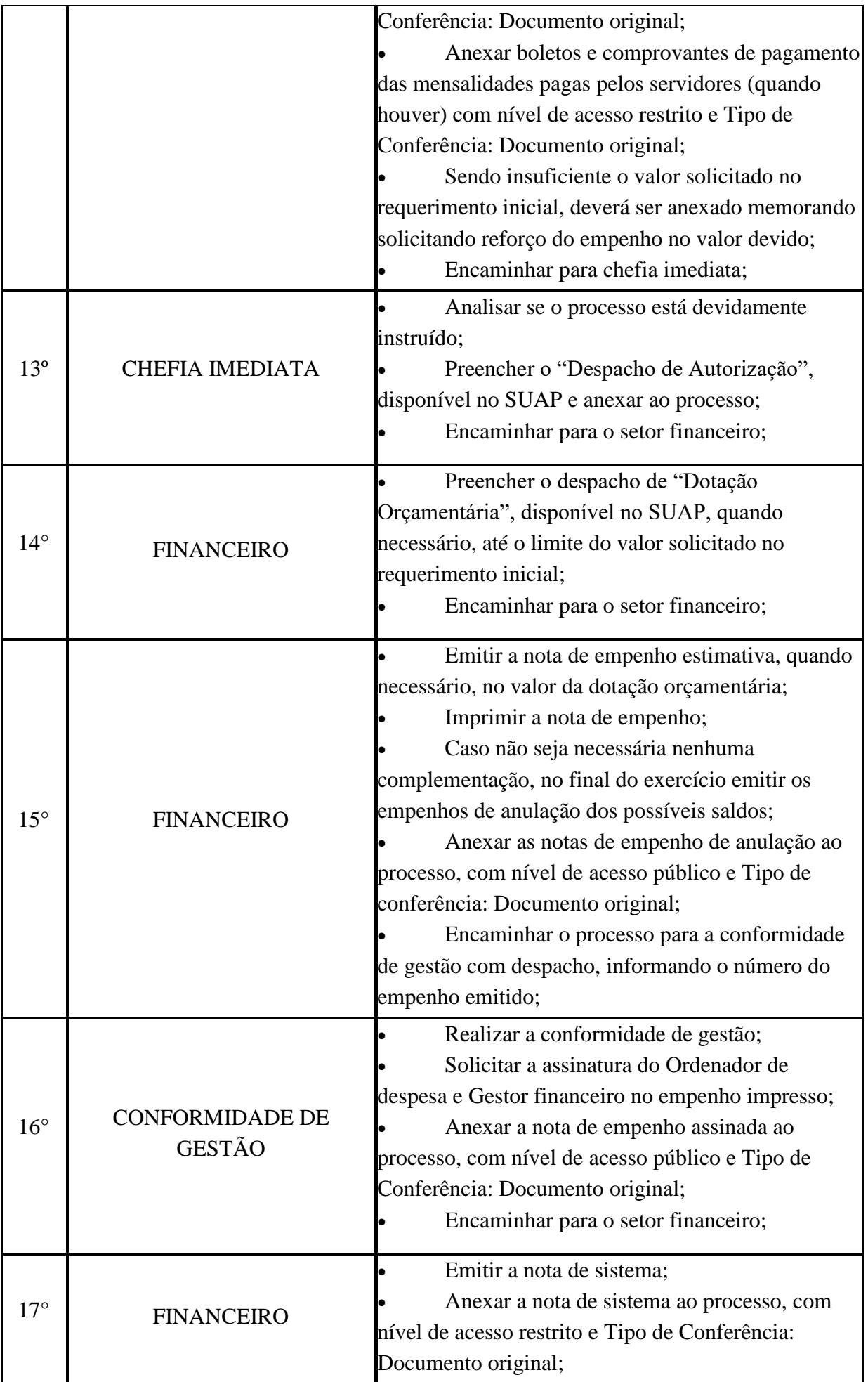

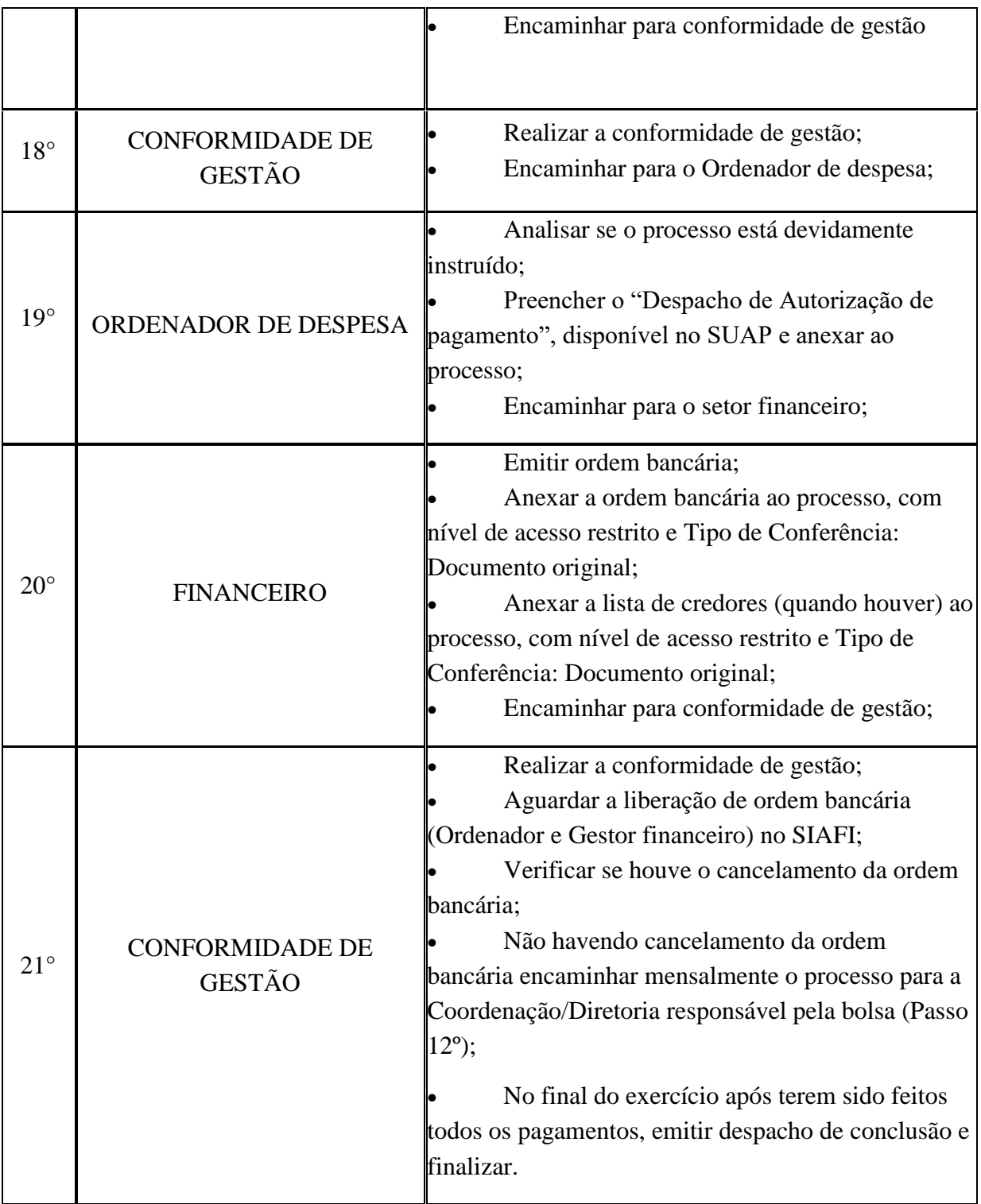

# **9.9. PRESTAÇÃO DE SERVIÇO PESSOA FÍSICA – PROCESSO SELETIVO/CONCURSO PÚBLICO**

Trata-se de uma prestação de serviços de pessoa física em processos seletivos e/ou concurso público do IF Fluminense, tais como Fiscais/Apoio na aplicação de provas, entre outros.

### **9.9.1. Interessado**

Servidor/ Coordenador/Diretor responsável pelo Processo

# **9.9.2. Tipo de Processo**

 Orçamento e finanças: Prestação de Serviços Pessoa Física – Processo seletivo/Concurso público

# **9.9.3. Assunto**

 Prestação de serviço de (INFORMAR QUAL O SERVIÇO) do – (INFORMAR QUAL PROCESSO SELETIVO E ANO).

#### **9.9.4. Nível de Acesso**

Público

# **9.9.5. Classificação (CONARQ)**

 $\bullet$  052.22– Despesa.

#### **9.9.6. Documentos necessários**

- Requerimento de "Solicitação de Prestação de Serviço Pessoa Física Processo seletivo/Concurso público"
- Lista de prestadores extraída do IFF Rotinas
- Ficha de dados cadastrais de cada prestador de serviços
- Cópia do PIS de cada prestador

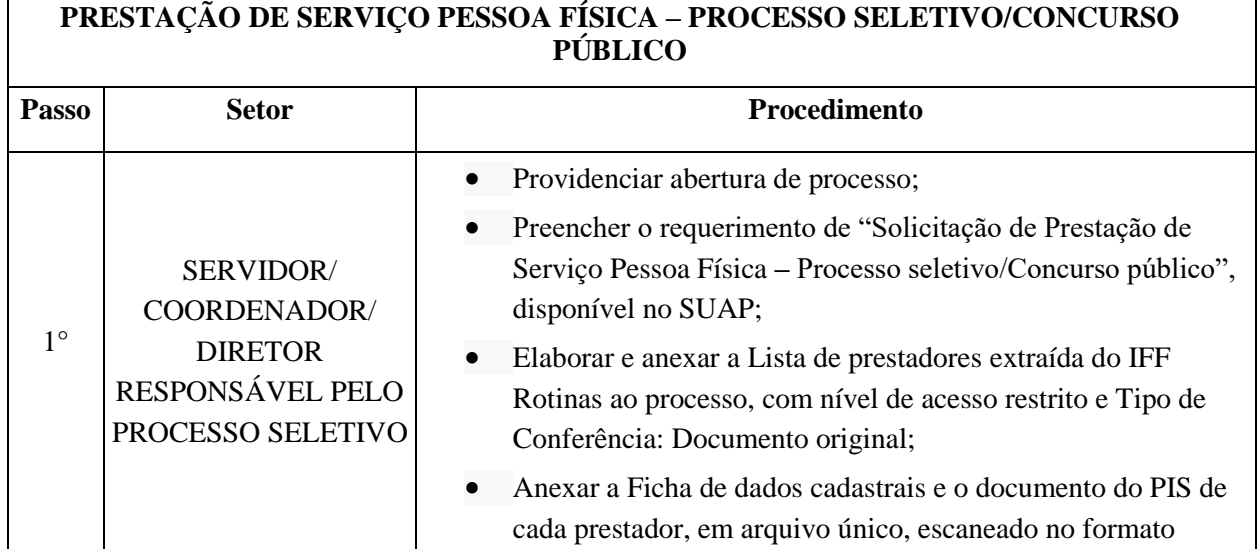

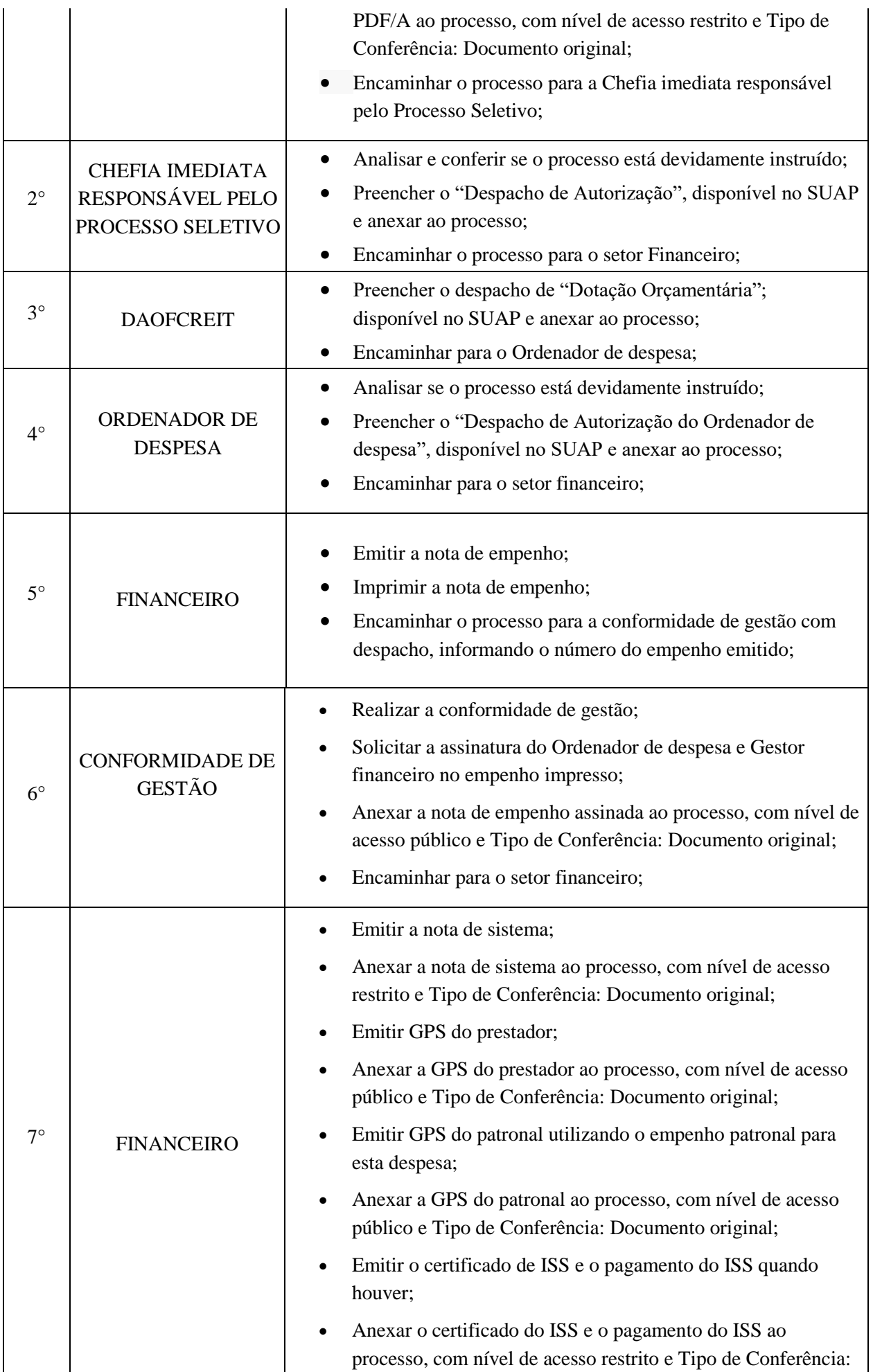

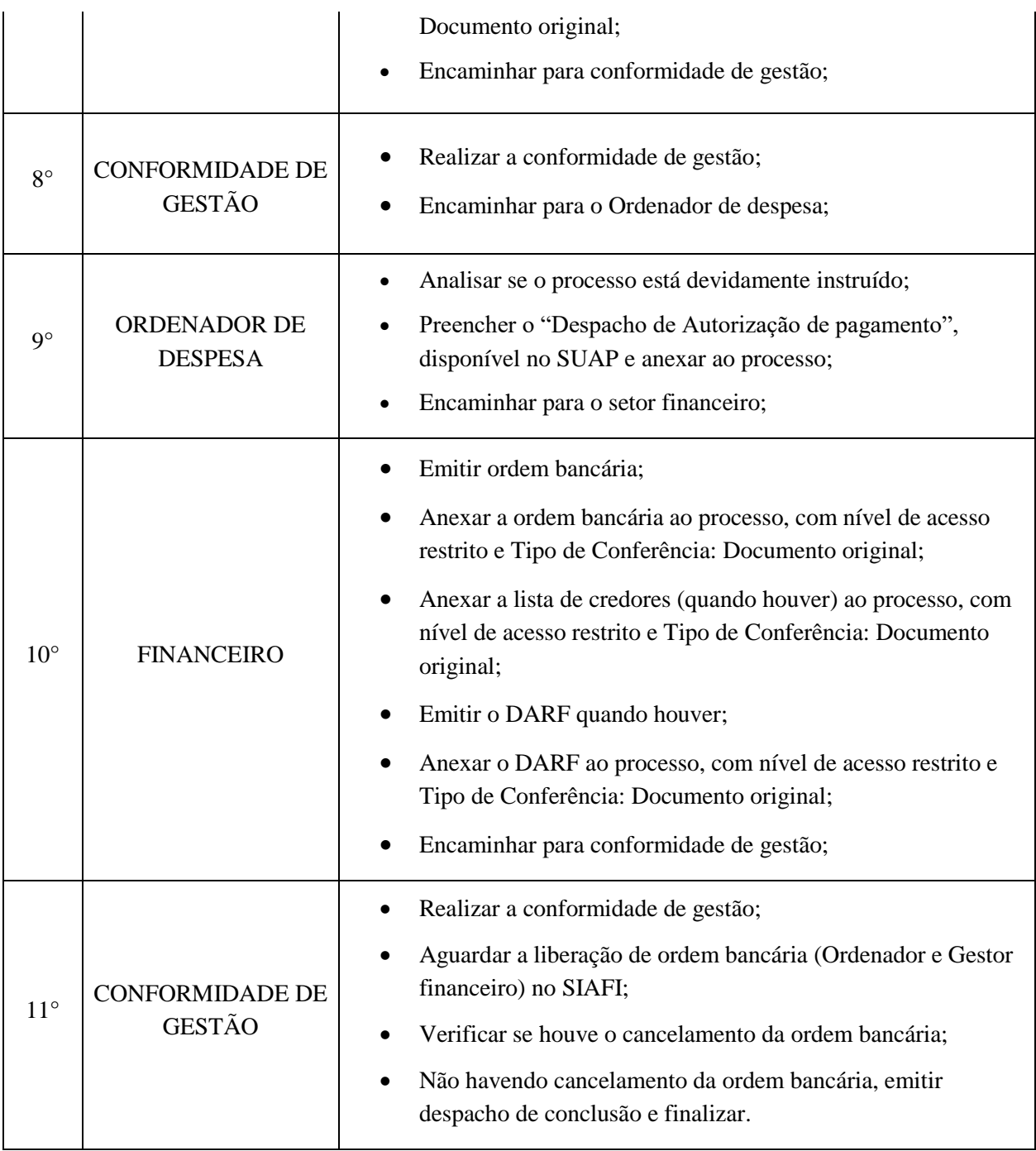

# **9.10.REGULARIZAÇÕES CONTÁBEIS**

# **9.10.1. Interessado**

Coordenador de Contabilidade

# **9.10.2. Tipo de Processo**

Orçamento e Finanças: Regularizações contábeis

# **9.10.3. Assunto**

Regularizações contábeis do Exercício "ano"

# **9.10.4. Nível de Acesso**

Público

# **9.10.5. Classificação (CONARQ)**

 $\bullet$  059-Outros assuntos referentes a orçamento e finanças

# **9.10.6. Documentos Necessários**

Documentos de regularizações contábeis

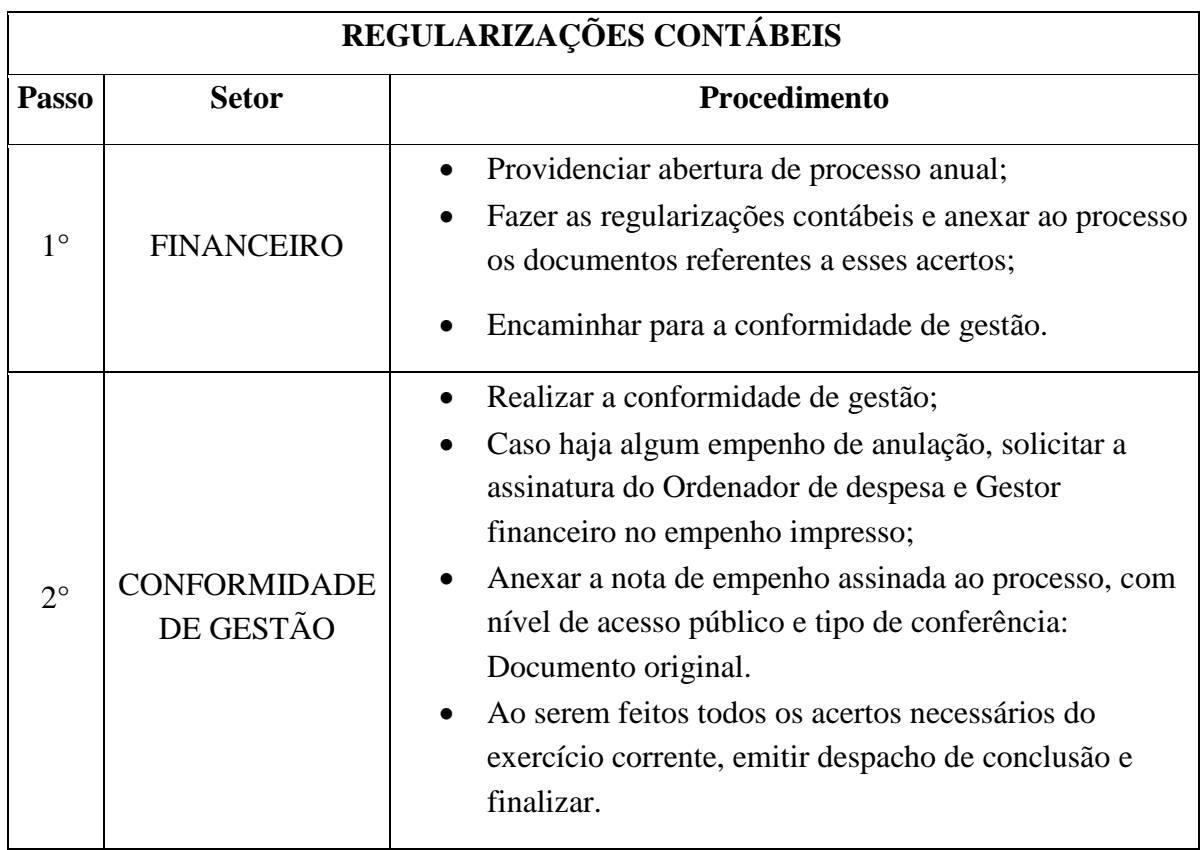

# **10. ORGANIZAÇÃO E FUNCIONAMENTO**

# **10.1. ALTERAÇÃO DE ESTRUTURA ORGANIZACIONAL (PARA FCC)**

Trata-se da alteração da estrutura organizacional dos *Campi* ou Reitoria do IFFluminense.

# **10.1.1. Interessado**

Gestor requerente do processo

# **10.1.2. Tipo de Processo**

Organização e Funcionamento: Estruturas

#### **10.1.3. Assunto**

Alteração de Estrutura Organizacional *Campus* XXX/Reitoria

# **10.1.4. Nível de Acesso**

Público

# **10.1.5. Classificação (CONARQ)**

010.2 – Regimentos. Regulamentos. Estatutos. Organogramas. Estruturas.

#### **10.1.6. Documentos Necessários**

Memorando com a solicitação de Alteração de Estrutura Organizacional

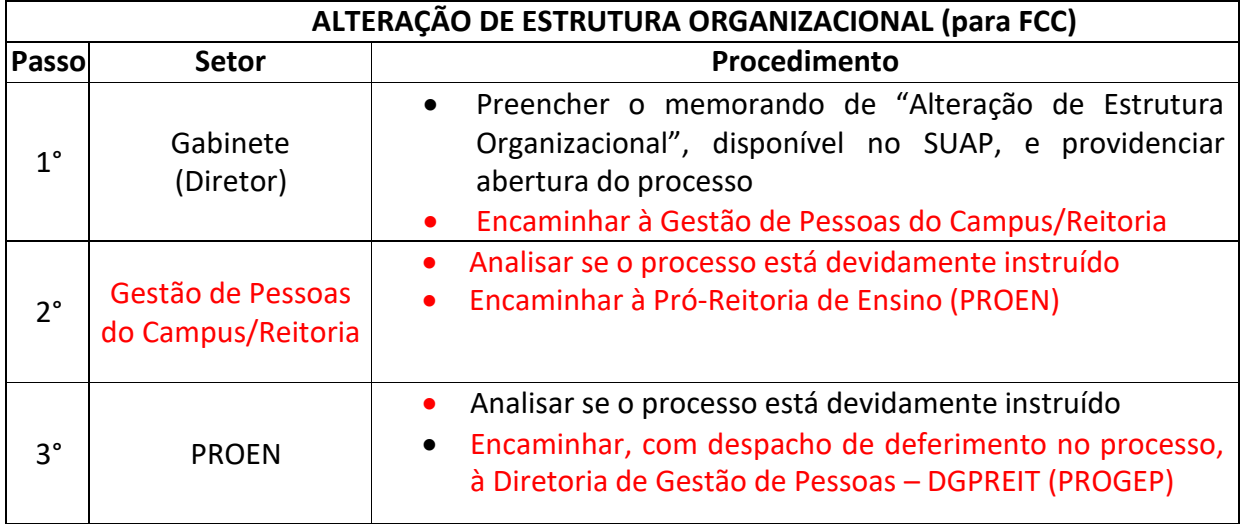

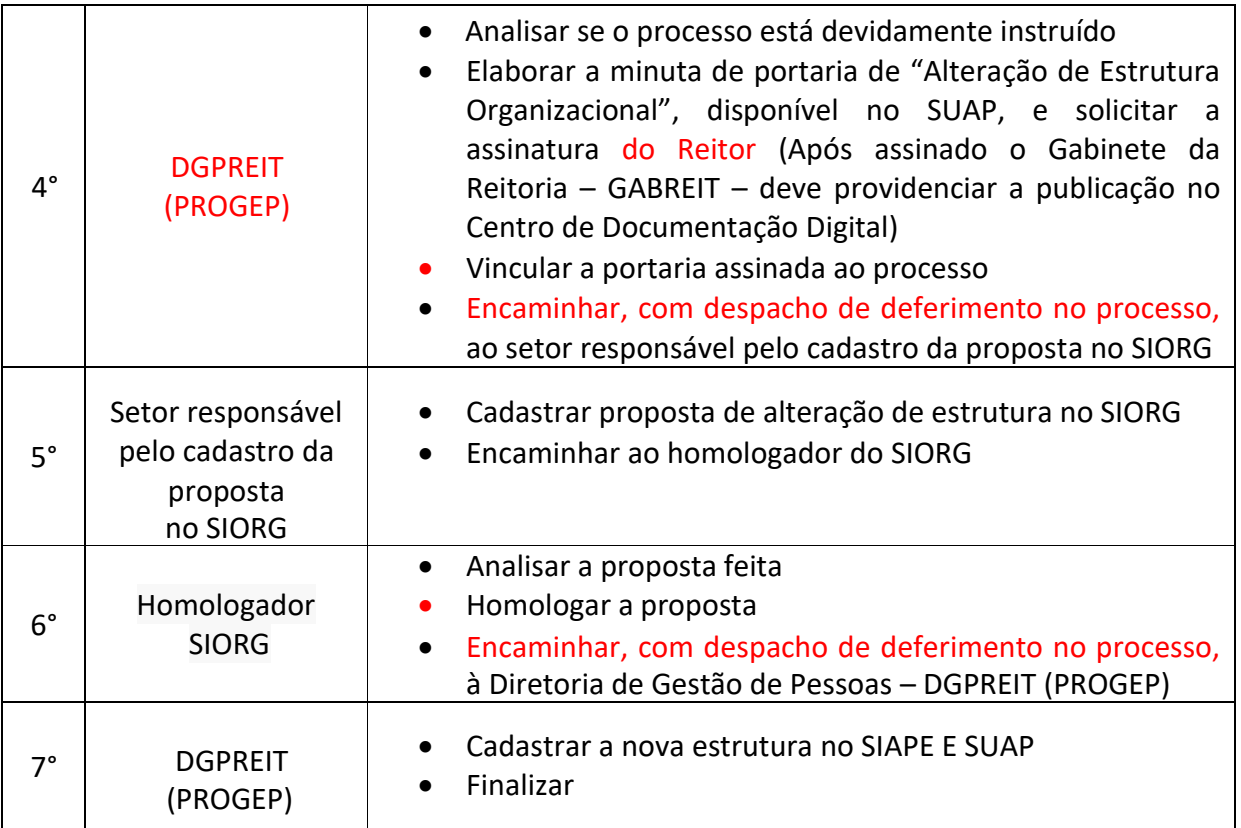
# **10.2. ALTERAÇÃO DE ESTRUTURA ORGANIZACIONAL (PARA FG, CD E RESPONSÁVEL POR SETOR)**

Trata-se da alteração da estrutura organizacional dos *Campi* ou Reitoria do IFFluminense.

### **10.2.1. Interessado**

Gestor requerente do processo

## **10.2.2. Tipo de Processo**

Organização e Funcionamento: Estruturas

## **10.2.3. Assunto**

Alteração de Estrutura Organizacional *Campus* XXX/Reitoria

## **10.2.4. Nível de Acesso**

Público

## **10.2.5. Classificação (CONARQ)**

010.2 – Regimentos. Regulamentos. Estatutos. Organogramas. Estruturas.

#### **10.2.6. Documentos Necessários**

Memorando com a solicitação de Alteração de Estrutura Organizacional

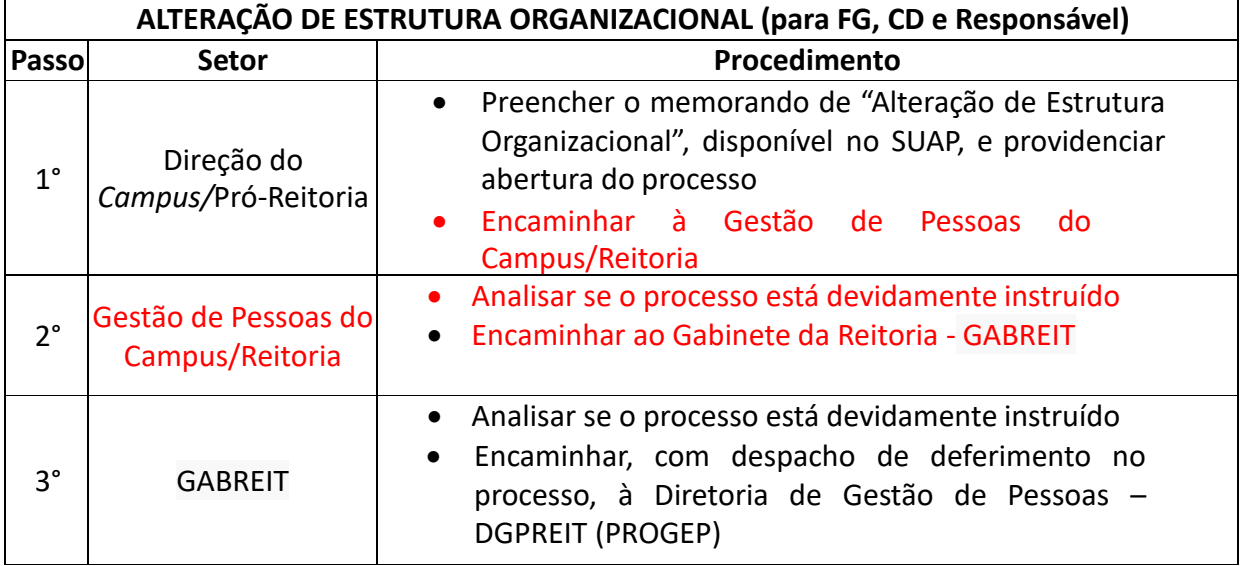

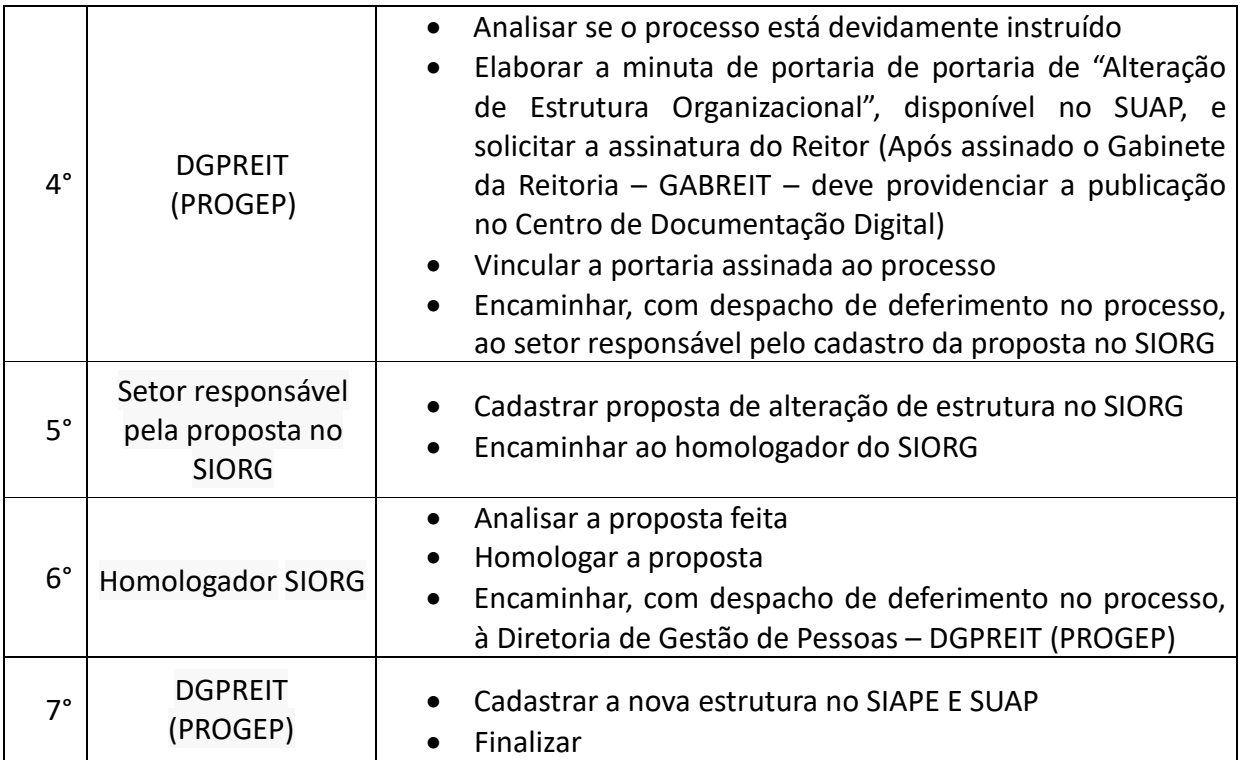

# **10.3. DESIGNAÇÃO DE COMISSÃO/GRUPO DE TRABALHO**

Trata-se da designação de servidores, para integrar uma comissão ou grupo de trabalho. Os processos ocorrem a partir do interesse da Administração e podem ter origem na Reitoria ou nos *campi*.

## **10.3.1. Interessado**

Pessoa a quem se refere o processo

## **10.3.2. Tipo de Processo**

 Organização e Funcionamento: Comissões. Conselhos. Grupos de Trabalho. Juntas. Comitês - Atos de Criação

## **10.3.3. Assunto**

Descrição resumida do assunto do processo

# **10.3.4.Nível de Acesso**

Público

## **10.3.5. Classificação (CONARQ)**

023.14 – Designação. Disponibilidade. Redistribuição. Substituição.

#### **10.3.6. Documentos Necessários**

Memorando com a solicitação de Designação de Comissão/Grupo de Trabalho

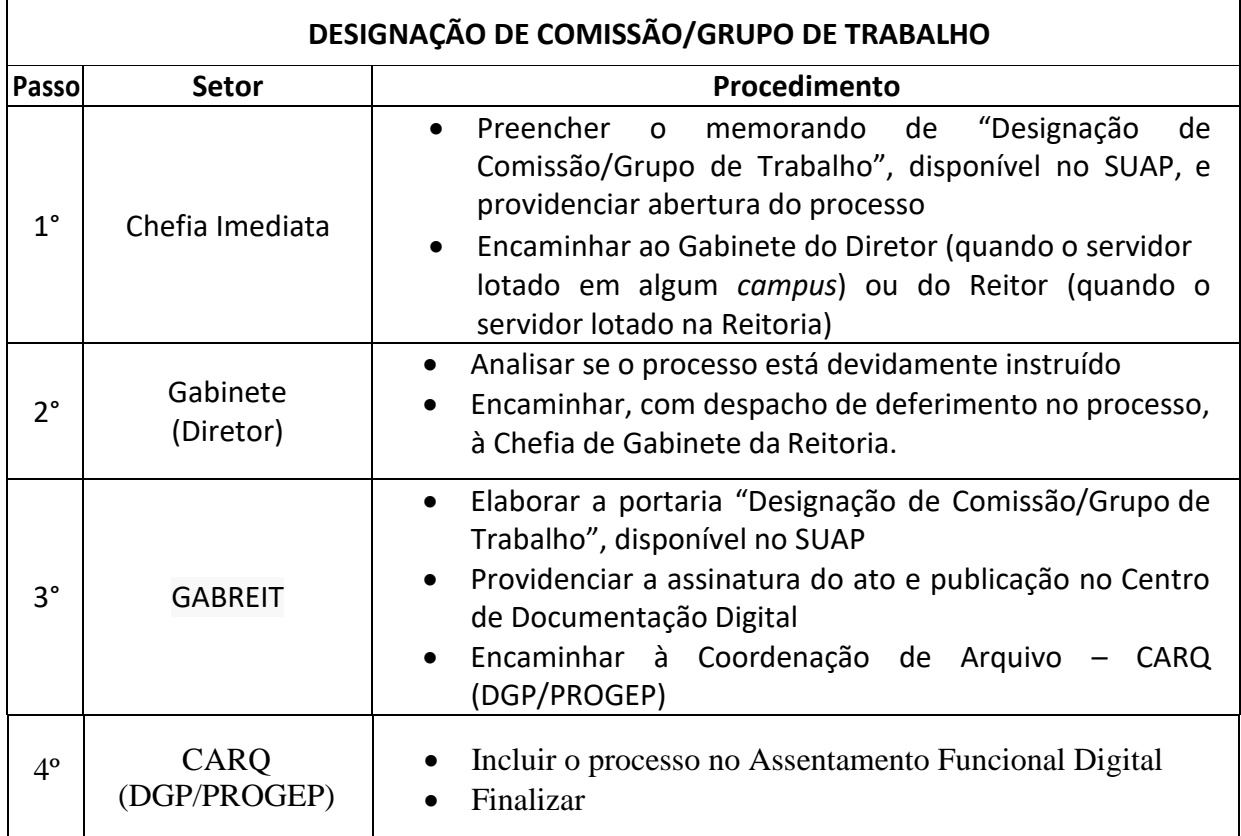

# **10.4. DESIGNAÇÃO DE FISCAL DE CONTRATOS**

Trata-se da solicitação de designação de Fiscal de Contratos.

## **10.4.1. Interessado**

Pessoa a quem se refere o processo

## **10.4.2. Tipo de Processo**

Organização e Funcionamento: Designação de Fiscal de Contratos

#### **10.4.3. Assunto**

Descrição resumida do assunto do processo

## **10.4.4.Nível de Acesso**

Público

## **10.4.5. Classificação (CONARQ)**

023.14 – Designação. Disponibilidade. Redistribuição. Substituição.

#### **10.4.6. Documentos Necessários**

Memorando com a solicitação de Designação de Fiscal de Contratos

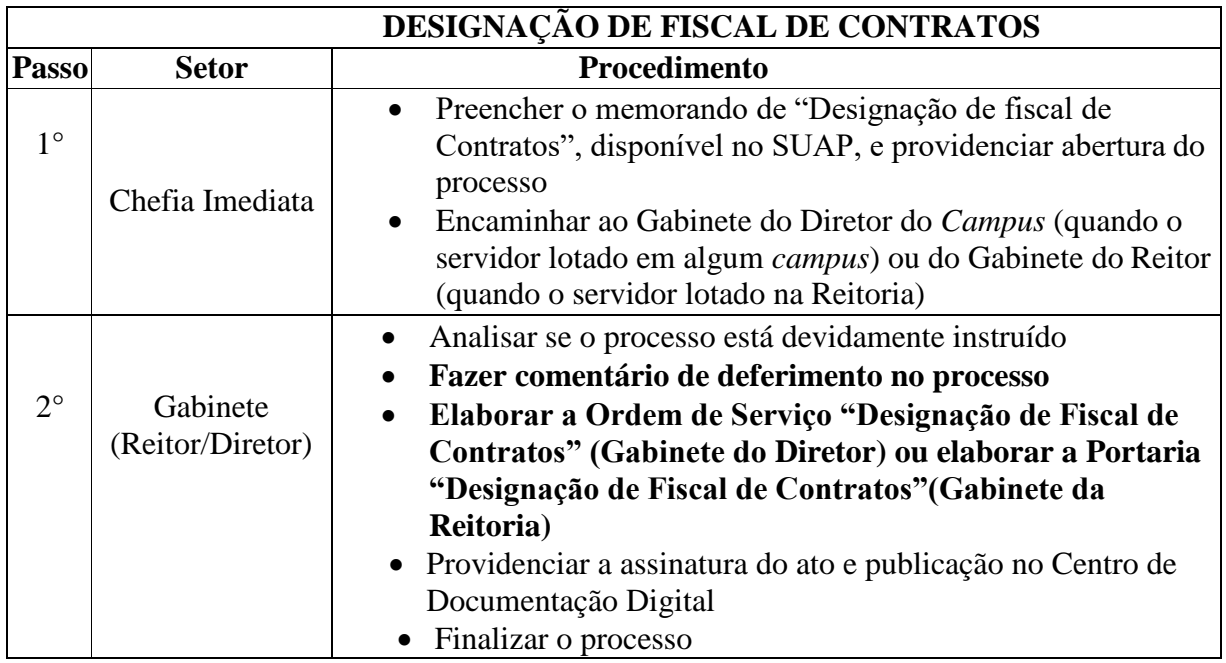

# **10.5 ENSINO: CONSTITUIÇÃO DE NÚCLEO DOCENTE ESTRUTURANTE DE CURSO (NDE)**

Trata-se da solicitação de constituição do Núcleo Docente Estruturante de curso (NDE), devido à necessidade de representatividade do corpo docente para e para a proposição de ações que visem à melhoria dos Cursos e possível o recebimento de Avaliadores Institucionais. As atribuições do NDE bem como sua composição mínima estão estabelecidos em portarias internas.

#### **10.5.1. Interessado**

Coordenador do Curso

## **10.5.2. Tipo de Processo**

 Organização e Funcionamento: Comissões. Conselhos. Grupos de Trabalho. Juntas. Comitês - Atos de Criação

## **10.5.3. Assunto**

Descrição resumida do assunto do processo

## **10.5.4. Nível de Acesso**

Público

## **10.5.5. Classificação (CONARQ)**

023.14 – Designação. Disponibilidade. Redistribuição. Substituição.

## **10.5.6. Documentos Necessários**

 Ata da eleição de membros para NDE, realizada pelo Colegiado de Curso, indicando o Coordenador do Curso como presidente do Núcleo.

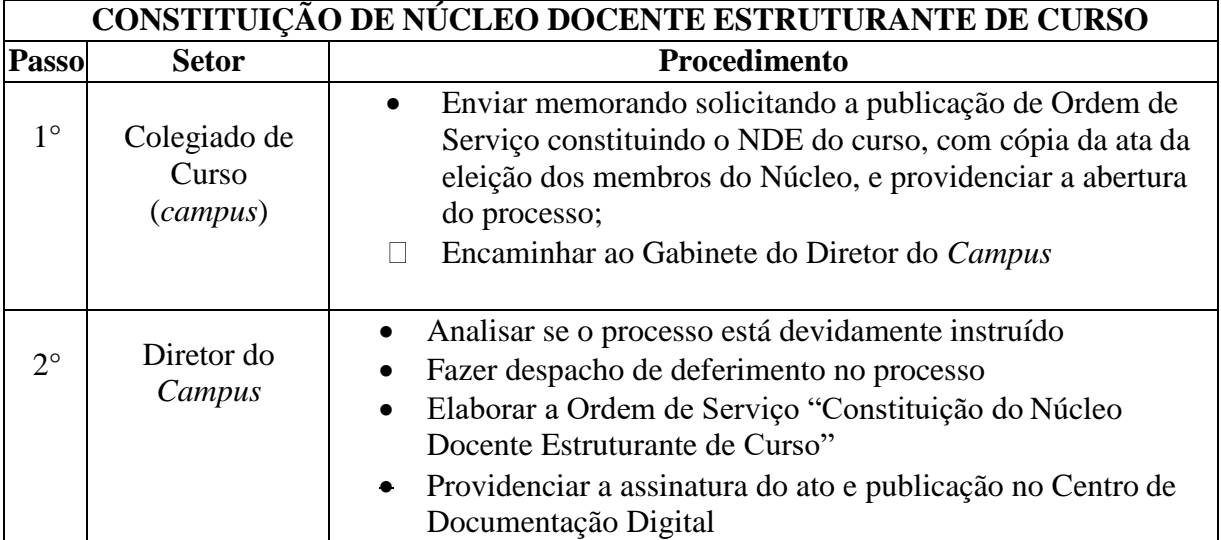

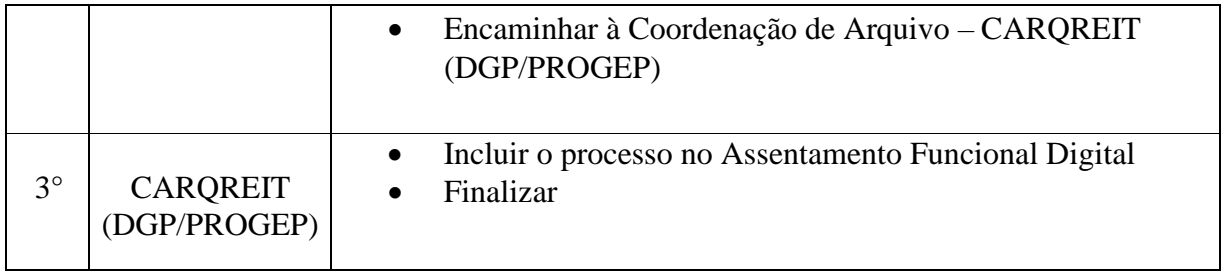

## **11. OUVIDORIA**

# **11.1. DENÚNCIA CONTRA A ATUAÇÃO DO ÓRGÃO**

Trata-se de ferramenta que a sociedade dispõe para fazer uma denúncia ao Ministério da Transparência, Fiscalização e Controladoria-Geral da União a respeito da conduta de agentes públicos de outros órgãos.

## **11.1.1. Interessado**

Pessoa a quem se refere o processo

## **11.1.2. Tipo de Processo**

Ouvidoria: Denúncia contra a atuação de servidor do Órgão

#### **11.1.3. Assunto**

Descrição resumida do assunto do processo

## **11.1.4. Nível de Acesso**

• Restrito

## **11.1.5. Classificação (CONARQ)**

019.01 – Informações sobre o órgão

#### **11.1.6. Documentos Necessários**

- Memorando com a denúncia
- Documento gerado pelo sistema e-OUV ou cópia do e-mail recebido em *[ouvidoria@iff.edu.br](mailto:ouvidoria@iff.edu.br)*

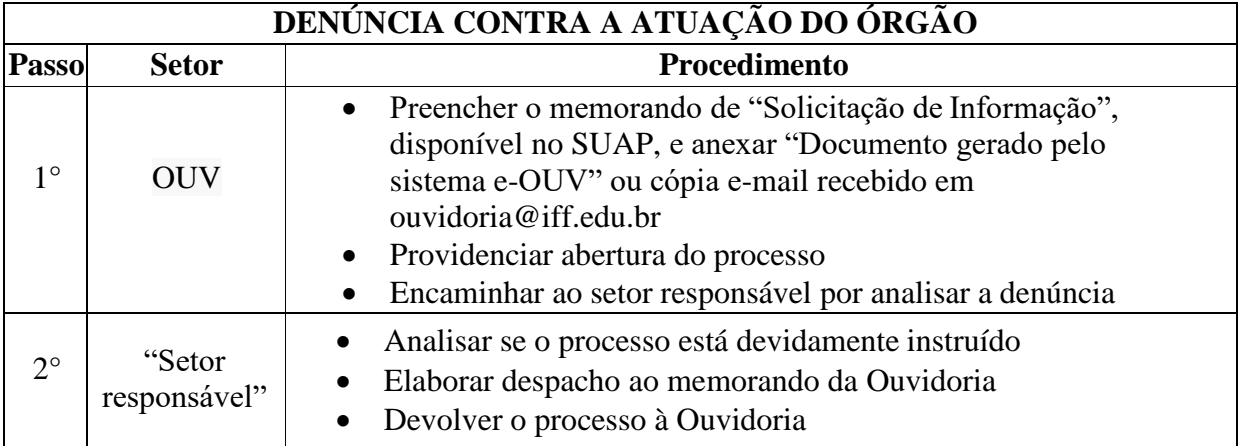

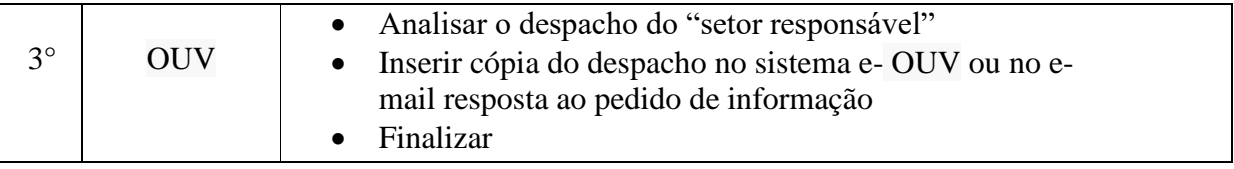

# **11.2. ELOGIO À ATUAÇÃO DO ÓRGÃO**

Trata-se ferramenta que a sociedade dispõe para fazer um elogio ao Ministério da Transparência, Fiscalização e Controladoria-Geral da União a respeito da conduta de agentes públicos de outros órgãos.

## **11.2.1. Interessado**

Pessoa a quem se refere o processo

## **11.2.2. Tipo de Processo**

Ouvidoria: Elogio à atuação do Órgão

## **11.2.3. Assunto**

Descrição resumida do assunto do processo

# **11.2.4. Nível de Acesso**

Público

# **11.2.5. Classificação (CONARQ)**

019.01 – Informações sobre o órgão

## **11.2.6. Documentos Necessários**

- Memorando com o elogio
- Documento gerado pelo sistema e-OUV ou cópia do e-mail recebido em *[ouvidoria@iff.edu.br](mailto:ouvidoria@iff.edu.br)*

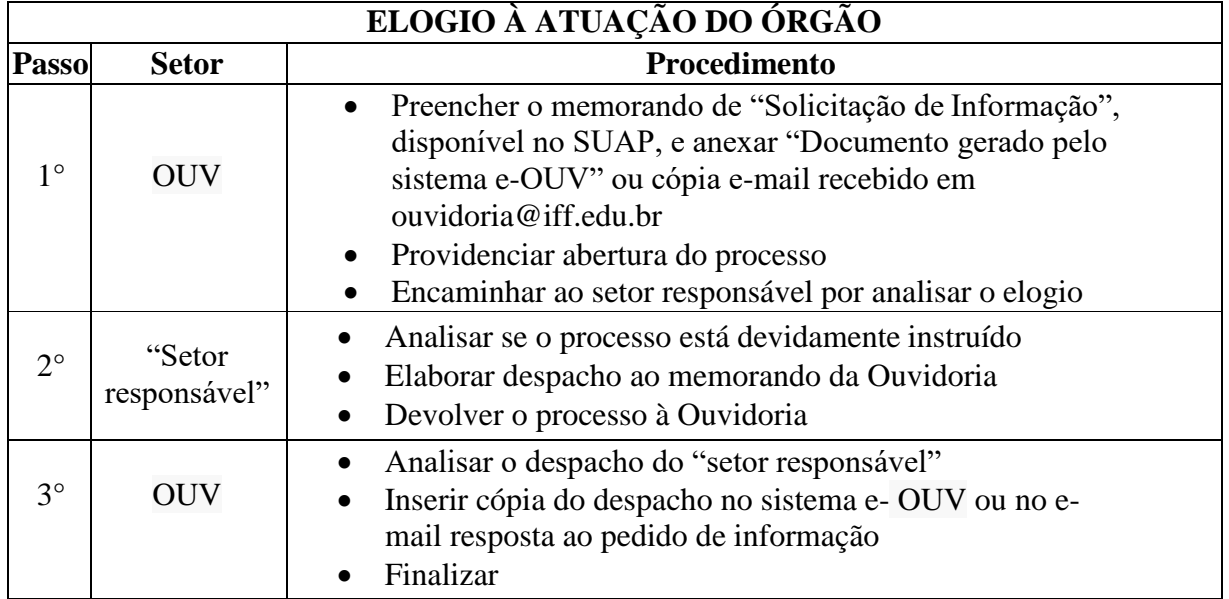

## **11.3. PEDIDO DE INFORMAÇÃO**

Trata-se de solicitação de informação via Sistema Eletrônico do Serviço de Informações ao Cidadão (**e**-**SIC**) que permite que qualquer pessoa, física ou jurídica, encaminhe pedidos de acesso à informação, acompanhe o prazo **e** receba a resposta da solicitação realizada para órgãos **e** entidades do Executivo Federal.

## **11.3.1. Interessado**

Pessoa a quem se refere o processo

## **11.3.2. Tipo de Processo**

Ouvidoria: Pedido de Informação

## **11.3.3. Assunto**

Descrição resumida do assunto do processo

## **11.3.4. Nível de Acesso**

• Restrito

## **11.3.5. Classificação (CONARQ)**

019.01 – Informações sobre o órgão

## **11.3.6. Documentos Necessários**

- Memorando com a solicitação de informação
- Documento gerado pelo sistema e-SIC ou cópia do e-mail recebido em *[ouvidoria@iff.edu.br](mailto:ouvidoria@iff.edu.br)*

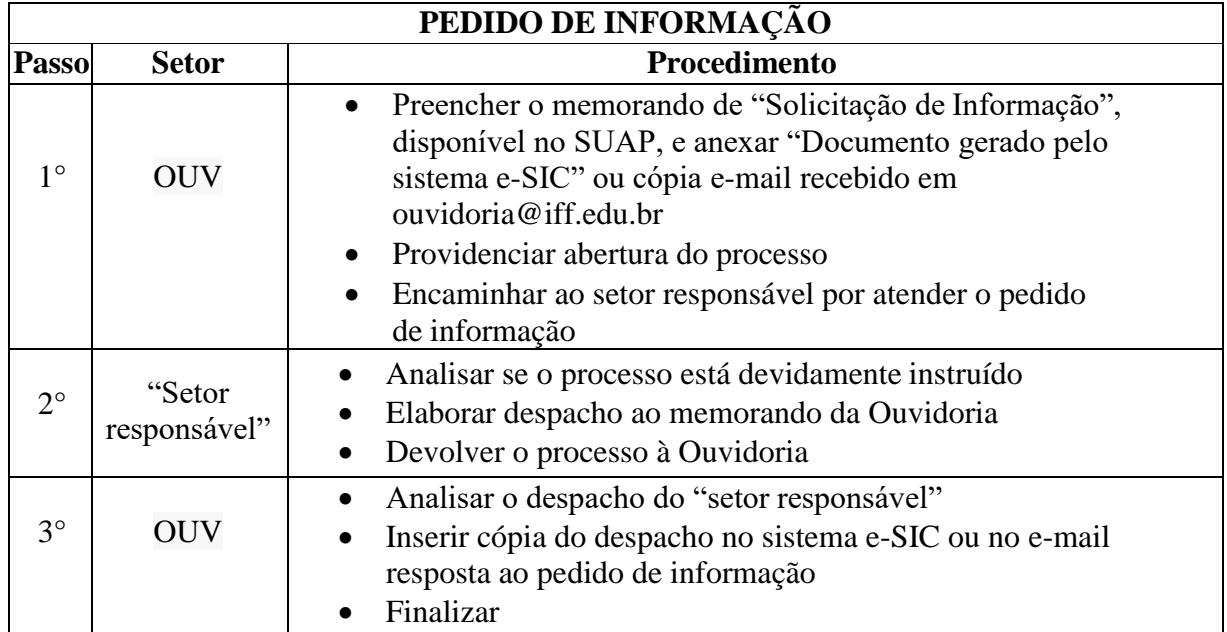

# **11.4. RECLAMAÇÃO À ATUAÇÃO DO ÓRGÃO**

Trata-se ferramenta que a sociedade dispõe para fazer uma reclamação ao Ministério da Transparência, Fiscalização e Controladoria-Geral da União a respeito da conduta de agentes públicos de outros órgãos.

## **11.4.1. Interessado**

Pessoa a quem se refere o processo

## **11.4.2. Tipo de Processo**

Ouvidoria: Reclamação à atuação do Órgão

## **11.4.3. Assunto**

Descrição resumida do assunto do processo

## **11.4.4. Nível de Acesso**

• Restrito

## **11.4.5. Classificação (CONARQ)**

994 – Protestos. Reivindicações. Sugestões.

#### **11.4.6. Documentos Necessários**

- Memorando com a reclamação
- Documento gerado pelo sistema e-OUV ou cópia do e-mail recebido em *[ouvidoria@iff.edu.br](mailto:ouvidoria@iff.edu.br)*

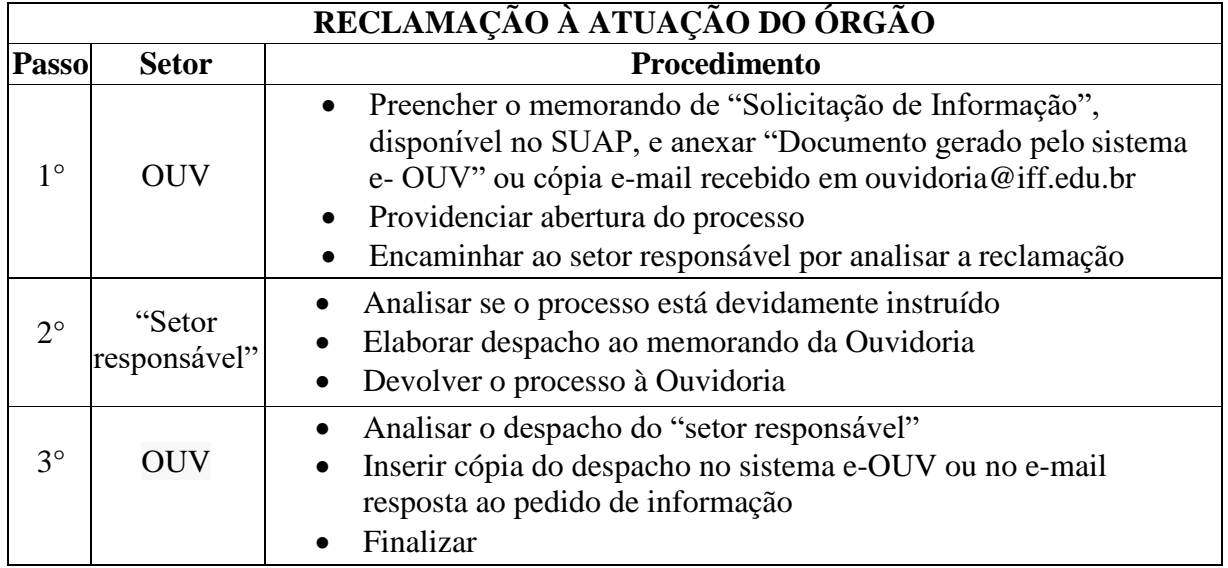

# **11.5. SUGESTÃO AO ÓRGÃO**

Trata-se ferramenta que a sociedade dispõe para fazer uma sugestão ao Ministério da Transparência, Fiscalização e Controladoria-Geral da União a respeito da conduta de agentes públicos de outros órgãos.

## **11.5.1. Interessado**

Pessoa a quem se refere o processo

## **11.5.2. Tipo de Processo**

Ouvidoria: Sugestão ao Órgão

## **11.5.3. Assunto**

Descrição resumida do assunto do processo

## **11.5.4. Nível de Acesso**

Público

## **11.5.5. Classificação (CONARQ)**

994 – Protestos. Reivindicações. Sugestões.

#### **11.5.6. Documentos Necessários**

Memorando com a sugestão

 Documento gerado pelo sistema e-OUV ou cópia do e-mail recebido em *[ouvidoria@iff.edu.br](mailto:ouvidoria@iff.edu.br)*

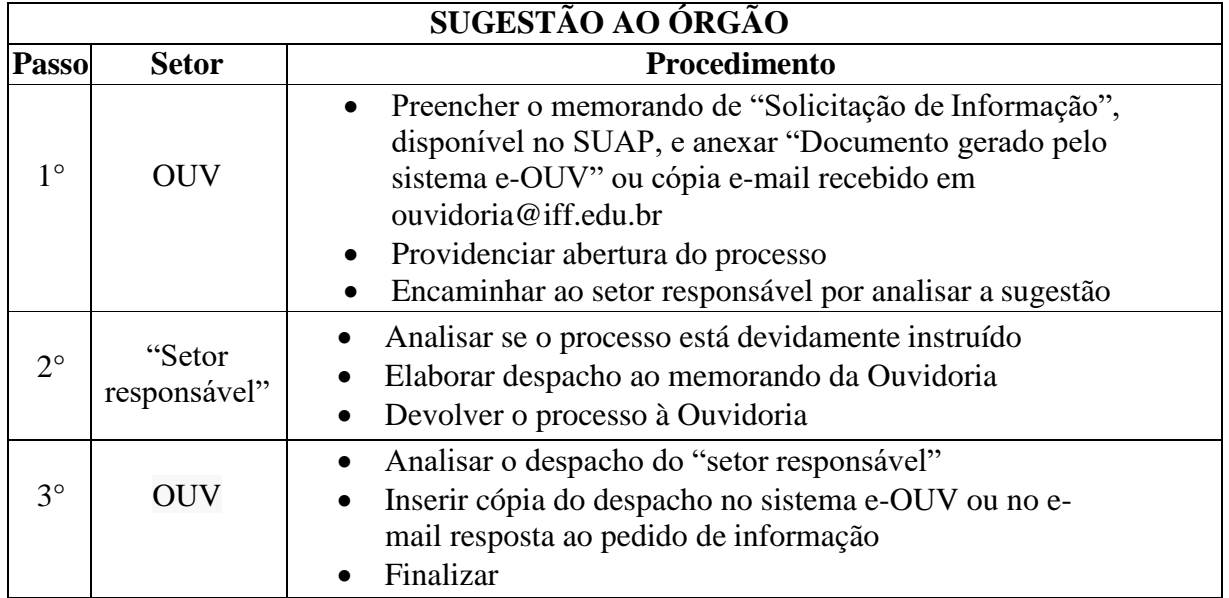

# **12. PATRIMÔNIO**

# **12.1. AUTORIZAÇÃO DE CONDUÇÃO DE VEÍCULOS OFICIAIS**

Trata-se da autorização de servidores a dirigir veículos oficiais desta Autarquia Federal, obedecida a correspondência entre tipo de veículo e sua respectiva classe de habilitação.

## **12.1.1. Interessado**

Pessoa a quem se refere o processo

## **12.1.2. Tipo de Processo**

Patrimônio: Autorização para Dirigir Veículo Oficial

## **12.1.3. Assunto**

Descrição resumida do assunto do processo

## **12.1.4. Nível de Acesso**

Público

## **12.1.5. Classificação (CONARQ)**

 $\bullet$  042.91 – Controle de uso de veículos

#### **12.1.6. Documentos Necessários**

Memorando com a solicitação de autorização de condução de veículos oficiais

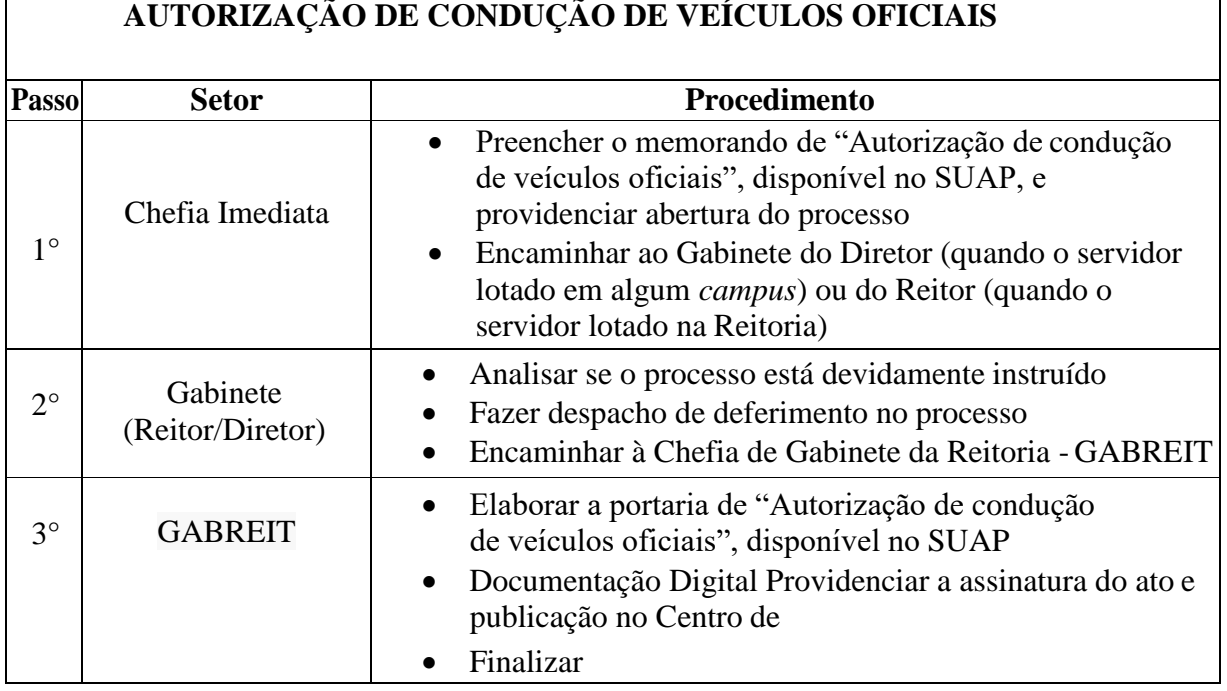

## **12.2EMPLACAMENTO DE VEÍCULO (0km)**

Trata-se de procedimentos relativo ao emplacamento de veículos oficiais novos, recém adquiridos, comum a todas as unidades administrativas do IFFluminense. Os processos ocorrem a partir do interesse da Administração e podem ter origem na Reitoria ou nos *campi*.

## **12.2.1 Interessado**

 Instituto Federal de Educação Ciência e Tecnologia Fluminense (10.779.511/0001-07)

## **12.2.2 Tipo de Processo**

Patrimônio: Emplacamento de Veículos (0km)

# **12.2.3 Assunto**

- Descrição resumida do assunto do processo
- **12.2.4 Nível de Acesso**
	- Público

# **12.2.5 Classificação (CONARQ)**

 042.2 – CADASTRO. LICENCIAMENTO. EMPLACAMENTO. TOMBAMENTO

# **12.2.6 Documentos Necessários**

- Requerimento de Solicitação de Prestação de Serviço Emplacamento de Veículos (0km)
- Boleto correspondente (DUDA) baixado do site do Banco Bradesco.

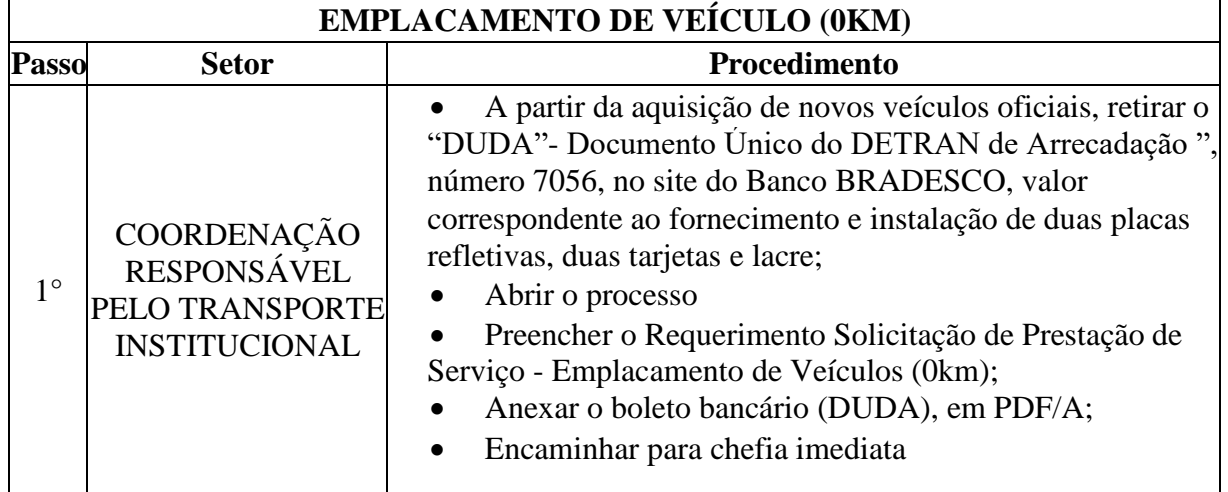

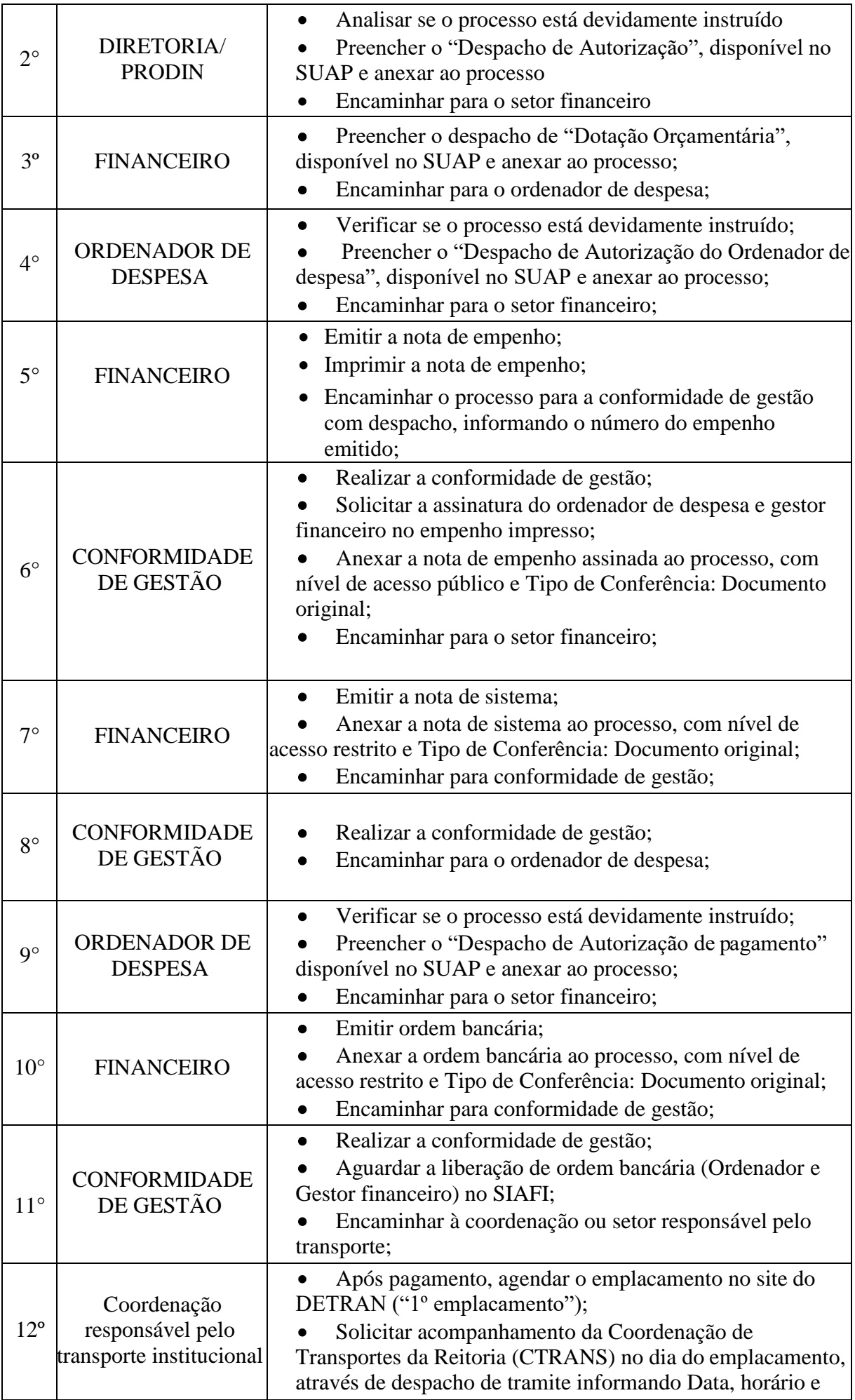

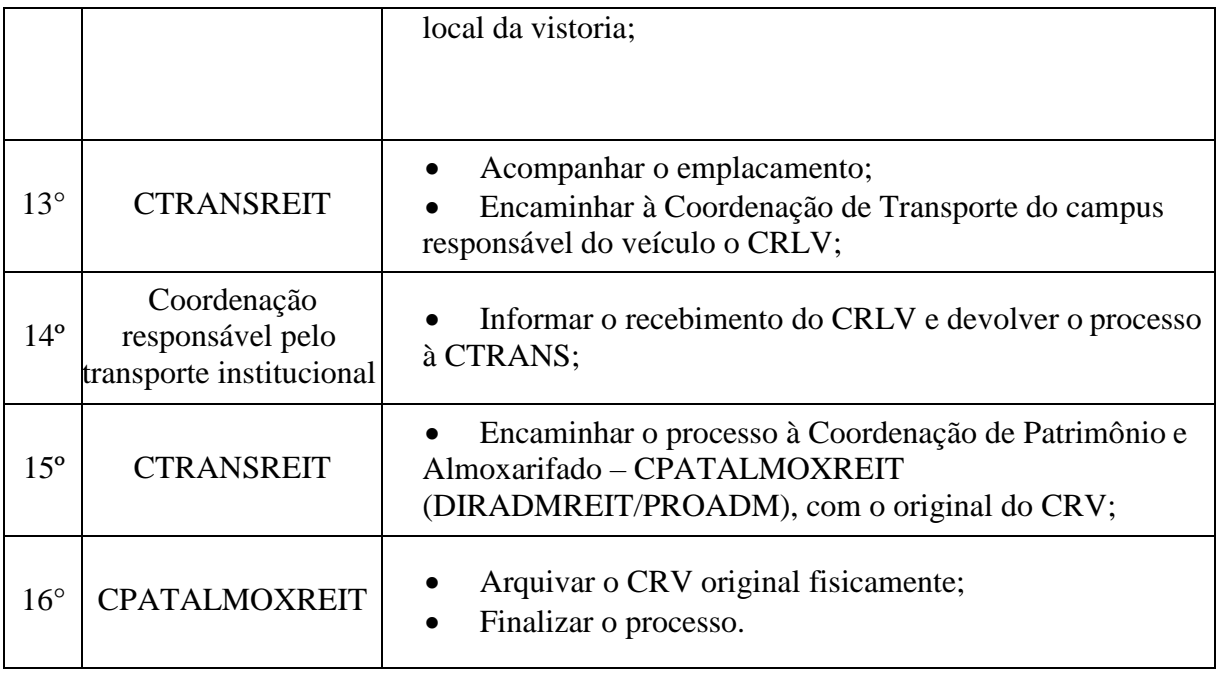

## **12.3 EMPLACAMENTO DE VEÍCULO (TROCA DE PLACA)**

Trata-se de procedimentos relativo a substituição ou reposição de placas, tarjetas ou lacre em veículos oficiais que por alguma razão (dano, extravio, perda, lacre quebrado, etc.), acusam essa necessidade, comum a todas as unidades administrativas do IFFluminense. Os processos ocorrem a partir do interesse da Administração e podem ter origem na reitoria ou nos *campi*.

#### **12.3.1 Interessado**

 Instituto Federal de Educação Ciência e Tecnologia Fluminense (10.779.511/0001-07)

#### **12.3.2 Tipo de Processo**

Patrimônio: Emplacamento de Veículos (Troca de placa)

#### **12.3.3 Assunto**

- Descrição resumida do assunto do processo
- **12.3.4 Nível de Acesso**
	- Público

Г

- **12.3.5 Classificação (CONARQ)**
	- 042.2 CADASTRO. LICENCIAMENTO. EMPLACAMENTO. TOMBAMENTO

#### **12.3.6 Documentos Necessários**

- Requerimento de Solicitação de Prestação de Serviço Emplacamento de Veículos (Troca de placa);
- Boleto correspondente (DUDA) baixado do site do Banco Bradesco.

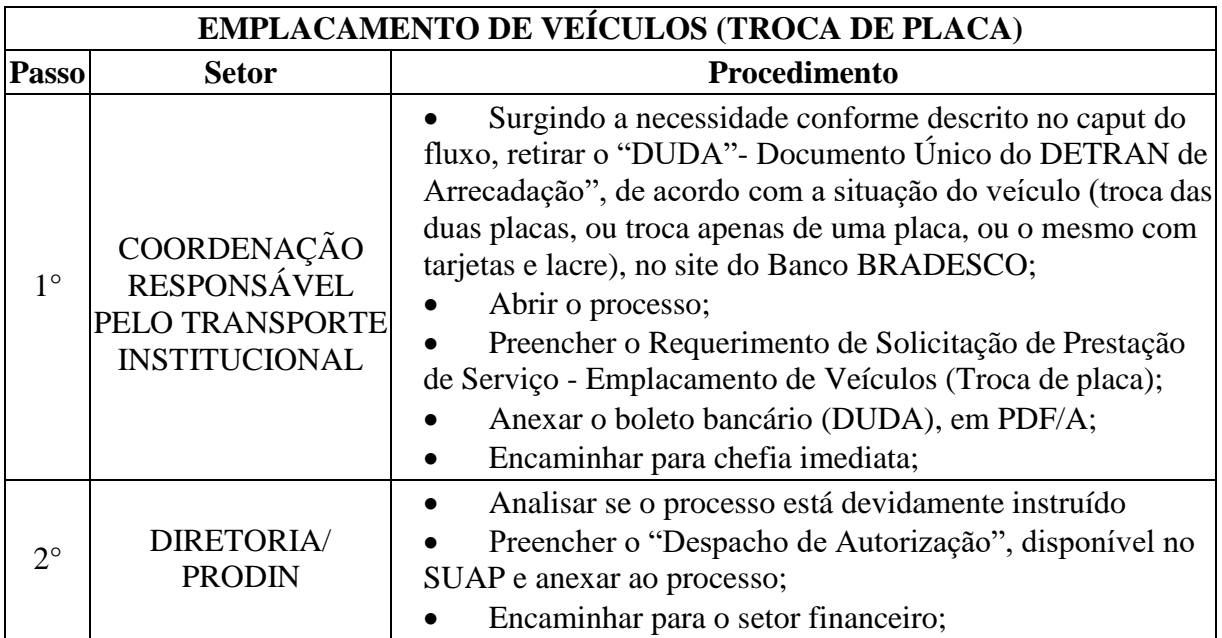

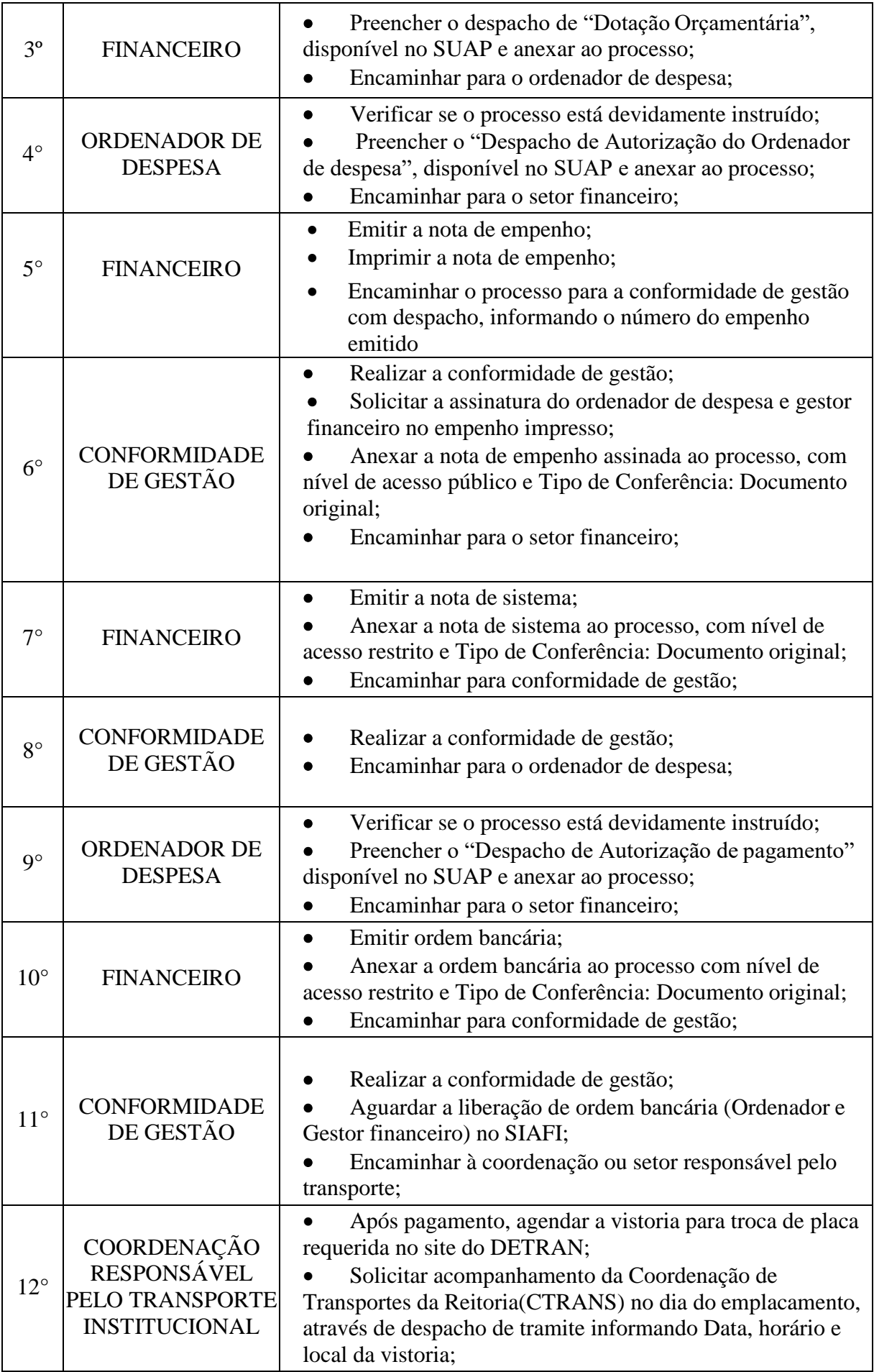

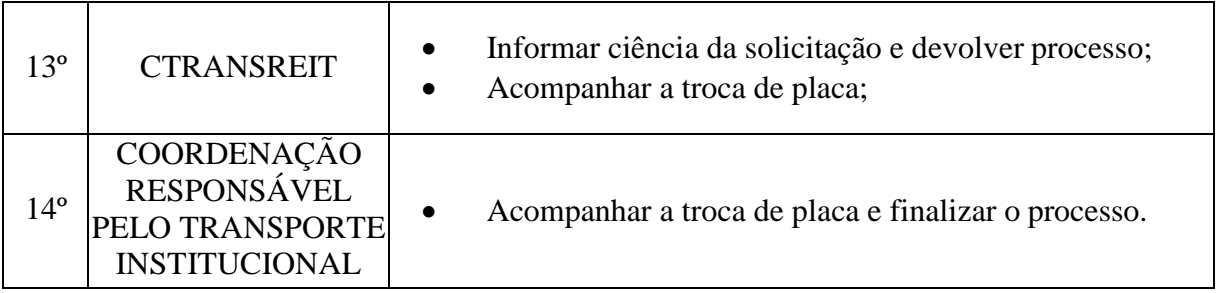

# **12.4. LICENCIAMENTO ANUAL DE VEÍCULO OFICIAL**

Trata-se de procedimentos relativo ao licenciamento anual dos veículos oficiais, comum a todas as unidades administrativas do IFFluminense. Os processos ocorrem a partir do interesse da Administração e podem ter origem na Reitoria ou nos *campi*.

## **12.4.1. Interessado**

 Coordenador ou responsável pela "Solicitação de Prestação de Serviço - Licenciamento Anual de Veículos"

## **12.4.2. Tipo de Processo**

Patrimônio: Licenciamento de Veículos

## **12.4.3. Assunto**

Licenciamento Anual de Veículos – Exercício "ano".

## **12.4.4. Nível de Acesso**

Público

## **12.4.5. Classificação (CONARQ)**

042.2 – Cadastro. Licenciamento. Emplacamento. Tombamento.

## **12.4.6. Documentos Necessários**

- Requerimento de "Solicitação de Prestação de Serviço Licenciamento Anual de Veículos";
- Boletos de DPVAT baixados do site da Seguradora Líder (veículos leves, motos, caminhões, vans e micro-ônibus).

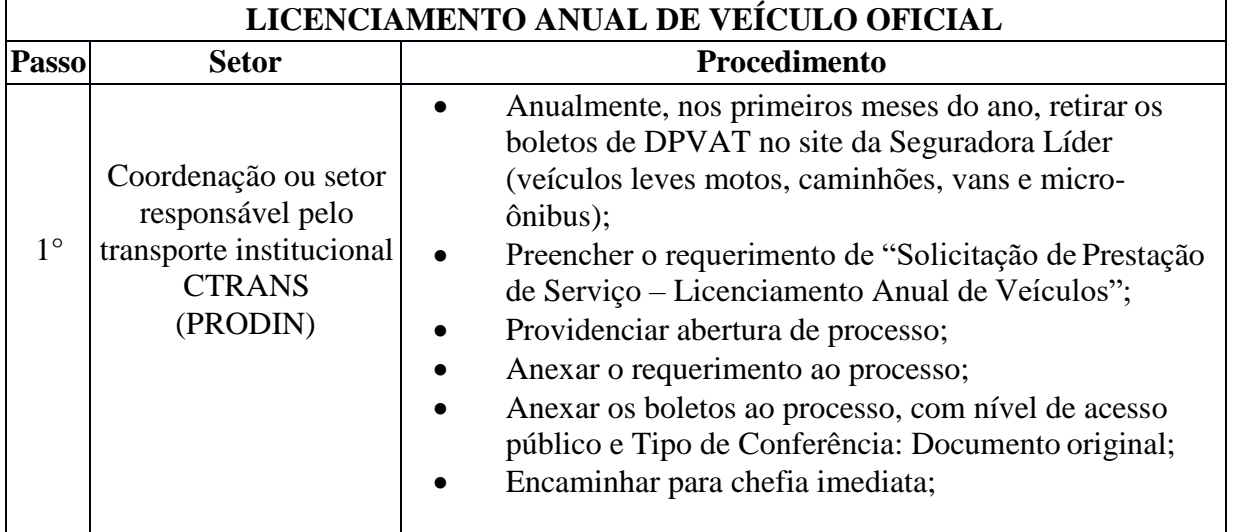

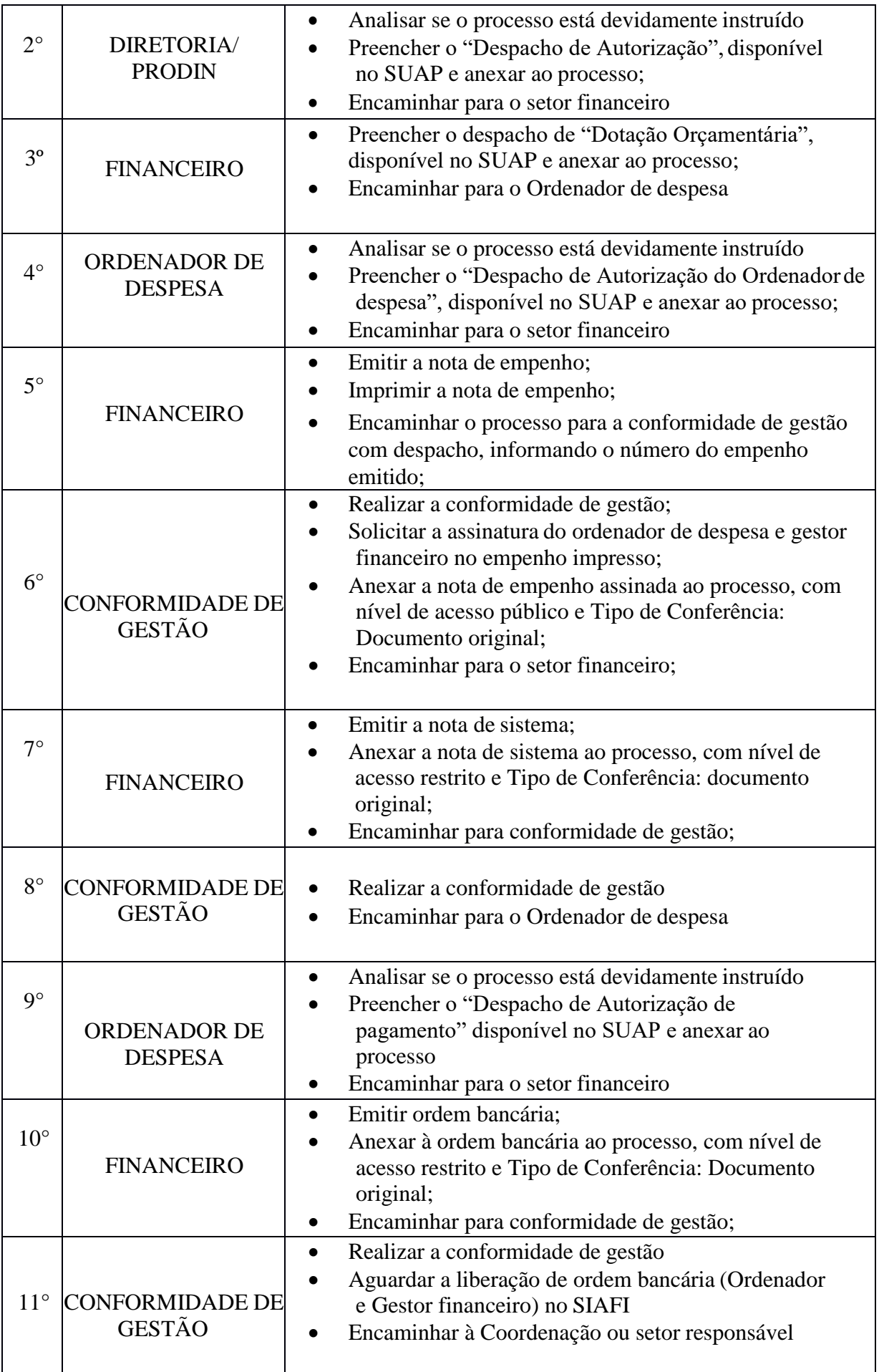

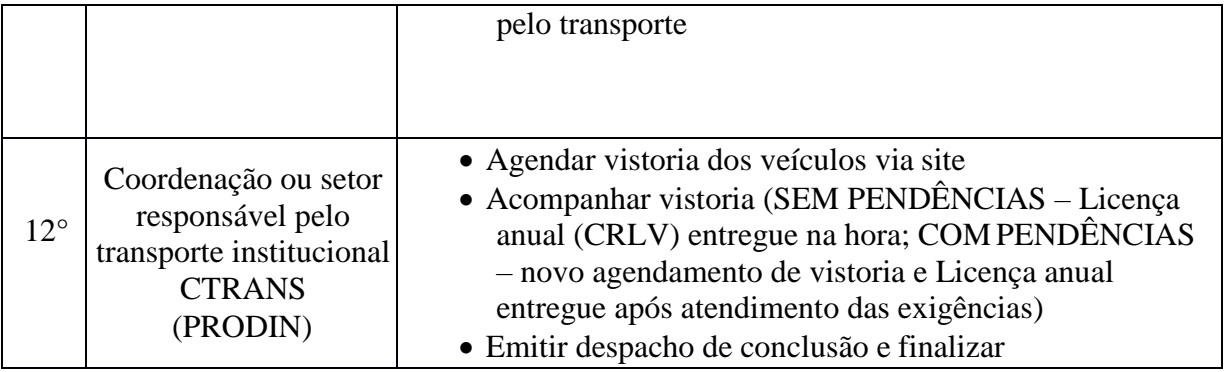

# **13. PESSOAL**

# **13.1. ADICIONAL NOTURNO**

Trata-se da concessão do adicional noturno.

## **13.1.1 Interessado**

• Pessoa(s) a quem se refere o processo

#### **13.1.2 Tipo de Processo**

Pessoal: Direitos, Obrigações e Vantagens - Adicional Noturno

#### **13.1.3 Assunto**

Adicional Noturno referente ao mês XXX

#### **13.1.4 Nível de Acesso**

Público

## **13.1.5 Classificação (CONARQ)**

 $\bullet$  024.132 - NOTURNO

## **13.1.6 Documentos Necessários**

Planilha de lançamento do adicional noturno no SIAPE e SIAPENE

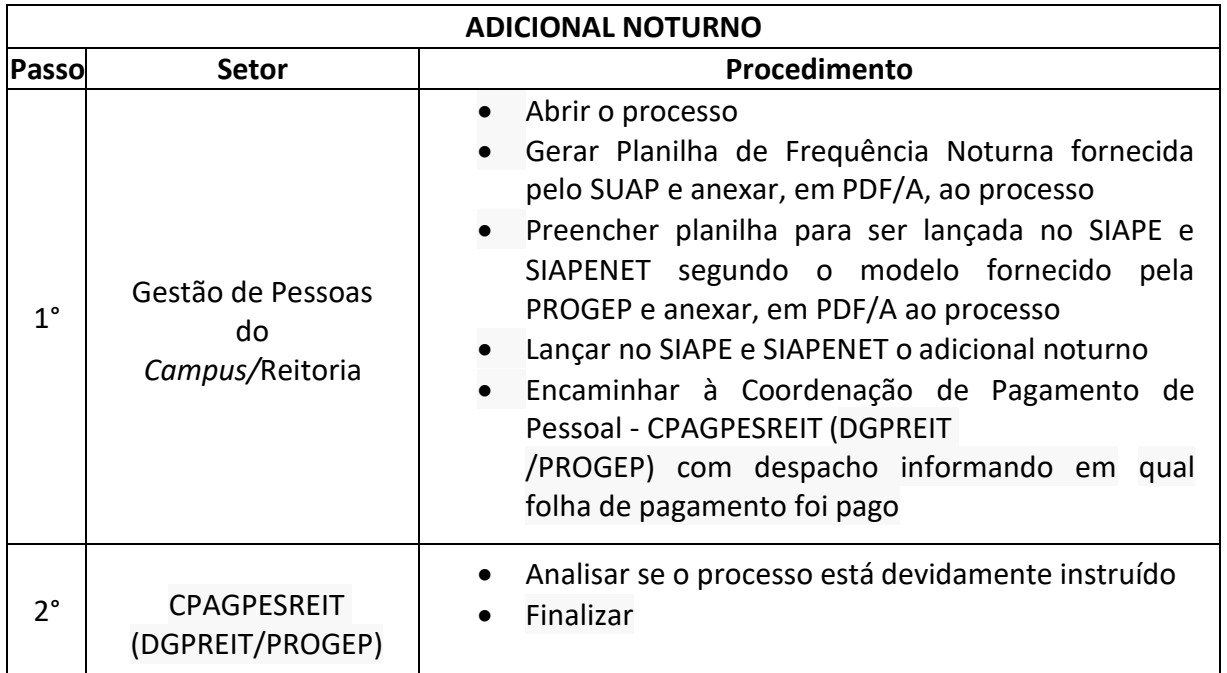

# **13.2. ALTERAÇÃO DE JORNADA DE SERVIDORES EM UNIDADE ADMINISTRATIVA FLEXIBILIZADA**

Trata-se da solicitação alteração de jornada de trabalho de servidor que atua em Unidade Administrativa flexibilizada. (Resolução n°07, 03/06/2014 e Portaria n°1154, de 06/11/2015)

## **13.2.1. Interessado**

• Pessoa(s) a quem se refere o processo

## **13.2.2. Tipo de Processo**

 Pessoal: Alteração de Jornada de Servidores em Unidade Administrativa Flexibilizada

## **13.2.3. Assunto**

- Alteração de Jornada de Servidores em Unidade Administrativa Flexibilizada **(NOME DO SETOR)**
- **13.2.4. Nível de Acesso**
	- Público

## **13.2.5. Classificação (CONARQ)**

029.1 – Horário de Expediente (inclusive escala de plantão)

#### **13.2.6. Documentos Necessários**

 Memorando com a solicitação de Alteração Jornada de Servidores em Unidade Administrativa Flexibilizada

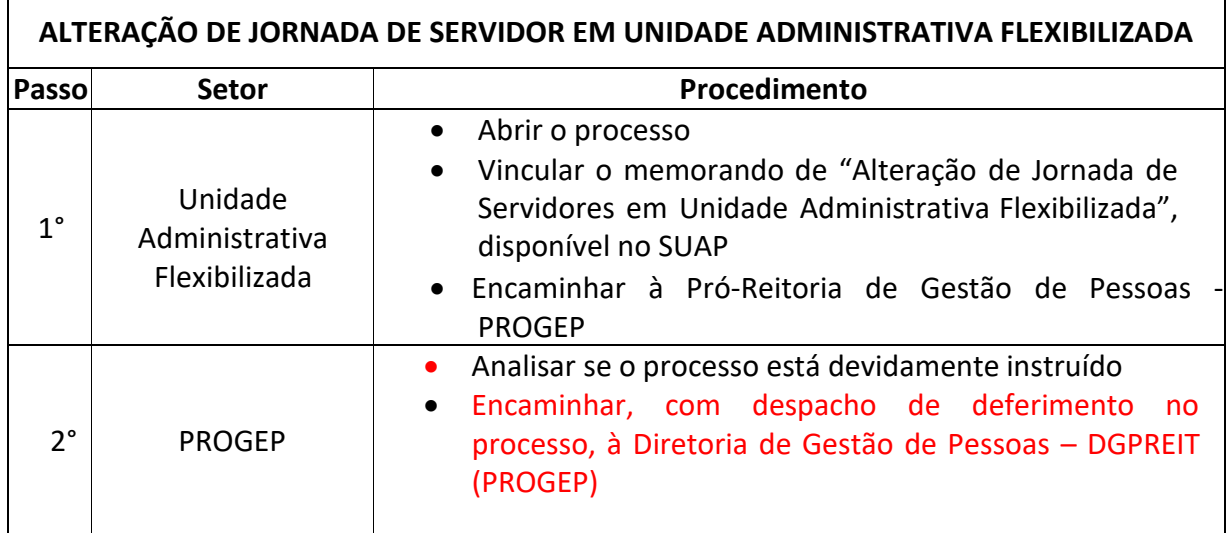

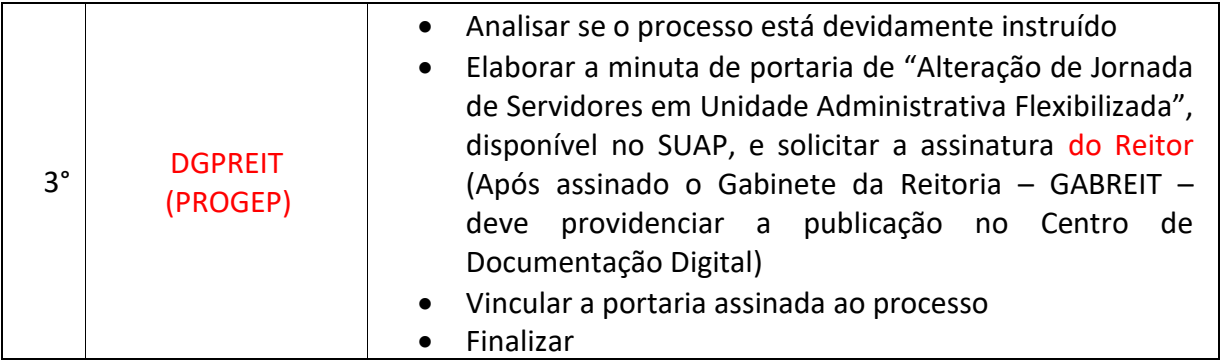

# **13.3. AVALIAÇÃO DE DESEMPENHO DE ESTÁGIO PROBATÓRIO**

Trata-se do processo de avaliação que traduz o desempenho do servidor após sua admissão na instituição. É constituída por 3 avaliações realizadas a cada 10 meses e mais 6 meses para que seja feita a homologação do estágio probatório ao final de 36 meses. Os quesitos analisados são assiduidade, disciplina, capacidade de iniciativa, produtividade e responsabilidade.

## **13.3.1. Interessado**

• Pessoa(s) a quem se refere o processo

## **13.3.2. Tipo de Processo**

 Pessoal: Quadros, Tabelas e Política de pessoal - Reestruturações e Alterações Salariais: Avaliação de Desempenho de Estágio Probatório

## **13.3.3. Assunto**

Avaliação de Desempenho de Estágio Probatório **(NOME DO SERVIDOR)**

## **13.3.4.Nível de Acesso**

Público

## **13.3.5. Classificação (CONARQ)**

023.03 – Reestruturação e Alterações Salariais

### **13.3.6. Documentos Necessários**

Memorando de "Solicitação de Avaliação de Desempenho de Estágio Probatório"

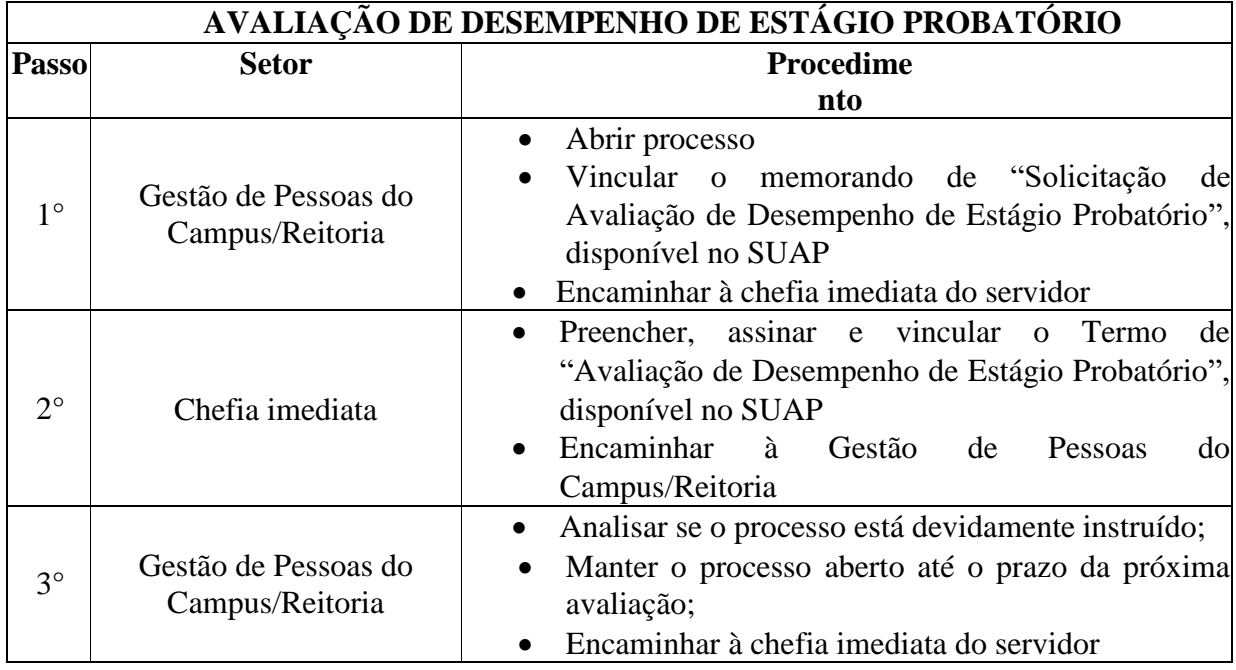

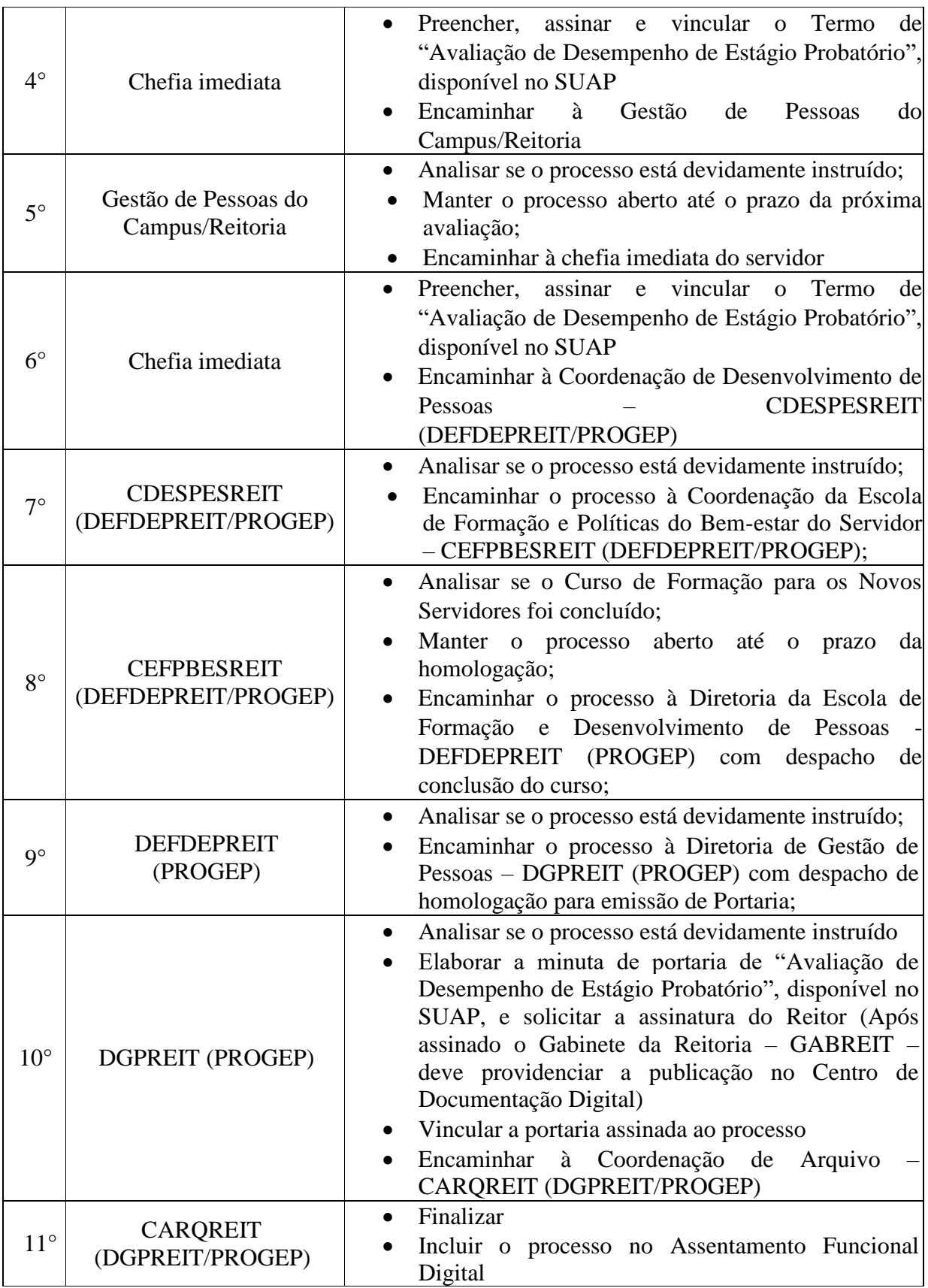

# **13.4. DESCONTO DE FALTA, ATRASOS E SAÍDAS ANTECIPADAS**

Trata-se do desconto de falta, atrasos e saídas antecipadas não justificadas em conformidade com a Nota Técnica Nº 177/2014/CGNOR/DENOP/SEGEP/MP de 28 de Novembro de 2014, a Portaria/IFF Nº 312 de 17 de Julho de 2014 e Art.44 da Lei 8.112/90.

#### **13.4.1 Interessado**

• Pessoa(s) a quem se refere o processo

## **13.4.2. Tipo de Processo**

 Pessoal: Direitos, Obrigações e Vantagens - Desconto de Falta, atrasos e saídas antecipadas

#### **13.4.3. Assunto**

Desconto de falta não justificada

## **13.4.4. Nível de Acesso**

Público

## **13.4.5. Classificação (CONARQ)**

024.149 – OUTROS DESCONTOS

#### **13.4.6. Documentos Necessários**

- Memorando de Solicitação de Desconto de Falta, atrasos e saídas antecipadas não Justificados
- Folha de Ponto do mês a que se refere a falta, devidamente assinada

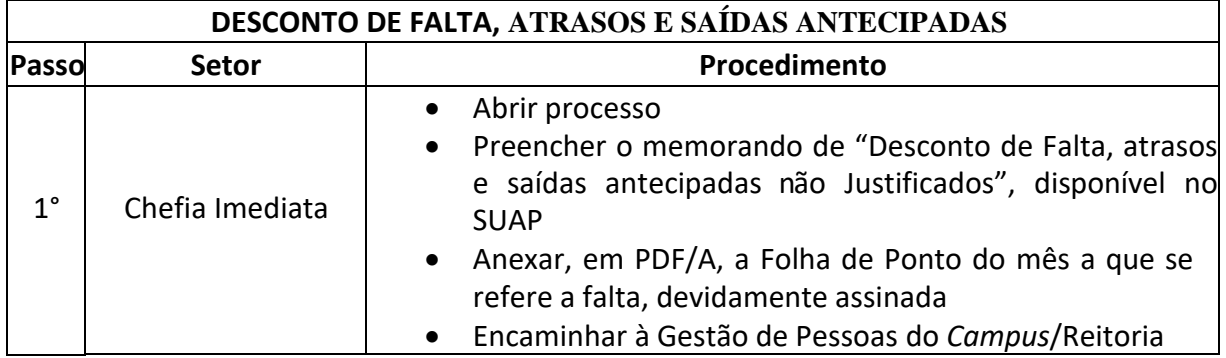

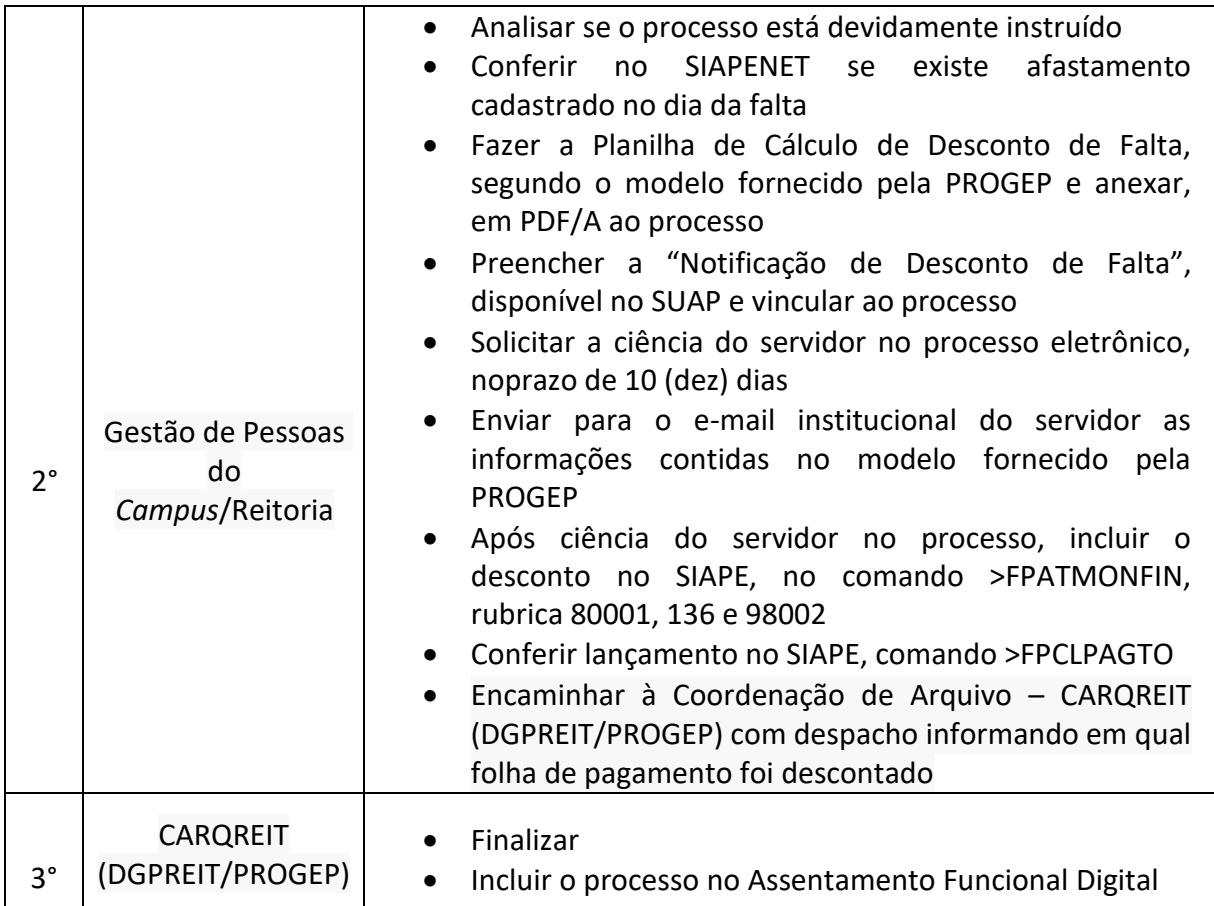

# **13.5. DESIGNAÇÃO DE CHEFIA/RESPONSÁVEL POR SETOR**

Trata-se da designação de Cargos de Direção (CD), Função Gratificada (FG), Função Comissionada de Coordenação (FCC) ou Responsáveis por setores. Os processos ocorrem a partir do interesse da Administração e podem ter origem na Reitoria ou nos *campi*.

## **13.5.1. Interessado**

• Pessoa(s) a quem se refere o processo

## **13.5.2. Tipo de Processo**

 Pessoal: Movimentação de Pessoal - Designação de Chefia/Responsável por Setor

## **13.5.3. Assunto**

Designação de **(NOME DO SERVIDOR)**

# **13.5.4.Nível de Acesso**

Público

# **13.5.5. Classificação (CONARQ)**

023.14 – Designação. Disponibilidade. Redistribuição. Substituição.

## **13.5.6. Documentos Necessários**

Memorando com a solicitação de Designação de Chefia/Responsável por Setor

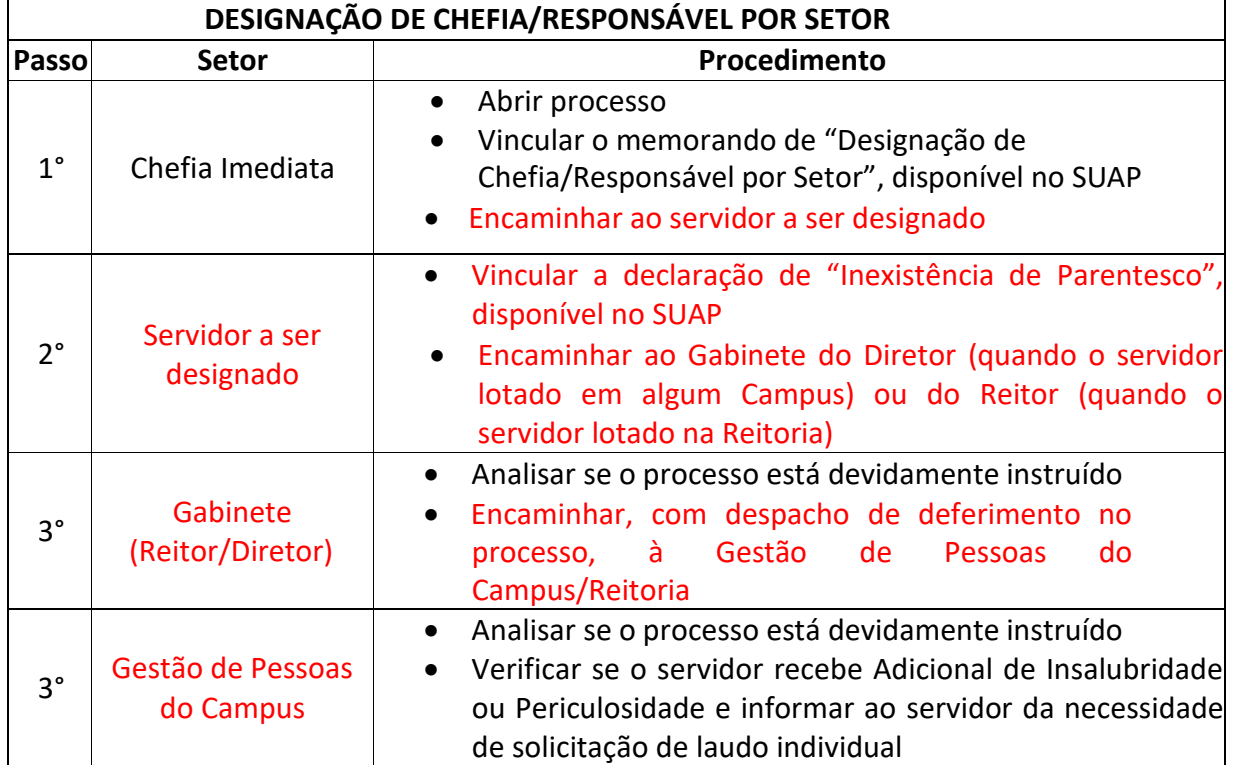

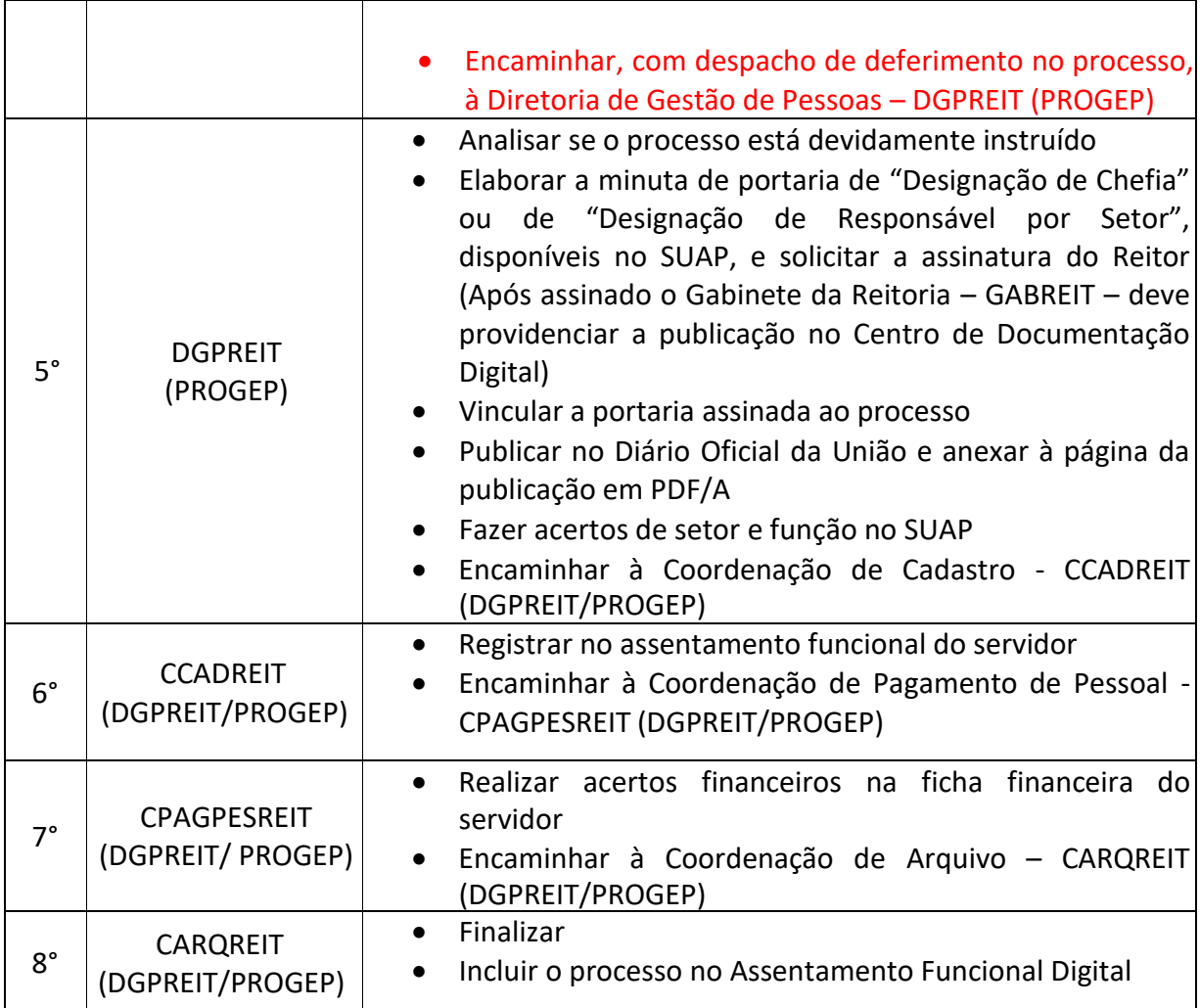

## **13.6. DISPENSA DE CHEFIA/RESPONSÁVEL POR SETOR (POR AUTORIDADE COMPETENTE)**

Trata-se da dispensa de cargos de Direção, Função Gratificada, Função Comissionada de Coordenação ou Responsáveis por setores. Os processos ocorrem a juízo de autoridade competente ou a pedido do próprio servidor e podem ter origem na Reitoria ou nos *campi*.

## **13.6.1. Interessado**

• Pessoa(s) a quem se refere o processo

## **13.6.2. Tipo de Processo**

 Pessoal: Movimentação de Pessoal – Dispensa de Chefia/Responsável por Setor

## **13.6.3. Assunto**

Dispensa de **(NOME DO SERVIDOR)**

## **13.6.4. Nível de Acesso**

Público

## **13.6.5. Classificação (CONARQ)**

023.12 – Demissão. Dispensa. Exoneração. Rescisão contratual. Falecimento.

## **13.6.6. Documentos Necessários**

 Memorando com a solicitação de Dispensa de Chefia/Responsável por Setor (critério de autoridade competente)

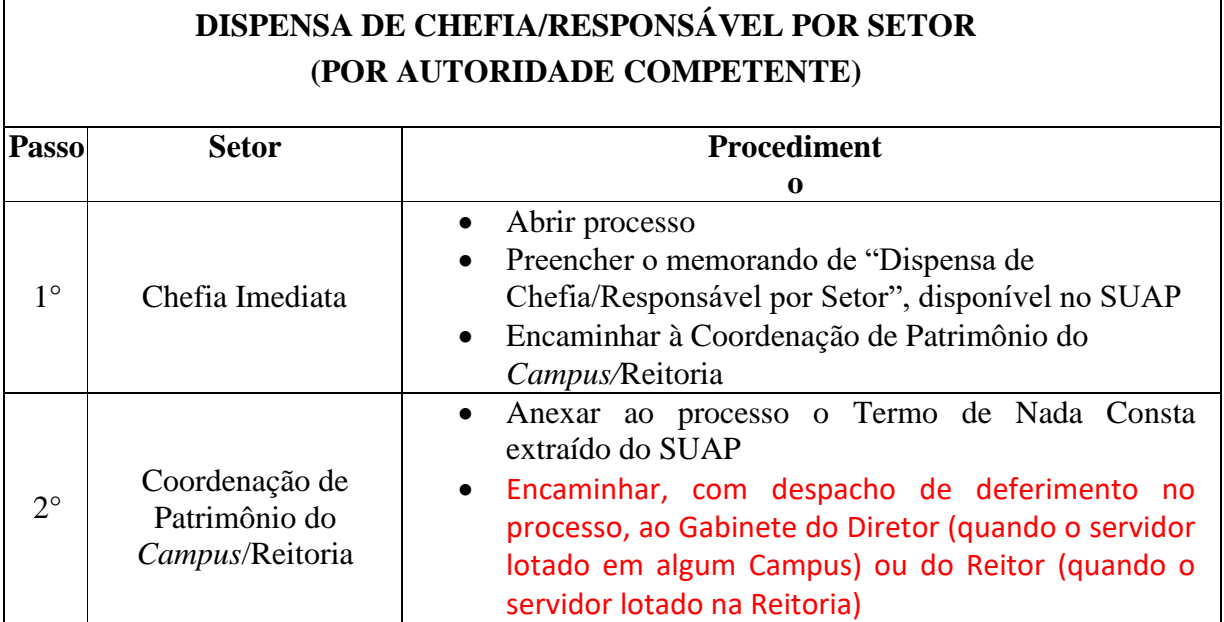

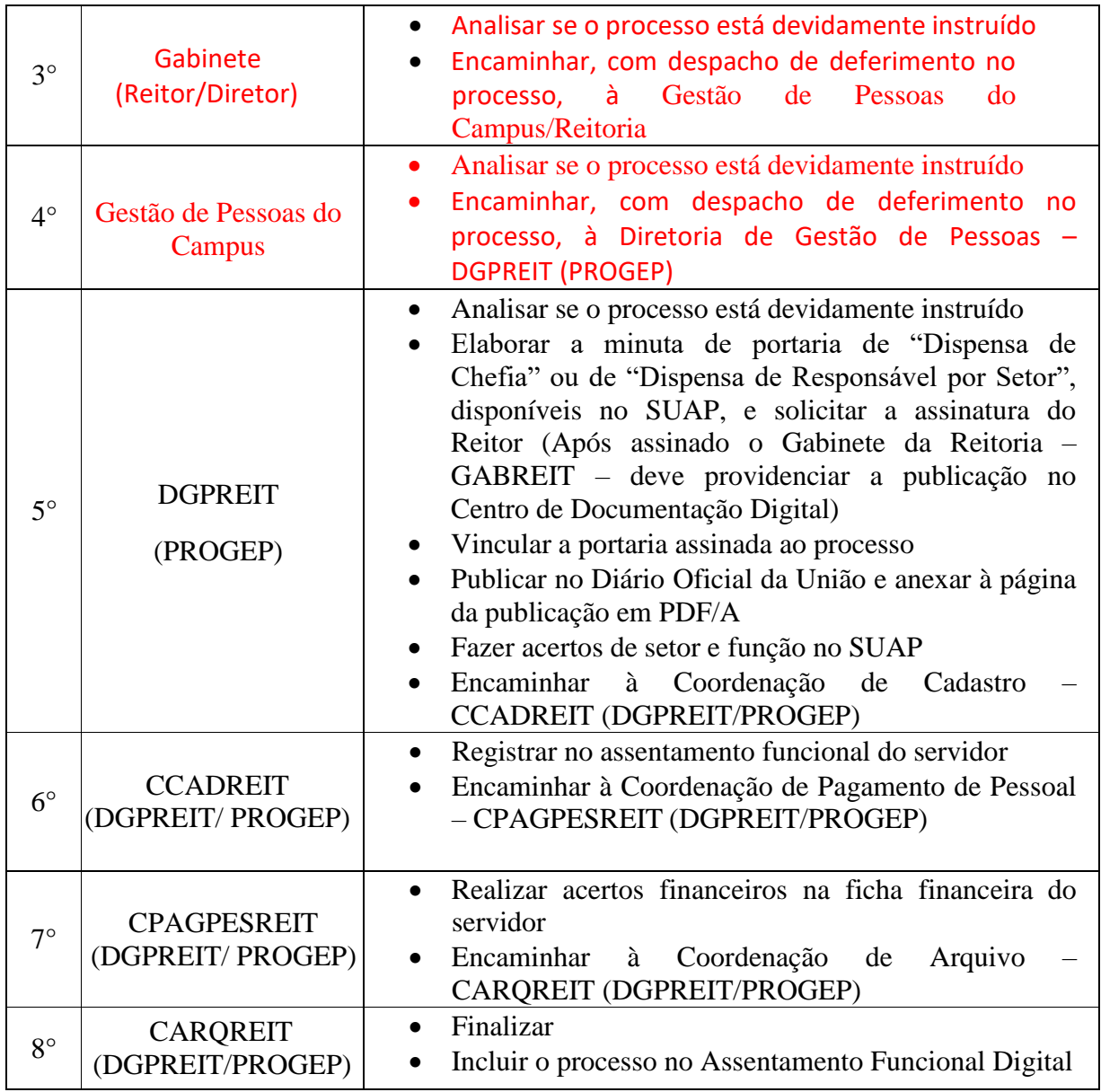

## **13.7. DISPENSA DE CHEFIA/RESPONSÁVEL POR SETOR A PEDIDO DO PRÓPRIO SERVIDOR**

Trata-se da dispensa de cargos de Direção, Função Gratificada, Função Comissionada de Coordenação ou Responsáveis por setores. Os processos ocorrem a juízo de autoridade competente ou a pedido do próprio servidor e podem ter origem na Reitoria ou nos *campi*.

## **13.7.1. Interessado**

• Pessoa(s) a quem se refere o processo

# **13.7.2. Tipo de Processo**

 Pessoal: Movimentação de Pessoal – Dispensa de Chefia/Responsável por Setor

## **13.7.3. Assunto**

- Dispensa de **(NOME DO SERVIDOR)**
- **13.7.4. Nível de Acesso**
	- Público

# **13.7.5. Classificação (CONARQ)**

023.12 – Demissão. Dispensa. Exoneração. Rescisão contratual. Falecimento.

## **13.7.6. Documentos Necessários**

 Requerimento ao Reitor de "Dispensa de Chefia/Responsável por Setor a pedido do próprio servidor"

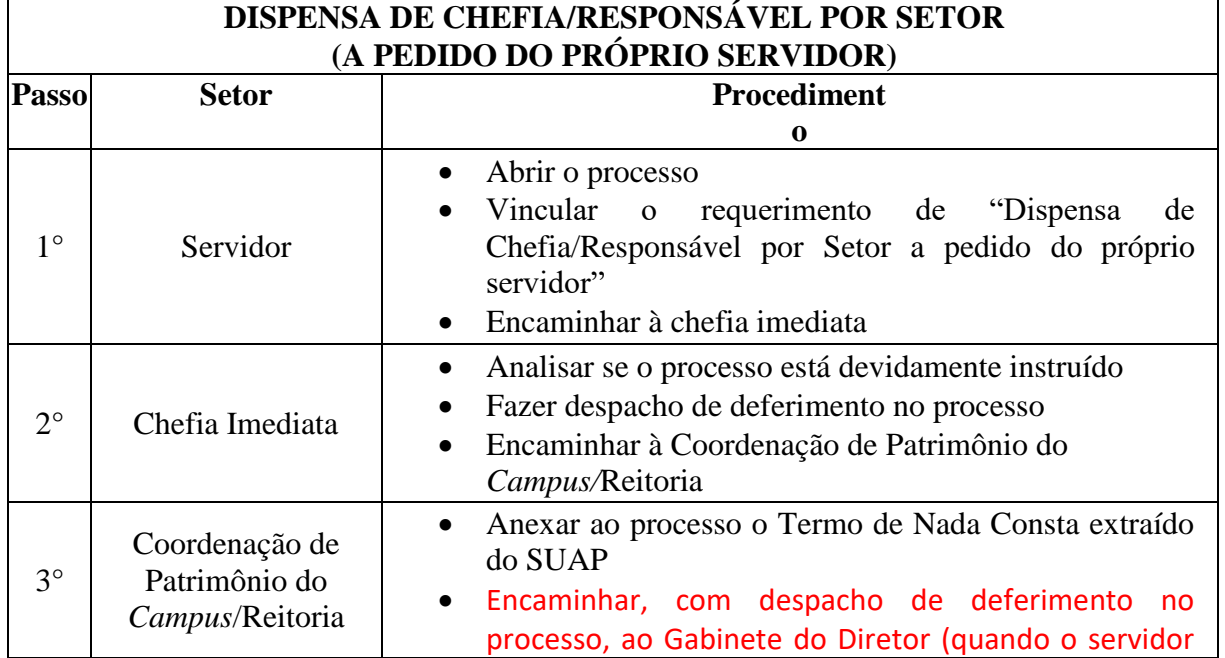

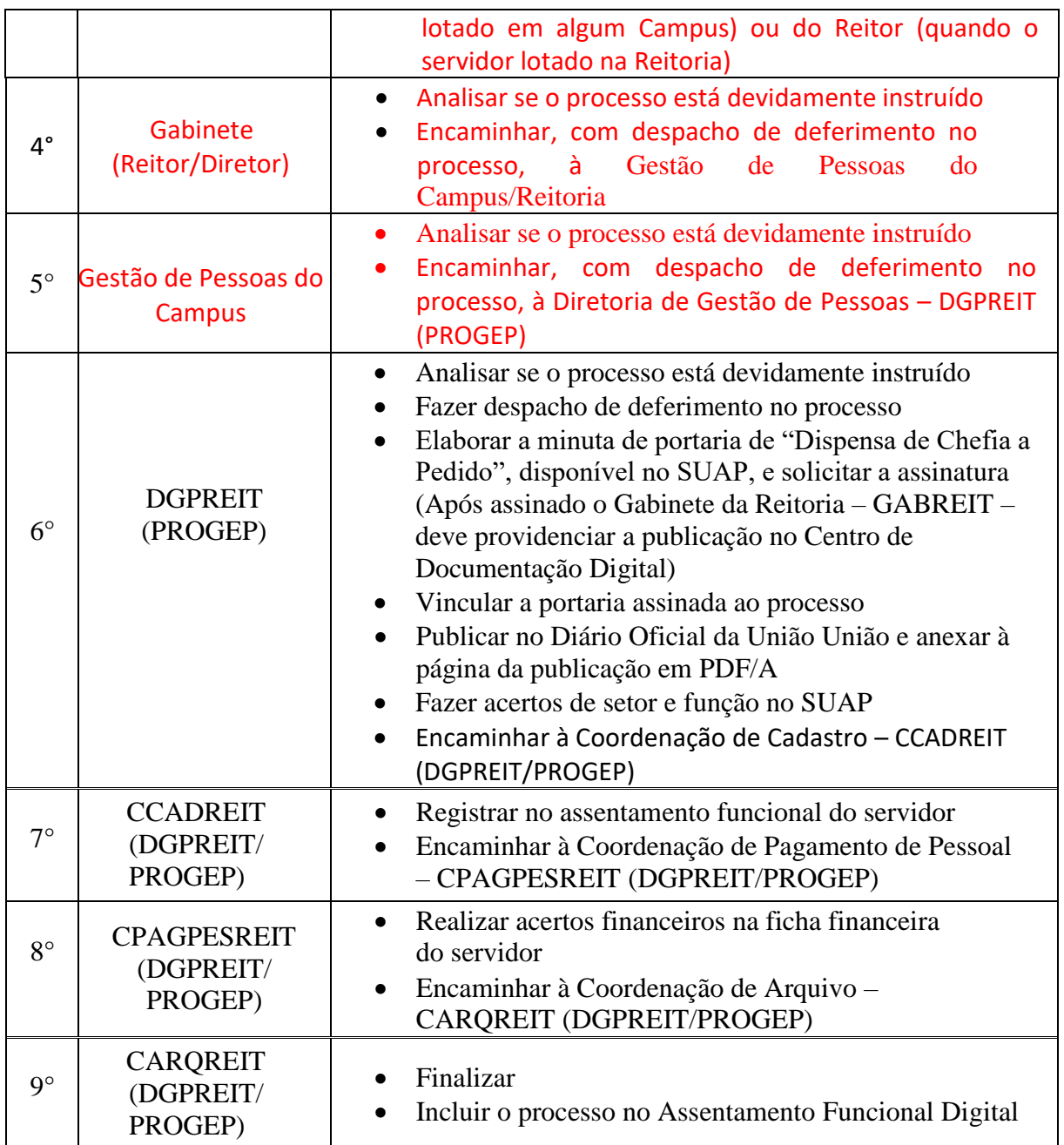

# **13.8. EXERCÍCIO ANTERIOR**

É o pagamento de vantagens pecuniárias reconhecidas administrativamente, de ofício ou a pedido do servidor, classificadas como despesas de exercício anterior relativas à pessoal e não pagas no exercício de competência, observada a prescrição quinquenal, de que trata o Decreto N.º 20.910, de 6 de janeiro de 1932, .

Excetuam-se desse pagamento os valores referentes a auxílio transporte, auxílio moradia e auxílio alimentação, não pagos no exercício de competência, por força do disposto na Nota Técnica Consolidada N.º 01/2013.

## **13.8.1. Interessado**

• Pessoa(s) a quem se refere o processo

## **13.8.2. Tipo de Processo**

- Pessoal: Direitos, Obrigações e Vantagens Exercício Anterior
- **13.8.3. Assunto**
	- Exercício Anterior **(ASSUNTO QUE GEROU O PAGAMENTO E PORTARIA)**
- **13.8.4. Nível de Acesso**
	- Público

## **13.8.5. Classificação (CONARQ)**

 024.11 –SALÁRIOS, VENCIMENTOS, PROVENTOS E REMUNERAÇÕES

#### **13.8.6. Documentos Necessários**

#### **Portaria ou documento que gera o pagamento retroativo**

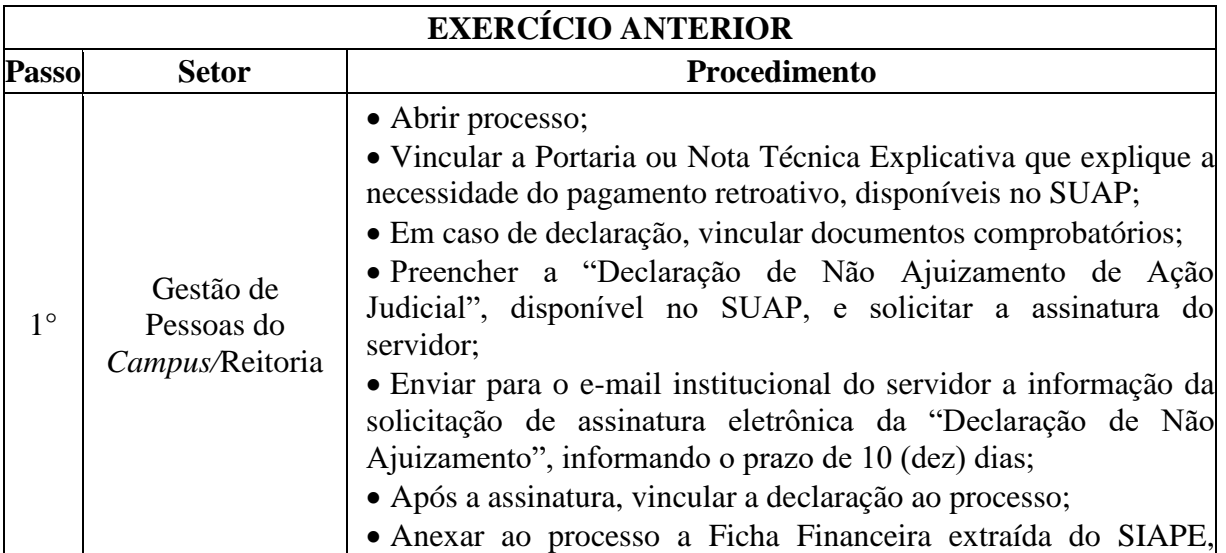
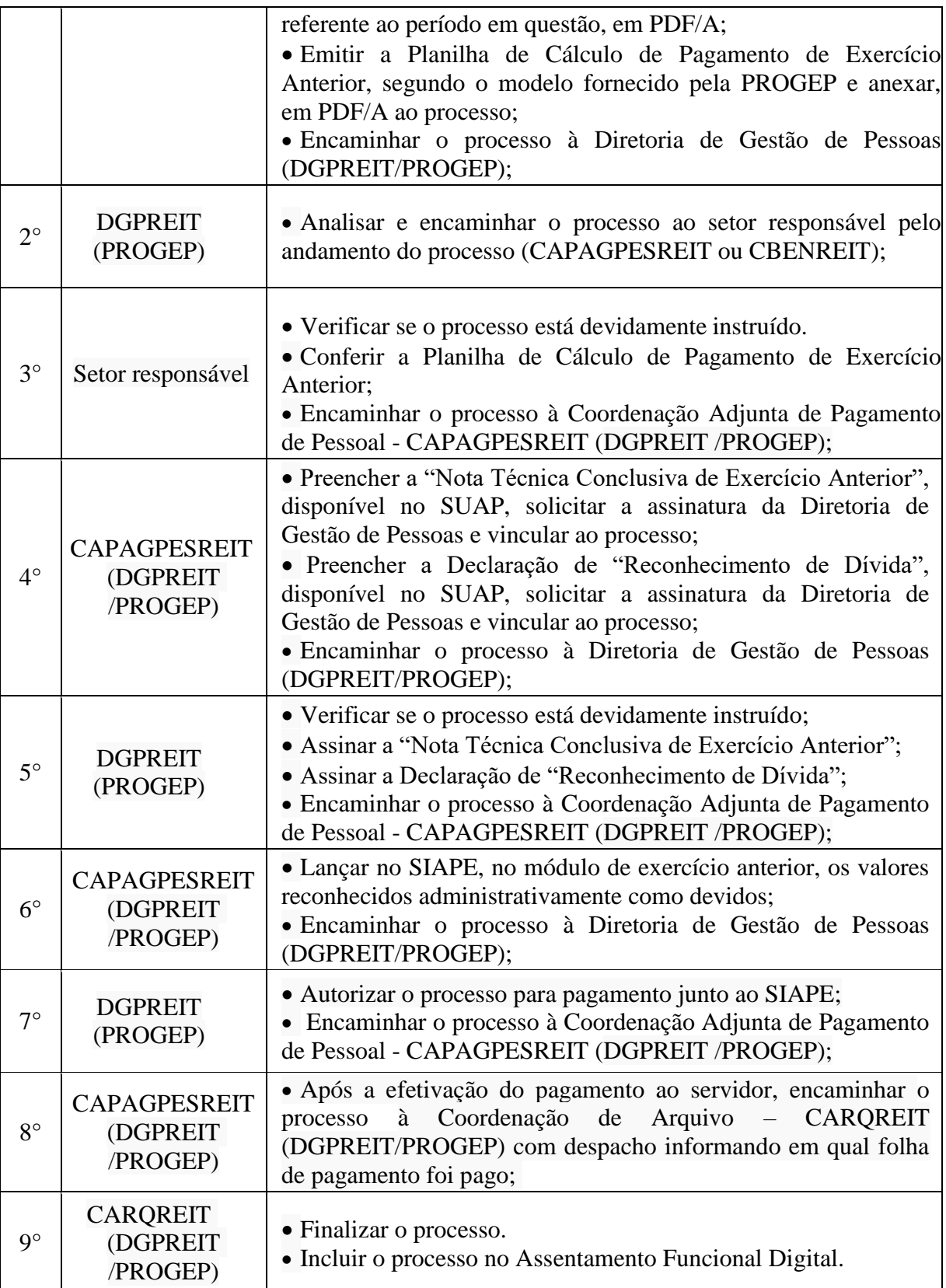

# **13.9. CONCESSÃO DE FLEXIBILIZAÇÃO DA JORNADA DE SERVIDORES TÉCNICO-ADMINISTRATIVOS EM EDUCAÇÃO**

Trata-se da solicitação de flexibilização da jornada de trabalho dos servidores de uma Unidade Administrativa (Resolução n°01, 21/02/2018).

#### **13.9.1. Interessado**

Servidores inclusos na flexibilização e a chefia da Unidade Administrativa

#### **13.9.2. Tipo de Processo**

 Pessoal: Concessão de Flexibilização da Jornada de Servidores Técnico-Administrativos em Educação

#### **13.9.3. Assunto**

 Flexibilização de Jornada de Trabalho dos Servidores lotados na (NOME DA UNIDADE ADMINISTRATIVA)

#### **13.9.4. Nível de Acesso**

Público

#### **13.9.5. Classificação (CONARQ)**

029.1 – Horário de Expediente (inclusive escala de plantão)

#### **13.9.6. Documentos Necessários**

- Requerimento "ANEXO II da Resolução do Conselho Superior N°01, de 21/02/2018"
- Termo "ANEXO III da Resolução do Conselho Superior N°01, de 21/02/2018"

Memorando "ANEXO IV da Resolução do Conselho Superior N°01, de 21/02/2018"

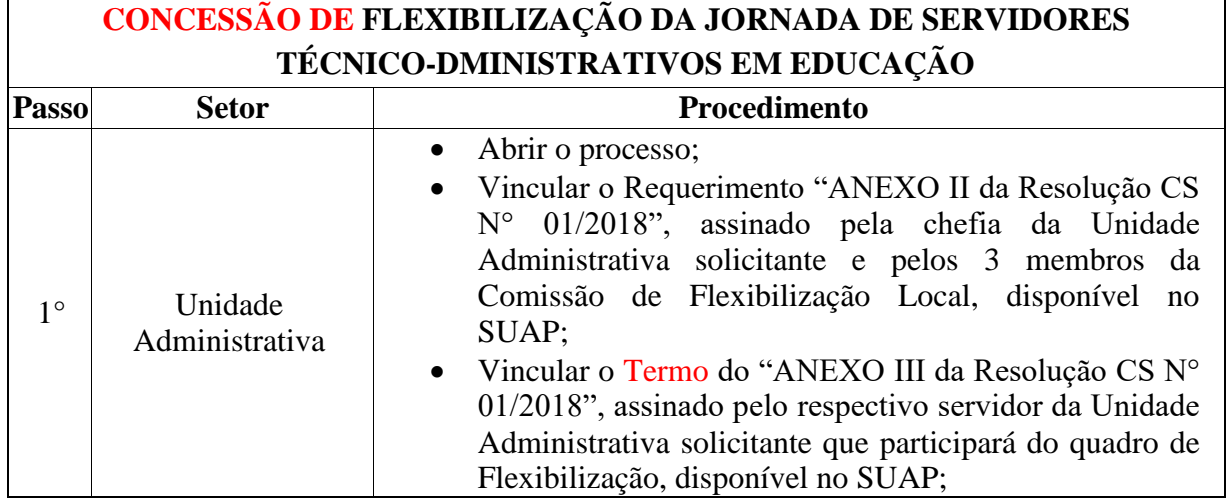

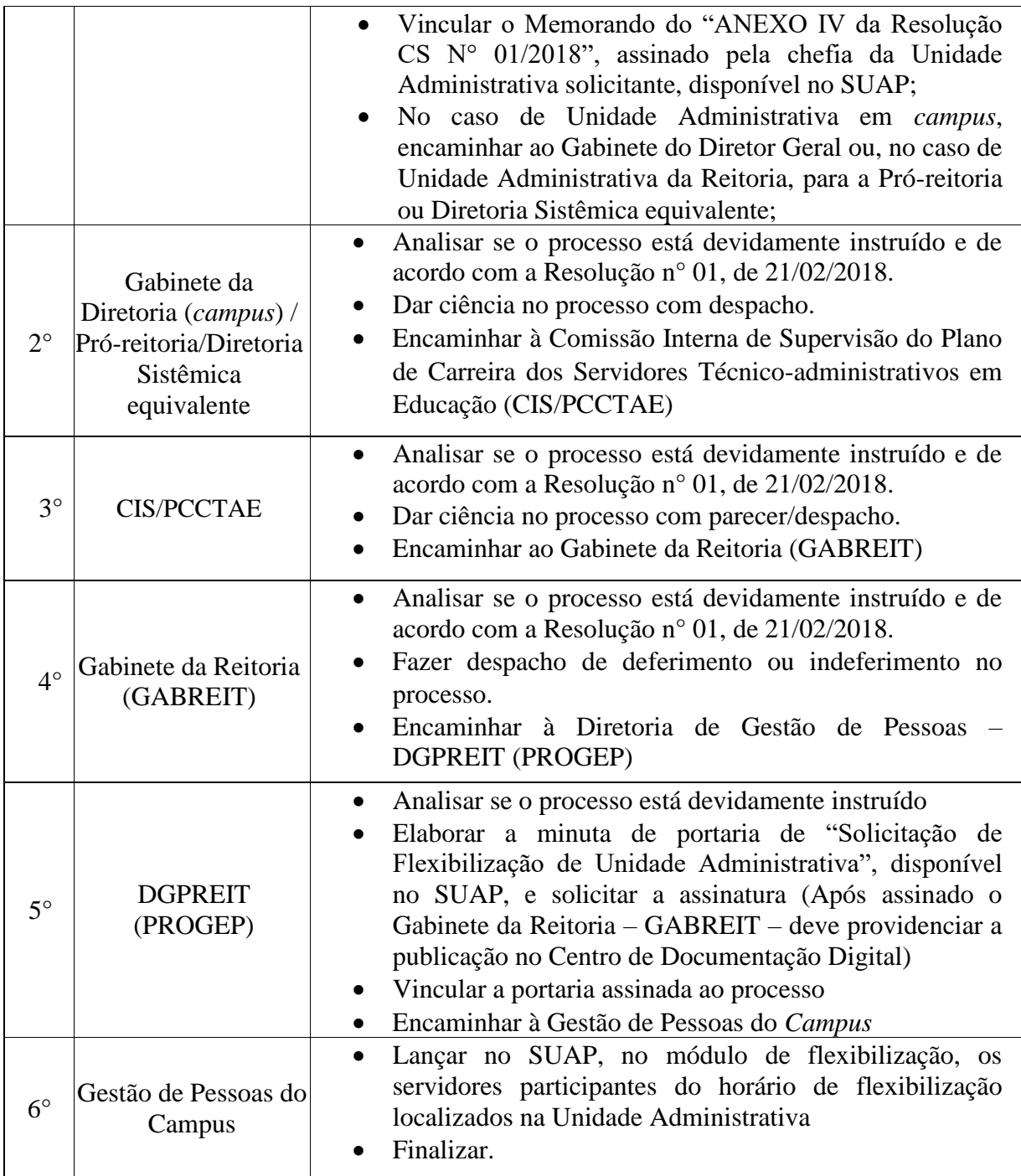

# **13.10. GRATIFICAÇÃO POR ENCARGOS DE CURSO OU CONCURSO PARA**

# **PAGAMENTO DE SERVIDORES DO QUADRO EFETIVO DO**

#### **IFFLUMINENSE**

Trata-se de uma gratificação devida ao servidor pelo desempenho eventual de atividades previstas nos incisos de I a IV, do artigo 2°, do Decreto N° 6.114, de 2007

#### **13.10.1. Interessado**

Servidor/Coordenador/Diretor responsável pelo Processo Seletivo

### **13.10.2. Tipo de Processo**

Pessoal: Gratificação de encargos de curso ou concurso (GECC)

#### **13.10.3. Assunto**

(Gratificação de encargo de curso ou concurso – (INFORMAR QUAL PROCESSO SELETIVO E ANO)

### **13.10.4. Nível de Acesso**

Público

### **13.10.5. Classificação (CONARQ)**

024.129 Outras gratificações

### **13.10.6. Documentos Necessários**

- Planilha de Pagamento de Gratificação por Encargo de Curso ou Concurso
- Declaração de Execução de Atividades
- Requerimento de "Solicitação de gratificação por Encargo de Curso ou Concurso", disponível no SUAP

**GRATIFICAÇÃO POR ENCARGO DE CURSO OU CONCURSO**

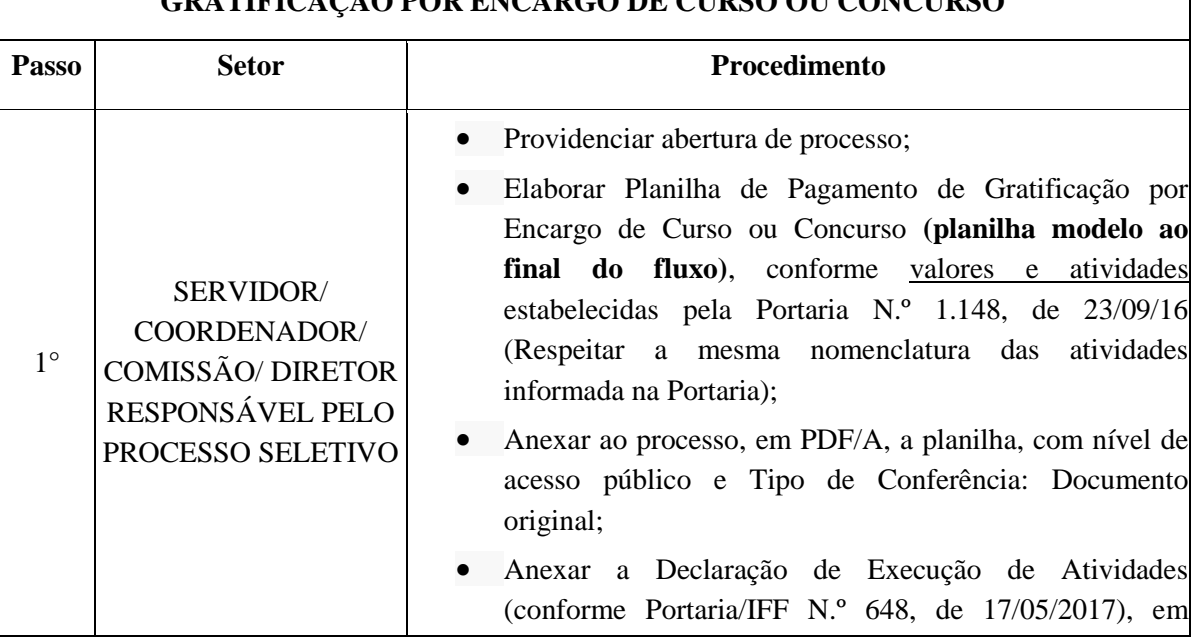

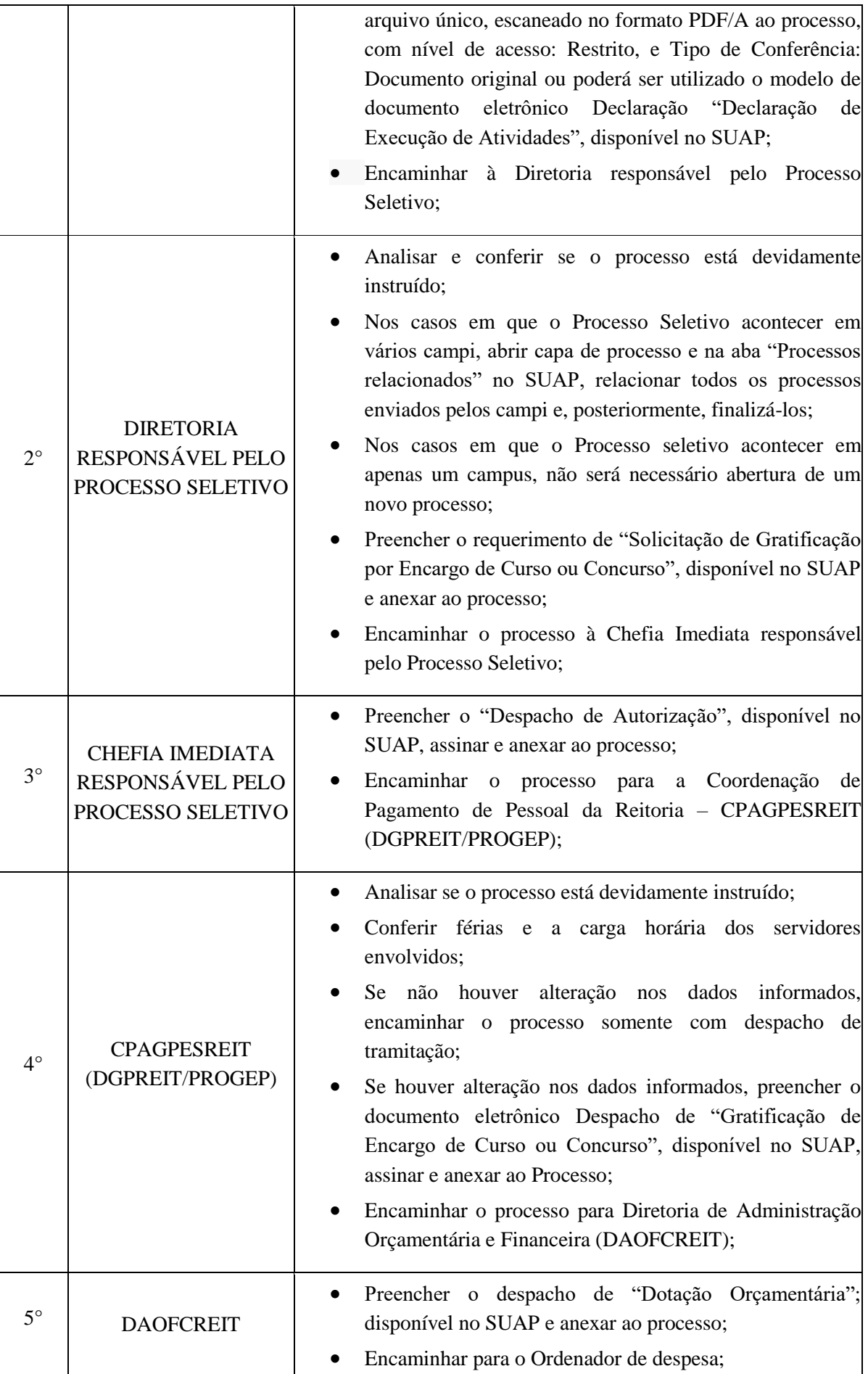

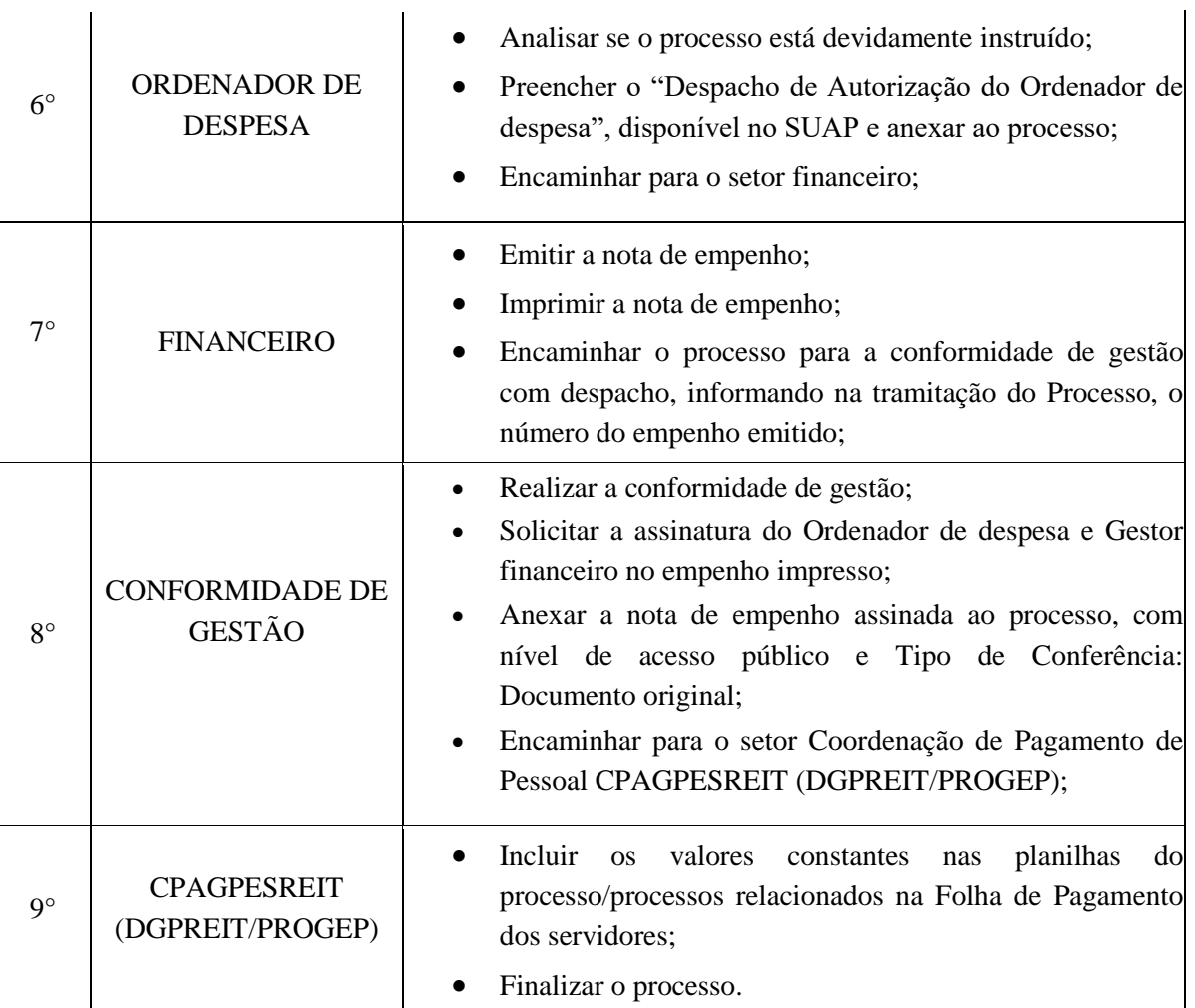

l.

# **13.11. INCLUSÃO/EXCLUSÃO DE SERVIDOR EM UNIDADE ADMINISTRATIVA FLEXIBILIZADA**

Trata-se da inclusão ou exclusão de servidor do quadro permanente do IFFluminense em Unidade Administrativa flexibilizada. (Resolução n°07, 03/06/2014)

### **13.11.1. Interessado**

• Pessoa(s) a quem se refere o processo

#### **13.11.2. Tipo de Processo**

Pessoal: Inclusão/Exclusão de Servidor em Unidade Administrativa Flexibilizada

#### **13.11.3. Assunto**

 (Inclusão/Exclusão) de Servidor em Unidade Administrativa Flexibilizada (NOME DO SETOR)

#### **13.11.4. Nível de Acesso**

Público

#### **13.11.5. Classificação (CONARQ)**

029.1 – Horário de Expediente (inclusive escala de plantão)

#### **13.11.6. Documentos Necessários**

- Memorando com a solicitação de Inclusão/Exclusão de Servidor em Unidade Administrativa Flexibilizada
- Termo "ANEXO III da Resolução do Conselho Superior N°01, de 21/02/2018"
- Memorando "ANEXO IV da Resolução do Conselho Superior N°01, de 21/02/2018"

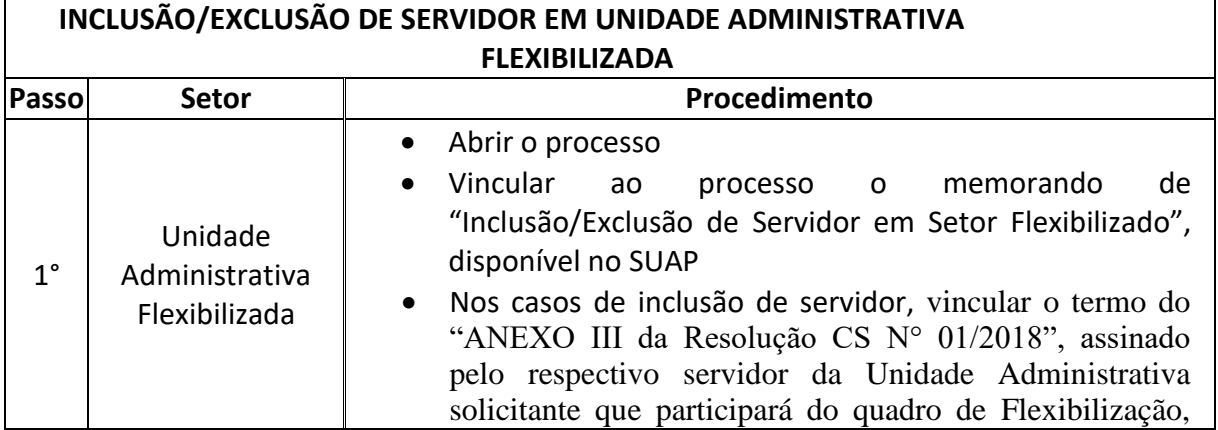

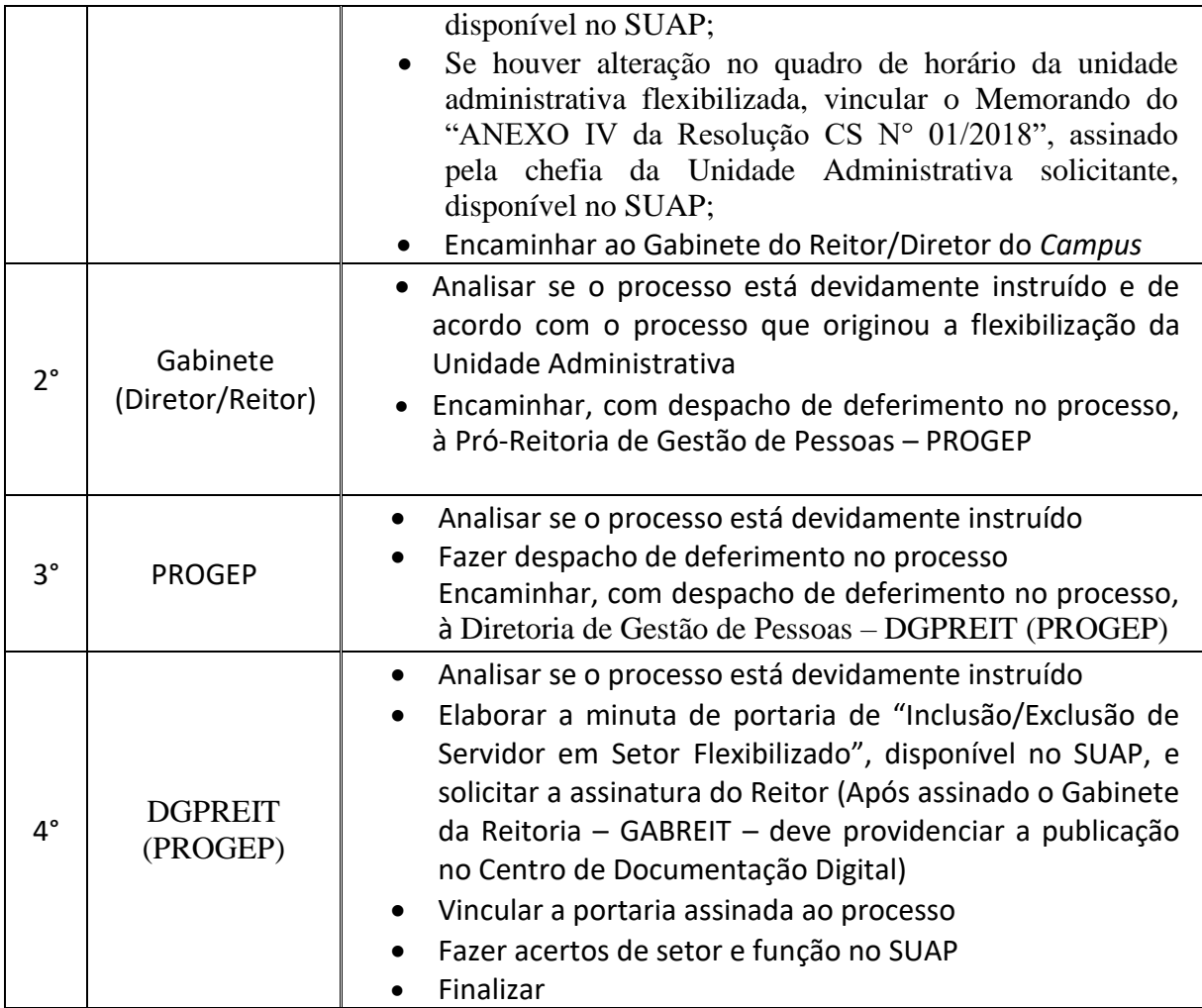

# **13.12. LICENÇA PARA TRATAR DE INTERESSE PARTICULAR – CONTRIBUIÇÃO PLANO DE SEGURIDADE SOCIAL (PSS) - PATRONAL**

# **13.12.1. Interessado**

 Pessoa que solicitou a contribuição do PSS durante a licença para tratar de interesse particular

#### **13.12.2. Tipo de Processo**

 Pessoal: Encargos Patronais e Recolhimentos: Contribuição para o Plano de Seguridade Social (Inclusive Contribuições Anteriores)

#### **13.12.3. Assunto**

Contribuição do PSS patronal – licença para tratar de interesse particular

#### **13.12.4. Nível de Acesso**

Público

#### **13.12.5. Classificação (CONARQ)**

 024.154 Contribuição para o Plano de Seguridade Social (Inclusive contribuições anteriores).

#### **13.12.6. Documentos Necessários**

- Requerimento do servidor que solicitou a licença para tratar de interesses particulares com interesse na contribuição PSS
- Portaria de concessão da licença
- Memorando
- Planilha de cálculo

# **LICENÇA PARA TRATAR DE INTERESSE PARTICULAR – CONTRIBUIÇÃO PSS PATRONAL**

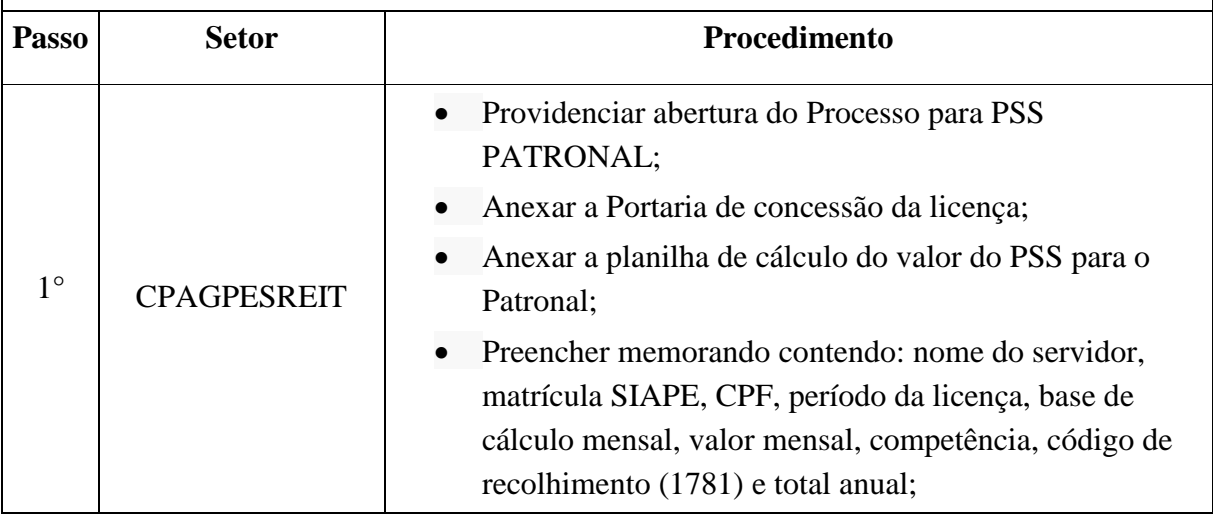

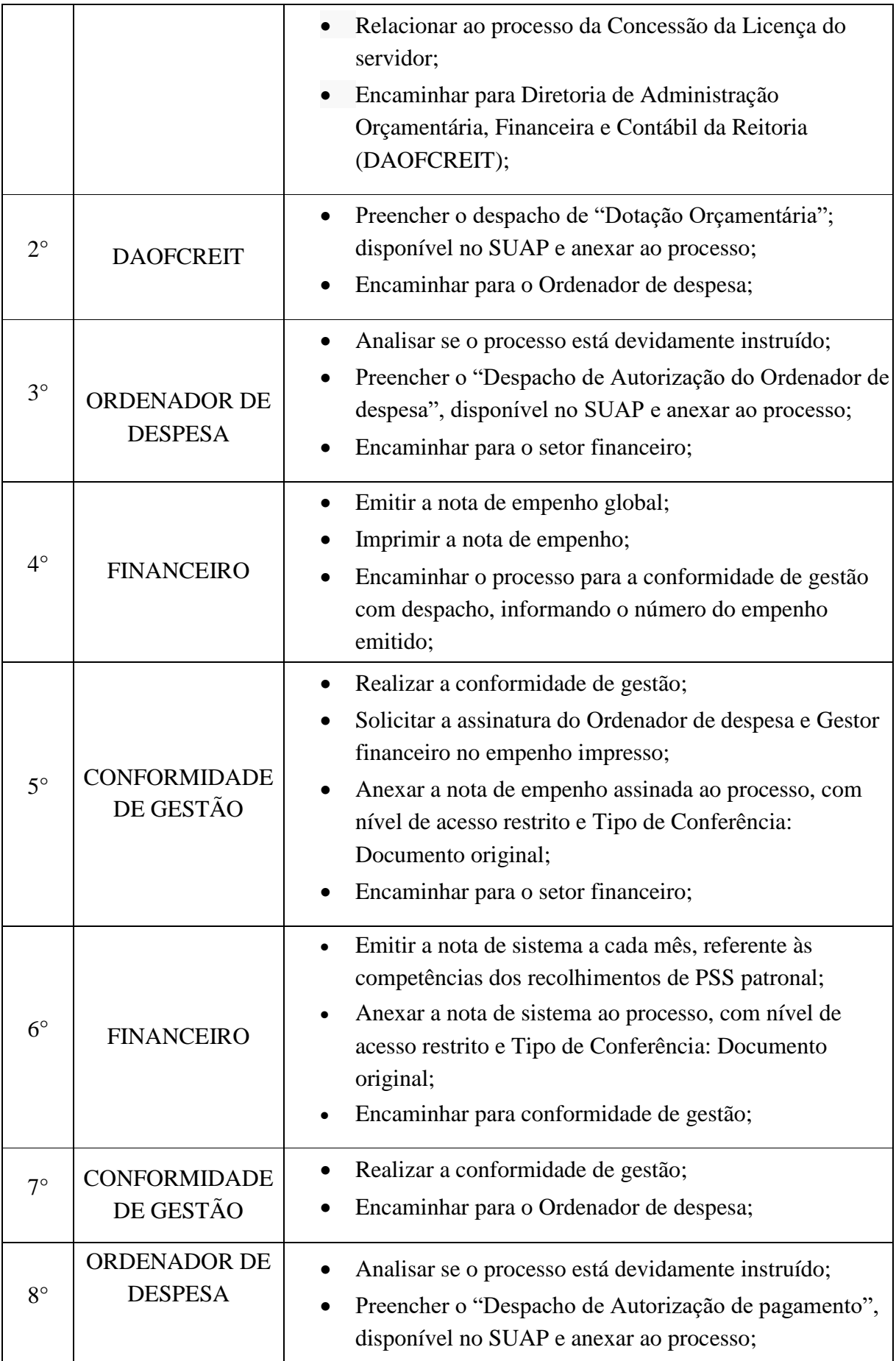

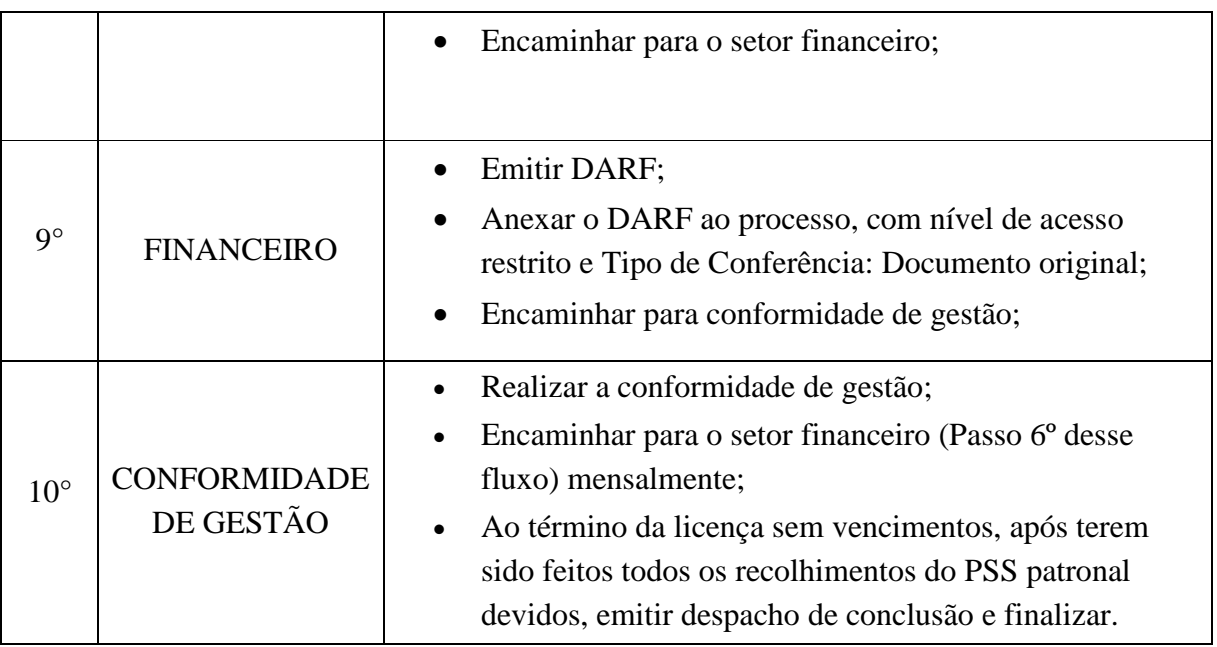

# **13.13. PLANILHA DE AUXÍLIO TRANSPORTE**

Trata-se da -planilha mensal do pagamento de Auxílio Transporte.

#### **13.13.1. Interessado**

• Pessoa(s) a quem se refere o processo

#### **13.13.2. Tipo de Processo**

Pessoal: Direitos, Obrigações e Vantagens - Auxílio Transporte

#### **13.13.3. Assunto**

Planilha de Auxílio Transporte referente ao mês XXX

# **13.13.4. Nível de Acesso**

Público

### **13.13.5. Classificação (CONARQ)**

 024.92 – AUXÍLIOS: ALIMENTAÇÃO/REFEIÇÃO, ASSISTÊNCIA PRÉ-ESCOLAR/CRECHE, FARDAMENTO/UNIFORME, MORADIA, VALE-**TRANSPORTE** 

#### **13.13.6. Documentos Necessários**

Planilha de lançamento do auxílio transporte no SIAPE

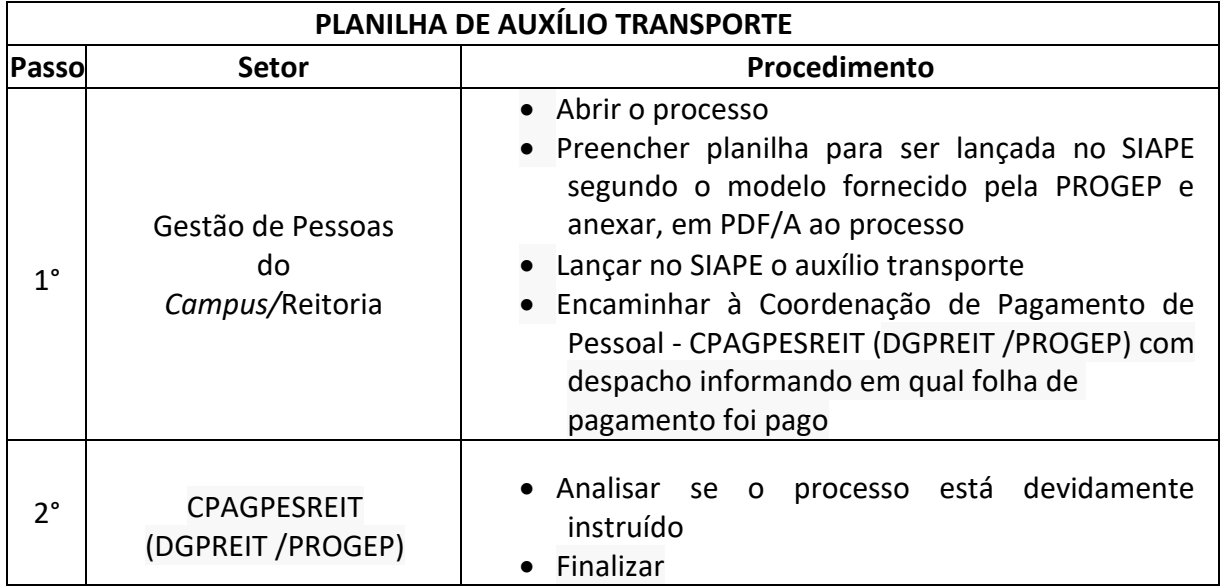

# **13.14 PROGRESSÃO FUNCIONAL POR MÉRITO PROFISSIONAL**

Trata-se da mudança para o padrão de vencimento imediatamente subsequente, a cada 18 (dezoito) meses de efetivo exercício, desde que o servidor apresente resultado satisfatório quanto a avaliação de desempenho, observando o respectivo nível de capacitação.

#### **13.14.1. Interessado**

• Pessoa(s) a quem se refere o processo

#### **13.14.2. Tipo de Processo**

 Pessoal: Quadros, Tabelas e Política de pessoal - Reestruturações e Alterações Salariais: Progressão por Mérito Profissional

#### **13.14.3. Assunto**

Progressão por Mérito de **(NOME DO SERVIDOR)**

### **13.14.4. Nível de Acesso**

Público

#### **13.14.5. Classificação (CONARQ)**

023.03 – Reestruturação e Alterações Salariais

#### **13.14.6. Documentos Necessários**

Memorando de "Solicitação de Avaliação de Progressão por Mérito"

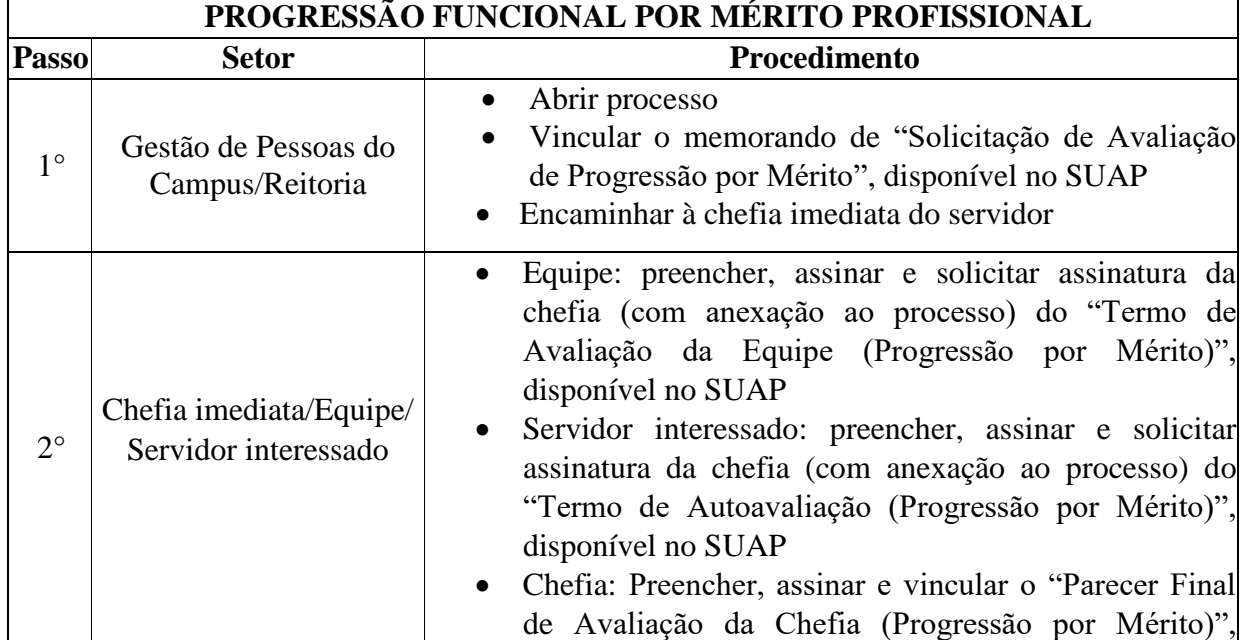

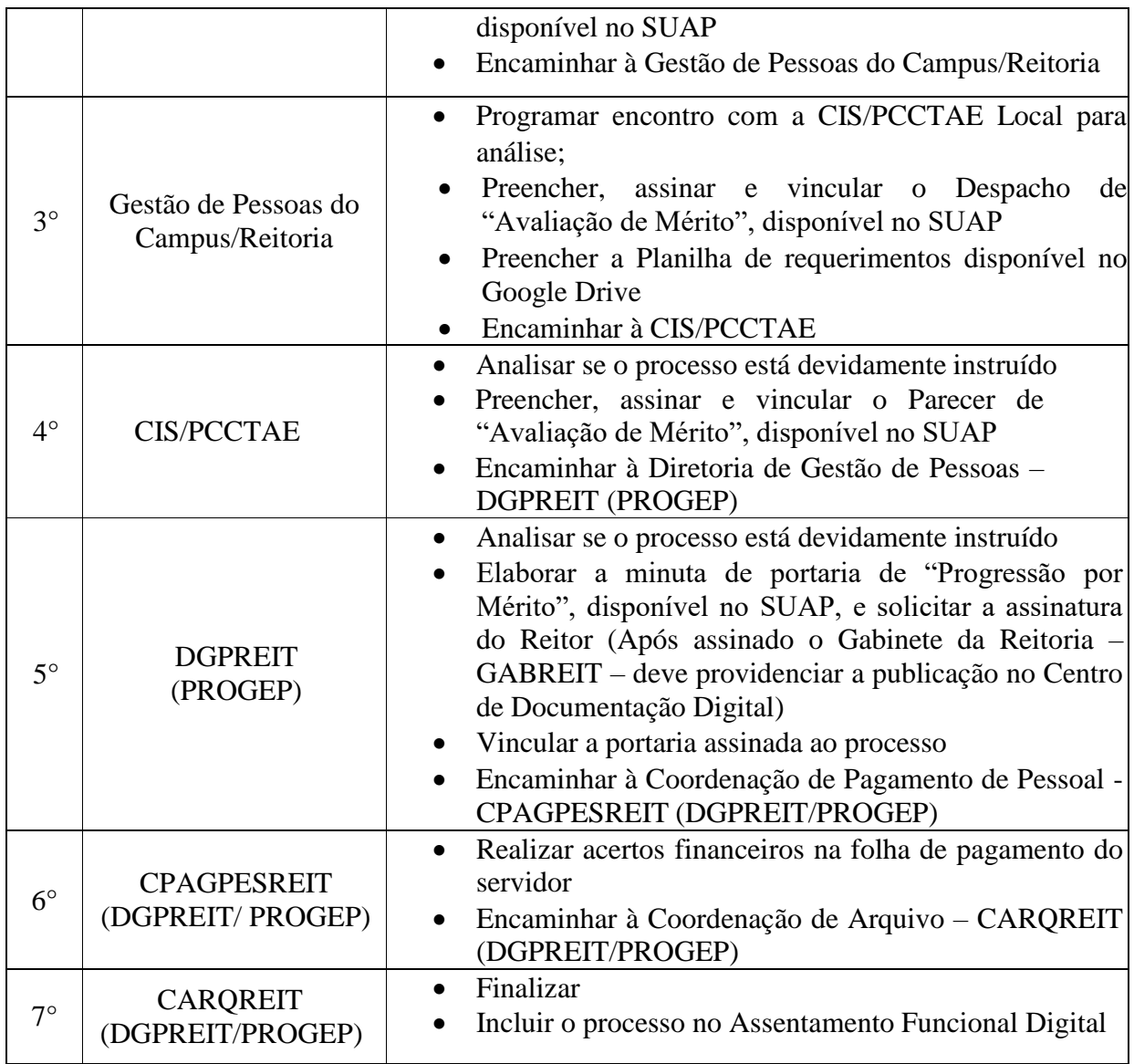

#### **13.15 RECOLHIMENTO DAS CONTRIBUIÇÕES PARA O PASEP**

Trata-se do recolhimento mensal das contribuições para o PASEP do Instituto Federal de Educação, Ciência e Tecnologia Fluminense de acordo com a Lei nº 9.715, de 25 de Novembro de 1998

#### **13.15.1. Interessado**

 Coordenador ou responsável pelo requerimento de "Solicitação de recolhimento das contribuições para o PASEP"

#### **13.15.2. Tipo de Processo**

 Pessoal: Direitos, Obrigações e Vantagens - Encargos Patronais e Recolhimentos: Programa de Formação do Patrimônio do Servidor Público (PASEP)

#### **13.15.3. Assunto**

Recolhimento das contribuições para o PASEP

#### **13.15.4. Nível de Acesso**

Público

 $\overline{\phantom{a}}$ 

#### **13.15.5.Classificação (CONARQ)**

 024.151 Programa de Formação do Patrimônio do Servidor Público (PASEP), Programa de Integração Social (PIS).

#### **13.15.6.Documentos Necessários**

 Requerimento de "Solicitação de recolhimento das contribuições para o PASEP"

1

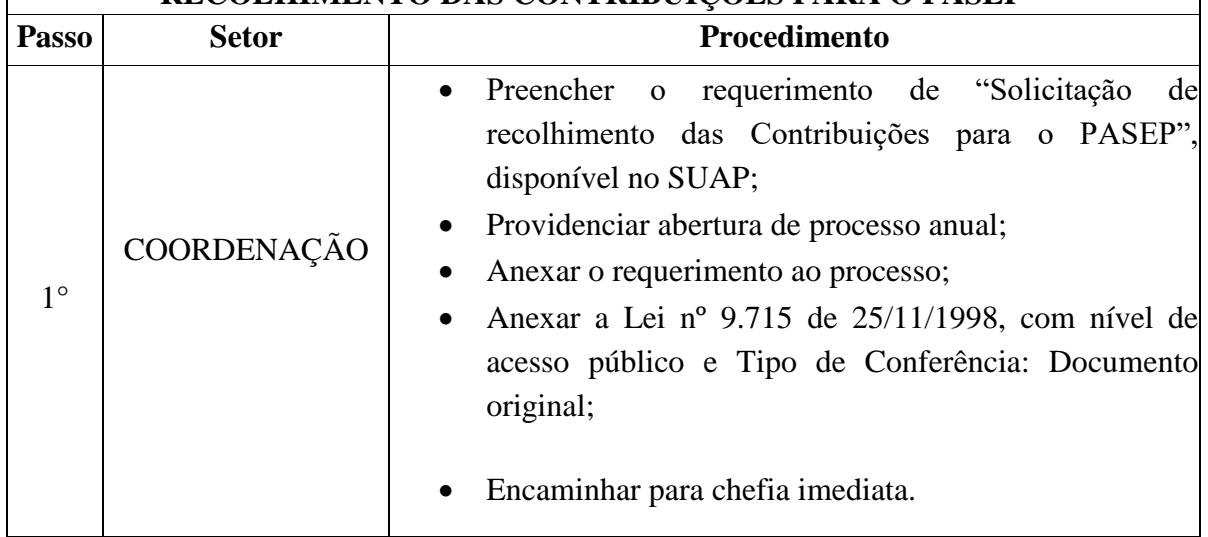

# **RECOLHIMENTO DAS CONTRIBUIÇÕES PARA O PASEP**

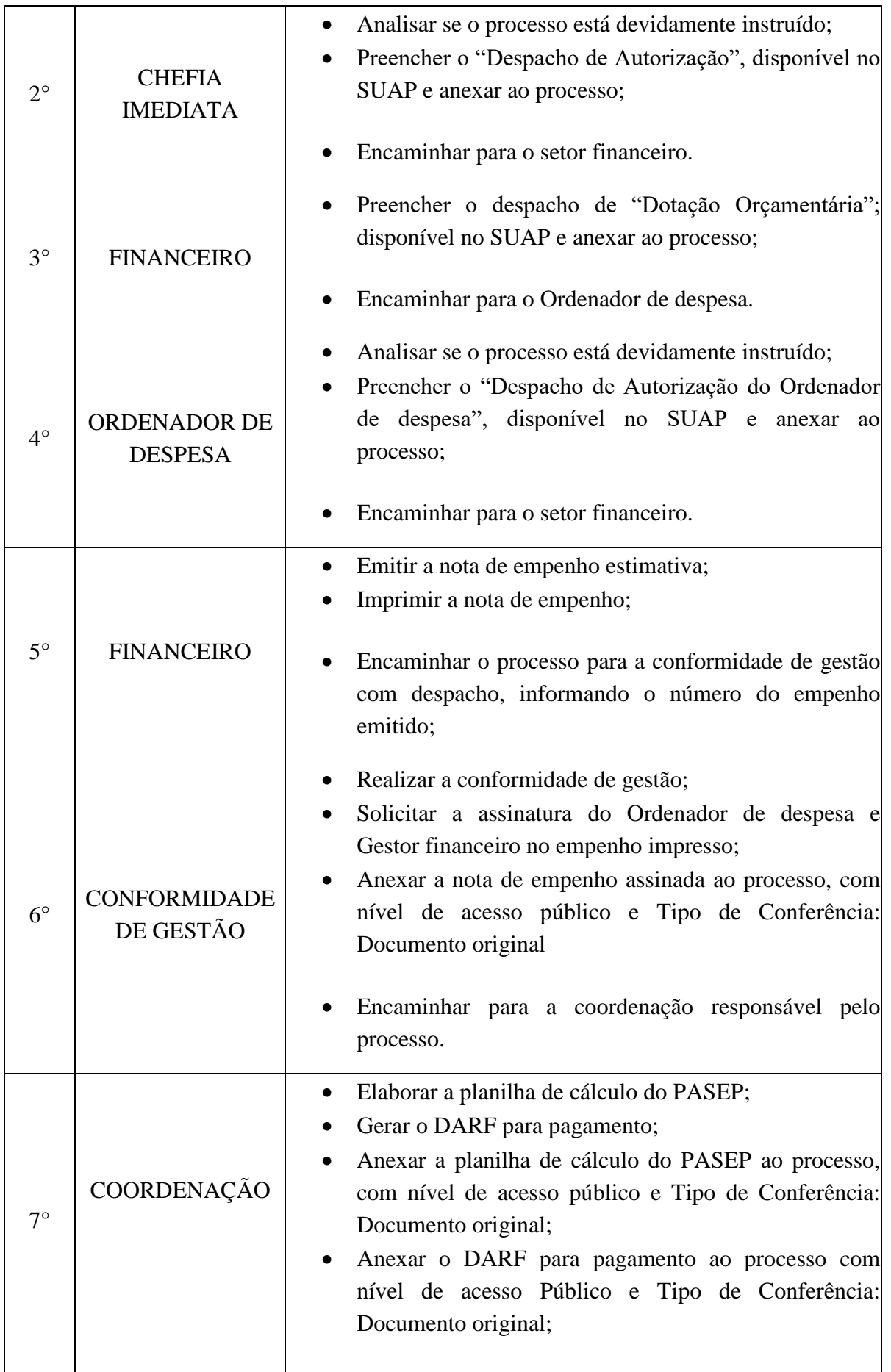

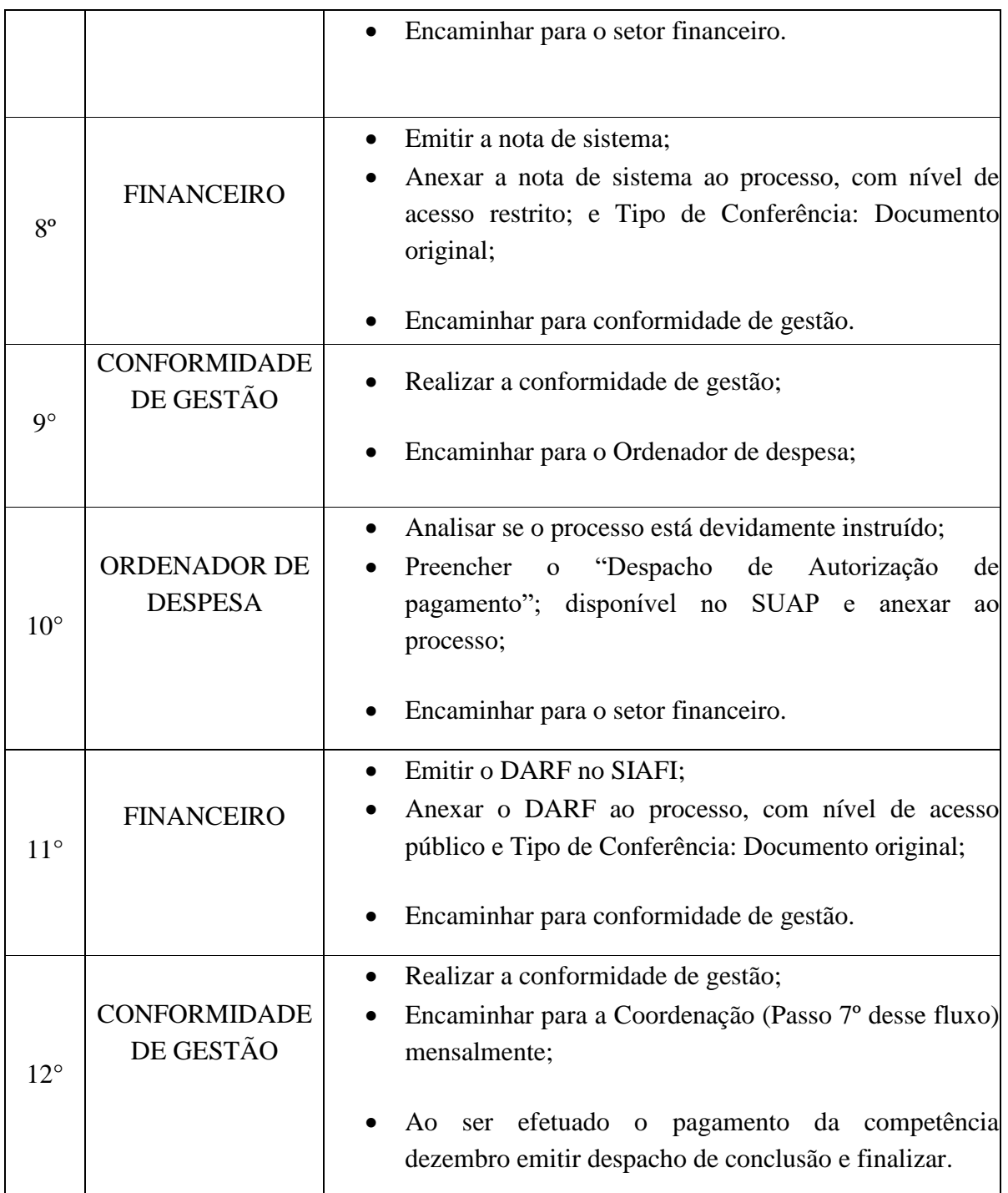

# **13.16. RESTITUIÇÃO/REPOSIÇÃO AO ERÁRIO**

Trata-se de valores recebidos indevidamente e que devem ser devolvidos ao erário a título de reposição/restituição.

#### **13.16.1. Interessado**

Pessoa(s) a quem se refere o processo

#### **13.16.2. Tipo de Processo**

Pessoal: Restituição ao Erário

#### **13.16.3. Assunto**

Reposição ao Erário – (informar o Objeto de devolução)

#### **13.16.4. Nível de Acesso**

**•** Restrito

### **13.16.5. Classificação (CONARQ)**

024.149 – OUTROS DESCONTOS

#### **13.16.6. Documentos Necessários**

#### **Portaria ou documento que gera a restituição/reposição**

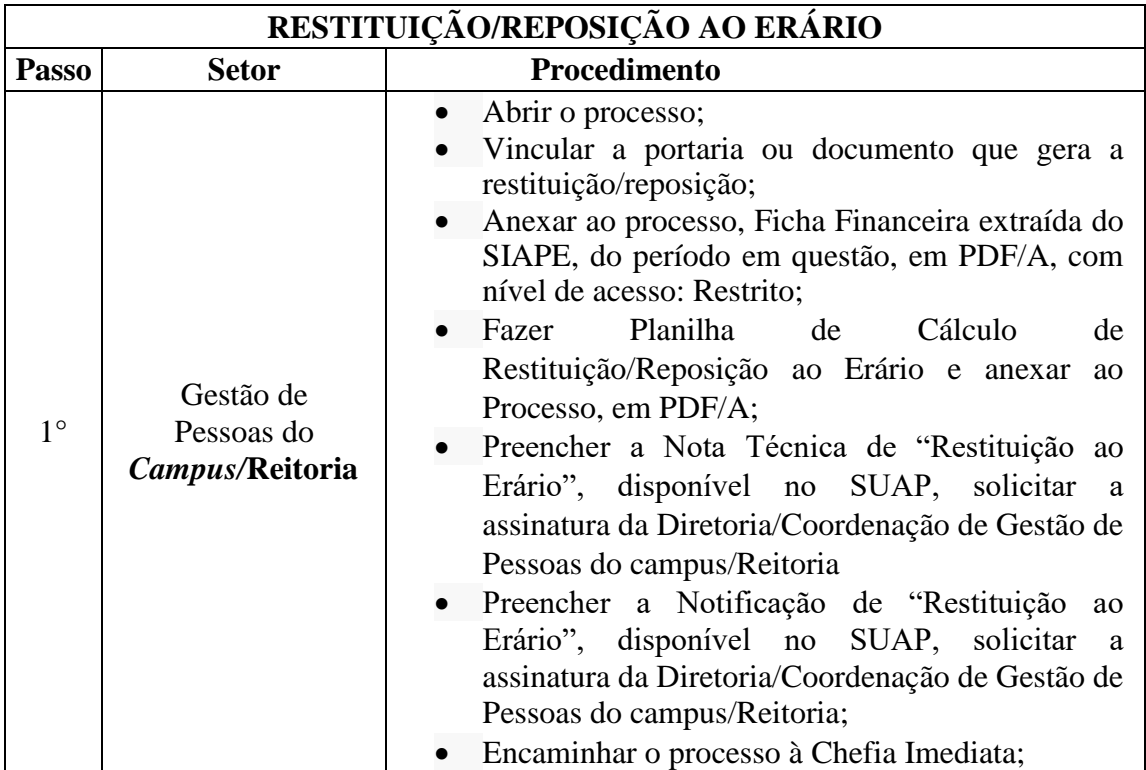

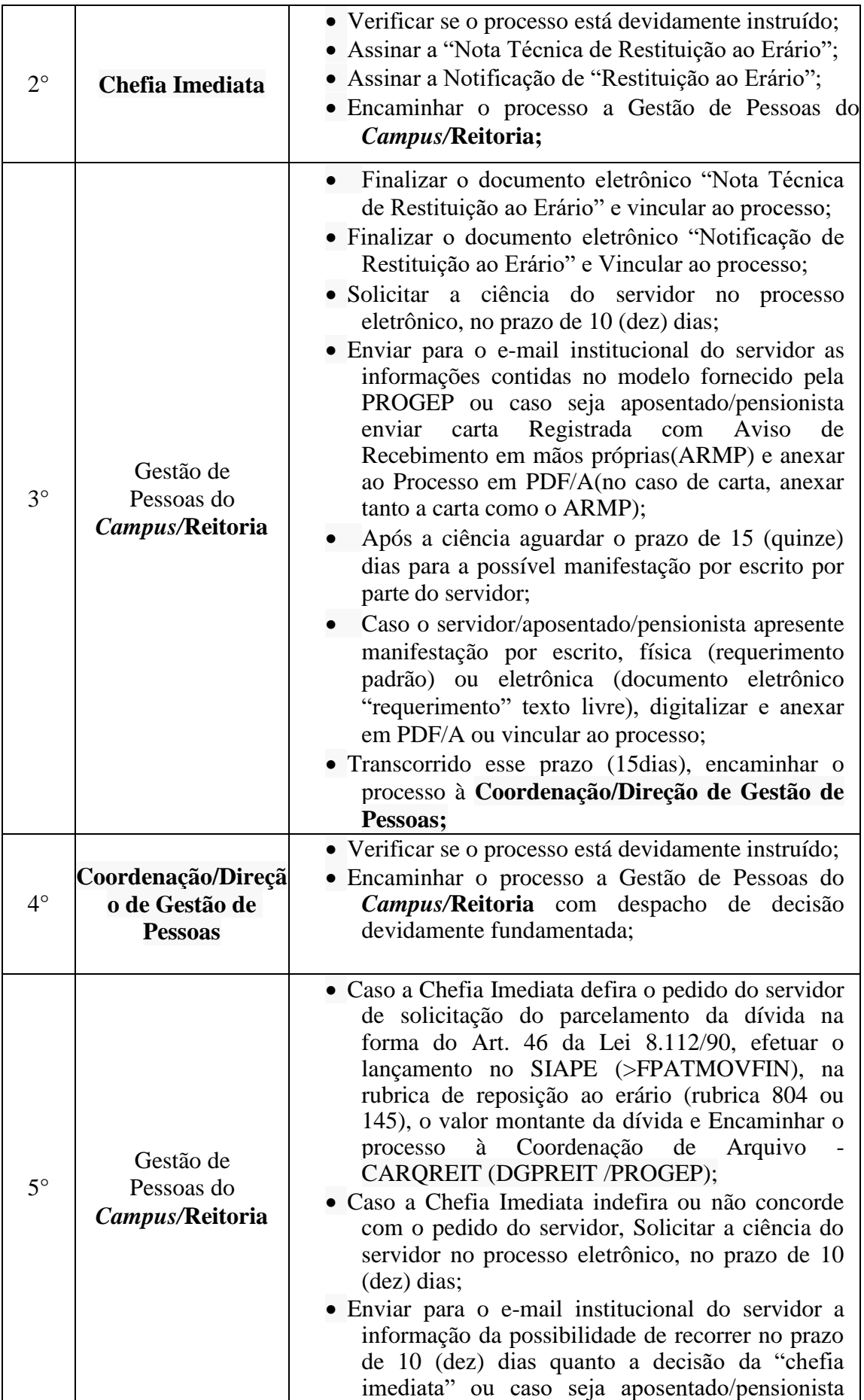

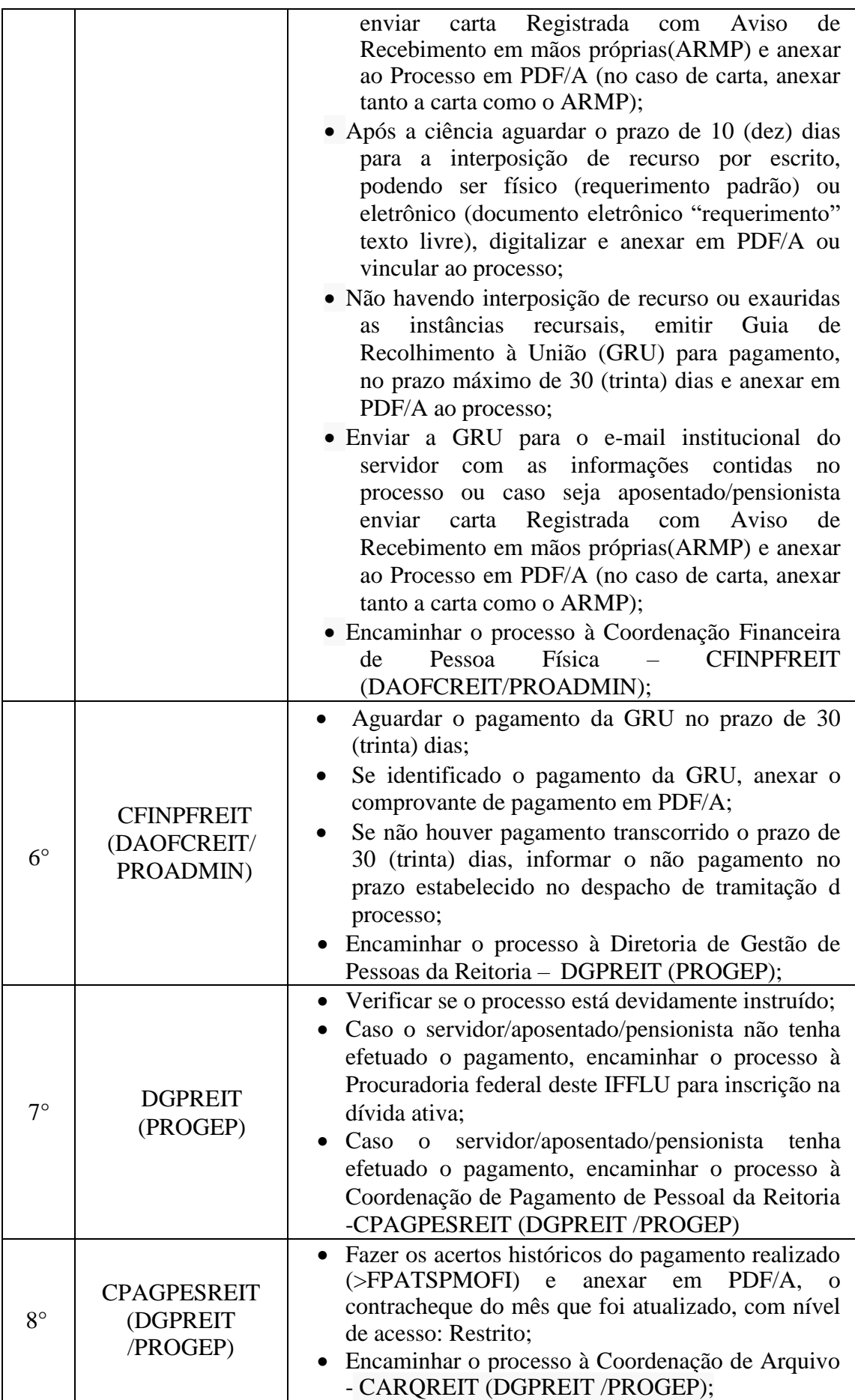

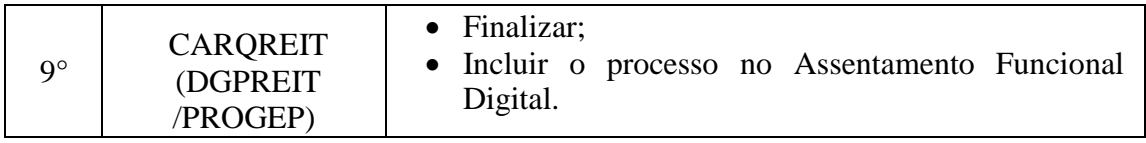

# **13.17. SOLICITAÇÃO DE ESTAGIÁRIO**

Trata-se da solicitação de contratação de estagiário.

#### **13.17.1. Interessado**

Gestor requerente do processo

#### **13.17.2. Tipo de Processo**

Pessoal: Movimentação de Pessoal - Contratação

# **13.17.3. Assunto**

Solicitação de Estagiário para **(NOME DO SETOR)**

#### **13.17.4. Nível de Acesso**

Público

### **13.17.5.Classificação (CONARQ)**

 023.11 – Admissão. Aproveitamento. Contratação. Nomeação. Readmissão. Readaptação. Recondução. Reintegração. Reversão.

#### **13.17.6.Documentos Necessários**

Memorando de "Solicitação de Estagiário"

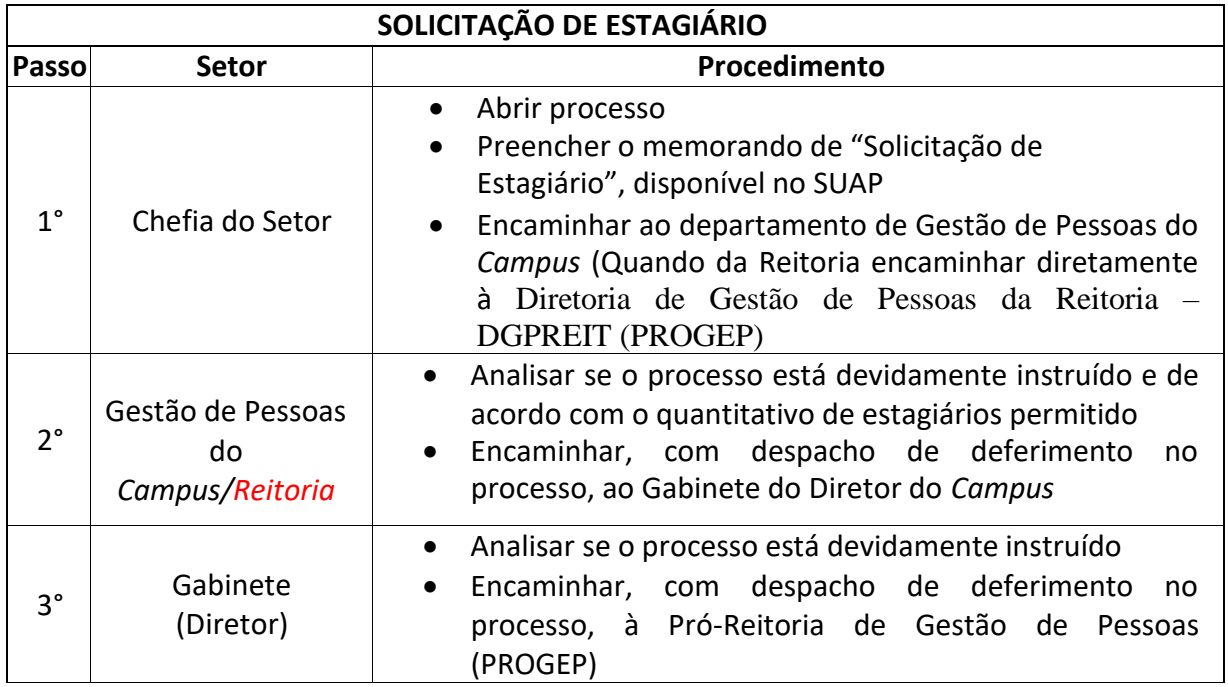

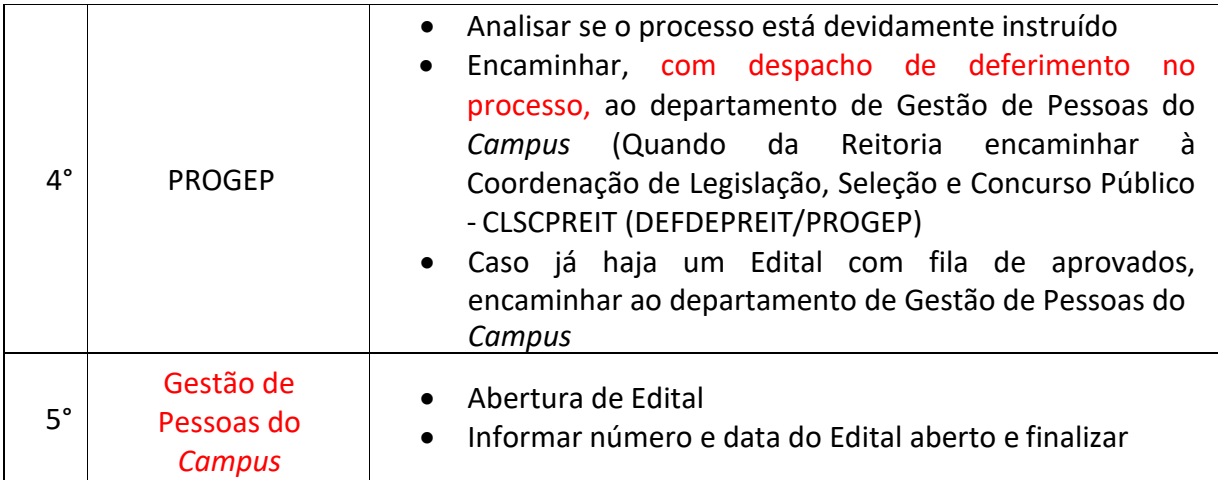

# **13.18. SOLICITAÇÃO DE PROFESSOR SUBSTITUTO**

Trata-se da solicitação de contratação de professor substituto.

#### **13.18.1. Interessado**

Gestor requerente do processo

#### **13.18.2. Tipo de Processo**

Pessoal: Movimentação de Pessoal - Contratação

#### **13.18.3. Assunto**

Solicitação de Professor Substituto para **(NOME DO SETOR)**

#### **13.18.4. Nível de Acesso**

• Público

# **13.18.5. Classificação (CONARQ)**

 023.11 – Admissão. Aproveitamento. Contratação. Nomeação. Readmissão. Readaptação. Recondução. Reintegração. Reversão.

#### **13.18.6.Documentos Necessários**

Memorando com solicitação de Professor Substituto

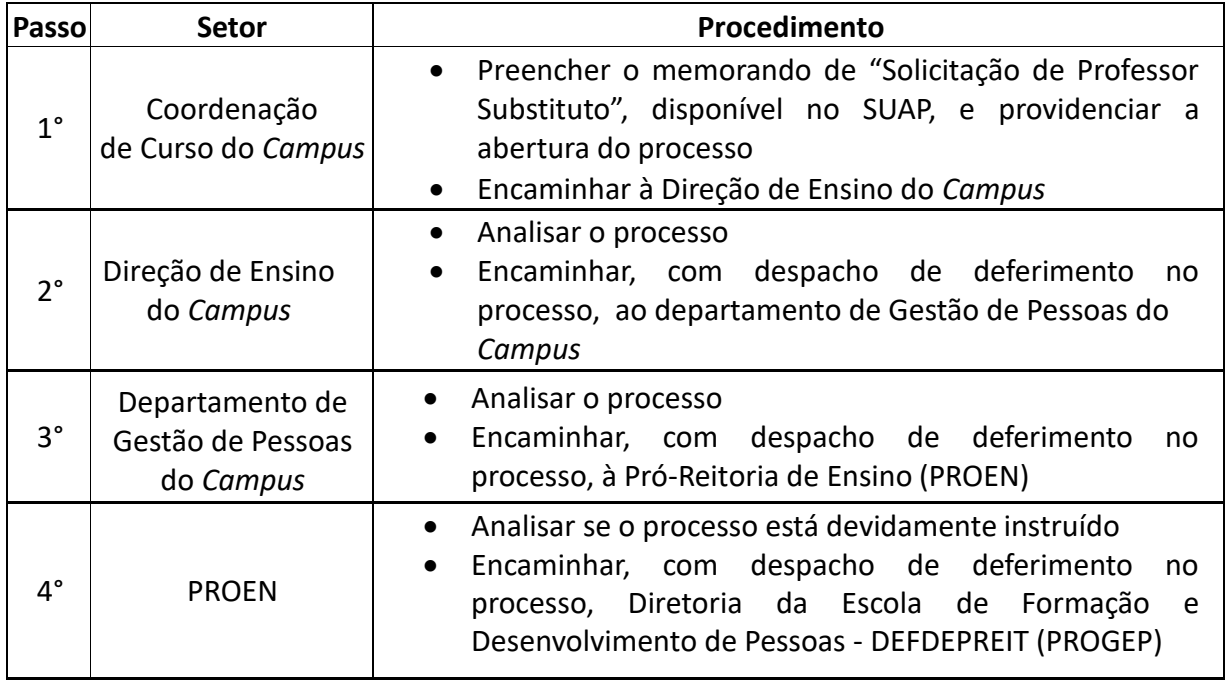

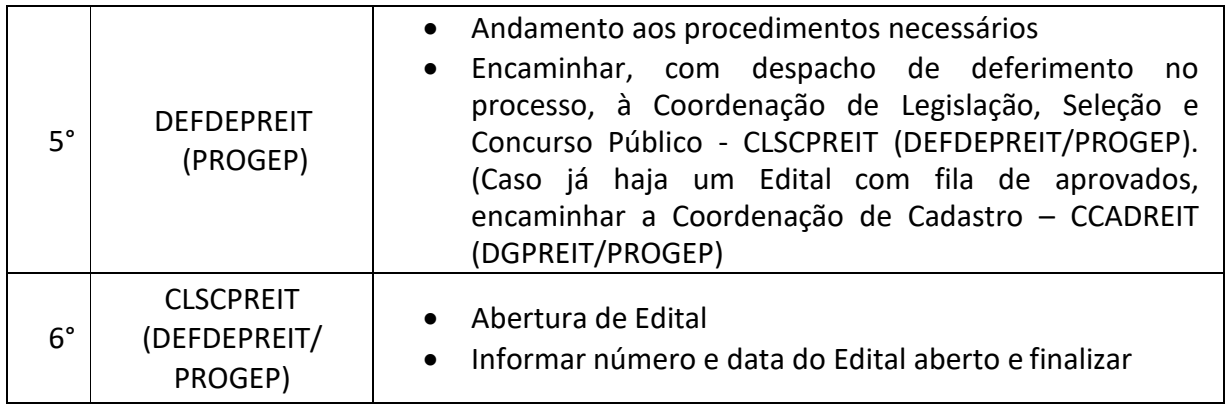

# **13.19. SOLICITAÇÃO DE TRADUTOR E INTÉRPRETE DE LINGUAGEM DE SINAIS**

Trata-se da solicitação de contratação de Tradutor e Intérprete de Linguagem de Sinais.

### **13.19.1. Interessado**

Gestor requerente do processo

# **13.19.2. Tipo de Processo**

Pessoal: Movimentação de Pessoal - Contratação

### **13.19.3. Assunto**

 Solicitação de Tradutor e Intérprete de Linguagem de Sinais para **(NOME DO SETOR)**

# **13.19.4. Nível de Acesso**

Público

# **13.19.5. Classificação (CONARQ)**

 023.11 – Admissão. Aproveitamento. Contratação. Nomeação. Readmissão. Readaptação. Recondução. Reintegração. Reversão.

### **13.19.6. Documentos Necessários**

Memorando com solicitação de Tradutor e Intérprete de Linguagem de Sinais

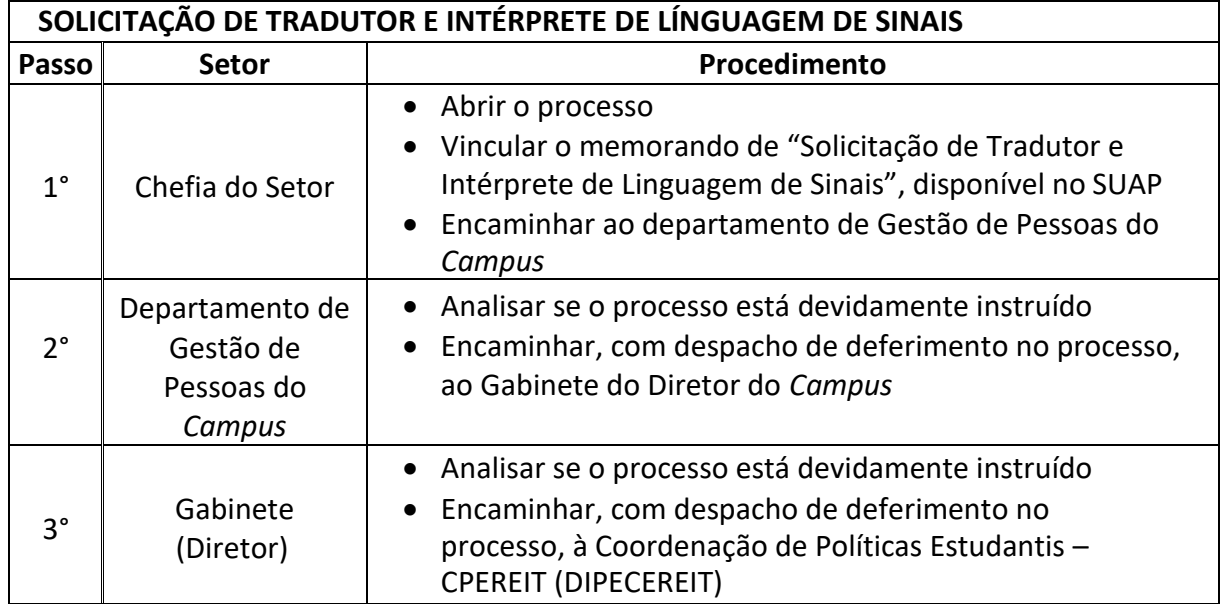

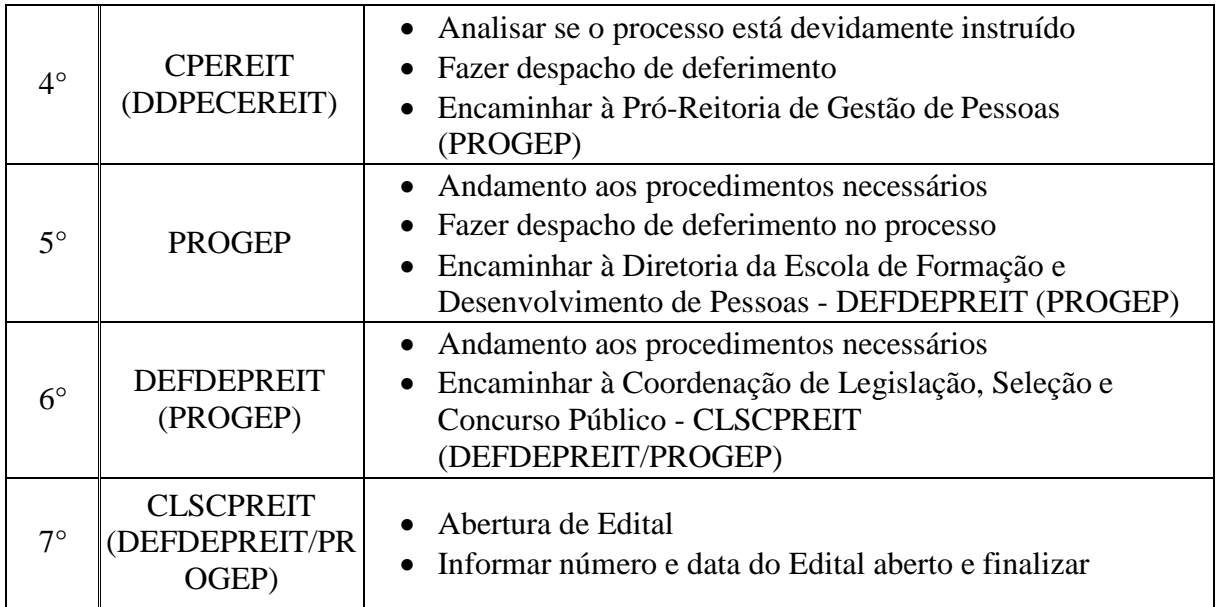

# **13.20. SUBSTITUIÇÃO DE CHEFIA**

Trata-se da substituição dos servidores investidos em cargo ou função de direção ou chefia e os ocupantes de cargo de Natureza Especial.

### **13.20.1. Interessado**

• Pessoa(s) a quem se refere o processo

# **13.20.2. Tipo de Processo**

Pessoal: Movimentação de Pessoal – Substituição

# **13.20.3. Assunto**

Descrição resumida do assunto do processo

# **13.20.4. Nível de Acesso**

• Público

# **13.20.5. Classificação (CONARQ)**

023.14 – Designação. Disponibilidade. Redistribuição. Substituição.

# **13.20.6. Documentos Necessários**

Memorando com a solicitação de Substituição de Chefia

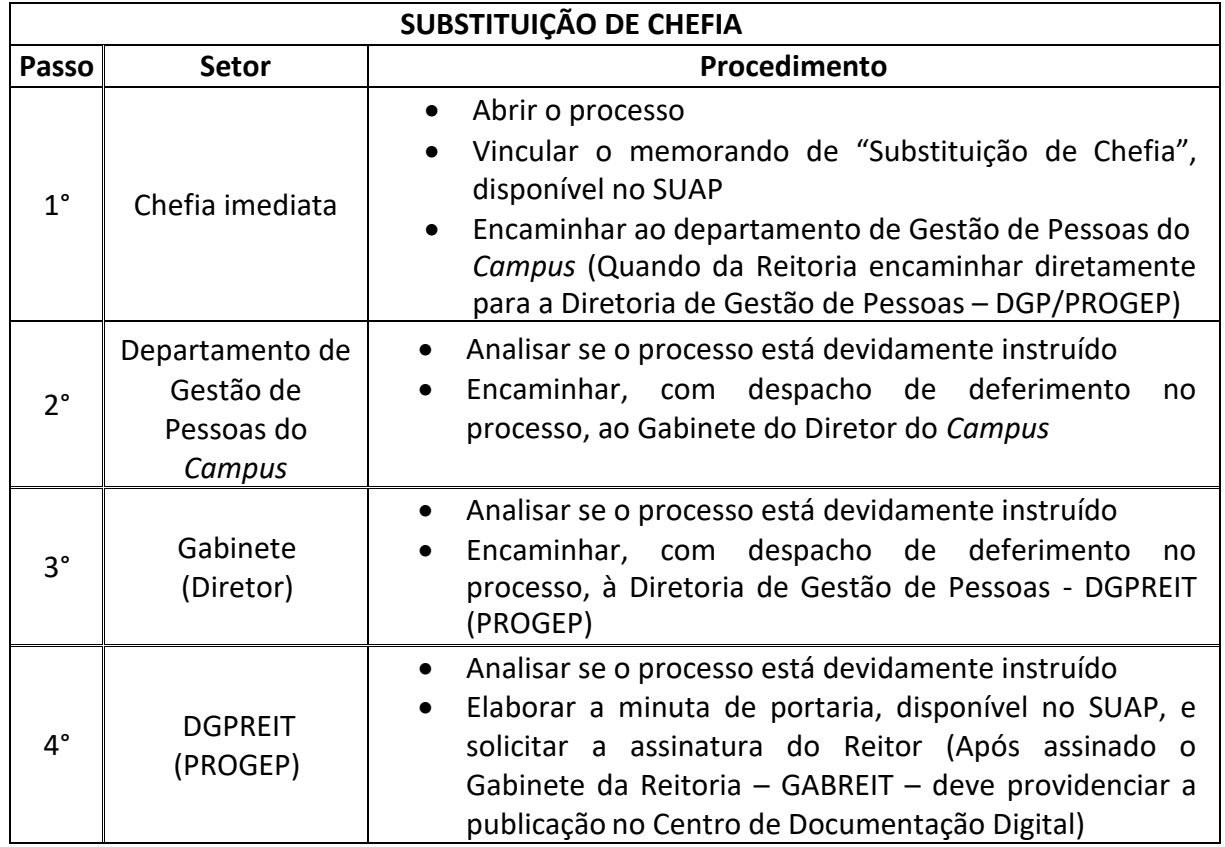

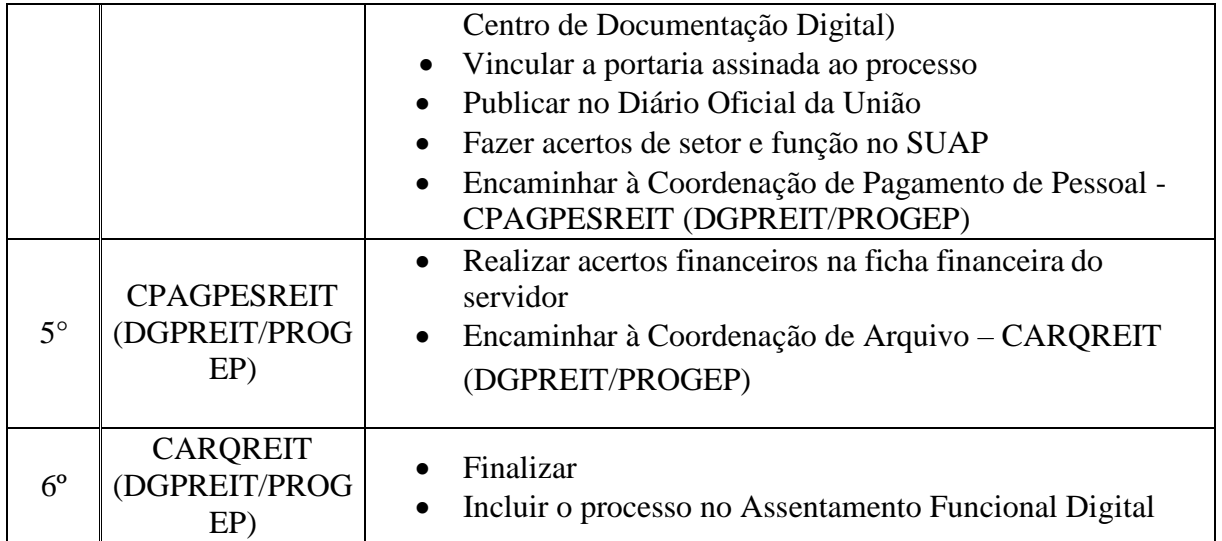

#### **13.21. TRANSMISSÃO DE GFIP (Guia de Recolhimento do Fundo de Garantia do Tempo de Serviço e Informações à Previdência Social)**

Trata-se da transmissão das informações relacionadas aos dados da empresa e dos trabalhadores, os fatos geradores de contribuições previdenciárias e valores devidos ao INSS, bem como as remunerações dos trabalhadores/prestadores de serviço e valor a ser recolhido ao FGTS.

A obrigação de prestar informações relacionadas aos fatos geradores de contribuição previdenciária e outros dados de interesse do INSS – Instituto Nacional do Seguro Social – foi instituída pela Lei nº 9.528, de 10/12/1997. O documento a ser utilizado para prestar estas informações – GFIP – foi definido pelo Decreto nº 2.803, de 20/10/1998, e corroborado pelo Regulamento da Previdência Social – RPS, aprovado pelo Decreto nº 3.048, de 06/05/1999 e alterações posteriores.

A GFIP deverá ser entregue/recolhida até o **dia 7 (sete) do mês seguinte** àquele em que a remuneração foi paga, creditada ou se tornou devida ao trabalhador e/ou tenha ocorrido outro fato gerador de contribuição à Previdência Social. Caso não haja expediente bancário no **dia 7 (sete)**, a entrega deverá ser antecipada para o dia de expediente bancário imediatamente anterior.

Inexistindo recolhimento ao FGTS e informações à Previdência Social, o empregador/contribuinte deve transmitir pela Conectividade Social um arquivo SEFIPCR.SFP com indicativo de ausência de fato gerador (sem movimento), que é assinalado na tela de abertura do movimento, para o código 115.

O arquivo deve ser transmitido para a primeira competência da ausência de informações, dispensando-se a transmissão para as competências subsequentes até a ocorrência de fatos determinantes de recolhimento ao FGTS e/ou fato gerador de contribuição previdenciária.

É devido também aos Campi/Reitoria o Envio do Arquivo NRA.SFP do 13º salário mesmo sem movimento.

#### **13.21.1. Interessado**

• Setor Responsável

#### **13.21.2. Tipo de processo**

Pessoal: Transmissão de GFIP

#### **13.21.3. Assunto**

 Transmissão de dados do arquivo GFIP do "Campus "X"/Reitoria" – Exercício "ano"

#### **13.21.4. Nível de Acesso**

Público

#### **13.21.5. Classificação (CONARQ)** 024.154 CONTRIBUIÇÃO PARA O PLANO DE SEGURIDADE

SOCIAL (inclusive contribuições anteriores)

#### **13.21.6. Documentos Necessários**

#### **Reitoria**

- Memorando da Gestão de Pessoas da Reitoria informando as admissões e rescisões ocorridas no mês referente aos professores contratados substitutos/temporários. São necessárias as seguintes informações:
- Nome completo do servidor contratado;
- Data de Nascimento;
- Informação se já possui outro vínculo em que é descontado o INSS;
- PIS/PASEP/NIT;
- Data de Admissão;
- Data de Rescisão, quando houver.
- Relatório da folha de pagamento relativo aos professores contratados substitutos/temporários.

### **Campi**

- Memorando do Setor financeiro do Campus solicitando a transmissão das informações contidas no arquivo GFIP no mês da competência da prestação de serviço de pessoa física;
- Enviar o arquivo executável (NRA.SFP) para o e-mail **financeiro.reitoria@iff.edu.br;**
- Anexar os relatórios gerados no Programa SEFIP na competência da Prestação de Serviço.

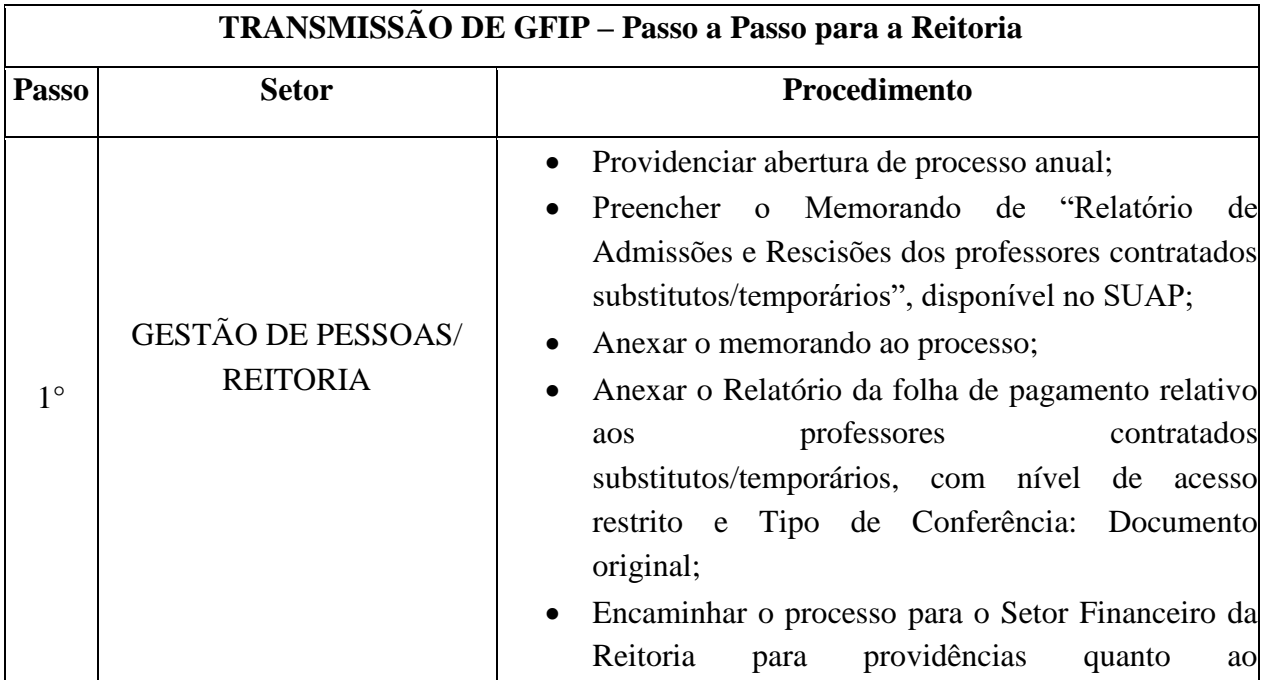

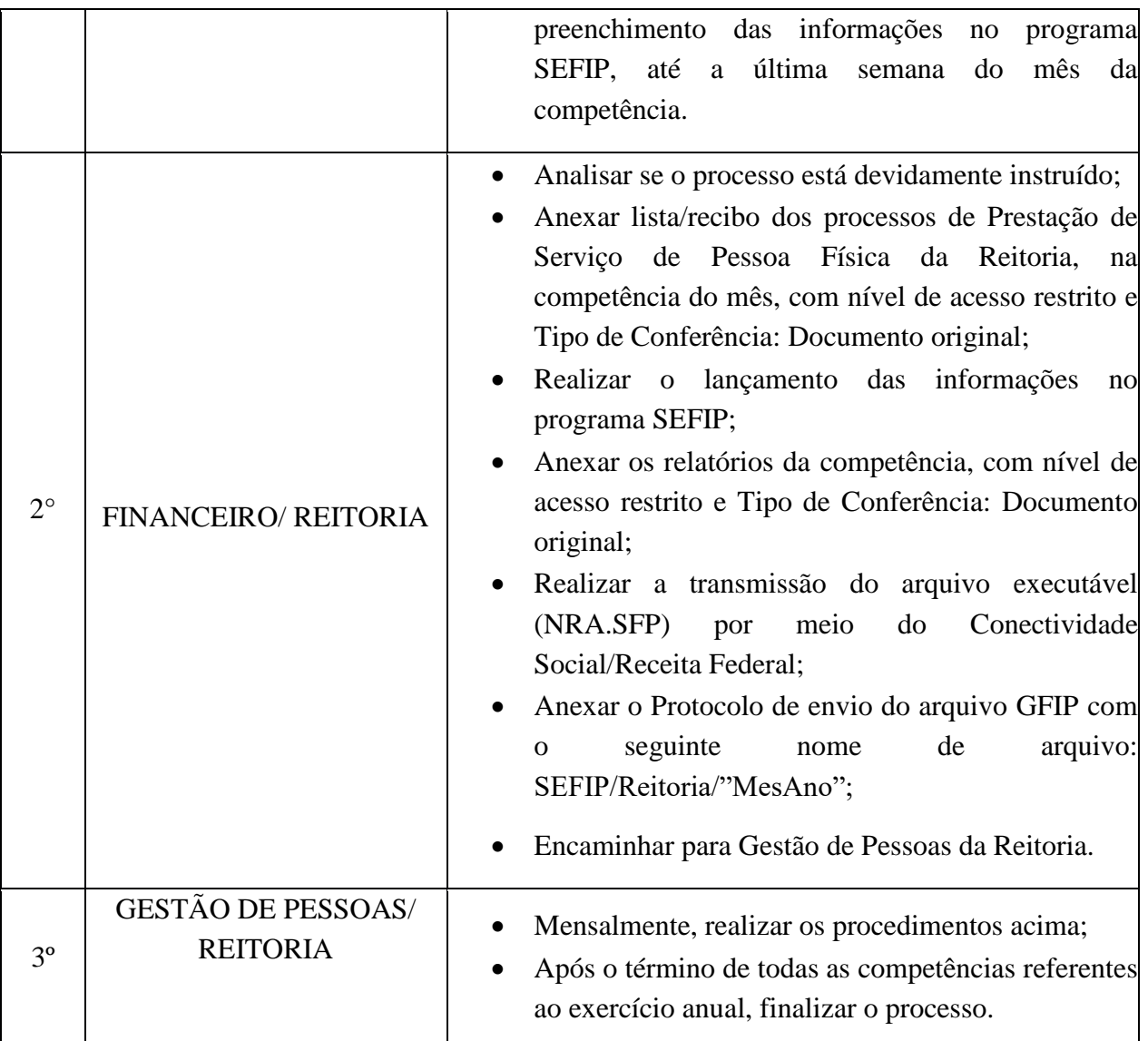

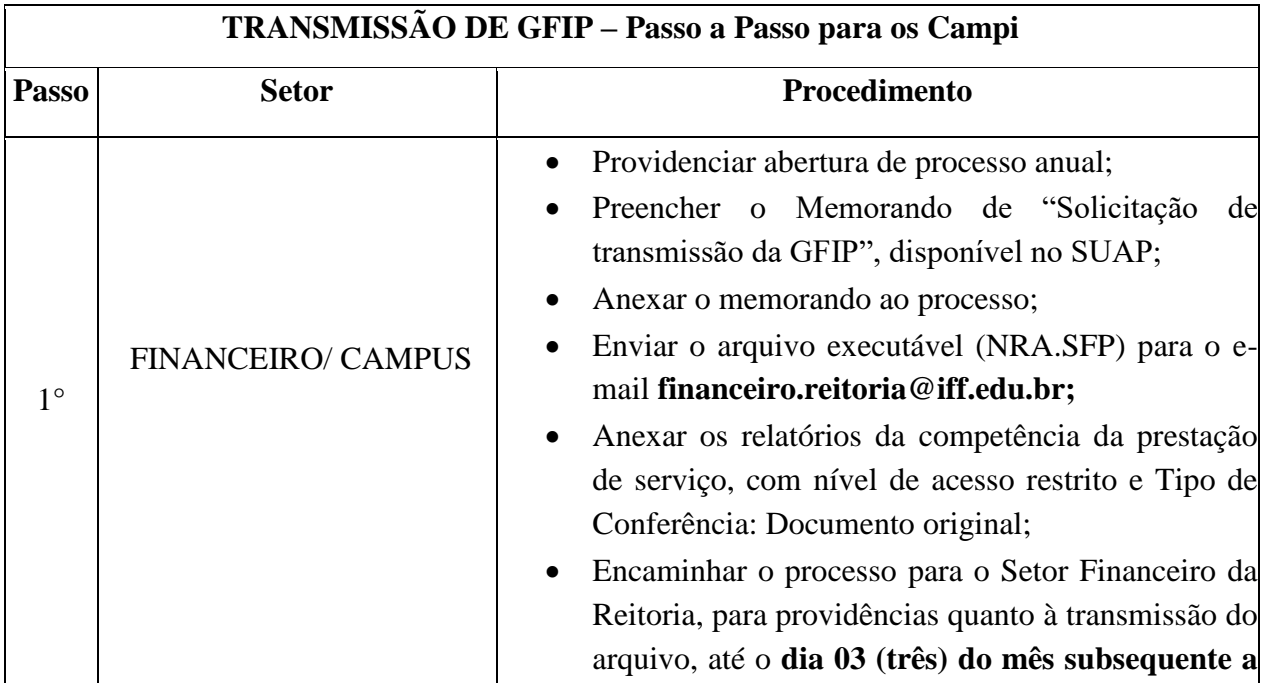

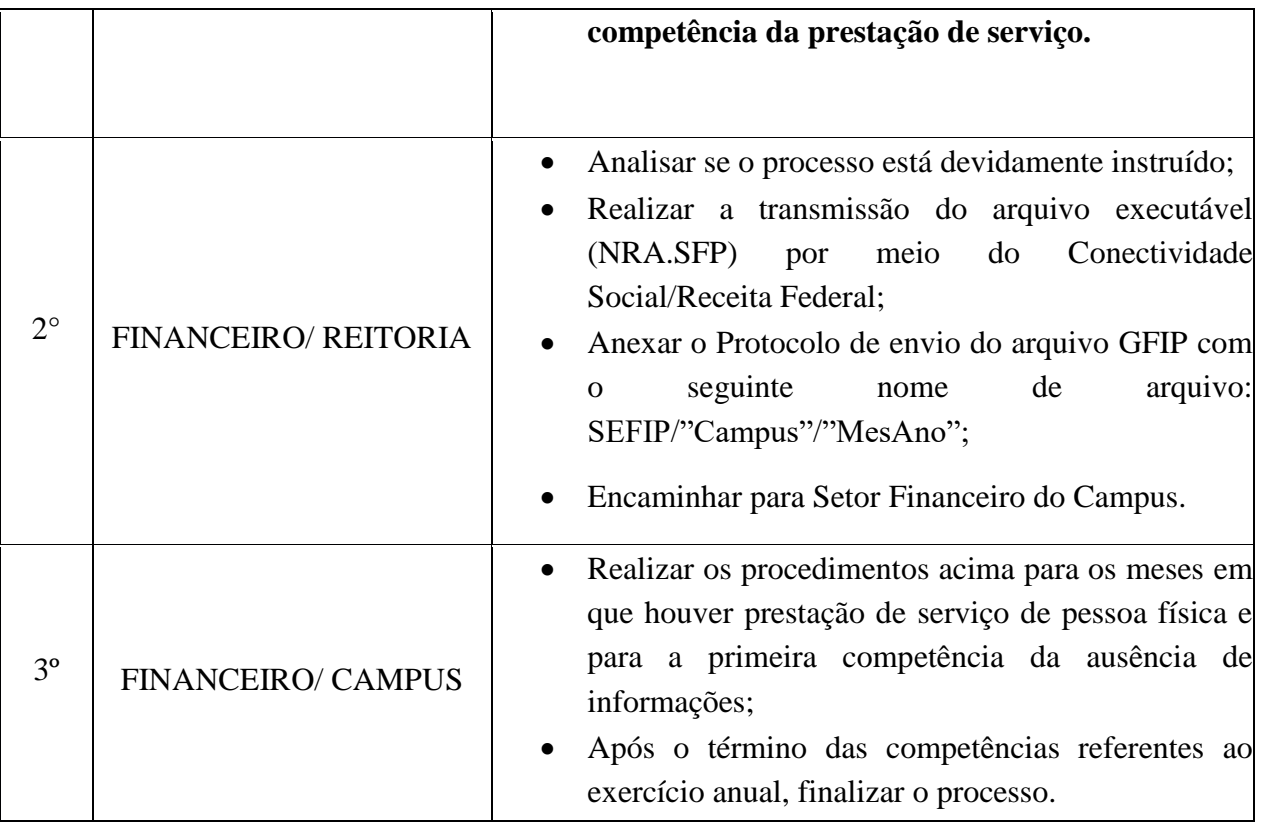

#### **14. STRICTO SENSU**

# **14.1. REGISTRO DE DIPLOMA DE PÓS-GRADUAÇÃO STRICTO SENSU**

Trata-se do registro de diplomas. Os processos ocorrem a partir do pedido dos egressos e tem origem nos *campi*, cabendo a Reitoria, representada pela Coordenação de Registro de Diplomas, conferir e registrar o documento de acordo com as normas legais.

#### **14.1.1. Interessado**

Pessoa a quem se refere o processo

#### **14.1.2. Tipo de Processo**

Stricto Sensu: Registro de Diploma

#### **14.1.3. Assunto**

Descrição resumida do assunto do processo

#### **14.1.4. Nível de Acesso**

Público

#### **14.1.5. Classificação (CONARQ)**

 $\bullet$  134.422 – Registro

#### **14.1.6. Documentos Necessários**

Requerimento do egresso

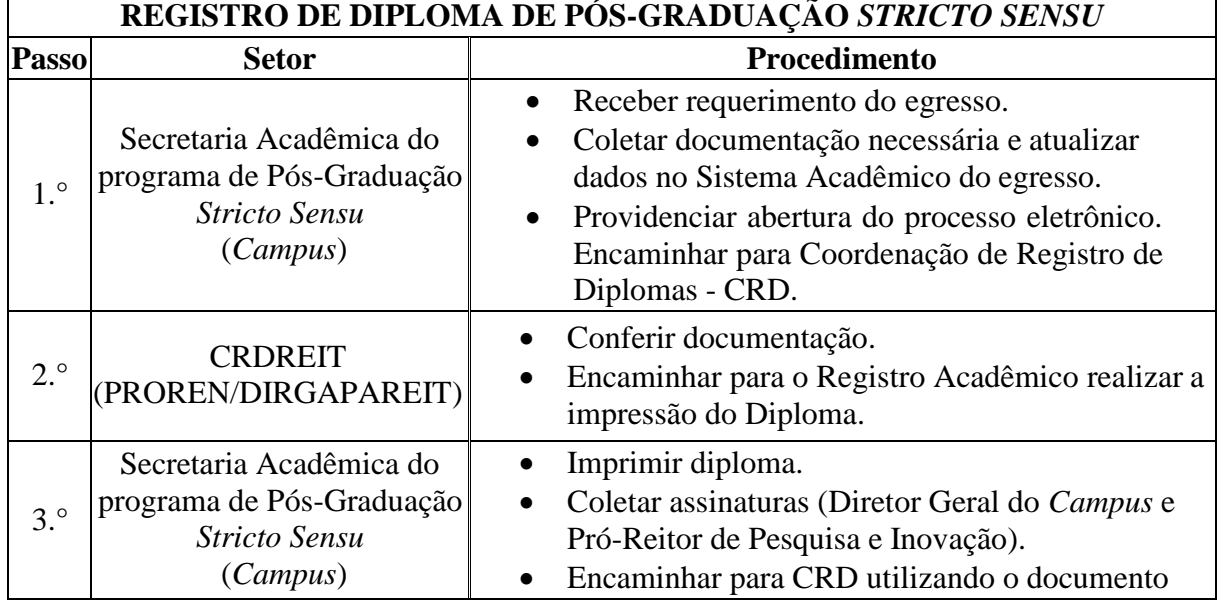

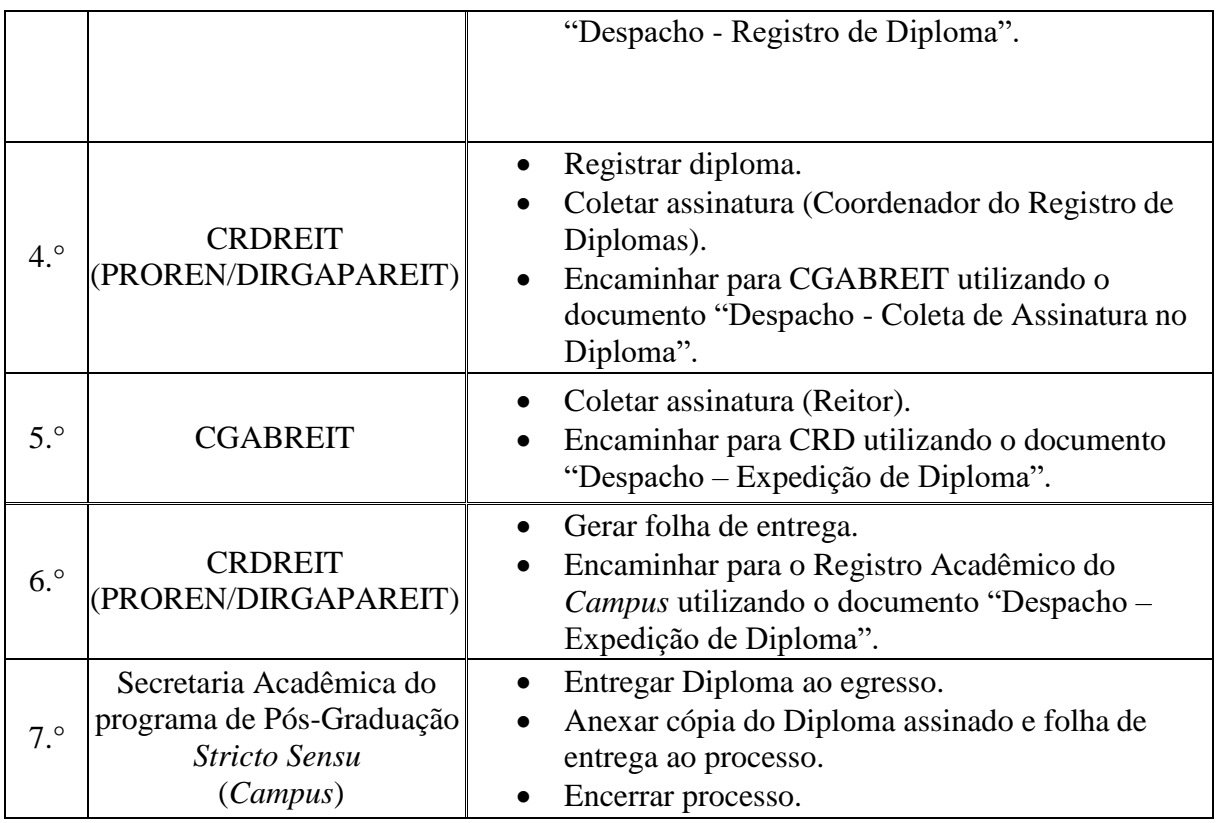